UNIVERSIDAD TÉCNICA DEL NORTE

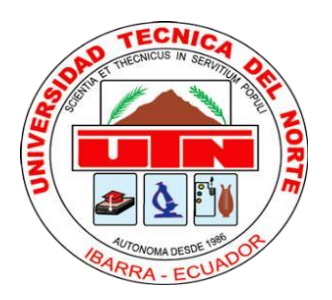

Facultad de Ingeniería en Ciencias Aplicadas

Carrera de Electricidad

# **IMPLEMENTACIÓN DE UN CONTROL LQR Y UN CONTROL SLIDING APLICADOS A UN CONVERTIDOR BOOST**

Trabajo de grado presentado ante la Universidad Técnica del Norte previo a la obtención del título de Ingeniero Eléctrico

Autor:

Richard David Toro Alvarracín

Director:

PhD. Gerardo Isaías Collaguazo Galeano

Ibarra - Ecuador

2023

<span id="page-1-0"></span>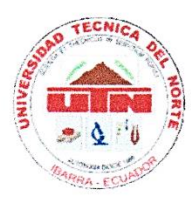

# **UNIVERSIDAD TÉCNICA DEL NORTEBIBLIOTECA UNIVERSITARIA**

# AUTORIZACIÓN DE USO Y PUBLICACIÓN A FAVOR DE LA UNIVERSIDAD TÉCNICA DEL NORTE

# 1. IDENTIFICACIÓN DE LA OBRA

En cumplimiento del Art. 144 de la Ley de Educación Superior, hago la entrega del presente trabajo a la Universidad Técnica del Norte para que sea publicado en el Repositorio Digital Institucional, para lo cual pongo a disposición la siguiente información:

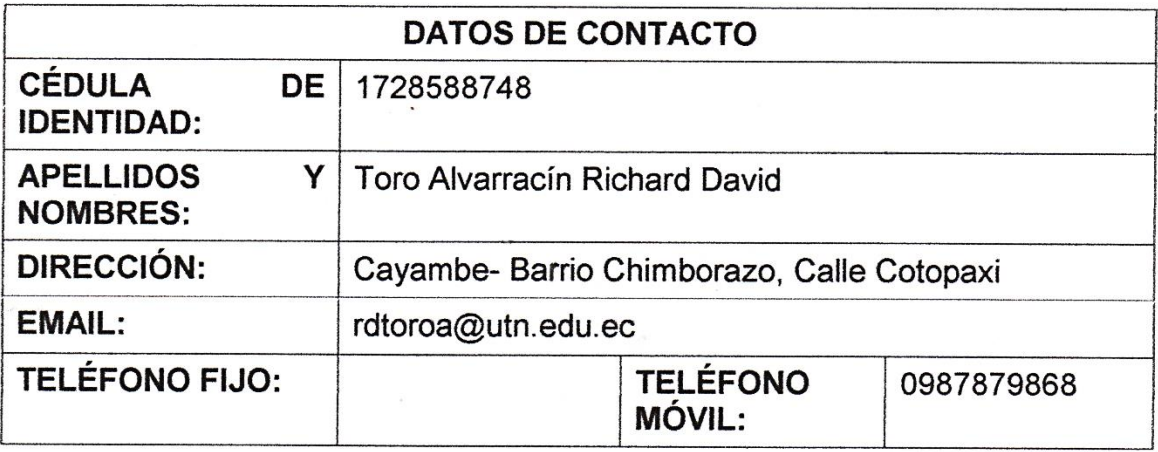

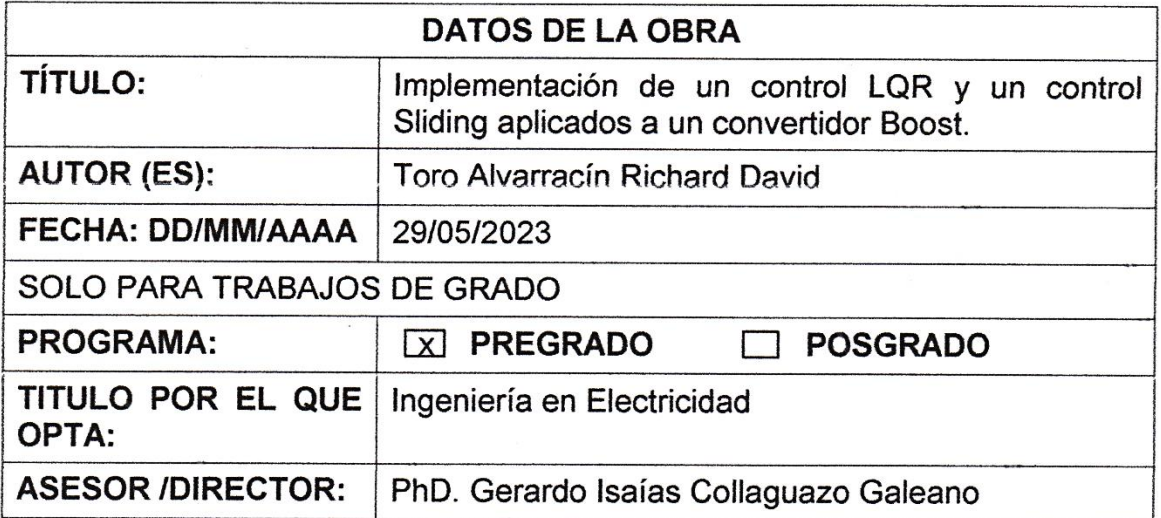

### 2. CONSTANCIAS

El autor (es) manifiesta (n) que la obra objeto de la presente autorización es original y se la desarrolló, sin violar derechos de autor de terceros, por lo tanto la obra es original y que es (son) el (los) titular (es) de los derechos patrimoniales, por lo que asume (n) la responsabilidad sobre el contenido de la misma y saldrá (n) en defensa de la Universidad en caso de reclamación por parte de terceros.

Ibarra, a los 29 días del mes de mayo de 2023

**EL AUTOR:** 

 $(Firma)$ .....

Nombre: Richard Toro Alvarracín Cédula: 1728588748

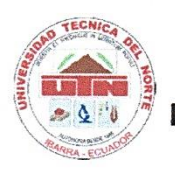

**UNIVERSIDAD TÉCNICA DEL NORTE FACULTAD DE INGENIERÍA EN CIENCIAS APLICADAS** 

### Certificación del Director del Trabajo

Yo, Gerardo Collaguazo en calidad de director del egresado Richard David Toro Alvarracín certifico que ha culminado con las normas establecidas en la elaboración del trabajo de investigación titulado: "IMPLEMENTACIÓN DE UN CONTROL LQR Y UN CONTROL SLIDING APLICADOS A UN CONVERTIDOR BOOST".

Para obtención del título de Ingeniero en Electricidad, aprobado la defensa, impresión y empastado.

 $\infty$ 

PhD. Gerardo Isaías Collaguazo Galeano. **DIRECTOR DE TRABAJO DE GRADO** 

# **Dedicatoria**

<span id="page-4-0"></span>*El presente proyecto está dedicado Al Eterno, quien con su mano poderosa me ha guiado por el camino de la sabiduría y la inteligencia. Gracias a ÉL, he logrado conseguir una de mis metas. Me ha brindado ayuda a través de mis padres, mi hermana y mis profesores que me han orientado a través de sus consejos, enseñanza y valores.*

*Richard Toro A.*

# **Agradecimiento**

<span id="page-5-0"></span>*Mi agradecimiento se dirige en primera instancia al Creador de todo, quien me ha guiado en cada paso que he dado, por fortalecer mi corazón e iluminar mi mente durante este periodo de estudio.*

*A mis padres que, gracias a su amor y sacrificio, he logrado este nuevo triunfo en mi vida.*

*Finalmente agradezco a la Universidad Técnica del Norte que ha sido mi segunda casa durante este tiempo de estudio y a todos los docentes que facilitaron mi camino de estudio para tener una afable titulación profesional a través de sus enseñanzas.*

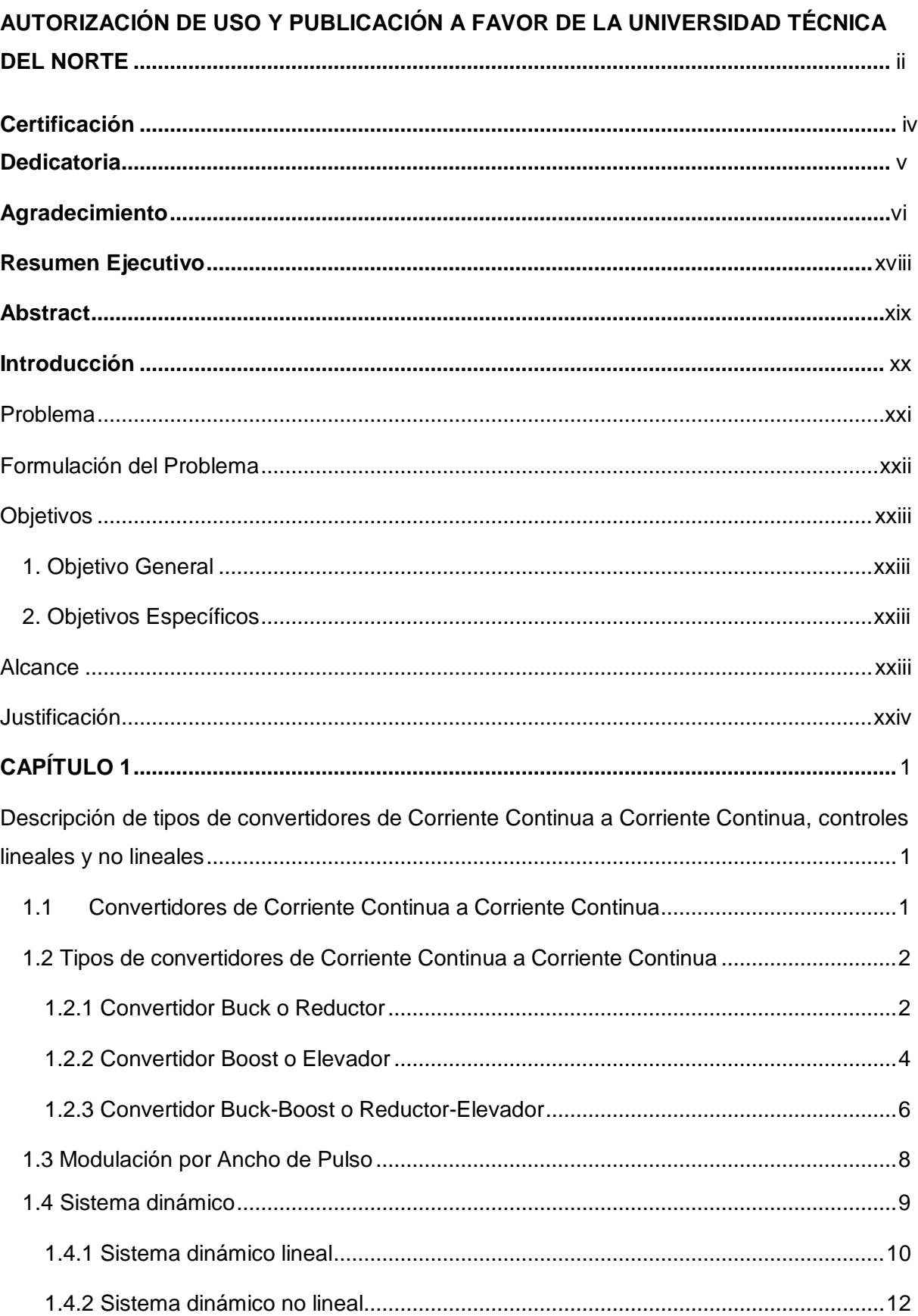

# **Contenido**

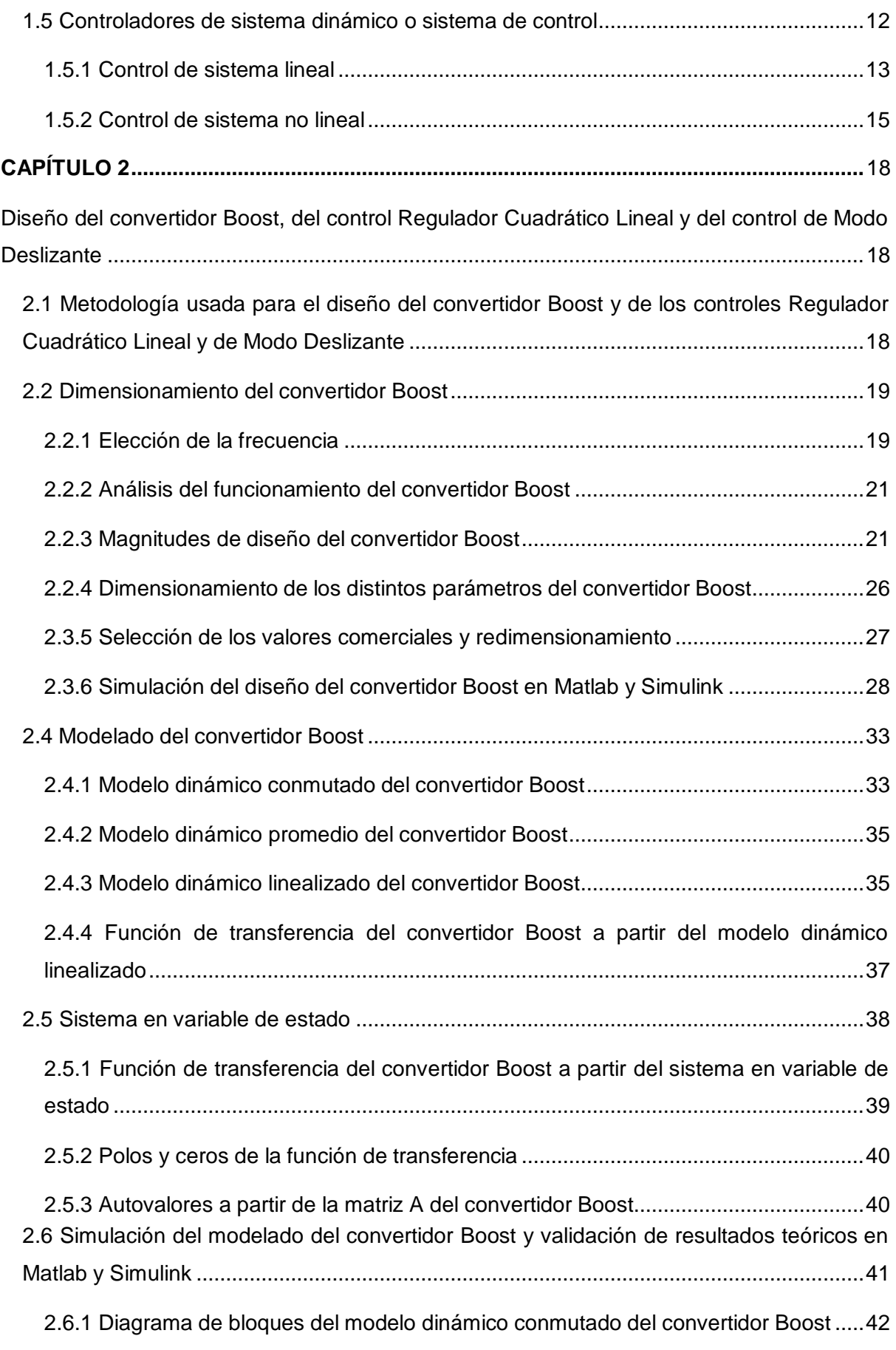

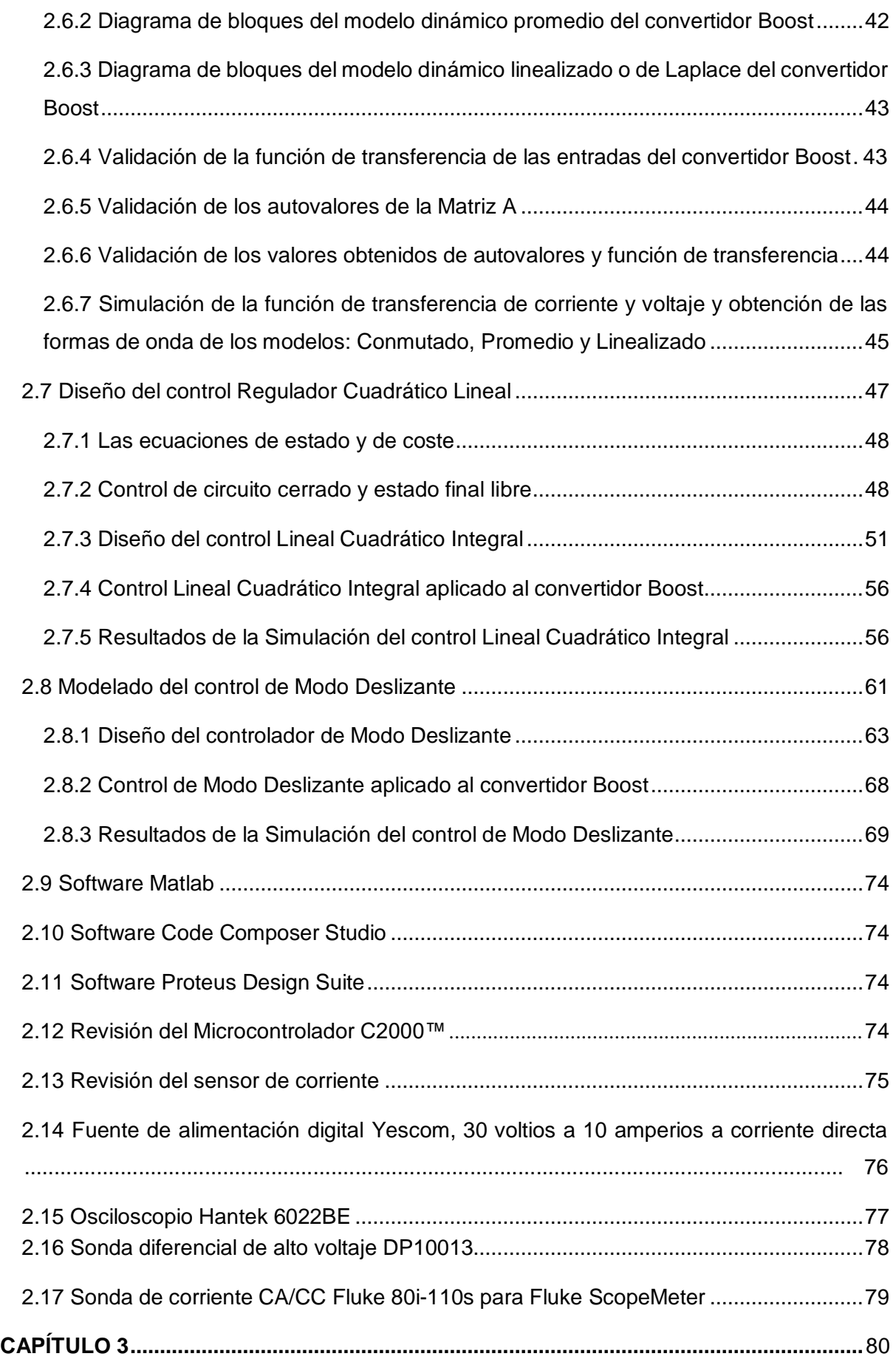

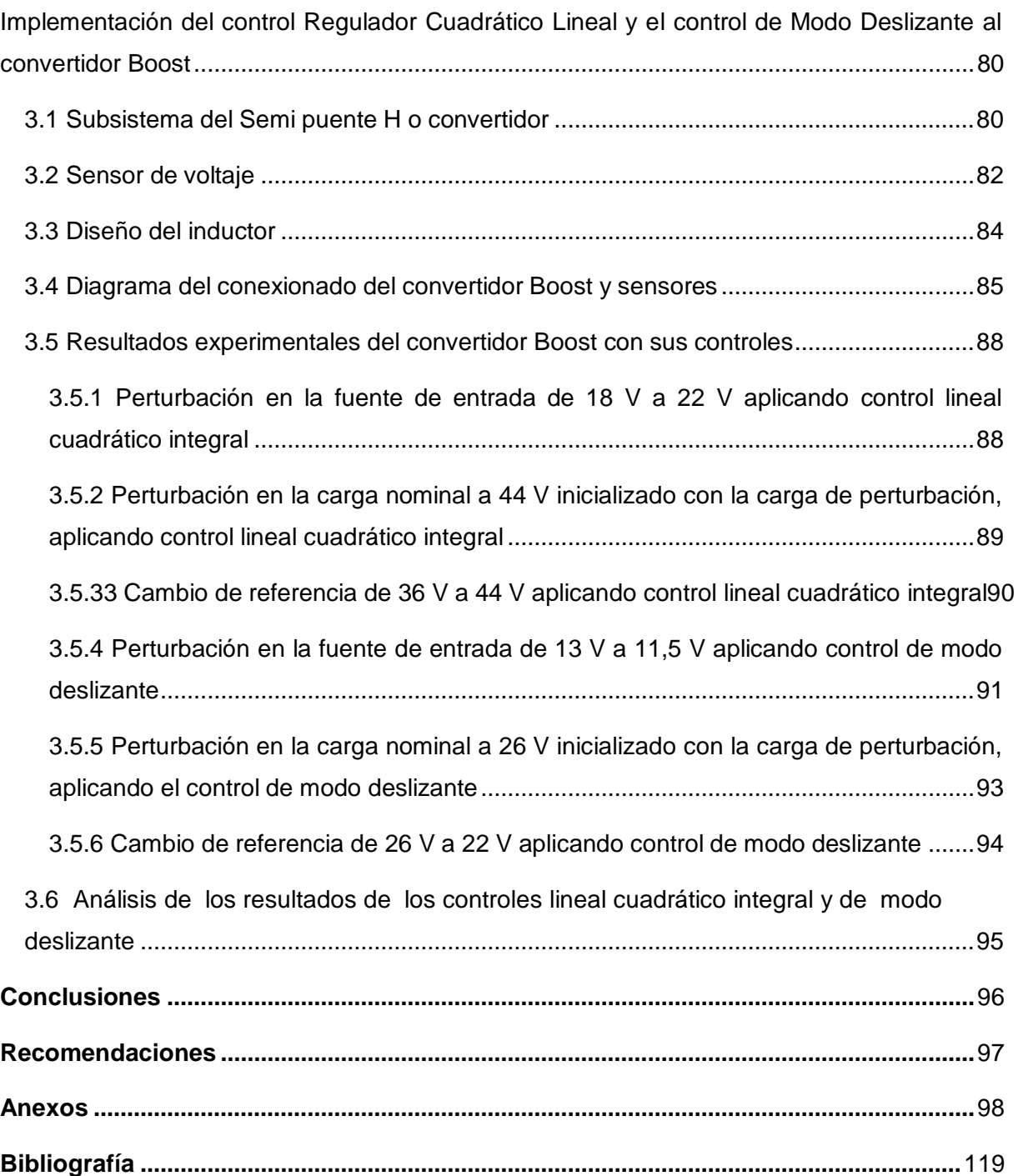

# **Índice de Figuras**

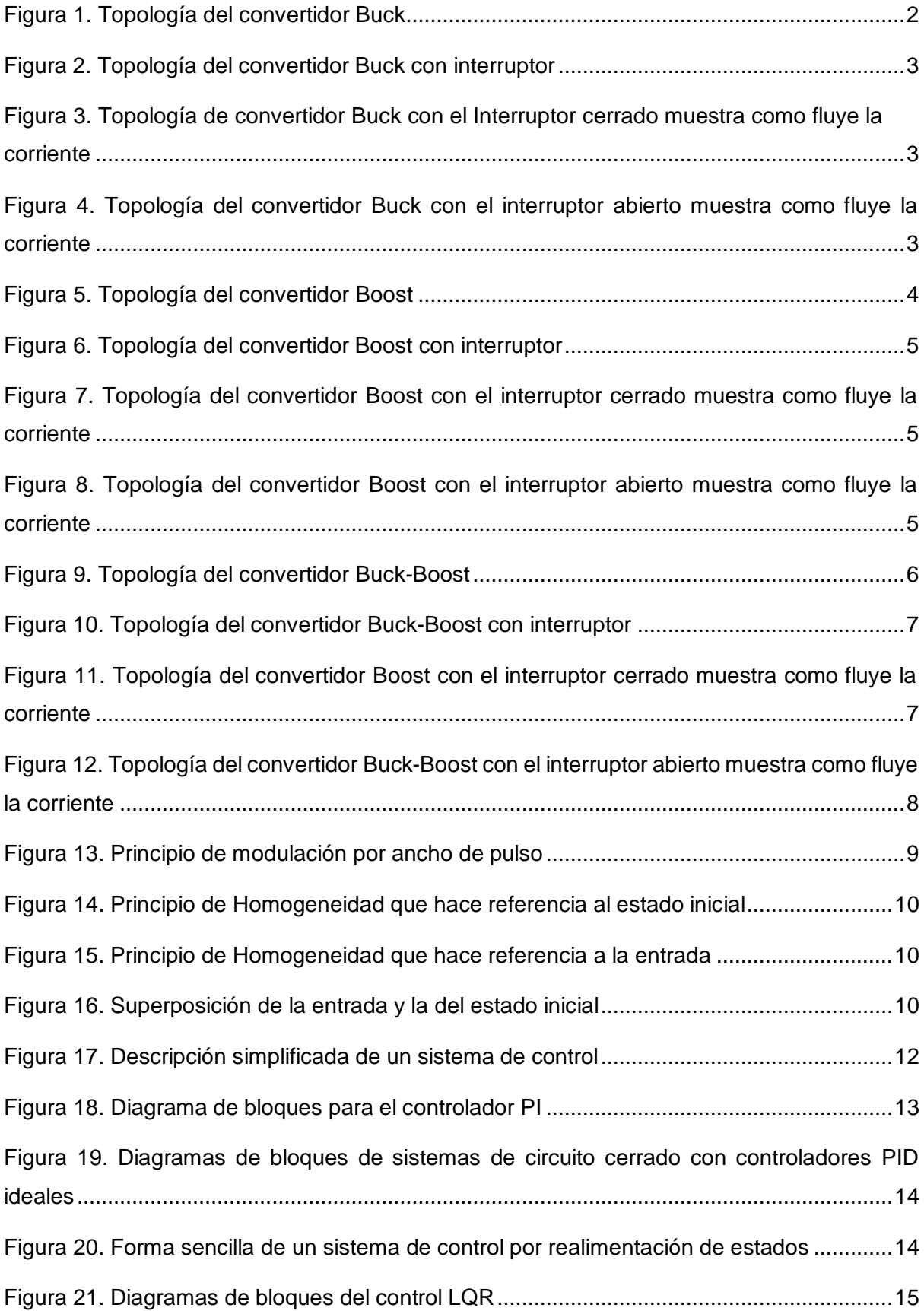

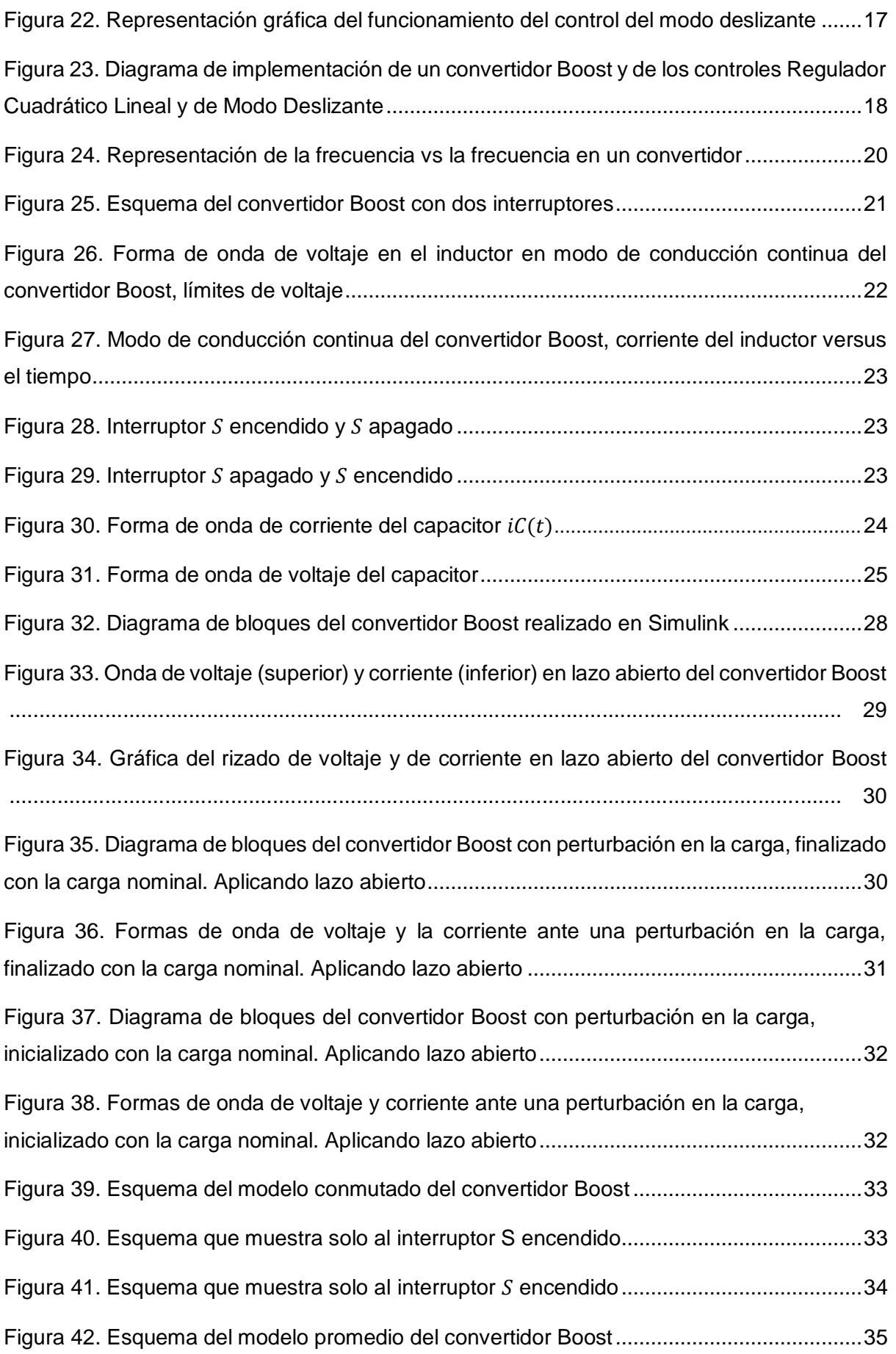

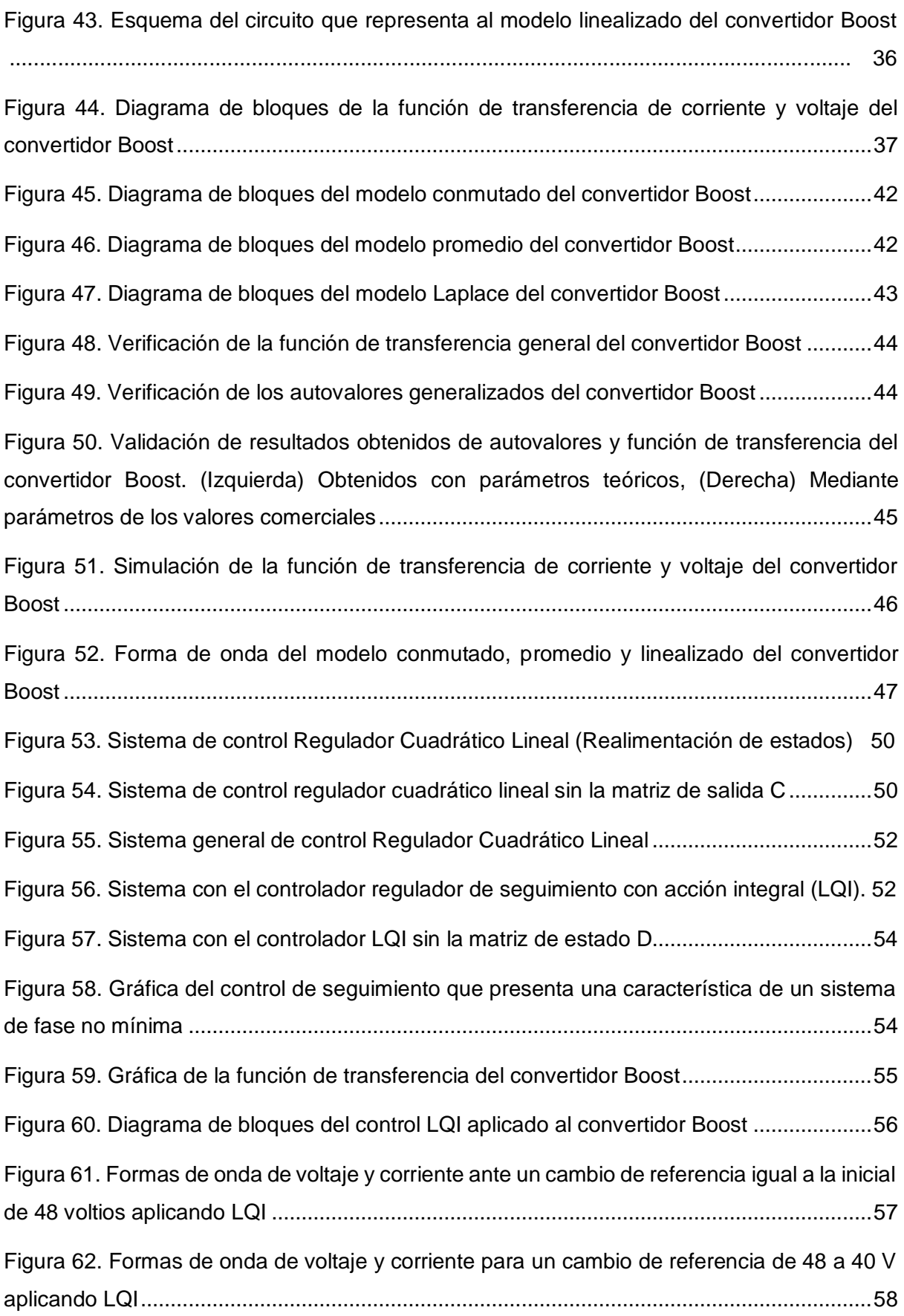

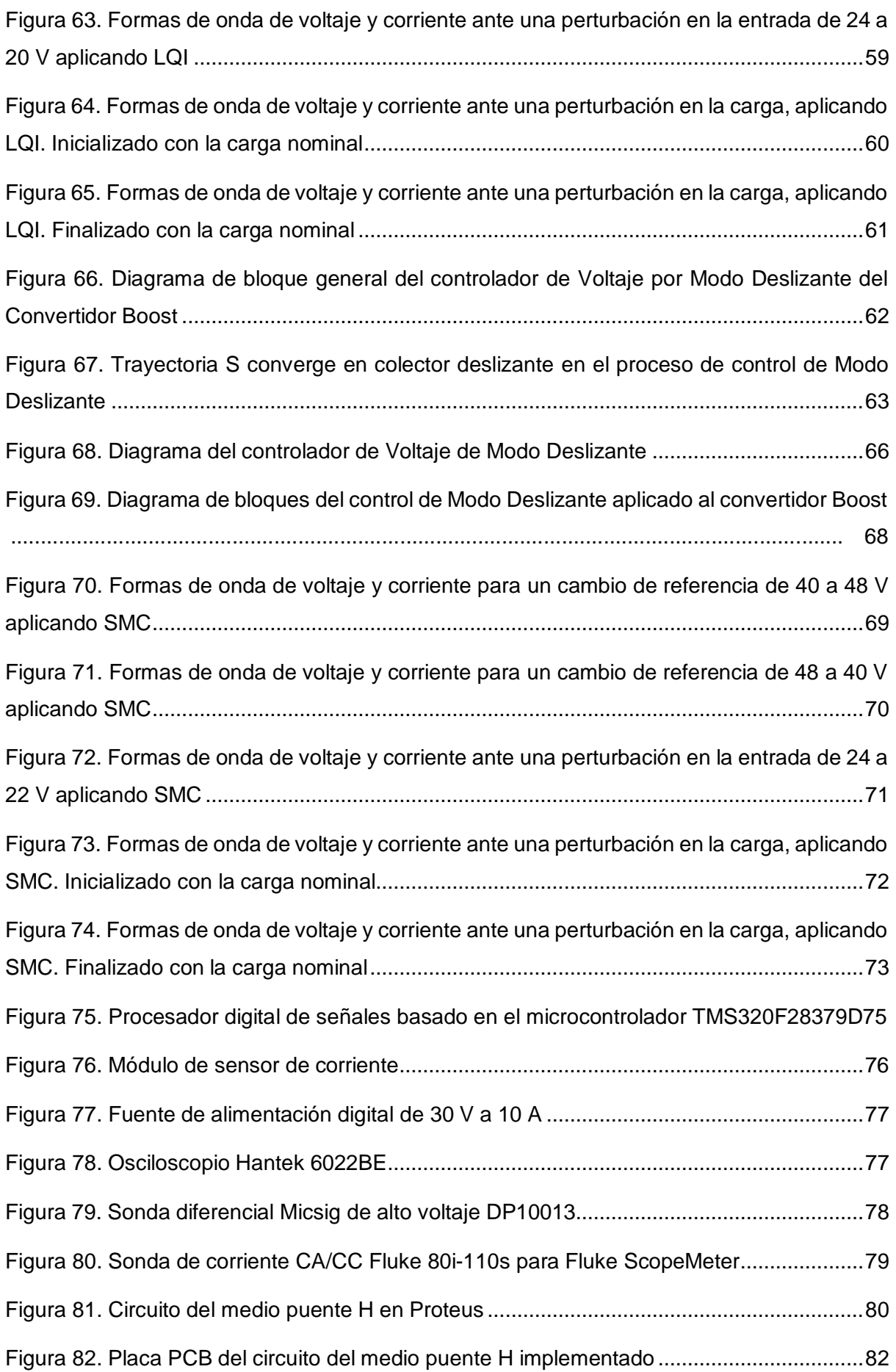

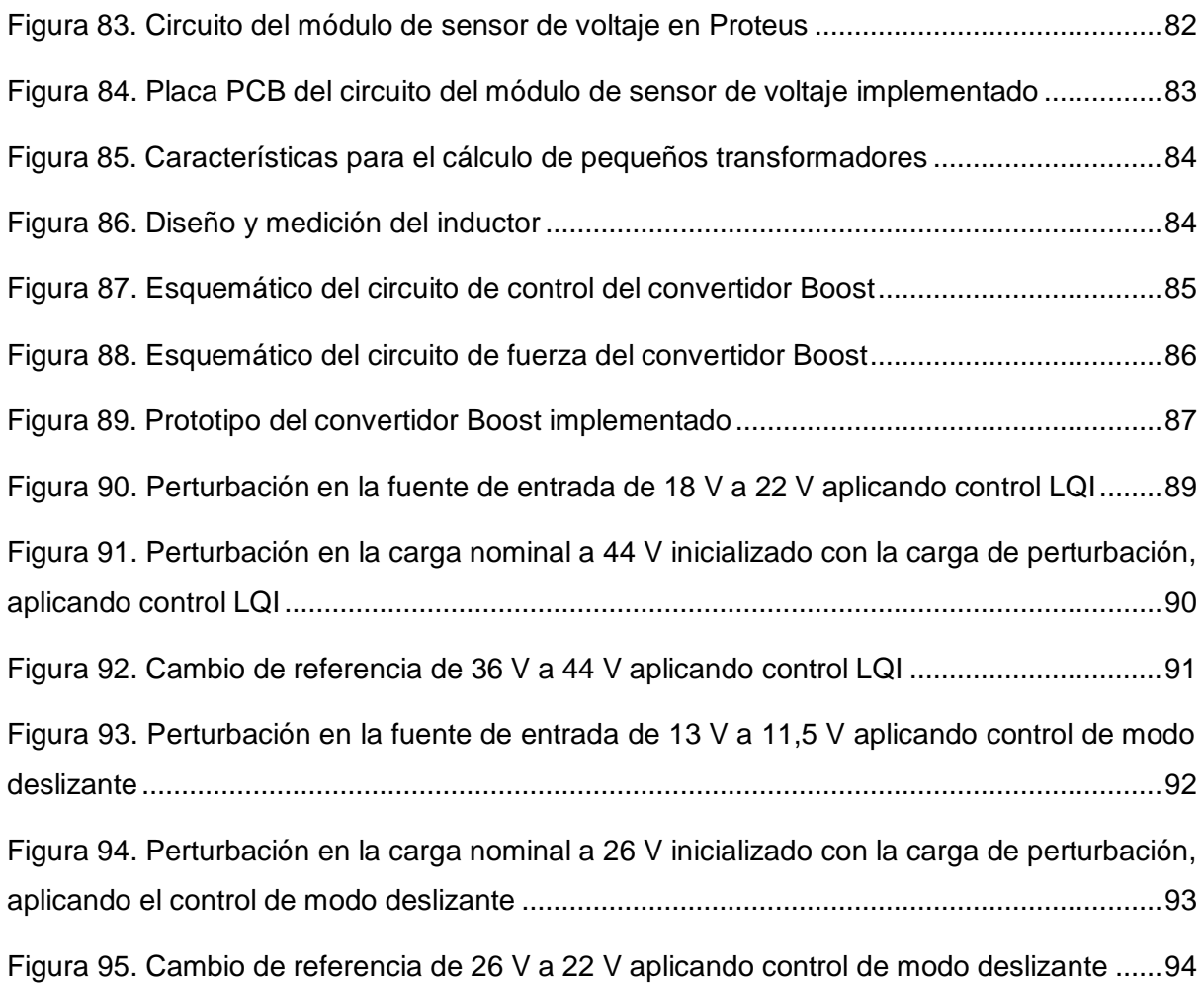

# **Índice de Tablas**

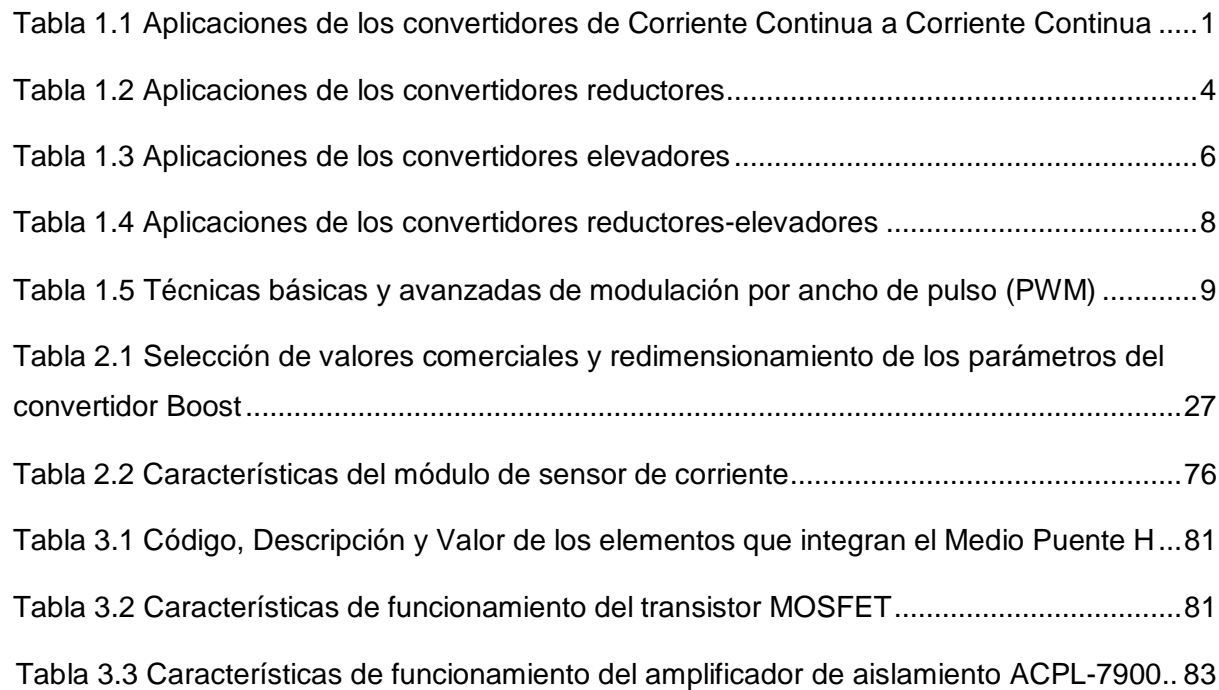

## **Resumen Ejecutivo**

<span id="page-15-0"></span>Se conoce que al elevar el voltaje del convertidor Boost al más alto, es propenso a ser demasiado sensible, asimismo, es inestable por ser un sistema de fase no mínima, por esta razón, al diseñar este tipo de convertidor se debe escoger la eficiencia que se ajuste a los parámetros de diseño y construcción, siendo para el caso de simulación una potencia nominal de 240 W, con un voltaje de entrada de 24 V y uno de salida de 48 V. Dentro de la problemática planteada, se expone la descripción de diferentes tipos de convertidores CC- CC, así como conceptos sobre los controles lineales y no lineales para tener una idea previaacerca de cuál es el control que mejor se adapte a las necesidades del convertidor, por ello es que se describe cada una de las características del control Regulador Cuadrático Lineal ydel control de Modos Deslizantes. Después de haber caracterizado al sistema, se realiza un análisis y diseño del convertidor, se hace el cálculo teórico de los componentes y se escogelos valores comerciales para la implementación, se diseñan además los controles mencionados. Se especifica como determinar las funciones de transferencia más relevantes en el estudio dinámico. Además, se hacen simulaciones del convertidor colocando perturbaciones y cambios de referencia para así saber si los controles logran estabilizar la respuesta del convertidor y evitar la generación de fluctuaciones en el voltaje de salida. Finalmente, se exponen los resultados experimentales obtenidos a partir del prototipo construido. En estos resultados se hace especial mención en el rendimiento obtenido y del sistema de control ante cambios de referencia y perturbaciones de entrada y carga.

**Palabras clave:** Convertidor Boost, Control Regulador Cuadrático Lineal, Control LQI, Control de Modos Deslizantes, Control SMC.

### **Abstract**

<span id="page-16-0"></span>It is known that by raising the voltage of the Boost converter to the highest, it is likely to be too sensitive, similar, it is unstable because it is a non-minimum phase system, for this reason, when designing this type of converter, the efficiency that conforms to the design and construction parameters, being for the simulation case a nominal power of 240 W, with an input voltage of 24 V and an output voltage of 48 V. Within the problems raised, the description of different types of DC-DC converters, as well as concepts on linear and non-linear controls to have a prior idea about which control is best suited to the needs of the converter, which is why each of the characteristics is described of the Linear Quadratic Regulator control and of the Sliding Modes control. After having characterized the system, an analysis and design of the converter is carried out, the theoretical calculation of the components is made and the commercial values for the implementation are chosen, the controls are also designed. It specifies how to determine the most relevant transfer functions in the dynamic study. In addition, simulations of the converter are made placing disturbances and reference changes in order to know if the controls manage to stabilize the response of the converter and avoid the generation of fluctuations in the output voltage. Finally, the experimental results obtained from the built prototype are exposed. In these results, special mention is made of the performance obtained and the control system in the face of reference changes and input and load disturbances.

**Keywords:** Boost Converter, Linear Quadratic Regulator Control, LQI Control, Sliding Modes Control, SMC Control.

### **Introducción**

<span id="page-17-0"></span>La energía solar fotovoltaica en la última década ha experimentado en una drástica reducción los costes por lo que se ha convertido, al igual que con la generación eólica, en una de las tecnologías energéticas del tipo renovable que tiene mayor proyección de uso enun futuro no muy lejano. Es por esta razón que la potencia fotovoltaica ya instalada en el mundo se situaba al finalizar el año 2018 en 495 GW, por lo que la Agencia Internacional dela Energía ha provisto que para el escenario del año 2040 se haya multiplicado por seis, porlo que es provisto que esta llegue a superar los 3000 GW o inclusive los 4800 MW, pero estoen un escenario más sustentable y real (Acciona, 2016).

Los convertidores DC-DC parten de una fuente de voltaje continuo, sea esta fija o variable, por lo que estos convertidores permiten conseguir un valor de voltaje estable a la salida sin verse esta afectada por posibles fluctuaciones en el voltaje de entrada o en la conexión de la carga en la salida del convertidor (Galera Ortega, 2002). Hay varios tipos de convertidores DC-DC, como, por ejemplo: el convertidor buck (reductor), boost (elevador), buck-boost (reductor - elevador), también se debe incluir a los convertidores de modo lineal y conmutado, y a los aislados como flyback y forward basados en el uso del transformador (Gudino, 2017). Además, la energía de los paneles fotovoltaicos por medio de los convertidores DC-DC permiten la interacción con otras fuentes de corriente directa como son baterías de ciclo profundo u otros paneles fotovoltaicos de diferente voltaje de salida o cargas DC como lo son los equipos de telecomunicaciones, así mismo, se usan en dispositivos portátiles como tabletas, teléfonos móviles, ordenadores portátiles, vehículos eléctricos y aviónica (Interempresas, 2017).

Los convertidores mencionados se componen de semiconductores que, al ser aplicados señales de control, actúan como interruptores que se abren y cierran para convertir un valor de voltaje determinado en otro. El voltaje medio de salida del convertidor se regula controlando el tiempo en el que los semiconductores están abiertos ( $t_{off}$ ) o cerrados ( $t_{on}$ ) (Ramos Flores, 2017). Para el convertidor Boost, el voltaje de salida es mayor al de entrada; de acuerdo con la topología de este convertidor, en su salida se obtiene un voltaje continuo que presentará un rizado en función de los valores de la inductancia L y del capacitor C, en relación a la frecuencia de conmutación (Abril, Arias, Guerrero, & Gonzáles, 2014).

Los parámetros que afectan de manera considerable al funcionamiento del circuito y desde luego al voltaje de salida, es la fuente de alimentación y por ende la resistencia de carga, aunque también algunos componentes del sistema real (transistor y diodo) generan perturbaciones. De la misma manera, cuando el convertidor Boost eleva el voltaje de forma

desmesurada el sistema se torna inestable, por ello es necesario diseñar controladores para este tipo de convertidor elevador, es decir, controladores que permitan estabilizar la respuesta del convertidor Boost (Valderrama, Moreno, & Vega, 2011).

Existen diferentes métodos de control, uno de ellos es la modulación por ancho de pulsos (PWM) de control del voltaje en la salida. Se basa en la conmutación de los interruptores a una frecuencia constante, ajustando la duración del tiempo de conducción. El ciclo de trabajo D es la relación existente entre el tiempo de conducción de los semiconductores y el período, por lo que es variable (Keeping, 2014).

Otro modelo de control, es el de modo deslizante (sliding) de primer orden usado para el convertidor Boost. Este hace que la respuesta de corrección sea rápida permitiendo trabajar a diferentes frecuencias en dependencia a la carga asignada a la salida del sistema corrigiendo desviaciones generadas por perturbaciones en la carga. Pero este controlador puede generar chattering (Leines, Ramírez, Galván, Velázquez, & Omaña Adrian, 2020).

Al error en estado estable de un sistema de control se lo puede mejorar, colocando un polo en el origen en el camino de transferencia directa, debido a que esto eleva el número detipo del sistema. Por lo que el Controlador Proporcional Integral logra esta reducción sin modificar la respuesta transitoria de dicho sistema (DademuchConnection, 2019).

Mientras que un control Backstepping es un procedimiento recursivo que combina la elección de una función de Lyapunov con el diseño de un control en realimentación. Consiste en descomponer el problema original en una secuencia de problemas de diseño para sistemas de orden reducido, lo que hace de este control muy complejo. Este control puede resolver problemas de seguimiento, estabilización y control robusto bajo condiciones menos restrictivas que otros métodos (Seron, 2003).

Ahora bien, dependiendo de la planta que se quiera controlar surge la necesidad de contar con un sistema de control robusto como LQR, cuya aplicabilidad es en casi cualquier proceso. Este control maneja procesos de multivariables como son SIMO (una entrada, múltiples salidas) y MIMO (múltiples entradas, múltiples salidas) caracterizados por presentar matrices en lugar de funciones de transferencia (Poveda & Martínez, 2016).

## <span id="page-18-0"></span>**Problema**

Es bien conocido que el convertidor Boost es un convertidor elevador, cuando este se eleva al voltaje más alto es propenso a ser demasiado sensible; por lo que al aplicar un control clásico se puede tornar inestable. A modo de ejemplo, cuando se trabaja con el Duty Cicle a un 90,9% que es igual a 0,909 y si por razones de cálculo se lo coloca en 0,91, el 0,01 restante

xxi

hace que este convertidor pase a elevar de 9 veces a 10,2 veces el voltaje de entrada, es decir, si el voltaje de entrada es 50 voltios y el voltaje de salida con el Duty Cicle de 0,909 es 450 voltios, pero debido al 0,01 incrementado hace que este voltaje de salida se eleve a más de 500 voltios, lo que representa un alza considerable en el voltaje convertido. Esto ocasiona que el dimensionamiento de todos los elementos no responda de manera óptima al voltaje incrementado.

Asimismo, el convertidor Boost es inestable por ser un sistema de fase no mínima. Cuando hay un cambio en la carga se produce un régimen transitorio que tiende a un aumento de voltaje, luego este se reduce bruscamente. En el caso de que se aplicase un control lineal, este evitaría que el régimen transitorio sea demasiado brusco. Pero está lejos de lograr su objetivo, dado que este mantiene un aumento de voltaje en el transitorio y al momento de reducirse el voltaje, el control lineal no logra disminuir la brusquedad, haciendo que el sistema tienda a ser inestable, por lo que, su buen funcionamiento solo es en ciertas zonas de trabajo.

Debido a esto, se hallan técnicas de control como el no lineal, este control tiene en cuenta al momento que el sistema trabaja en zonas de alta sensibilidad, provocando que el controlador realice un control lento sobre el sistema. En el caso de que el sistema tenga poca sensibilidad, el controlador hace un control rápido debido a que tiene que llegar prontamente a su objetivo. Es decir, el controlador no lineal se adapta al nivel de sensibilidad. Siendo necesario analizar la estabilidad, la robustez del sistema frente a perturbaciones y la capacidad de trabajar en todos los rangos de operación.

Los modelos de control para un convertidor Boost encontrados bibliográficamente son el PI, LQR, técnicas no lineales como el modo Deslizante y el Backstepping. Para escoger cual es el controlador que mejor se adapta a las necesidades del convertidor, se debe analizar en detalle cada una de las características de estos controles; porque en un caso hipotético puede suceder que el control Sliding genere chattering, o que en el Backstepping los cálculos resulten demasiado complejos para el dispositivo de control, lo que evitaría llegar a una solución.

### <span id="page-19-0"></span>**Formulación del Problema**

¿Cuál es el mejor control que se debe aplicar a un convertidor Boost para mejorar la estabilidad, robustez y desempeño?

# <span id="page-20-0"></span>**Objetivos**

### <span id="page-20-1"></span>**1. Objetivo General**

Implementar un control LQR y un control Sliding en un convertidor Boost para el análisis del comportamiento de cada control aplicado al convertidor mediante el diseño y simulación del convertidor y los controles.

#### <span id="page-20-2"></span>**2. Objetivos Específicos**

- Describir los diferentes tipos de convertidores DC-DC y controles lineales y no lineales.
- Diseñar el convertidor Boost, el control LQR y el control Sliding.
- Implementar el control LQR y el control Sliding al convertidor Boost.

# <span id="page-20-3"></span>**Alcance**

A través de la simulación e implementación de un control lineal como el LQR y un control no lineal como el Sliding aplicados a un convertidor Boost, se determinará el control que mejor estabilice al sistema. Para el desarrollo, primeramente, se tendrá que modelar matemáticamente al convertidor Boost con sus modelos respectivos: modelo conmutado, modelo no lineal y de pequeña señal; obteniendo la función de transferencia con el modelo de pequeña señal.

Se dice que el convertidor funciona en conducción continua cuando la corriente que circula por la inductancia es diferente de cero; en caso contrario se dice que opera en conducción discontinua. El presente estudio se basará únicamente en el modo de conducción continua debido a que el convertidor Boost trabajará con dos MOSFET o dos interruptores controlados.

Se procederá a simular el convertidor Boost juntamente con sus modelos en Simulink, realizando un análisis a la respuesta obtenida. Luego, se diseñará y simulará un control LQR y un control Sliding para el convertidor Boost analizando el desempeño, estabilidad yrobustez. Seguido, se realizará una comparación entre estos controles para seleccionar el que mejor estabiliza la respuesta del convertidor Boost. El convertidor Boost será implementado con un voltaje de entrada de 24 voltios y el voltaje de salida al que será elevadoes de 48 voltios con una corriente de 5 amperios a 240 vatios.

## <span id="page-21-0"></span>**Justificación**

En muchas aplicaciones industriales es necesario adquirir mediante una fuente de corriente directa de voltaje fijo otro valor de voltaje mayor o menor que el original, es decir, se convierte de CD a CD (Corriente directa). A estos circuitos se los denomina convertidores, los cuales se usan ampliamente en control de motores eléctricos, trenes y carretillas elevadoras, ya que permiten controlar la aceleración; los convertidores disponen de alta eficiencia y una respuesta dinámica rápida. Se estudia en este trabajo el comportamiento de los convertidores elevadores, los cuales permiten obtener un voltaje mayor al de la entrada. Estos circuitos son caracterizados por ser sistemas que aceptan varias descripciones matemáticas durante diferentes periodos de operación, por lo que, se les conoce también como sistemas de estructura variable.

De la misma manera, cuando el convertidor Boost eleva el voltaje de forma desmesurada el sistema se torna inestable, y por ello se diseñan controladores que permitan estabilizar la respuesta del convertidor, para así evitar la generación de fluctuaciones en el voltaje de salida. Esto ayudará en el momento en que se conecte una carga en la salida del convertidor para que funcione correctamente y la respuesta del sistema ante esa carga sea estable.

# **CAPÍTULO 1**

# <span id="page-22-1"></span><span id="page-22-0"></span>**Descripción de tipos de convertidores de Corriente Continua a Corriente Continua, controles lineales y no lineales**

Posteriormente de una exhaustiva exploración y revisión bibliográfica se establece una descripción de los convertidores de Corriente Continua a Corriente Continua, su funcionamiento y aplicaciones, así como los controles que mejor se los pueda adaptar.

#### <span id="page-22-2"></span>**1.1 Convertidores de Corriente Continua a Corriente Continua**

A los convertidores de Corriente Continua a Corriente Continua (CC-CC) se los usa para convertir de manera eficiente un voltaje regulado a partir de una fuente de voltaje directa que puede estar controlada o no para una carga constante o variable (Galera Ortega, 2002, pp. 14). Los convertidores CC-CC son denominados reguladores de conmutación porque su funcionamiento está basado en la manipulación forzada de un transistor para que actúe como un interruptor ON/OFF (Rohm Semiconductor, 2017).

<span id="page-22-3"></span>Los convertidores CC-CC se usan en diferentes áreas como en electrónica digital, electrónica de potencia, telecomunicaciones, entre otras. Las aplicaciones según Manias (2016) se puede observar en la Tabla 1.1:

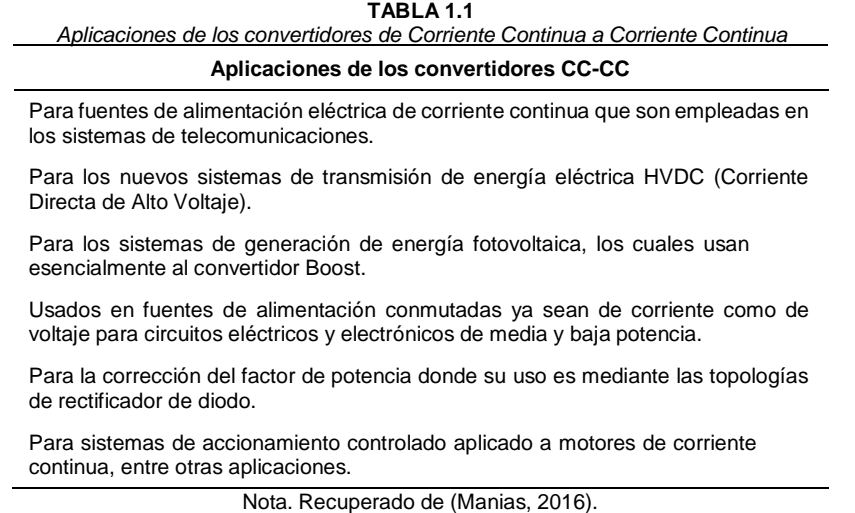

Las aplicaciones mencionadas esclarecen el uso que se le puede dar al convertidor, la mayoría de estos poseen controles de voltaje que ayudan en el rendimiento del sistema. Los convertidores CC-CC son circuitos de potencia a alta frecuencia, que usan elementos como: semiconductores de conmutación que sean controlables como transistores de efecto de campo metal-óxido-semiconductor (MOSFET) o transistores bipolares de puerta aislada (IGBT); elementos almacenadores de energía como inductores y condensadores, o a veces,

transformadores (Nómadas Electrónicos, 2015). Las desventajas de estos convertidores son: generación de ruido electromagnético, perturbaciones e inestabilidad, pero al compararlos con los reguladores electromecánicos, son más pequeños y eficientes, y comparados con los lineales únicamente son más eficaces (Valderrama, Moreno , & Vega, 2011).

#### <span id="page-23-0"></span>**1.2 Tipos de convertidores de Corriente Continua a Corriente Continua**

Se conocen diferentes tipos de convertidores como: lineales, conmutados, aislados y electromecánicos (Gudino, 2017). En este trabajo solo se hará mención a los convertidores conmutados los cuales según Galera Ortega (2002) se dividen de la siguiente manera:

**Reductores:** El voltaje de entrada es convertido a un voltaje de salida de menor nivel, el convertidor Buck es el que representa a este tipo de convertidor.

**Elevadores:** El voltaje de entrada es convertido a un voltaje de salida de mayor nivel, un modelo es el convertidor Boost.

**Reductores-Elevadores:** Según la necesidad, se puede convertir el voltaje de entrada a un voltaje de salida de menor o mayor nivel y se tienen los siguientes convertidores: Convertidor Buck-Boost, Push-Pull, Ćuk y SEPIC.

#### <span id="page-23-1"></span>**1.2.1 Convertidor Buck o Reductor**

El convertidor Buck (reductor) convierte el voltaje de entrada de una fuente de corriente continua no regulada a un voltaje de salida estabilizado que es menor al de la fuente de entrada. El convertidor Buck es más eficiente, ya que supera el 95% con respecto a los reguladores de voltaje lineales como diodos Zener, circuitos integrados LM7805, entre otros (RECOM, 2020). La Figura 1 muestra la topología del convertidor Buck:

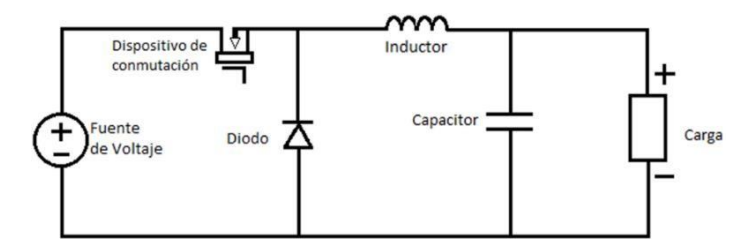

Fig. 1. Topología del convertidor Buck. Recuperado de (Components101, 2019).

El dispositivo de conmutación que se muestra en el circuito de la Figura 1, habitualmente es un transistor. Para comprender el circuito y el proceso de conmutación, se coloca un interruptor o switch, por lo que, el interruptor se activará y desactivará a través de una señal PWM (Components101, 2019). El cambio por un interruptor se observa en la Figura 2:

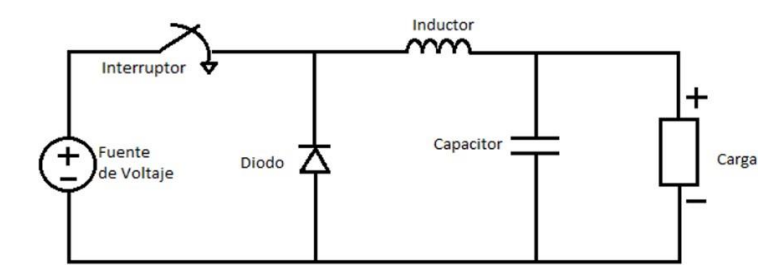

Fig. 2. Topología del convertidor Buck con interruptor. Recuperado de (Components101, 2019).

Este cambio permite un análisis más simplificado de lo que presentaba la Figura 1, de este modo se entiende que al cerrar o al abrir el interruptor, la corriente tomará diferentes caminos.

#### **1.2.1.1 Funcionamiento**

Para entender al convertidor reductor, se toma a la inductancia y capacitancia como un filtro de paso bajo. Cuando el interruptor está cerrado, el voltaje que fluye a través de esta crece paulatinamente a medida que el condensador se carga mediante el inductor (Roberts, 2021, pp. 10). El camino de la corriente con el interruptor cerrado se muestra en la Figura 3.

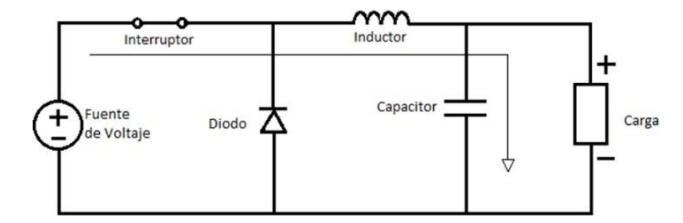

Fig. 3. Topología del convertidor Buck con el interruptor cerrado muestra como fluye la corriente. Recuperado de (Roberts, 2021, pp. 10).

El voltaje por el capacitor no puede incrementar rápidamente, y puesto que el inductor limita la corriente de carga, el voltaje en la carga no es el voltaje total de la fuente de energía durante el ciclo de conmutación (Components101, 2019). Si posteriormente se abre el interruptor, la corriente fluye de tal manera como lo muestra la Figura 4:

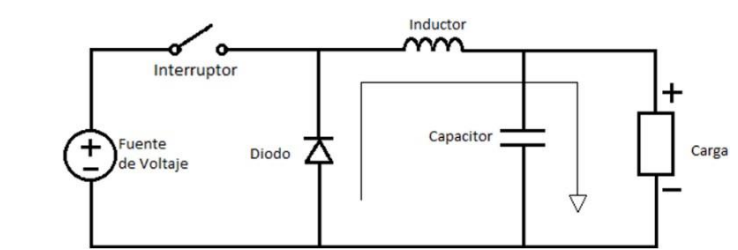

Fig. 4. Topología del convertidor Buck con el interruptor abierto muestra como fluye la corriente. Recuperado de (Roberts, 2021, pp. 10).

La energía almacenada en el inductor se descarga en el condensador y se establece en 0 voltios, formando un nuevo circuito entre el diodo, el capacitor y el inductor, tomando en cuenta que la carga está en paralelo con el capacitor (Roberts, 2021, pp. 10).

#### **1.2.1.2 Aplicaciones**

Debido a que los reguladores tradicionales son ineficientes, se hace uso del convertidor Buck, el cual según Knight (2015) las aplicaciones más importantes son:

<span id="page-25-1"></span>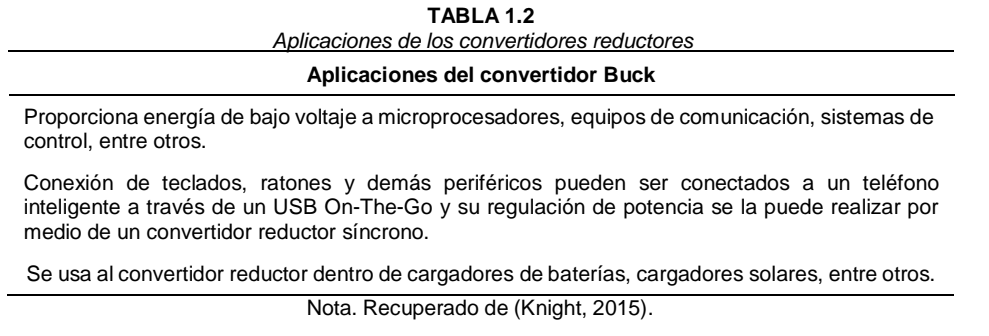

El uso del convertidor reductor es prácticamente más aprovechado en electrónica de bajo consumo debido a sus valores de salida, por ser pequeños.

#### <span id="page-25-0"></span>**1.2.2 Convertidor Boost o Elevador**

El convertidor Boost (elevador) se utiliza para convertir un voltaje de entrada a un voltaje de salida que sea de más alto nivel, requerido por cualquier carga a usarse (De Stasi, 2015). Al implementar un convertidor Boost, hay pérdidas en los elementos pasivos y en el dispositivo de conmutación. Sin embargo, se obtiene una eficiencia mayor al 90% cuando la elección de los componentes y los parámetros operativos del sistema han sido diseñados correctamente. Debido a que existen dos estados en el convertidor (encendido y apagado), las operaciones internas pueden considerarse como un mecanismo de almacenamiento y transferencia (Duka & Noble, 2011). De acuerdo con esta descripción en la Figura 5 se indica la topología del convertidor Boost:

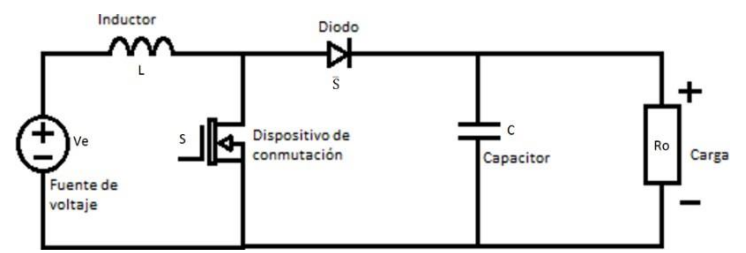

Fig. 5. Topología del convertidor Boost. Recuperado de (Components101, 2019).

En la Figura 5 se muestra la topología del convertidor elevador con el dispositivo de conmutación que en la Figura 6 se lo cambia por un interruptor para mejorar la comprensión de los estados (encendido / apagado) del convertidor (RECOM, 2020).

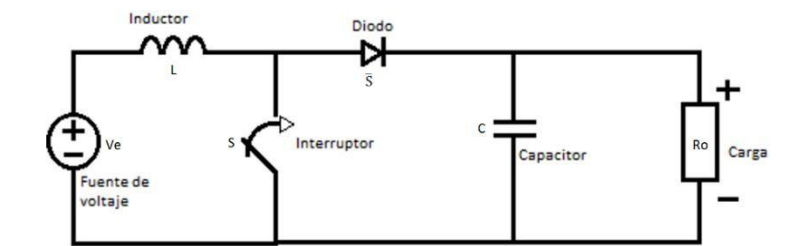

Fig. 6. Topología del convertidor Boost con interruptor. Recuperado de (Components101, 2019).

El dispositivo de conmutación puede ser un interruptor de electrónica de potencia como lo es el transistor MOSFET o IGBT, y de manera teórica es representado por un interruptor el que se activará y desactivará mediante una señal PWM.

#### **1.2.2.1 Funcionamiento**

Cuando el interruptor está cerrado, la corriente que circula por el inductor aumenta linealmente en una relación Ventrada/Inductor. Durante esta fase, la corriente que fluye por la carga es suministrada a partir de la energía que estuvo almacenada en el capacitor (Roberts, 2021, pp. 14). En la Figura 7 se muestra la topología del convertidor Boost con el interruptor cerrado, adicionalmente, se aclara el trayecto de la corriente:

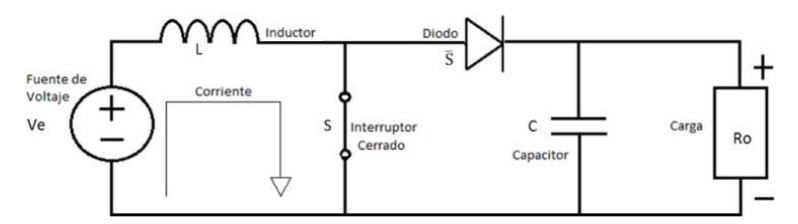

Fig. 7. Topología del convertidor Boost con el interruptor cerrado muestra como fluye la corriente. Recuperado de (Roberts, 2021, pp. 14).

La Figura 7 muestra dos circuitos, de la mitad hacia la izquierda, el circuito de carga del inductor y en el restante, el circuito de descarga del capacitor. Cuando se abre el interruptor, la energía almacenada en el inductor causa un alto voltaje de salida que es superpuesto al voltaje de la entrada, cuya corriente que resulta de este efecto, fluye por el diodo, lo que permite proveer de energía a la carga y desde luego recargar al capacitor nuevamente. Claramente se puede observar en la Figura 8 como fluye la corriente por el esquema del convertidor Boost.

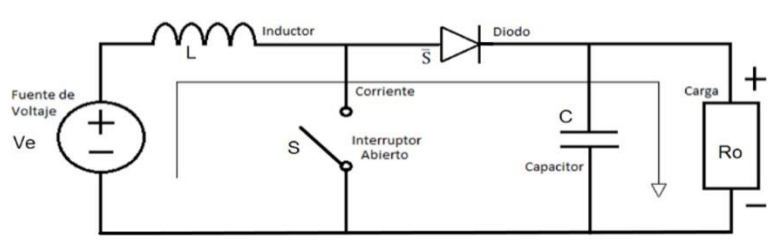

Fig. 8. Topología del convertidor Boost con el interruptor abierto muestra como fluye la corriente. Recuperado de (Roberts, 2021, pp. 14).

La corriente que pasa por el inductor cae proporcional y linealmente a  $(Vsalida -$ Ventrada)/Inductor (Roberts, 2021, pp. 14).

#### **1.2.2.2 Aplicaciones**

Los convertidores elevadores son utilizados en dispositivos electrónicos que hacen uso de baterías donde se requiere cierto voltaje para suministrar al circuito, pero estas baterías entregan un voltaje menor, por lo que, es necesario este tipo de convertidor para elevar el voltaje. Sin embargo, el convertidor Boost es ampliamente utilizado en distintas aplicaciones como lo colocado en la Tabla 1.3:

<span id="page-27-1"></span>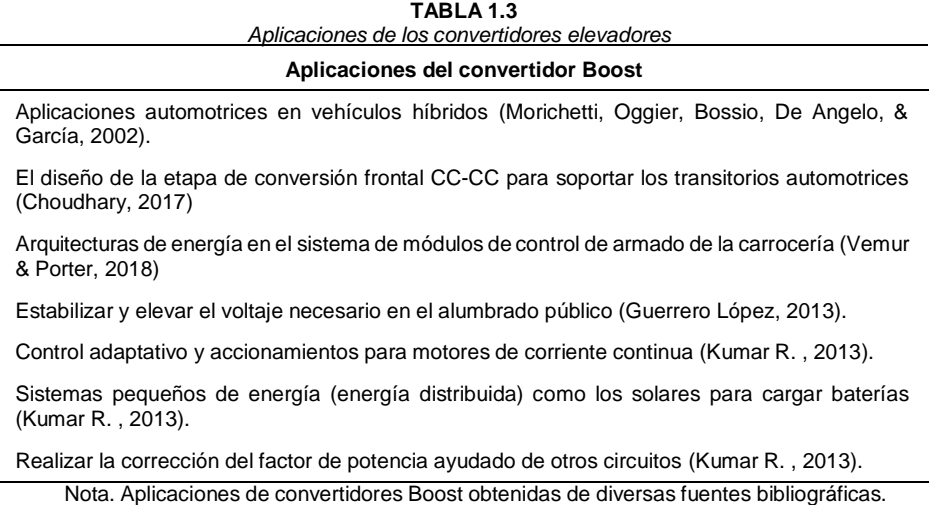

Se emplea más el convertidor Boost en aplicaciones de control debido a que su funcionamiento es más robusto cuando se lo aplica algún tipo de control o seguidor debido a que posee un sistema de fase no mínima.

#### <span id="page-27-0"></span>**1.2.3 Convertidor Buck-Boost o Reductor-Elevador**

El convertidor reductor-elevador tiene dos propósitos: según sea la necesidad puede aumentar o disminuir el voltaje de entrada para producir un voltaje en la salida que puede ser mayor o menor que el voltaje aplicado en la entrada del convertidor (RECOM, 2020). Este convertidor suele usarse para obtener un voltaje positivo o negativo en la salida (HardwareBee, 2019). La Figura 9 muestra la topología del convertidor Buck-Boost.

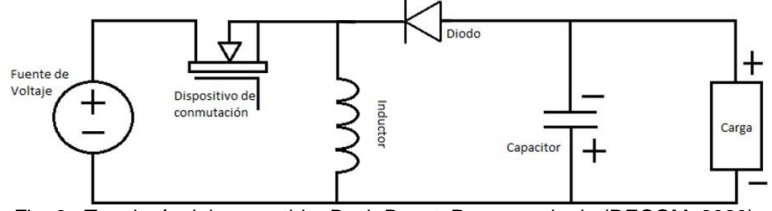

Fig. 9. Topología del convertidor Buck-Boost. Recuperado de (RECOM, 2020).

Estos convertidores al poseer un solo interruptor generan un voltaje pico muy alto, por lo que la baja eficiencia del convertidor es notable, además, presenta inconvenientes como la alta ondulación de la corriente de entrada (Shayeghi, Pourjafar, & Sedaghati, 2020). En el circuito reductor-elevador, el dispositivo de conmutación se lo puede representar por un interruptor (RECOM, 2020). Visto desde ese punto, se muestra la Figura 10, donde se cambia al dispositivo de conmutación por un interruptor:

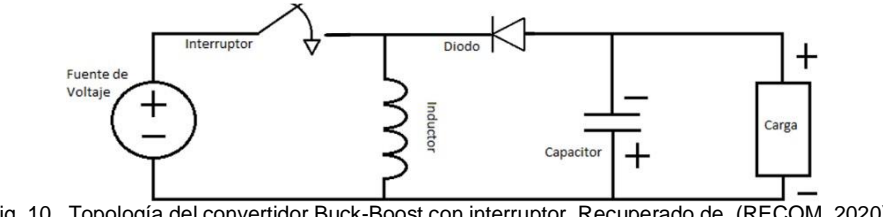

Fig. 10. Topología del convertidor Buck-Boost con interruptor. Recuperado de. (RECOM, 2020).

De esa manera es más legible identificar el paso de la corriente al momento de abrir o cerrar el interruptor y así obtener las ecuaciones de estado que rijan al sistema.

#### **1.2.3.1 Funcionamiento**

Cuando el interruptor del convertidor está cerrado, la corriente del inductor aumenta en proporción a (Ventrada/Inductor) y fluye solo por el circuito formado por la fuente, interruptor e inductor. Entonces, el diodo bloquea el flujo de corriente de este circuito, para que no se dirija a la carga. La topología de la Figura 11 muestra el flujo de la corriente con el interruptor cerrado (Roberts, 2021, pp. 15).

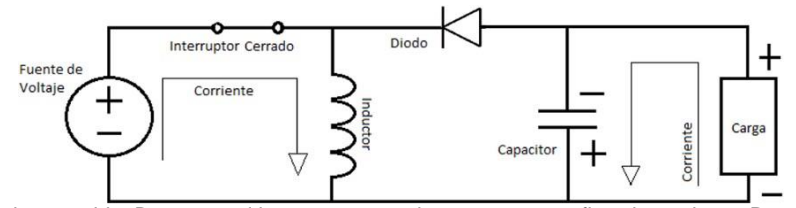

Fig. 11. Topología del convertidor Boost con el interruptor cerrado muestra como fluye la corriente. Recuperado de (Roberts, 2021, pp. 15).

Durante esta etapa, la corriente que alimenta a la carga es suministrada por el capacitor (Roberts, 2021, pp. 15). Con el interruptor abierto, la energía almacenada en el inductor cambia de dirección hacia el diodo y se vuelve negativa como lo muestra la Figura 12. La corriente que ahora está invertida se dirige hacia el capacitor y la carga a través del diodo. La corriente disminuye en proporción a (Vsalida/Inductor).

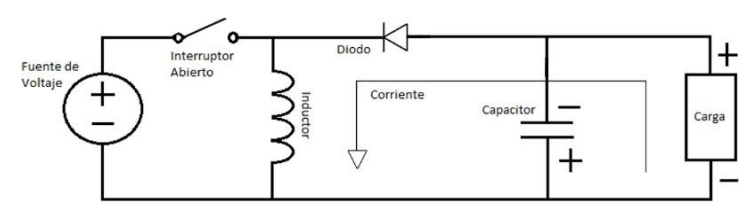

Fig. 12. Topología del convertidor Buck-Boost con el interruptor abierto muestra como fluye la corriente. Recuperado de (Roberts, 2021, pp. 15).

El voltaje de salida es negativo con respecto al potencial de tierra, ya que se cambió la dirección del flujo de corriente. En consecuencia, el convertidor sirve para generar voltajes negativos (Electrical4U, 2020).

#### **1.2.3.2 Aplicaciones**

El convertidor Buck-Boost al ser reductor y elevador a la vez, por ende, es de mayor utilidad, por lo que comprende desde electrónica de consumo hasta grandes máquinas como los trenes, algunas aplicaciones de este convertidor son descritas en la Tabla 1.4:

<span id="page-29-1"></span>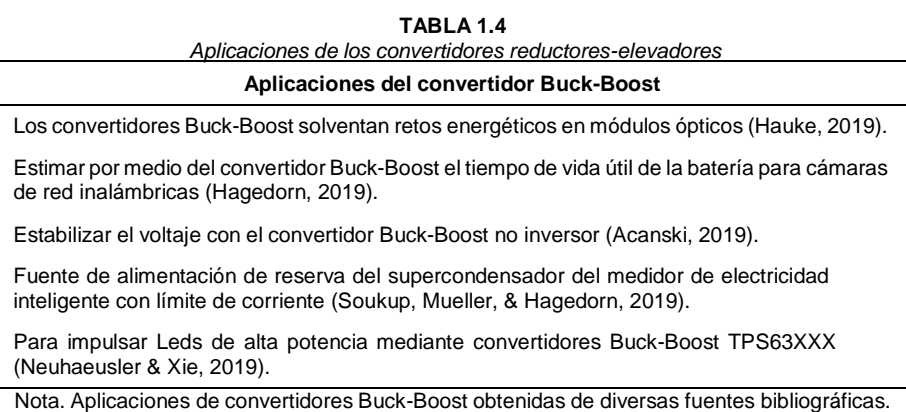

La variedad de aplicaciones se debe a su característica de ser reductor y elevador a la vez, pero la complejidad de implementar un control se incrementa.

#### <span id="page-29-0"></span>**1.3 Modulación por Ancho de Pulso**

En los convertidores CC-CC los dispositivos de conmutación operan en uno de dos estados, los cuales son: encendido o apagado (Power Electronics, 2009). Por lo que se llama modulación al proceso de conmutación de un estado a otro. Se desarrollan estrategias de modulación para procurar solucionar algunos parámetros como la distorsión de señal, frecuencia de conmutación, velocidad de respuesta, generación de armónicos y pérdidas. (Kumar S. , 2016, pp. 1).

Como lo explica Kumar S. (2016): con PWM se crean pulsos de voltaje conmutados para distintas frecuencias de salida. Por lo que hay que considerar un período muy pequeño de

PWM, donde el voltaje de referencia es proyectado en la base del patrón de pulso conmutado, de la manera como se indica en la Figura 13.

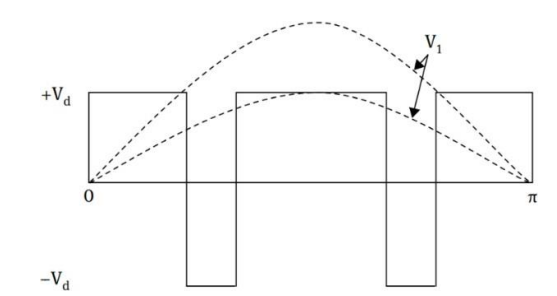

Fig. 13. Principio de modulación por ancho de pulso. Recuperado de (Kumar S. , 2016).

El propósito de los esquemas de modulación es generar trenes de pulsos de conmutación con el mismo promedio fundamental de voltios por segundo que una forma de onda de referencia (Posada, 2005). Los trenes de pulsos de conmutación poseen componentes armónicos, por lo que, otro propósito de aplicar una estrategia PWM es ordenar el proceso de conmutación para disminuir la distorsión armónica y las pérdidas de conmutación (Kumar S. , 2016, pp. 2).

En la Tabla 1.5 se muestran varias técnicas de PWM que contrastan en sus métodos de implementación.

<span id="page-30-1"></span>

| Técnicas básicas y avanzadas de modulación por ancho de pulso (PWM) |                                                  |
|---------------------------------------------------------------------|--------------------------------------------------|
| Técnicas de modulación por ancho de pulso (PWM)                     |                                                  |
| Modulación de ancho de pulso único.                                 | Modulación escalonada.                           |
| Modulación de ancho de pulso múltiple.                              | Modulación inyectada de armónicos.               |
| Modulación de ancho de pulso sinusoidal.                            | Modulación delta.                                |
| Modulación trapezoidal.                                             | Modulación de ancho de pulso de vector espacial. |
| Modulación de escalera.                                             |                                                  |
| Nota. Recuperado de (Kumar S., 2016).                               |                                                  |

**TABLA 1.5**

La intención de estas técnicas de modulación es producir un voltaje de salida obteniendo una forma de onda de voltaje de salida sinusoidal con los parámetros deseados.

#### <span id="page-30-0"></span>**1.4 Sistema dinámico**

Al estudio de un proceso que evoluciona en el tiempo se lo conoce como dinámica, esto forma un sistema de ecuaciones y a este desarrollo se lo conoce como sistema dinámico (Layek, 2015, pp. 7). La descripción funcional de la solución de un modelo matemático que describe al problema físico se la da mediante un sistema dinámico (Perko, 2006). Dicho de otra manera, si  $x = x(t) \in \mathbb{R}^n$ ,  $t \in I \subseteq \mathbb{R}$  es el vector que representa la dinámica de un

sistema de tiempo continuo, representado matemáticamente como  $\dot{x}$  que es la derivada de  $\dot{x}$ con respecto a t por lo que esto es igual a  $f(x, t)$ . Donde  $f(x, t)$  es una función definida en algún subconjunto  $U \subset \mathbb{R}^n \times \mathbb{R} = \mathbb{R}^{n+1}$ , donde  $\mathbb{R}^n$  es el espacio de estados,  $\mathbb{R}$  es el tiempo y  $\mathbb{R}^{n+1}$  es el espacio de movimientos (Layek, 2015, pp. 7).

#### <span id="page-31-0"></span>**1.4.1 Sistema dinámico lineal**

El universo de los sistemas está compuesto por subconjuntos, uno de ellos es: los sistemas lineales, donde la conjunción de dos elementos es vital (Salgado, Yuz, & Rojas, 2014, pp. 6). Entonces, un sistema es lineal cuando la salida sigue los cambios producidos en la entrada. Un operador lineal toma a un integrador puro, el que ante una entrada escalón ocasiona que en la salida se origine una señal tipo rampa (Perez, Perez Hidalgo, & Perez Berenguer, 2008, pp. 19). Por eso, es útil tratar las dos propiedades de los sistemas lineales:

Homogeneidad: Al multiplicar las entradas por una constante (proporcionalidad en la entrada), las salidas también deben ser multiplicadas por la misma constante, por ende, el estado se transmite a la salida sin alteración:

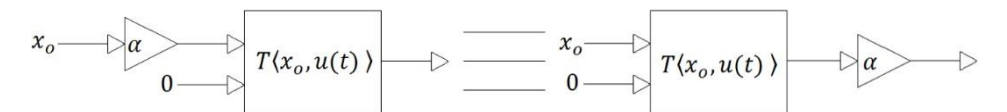

Fig. 14. Principio de Homogeneidad que hace referencia al estado inicial. Recuperado de (Salgado, Yuz, & Rojas, 2014).

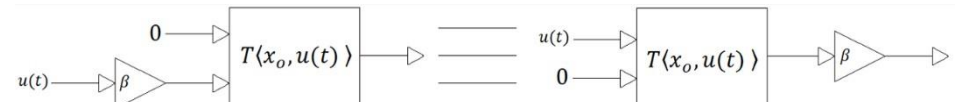

Fig. 15. Principio de Homogeneidad que hace referencia a la entrada. Recuperado de (Salgado, Yuz, & Rojas, 2014).

Donde la Figura 14 refiere a la homogeneidad con respecto al estado inicial, y la Figura 15 explica la homogeneidad en relación de la entrada (Perez, Perez Hidalgo, & Perez Berenguer, 2008, pp. 19).

Superposición: Si se separa los efectos de los componentes del estado de la entrada, la salida del sistema será equivalente a la suma o superposición de los componentes de entrada. Se puede interpretar la superposición de la siguiente manera:

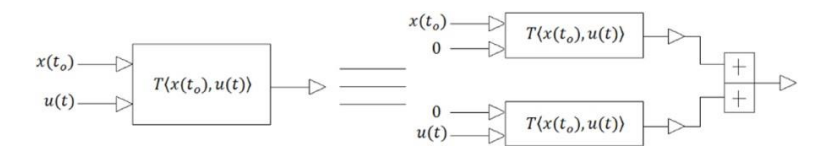

Fig. 16. Superposición de la entrada y la del estado inicial. Recuperado de (Salgado, Yuz, & Rojas, 2014).

La Figura 16 representa la superposición de la entrada y la del estado inicial, aunque también hay otras formas de superposición con respecto a la salida y a estados finales (Salgado, Yuz, & Rojas, 2014, pp. 6).

#### **1.4.1.1 Modelos matriciales por variable de estado**

Se toma en cuenta a la evolución temporal de las variables de estado para realizar una descripción del sistema. Si el sistema es lineal, existirá un modelo de estado que podrá ser descrito siempre y cuando se haga uso de una ecuación matricial que mantenga un mismo formato (Attilio & Lavagna, 2005). Se construye a un modelo de espacio de estado alrededor de un conjunto de variables de estado, cuyo número de variables de estado es llamado orden (Iqbal, 2021). En tiempo continuo, la descripción del espacio de estados indica a las variables de estado como  $q_i(t)$ ,  $i = 1, 2, \ldots, L$ . La ecuación de evolución de estado, expresa las tasas de cambio, esto es, derivadas de cada una de las variables de estado como funciones del estado actual y las entradas (Oppenheim & Verghese, 2010, pp. 71).

Según Oppenheim & Verghese (2010), las nominaciones de estado para  $q[n]$  o  $q(t)$  y de descripción del espacio de estado de estos modelos proceden de dos propiedades:

Propiedad de evolución del estado: En cualquier intervalo del momento inicial, el estado junto con las entradas determina el estado en todo ese intervalo. En cuanto al pasado, este se incorpora en el estado presente siendo importante para el estado futuro.

Propiedad de salida instantánea: En cualquier instante, las salidas pueden ser representadas en términos del estado y entradas dentro de ese instante (p. 72).

Se usa a los autovalores para modelar sistemas físicos. En una matriz cuadrada A, el número  $\lambda$  es un valor propio de la matriz A tan solamente si  $det(A - \lambda I) = 0$ , considerando a esta expresión como un sistema homogéneo de ecuaciones lineales (Pita Ruiz, 1991).

#### **1.4.1.2 Transformada de Laplace**

Según Poularikas & Seely (2010), la transformada de Laplace  $F(s)$  es un procedimiento matemático que resulta del multiplicar la función  $f(t)$  por  $e^{-st}dt$  e integrando por encima de los límites de 0 a ∞, teniendo así un rango infinito (p. 212). La notación abreviada  $Lf(t)$  o  $\hat{H}$ t) denota la transformada de Laplace de la función  $f(t)$ . Además, s puede ser una cantidad compleja o una variable real (Dyke, 2014, pp. 2). Un sistema de tiempo continuo lineal e invariante en el tiempo con respuesta al impulso  $f(t)$  es estable si la función de transferencia posee una región de convergencia que comprenda al eje imaginario. De igual modo, cuando los polos de la función de transferencia están en la mitad izquierda del plano complejo, el sistema es estable (Lee & Varaiya, 2011).

#### <span id="page-33-0"></span>**1.4.2 Sistema dinámico no lineal**

Al examinar la variación en el tiempo de diferentes magnitudes de un movimiento se hace referencia a la dinámica. Los tipos de movimientos son: de equilibrio y estacionarios, periódicos y cuasi periódicos y los caóticos (Fernández, 2016). Un sistema dinámico regularmente es no lineal, por lo que, si hay relaciones de no linealidad, un comportamiento caótico puede aparecer con distintas propiedades como la no proporcionalidad indicando que pequeñas causas ocasionan inmensos efectos y la no linealidad puede ocasionar inestabilidad, discontinuidad o imprevisibilidad (Bishop, 2008).

De hecho, hay métodos de estabilidad enfocados al estudio de estabilidad en sistemas lineales como el criterio de Routh, de Nyquist o de respuesta al impulso que determinan su estabilidad BIBO (Entrada Acotada – Salida Acotada), pero pierden validez al analizar la estabilidad en un sistema no lineal (Anzurez , Padilla, & Cuevas , 2008). Sin embargo, la estabilidad de Lyapunov relaciona el comportamiento de las trayectorias de un sistema (García & Barreiro, 2015). Un sistema no lineal puede tener puntos de equilibrio aislados cuya convergencia hacia uno estable necesita de uno inicial. La linealización alrededor de un punto de equilibrio permite realizar el análisis a un sistema no lineal (Seron, 2003).

#### <span id="page-33-1"></span>**1.5 Controladores de sistema dinámico o sistema de control**

Si un sistema de control tiene subsistemas y plantas ensambladas, genera un resultado y rendimiento deseado, solo si hay una entrada específica. Así pues, la Figura 17 describe la simplificación de un sistema de control de forma que la entrada figura una salida deseada.

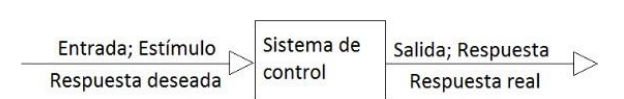

Fig. 17. Descripción simplificada de un sistema de control. Recuperado de (Nise, 1995).

Las dos medidas de desempeño principales son la respuesta transitoria y el error de estado estable. La respuesta transitoria no debe ser demasiado rápida ni muy lenta para no frustrar ni retardar al sistema. El error de estado estable es otra especificación de rendimiento notable y si no se nivela correctamente al sistema se reduce su eficacia (Nise, 1995).

De ahí que según tutorialspoint (2017) la clasificación de los sistemas de control se puede clasificar de las siguientes formas:

- Sistemas de control de tiempo continuo y tiempo discreto.
- Sistemas de control SISO (entrada única y salida única) y MIMO (múltiples entradas y múltiples salidas).
- Sistemas de control de lazo abierto y lazo cerrado.

Además, se diseñan sistemas de control con el fin de: amplificar la potencia, compensar perturbaciones en variables como voltaje, corriente y frecuencia en sistemas eléctricos como los convertidores CC-CC, para la conveniencia de la forma de entrada (Nise, 1995).

#### <span id="page-34-0"></span>**1.5.1 Control de sistema lineal**

La mayoría de los sistemas físicos poseen un cierto grado de no linealidad, por lo que los sistemas dinámicos reales poseen singularidades no lineales. Los sistemas de control en lazo cerrado o realimentados se exponen a modelos que son ideales. Si en el sistema se emplea el principio de superposición es porque el sistema es lineal, y es por eso que las magnitudes de las señales dentro de un sistema de control son limitadas en intervalos mostrando una característica lineal (Perez, Perez Hidalgo, & Perez Berenguer, 2008, pp. 18). Por esto, se exponen algunos controles para un sistema lineal. Aunque la mayoría de controles pueden aplicarse al convertidor Boost, se busca el que mejores características tenga.

#### **1.5.1.1 Control Proporcional Integral**

A un controlador Proporcional Integral (PI) se lo utiliza para aumentar el sobre impulso y disminuir el tiempo de subida y el tiempo de estabilización. Al aplicar la transformación de Laplace a la salida del controlador queda representada por  $U(s)$  que equivale a  $K_c * E(s)$ sumando a  $(K_c/T_l s) * E(s)$ . Donde  $E(s)$  es la transformada de Laplace de la señal de error  $e(t)$  que es igual a  $r(t) - y(t)$  y representa la señal de error entre la señal de referencia  $r(t)$ y la salida  $y(t)$ , mientras  $K_c$  es la ganancia proporcional y  $T<sub>I</sub>$  es el tiempo integral constante (Wang, 2020). En la Figura 18 se puede observar un diagrama de bloques del controlador PI.

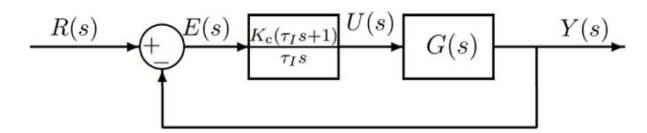

Fig. 18. Diagrama de bloques para el controlador PI. Recuperado de (Wang, 2020).

El parámetro  $T_i$  es siempre positivo y su valor es inversamente proporcional al efecto de la acción integral realizada por el controlador PI. Un pequeño  $\tau_I$ resulta en un efecto más fuerte de la acción integral.

#### **1.5.1.2 Control Proporcional Integral Derivativo**

En el controlador Proporcional Integral Derivativo (PID) se adicionan las condiciones: proporcional, integral y derivativa; cuyos parámetros son: ganancia proporcional  $k_p$ , integral  $k_i$ y derivada  $k_d$ , de modo como lo indica la Figura 19. La acción integral actúa sobre el error y, la acción proporcional y derivada sobre la salida del proceso  $y$  (Aström & Murray, 2010).

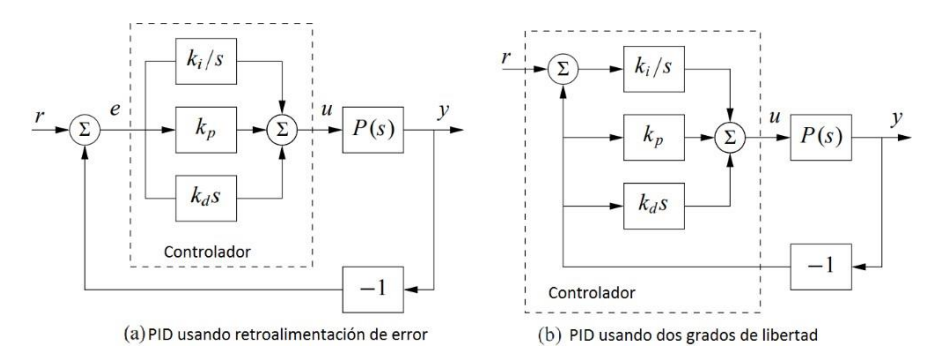

Fig. 19. Diagramas de bloques de sistemas de circuito cerrado con controladores PID ideales. Recuperado de (Aström & Murray, 2010).

Los controladores de la Figura 19 tienen una salida y una señal de control  $u$ . El controlador mostrado en (a) se apoya en una retroalimentación de error teniendo una entrada donde el error de control es  $e = r - y$ , donde la acción derivativa actúa sobre el error. El controlador de dos grados de libertad que se muestran en (b) tiene dos entradas, la referencia  $r \vee$  la salidadel proceso  $y$  (Aström & Murray, 2010).

#### **1.5.1.3 Control por realimentación de estados**

Cuando se ubican a los autovalores del sistema en lazo cerrado en posiciones deseadas se desarrolla la ley de control por realimentación de estados. Si un sistema de control opera en bucle abierto la respuesta se limitará por perturbaciones externas y para reducirlas, los sistemas necesitan algún tipo de retroalimentación. Se indica en la Figura 20 el diagrama de un sistema de control por realimentación de estados típico. La planta considerada lineal posee elementos del controlador  $k_r \vee K$  con una entrada de referencia  $r$  cuyo proceso de perturbación es representado por d (Villota, 2009).

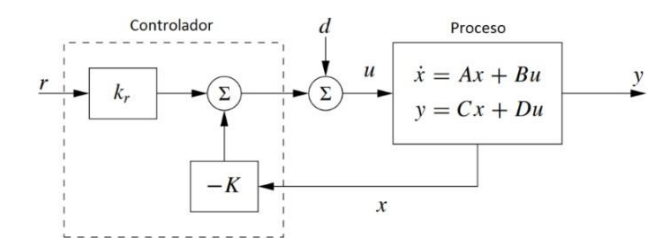

Fig. 20. Forma sencilla de un sistema de control por realimentación de estados. Recuperado de (Villota, 2009).

Este controlador tiene el propósito de regular la salida del sistema z ante la presencia de perturbaciones o incerteza del proceso de manera que se persiga la señal de referencia. Los controles por realimentación de estados se utilizan en aplicaciones donde acontezcan cambios rápidos en la señal de referencia para compensar las perturbaciones como es el caso de los convertidores CC-CC (Fleming & Leang, 2014).
## **1.5.1.4 Control Regulador Cuadrático Lineal**

Se utiliza al Regulador Cuadrático Lineal (LQR) para diseñar controles a sistemas complejos con características de rendimiento estrictas. El método de diseño LQR emplea un conjunto definido de estados a ser controlados solo si se tiene a todas las variables de estado disponibles para retroalimentación. El modelo del sistema como ecuación de espacio de estados es de la forma  $\dot{x} = Ax + Bu$ , donde  $u \in \mathbb{R}^m$  y  $\dot{x} \in \mathbb{R}^n$ , mostrando respectivamente el vector de entrada y la variable de estado del control, mientras que  $A$  es la matriz de estado del orden  $n \times n$  y B la matriz de control de orden  $m \times m$  (Chessab & AL-Bermani, 2014).

Las matrices de ponderación M (medida de desviación de los estados), Q (cuadrática) y R (reguladora) son elementos de optimización LQR. La elección de las matrices Q y R se establece empleando el método de prueba y error, cuya cantidad de elementos se sujeta al número de variable de estado  $n \vee$  del número de variable de entrada  $m$  respectivamente. En la Figura 21 se considera que los estados  $x$  representan estados incrementales y que deben ser llevados lo más cerca posible de los estados de referencia, siendo esto, el propósito de diseñar el control LQR (Alepuz, 2004).

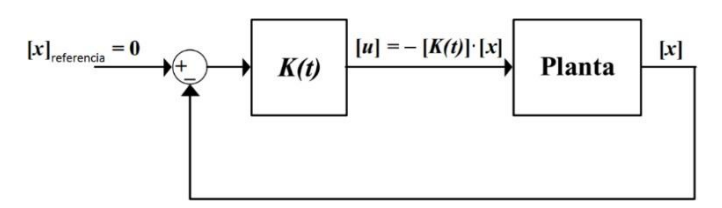

Fig. 21. Diagrama de bloques del control LQR. Recuperado de (Alepuz, 2004).

En el modelo del sistema de espacio de estado, la técnica LQR calcula la matriz de control  $[K(t)]$ tal que, efectuando el control con realimentación de estado  $[u] = -[K(t)] * [x]$  se reduce la función de coste *J* y que es expresada como la integral de 0 a T de  $([x]^T * [Q] * [x])$ que viene a ser la medida de desviación de los estados respecto a los deseados, que es sumada a ( $[u]^T * [R] * [u]$ ) \* dt considerada como una medida del esfuerzo del control y a este resultado se le suma  $[x(T)]^T * [M] * [x(T)]$  que llega a ser una medida de desviación de los estados con respecto a los estados deseados en el intervalo de optimización del instante final (Alepuz, 2004).

# **1.5.2 Control de sistema no lineal**

Un control de sistema no lineal es cuando las magnitudes de las señales exceden al intervalo de porción lineal. En los convertidores CC-CC a menudo muestran un efecto de saturación cuando es muy grande la señal de entrada considerándolos como sistemas no lineales (Perez, Perez Hidalgo, & Perez Berenguer, 2008, pp. 18). En los sistemas no lineales

la forma matemática es compleja, entonces, se diseña un controlador fundamentado en un modelo de sistema lineal despreciando las características no lineales (Bhattacharya, 2011).

# **1.5.2.1 Control Lyapunov**

Un control por Lyapunov diseña una ley de control a partir de una función de Lyapunov siempre y cuando se satisfaga el criterio de estabilidad. El diseño de Lyapunov es utilizado para diseñar sistemas de control no lineales, donde la estabilidad y el análisis del desempeño son cruciales. Al diseñar una ley de control de retroalimentación o lazo cerrado se debe a la derivada de una función de Lyapunov definida como negativa o semidefinida negativa. El método directo de Lyapunov viene a ser una interpretación matemática de que, si la energía total se está disipando en un sistema, los estados del sistema llegarán a alcanzar un punto de equilibrio. Las funciones de Lyapunov al ser aditivas (combinaciones de subsistemas), pueden derivarse sumando las funciones de Lyapunov de los subsistemas (Shuzhi , 2013).

### **1.5.2.2 Control Backstepping o de retroceso**

El control Backstepping es un método de control que ayuda a superar las limitaciones del enfoque de linealización por retroalimentación en el entorno del control, por lo que, es un control general de pasos hacia atrás adaptativo de forma modificada (Vaidyanathan & Taher, 2020).

El diseño del controlador Backstepping que se apoya en Lyapunov puede sistemáticamente encajar mediante un diseño recursivo nombrado retroceso. El procedimiento para el diseño de retroceso recursivo se deriva de una función de Lyapunov para el sistema en general. El procedimiento recursivo puede ser expandido sencillamente a partir del caso nominal de un sistema incrementado por un integrador, conocido también como retroceso del integrador ya que es basado en los principios de diseño de la retroalimentación del integrador (Valavanis & Raptis, 2011).

# **1.5.2.3 Control por Modos Deslizantes**

El Control de Estructura Variable (VSC) en Control de Modo Deslizante (SMC) cada vez se va aplicando a sistemas no lineales, modelos de tiempo discreto, sistemas MIMO, sistemas a gran escala y de dimensión infinita, y sistemas estocásticos. El control SMC es completamente insensible a la incertidumbre paramétrica y a perturbaciones externas durante la operación del modo deslizante. La superficie deslizante o de conmutación actúa cuando la trayectoria de estado de la planta está por encima de la superficie, por lo que una ruta de control adquiere una ganancia de retroalimentación conmutada para impulsar la trayectoria

del estado de la planta hacia la superficie deslizante pero si esta ganancia es diferente, la trayectoria cae por debajo de la superficie (Liu, 2017).

Mediante un SMC la trayectoria de un sistema puede ser estabilizado. Si el sistema se desliza a lo largo de la superficie ( $s = 0$ ) después de la fase de alcance inicial, es porque tiene una dinámica de orden reducido deseable cuando está restringida a ella. En este caso, la superficie  $s = cx_1 + \dot{x}_1$ ,  $c > 0$  corresponde al sistema lineal e invariante en el tiempo de primer orden  $\dot{x}_1 = -c x_1$ , donde su origen es exponencialmente estable (Castaños & Fridman, 2004). En la Figura 22 se puede observar una representación gráfica del funcionamiento del control del modo deslizante.

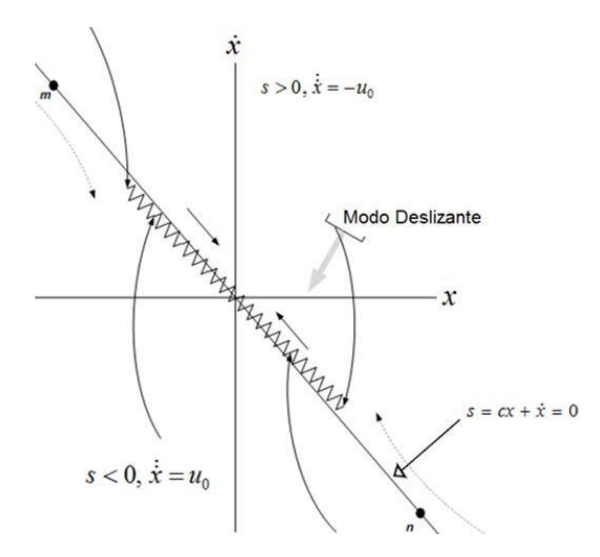

Fig. 22. Representación gráfica del funcionamiento del control del modo deslizante. Recuperado de (Shah, Huang, Chen, Kang, & Qin, 2017).

Para diseñar un control de modo deslizante, se diseña una superficie deslizante para que la planta que está restringida a la superficie deslizante asuma la respuesta deseada del sistema. Esto significa que, las variables de estado de la dinámica de la planta están restringidas para satisfacer otro conjunto de ecuaciones que definen la superficie de conmutación (Liu, 2017).

# **CAPÍTULO 2**

# **Diseño del convertidor Boost, del control Regulador Cuadrático Lineal y del control de Modo Deslizante**

Del análisis del funcionamiento del convertidor Boost se realizó el modelado de sus elementos, así como, el diseño de los controles Regulador Cuadrático Lineal y de Modo Deslizante, mediante esto se elaboró la simulación respectiva.

# **2.1 Metodología usada para el diseño del convertidor Boost y de los controles Regulador Cuadrático Lineal y de Modo Deslizante**

El proceso que se detalla en la Figura 23, establece el dimensionamiento y simulación del convertidor Boost y de los controles respectivos, esto tiene el propósito de dar a conocer en síntesis la metodología que se usa para la implementación de dicho convertidor.

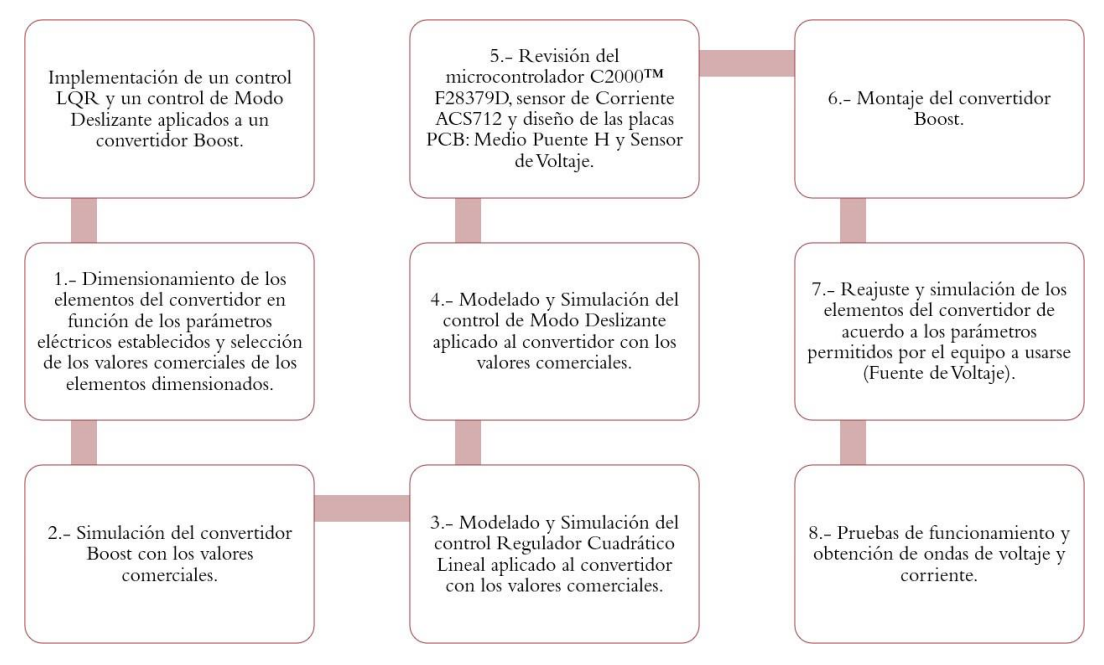

Fig. 23. Diagrama de implementación de un convertidor Boost y de los controles Regulador Cuadrático Lineal y de Modo Deslizante. Fuente: Autor.

El diagrama muestra el proceso desarrollado para la implementación de los dos controles en el convertidor Boost. El proceso es secuencial por tanto no se puede excluir ningún paso, si se lo hace, provocaría fallas al implementar el convertidor Boost y los controles pueden no satisfacer las necesidades deseadas, debido a que cada control tiene ganancias de acuerdo a los elementos dimensionados en el convertidor como lo indica el punto 3-4 del diagrama.

Se parte del dimensionamiento de los elementos del convertidor en función de los parámetros eléctricos teóricos establecidos, como son: 24 V en la fuente de entrada y en la salida de 48 V a una potencia de 240 W, asimismo, se realiza la selección de los valores comerciales de los elementos dimensionados. Cabe recalcar que la potencia establecida solo se la usó teóricamente, ya que en la implementación se redujo la potencia debido a que el transitorio del convertidor llega a niveles superiores de 10 A y eso afecta directamente a la fuente de entrada, pudiendo ocasionar daños graves al dispositivo.

Los puntos 2, 3 y 4 son simulaciones del convertidor Boost y de los controles a implementarse, cuyos valores de diseño son los valores comerciales obtenidos de los parámetros teóricos. El punto 5 corresponde a la revisión del microcontrolador y los sensores a usarse para la implementación con la respectiva justificación de su uso. Después de realizar el punto 6, se hace un reajuste de los elementos del convertidor conforme a los nuevos parámetros eléctricos debido al equipo a usarse (Fuente de Voltaje), por último, se realizan las pruebas de funcionamiento y se obtienen las formas de onda correspondiente a cada control y sus debidas perturbaciones.

# **2.2 Dimensionamiento del convertidor Boost**

Para dimensionar un convertidor Boost, siempre se parte del valor de la potencia del convertidor, es decir, el voltaje de entrada y salida, la potencia de salida o entregada a la carga, y las restricciones a cumplirse durante el funcionamiento del convertidor las cuales son: la eficiencia mínima, el rizado de corriente y voltaje máximo, entre otras. A partir de esta información se selecciona el número de interruptores, inductores y condensadores. Consecuentemente se elige a los interruptores o el dispositivo electrónico semiconductor cuya función sea conmutar. Para el caso de convertidores de media o baja potencia se opta por diodos y transistores MOSFET (Ribes Mallada, 2015, pp. 6).

## **2.2.1 Elección de la frecuencia**

En la última década, debido a la disponibilidad de transistores MOSFET, se ha podido desarrollar convertidores de potencia conmutados de CC-CC más eficientes, cuyas prestaciones son gracias a los transistores MOSFET de potencia ya que mejoran el comportamiento en la conmutación y son de alta velocidad (Ribes Mallada, 2015, pp. 6).

Al desarrollar nuevos componentes se ha buscado reducir el tamaño de elementos magnéticos como lo es el inductor, por lo que se ha aumentado la frecuencia de conmutación, pero esto ha causado que haya un aumento en las pérdidas asociadas a la frecuencia. Sin embargo, los convertidores de CC-CC requieren un diseño exigente como, por ejemplo,

19

elevar la eficiencia, rizados de la onda de voltaje y corriente pequeños, períodos de conmutación acotadas representadas por:  $T=\frac{1}{2}$  $+ t$  donde f es la frecuencia de  $\ddot{f}$ enc apag

conmutación, y limitadas dimensiones de elementos reactivos (Ribes Mallada, 2015, pp. 7).

Al seleccionar los transistores MOSFET se escoge una frecuencia de conmutación. Si el valor de pérdidas por conmutación es el mismo valor que la suma de otras pérdidas como las resistivas del convertidor, se hace referencia al concepto de frecuencia de conmutación crítica. Por lo que, al elegir una frecuencia de conmutación que se encuentra sobre el valor crítico, el resto de pérdidas serían menores a las pérdidas por conmutación, haciendo que la eficiencia del convertidor disminuya al aumentar la frecuencia de conmutación. Por otro lado, si la frecuencia de conmutación seleccionada se encuentra debajo del valor crítico, las pérdidas de conmutación serían mucho menores a las pérdidas de conducción (IR2), cumpliendo así con la eficiencia requerida del convertidor ya que las variaciones en la frecuencia de conmutación se despreciarían (Ribes Mallada, 2015, pp. 8).

Se puede verificar en la Figura 24 el concepto de frecuencia de conmutación crítica, donde 10 KHz representa la mayor eficiencia del convertidor, pero se tiene que aumentar el tamaño de los elementos magnéticos o inductivos, generando mayores pérdidas por conducción; mientras que si se elige una frecuencia cercana al valor crítico (cercano a los 100 KHz) se estaría reduciendo la eficiencia del convertidor y peor aún si se escogiese una frecuencia mayor a los 100 KHz. Es así, que a partir de este concepto se ha provisto de una frecuencia de 50 KHz, ocasionando que el rizado del convertidor a realizarse no posea un rizado muy grande (Ribes Mallada, 2015, pp. 9).

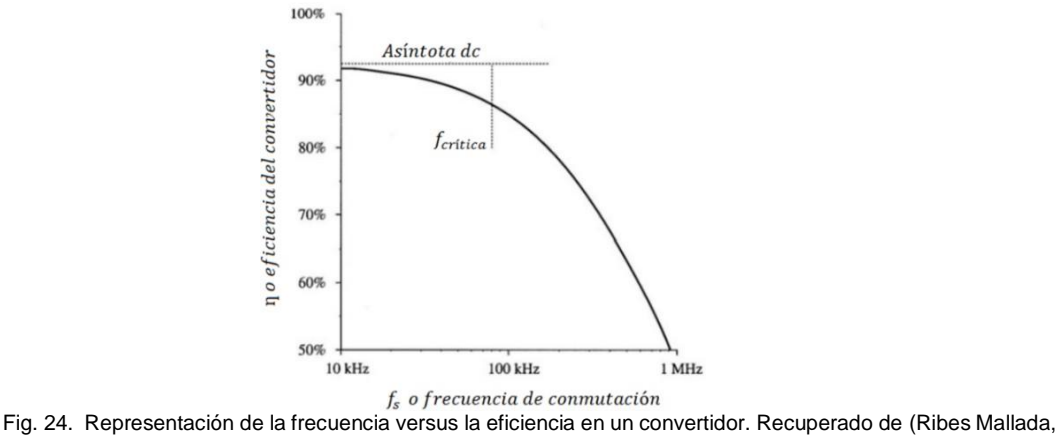

2015).

Un dispositivo semiconductor como el transistor MOSFET cuando se encuentra cerrado se comporta tal como una resistencia de valor  $R_{\mathit{enc}}$ , aportando con pérdidas de potencia de  $R_{enc} * I^2$ . Adicionalmente, las pérdidas en conmutación son producidas cuando un

semiconductor pasa de apagado a encendido (conducción) y viceversa. El cambio de voltaje y corriente en el dispositivo semiconductor no es instantáneo, produciéndose en cada conmutación determinadas pérdidas. Dicho de otra manera, cuantas más veces por segundo se active y desactive el transistor, se disipará más potencia. Por lo tanto, la frecuencia a la que trabaja el convertidor se relaciona con las pérdidas por conmutación. Por esa razón, se limita la frecuencia de conmutación para evitar la destrucción del dispositivo (Paris, 2011).

# **2.2.2 Análisis del funcionamiento del convertidor Boost**

En la Figura 25 se muestra el esquema del convertidor Boost, el cual servirá para desarrollar las fórmulas que describen los parámetros del convertidor. Como ya se ha dicho en el primer capítulo, el voltaje que se encuentra en la salida del convertidor es mayor al voltaje que está en la entrada (Mohan, Undeland, & Robbins, 2009, pp. 152). Ya que en el convertidor elevador al poseer dos interruptores o transistores MOSFET, uno debe estar encendido mientras que el otro debe estar apagado, por lo que, si se define a este comportamiento con una variable de nombre  $S$  que significa Switch a cada uno de los interruptores, entonces el primer transistor se llamará  $S$  y el otro  $\overline{S}$ , permitiendo el reconocimiento de las etapas del convertidor, como muestra la Figura 25.

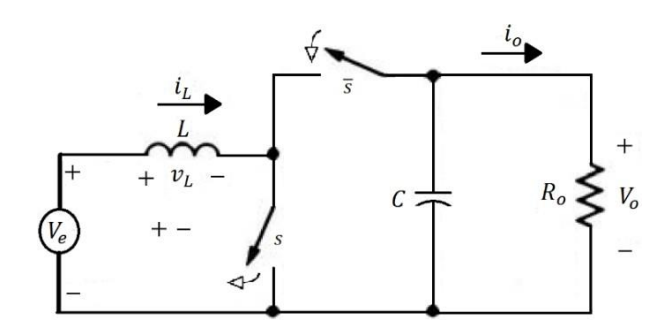

Fig. 25. Esquema del convertidor Boost con dos interruptores. Recuperado de (Mohan, Undeland, & Robbins, 2009).

Cuando el transistor  $S$  está encendido, el voltaje de entrada  $V_e$  proporciona energía al inductor, cuando pasa de esta etapa a la siguiente, el transistor  $\overline{s}$  se enciende, provocando que se cargue el capacitor, el capacitor que se encuentra a la salida del convertidor debe ser grande para filtrar cualquier rizado de voltaje y así asegurar un voltaje en la salida constante  $v_o(t)\cong V_o.$  Se debe tener en cuenta que  $R_o$  es la carga de salida,  $i_L$  es la corriente que pasa por el inductor e  $i<sub>o</sub>$  es la corriente de salida o de carga.

# **2.2.3 Magnitudes de diseño del convertidor Boost**

Para tener noción de las formas de onda del estado permanente en el modo de conducción continua se presenta el voltaje del inductor ( $v<sub>L</sub>$ ) en la Figura 26 y la corriente del inductor ( $i<sub>L</sub>$ )

en la Figura 27, donde *I* se la define como la corriente de entrada  $i_e$ y esta a la vez es la misma corriente que pasa por el inductor.

Además, en la Figura 26 se muestra al voltaje del inductor respecto al tiempo, donde el límite superior es  ${V}_e$  y el límite inferior es  ${V}_e-{V}_o.$  El período  ${T}_s$  representa la suma del tiempo que está encendido y apagado del transistor  $S$ . Además,  $D$  representa el ciclo de trabajo.

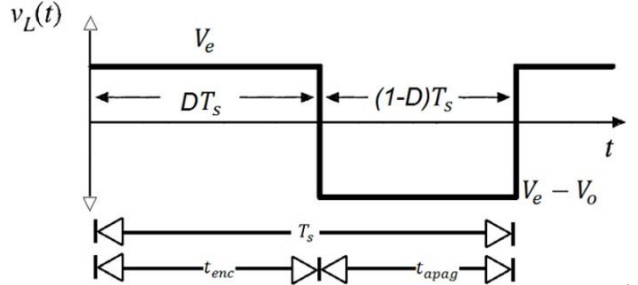

Fig. 26. Forma de onda del voltaje en el inductor en modo de conducción continua del convertidor Boost, límites de voltaje. Recuperado de (Mohan, Undeland, & Robbins, 2009).

La integral del voltaje en el tiempo del inductor como lo muestra la Figura 26, a lo largo del período es cero en estado permanente, entendido de la siguiente manera:

$$
V_e * t_{enc} + (V_e - V_o) * t_{apag} = 0
$$
 (1)

$$
t_{enc} = D \cdot T_s \tag{2}
$$

$$
t_{apag} = (1 - D) \cdot T_s \tag{3}
$$

Se divide ambos lados para  $T_s$  y se reordenan los términos, quedando de la manera:

$$
\frac{V_{\varrho}}{V_{e}} = \frac{T_{S}}{t_{apag}} = \frac{1}{1 - D}
$$
 (4)

Al trabajar con un convertidor de forma ideal, la potencia de entrada es igual a la salida:

$$
V_e * I_e = V_o * I_o \tag{5}
$$

$$
\frac{I_o}{I_e} = (1 - D) \tag{6}
$$

Mientras que la Figura 27 representa la corriente del inductor que circula de forma continua de la manera  $[i_L(t) > 0]$ .

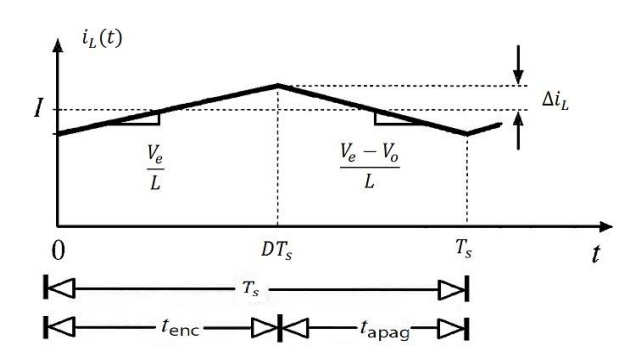

Fig. 27. Modo de conducción continua del convertidor Boost, corriente del inductor versus el tiempo. Recuperado de (Mohan, Undeland, & Robbins, 2009).

28: Parte de  $T_s$  está comprendido por el tiempo de encendido ( $t_{enc}$ ) representado en la Figura

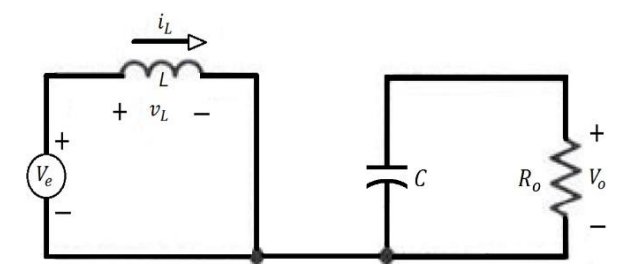

Fig. 28. Interruptor S encendido y  $\overline{S}$  apagado. Recuperado de (Mohan, Undeland, & Robbins, 2009).

Y para el tiempo de apagado ( $t_{apag}$ ) es mostrado por la Figura 29, completando el total del período  $T_{s}$ :

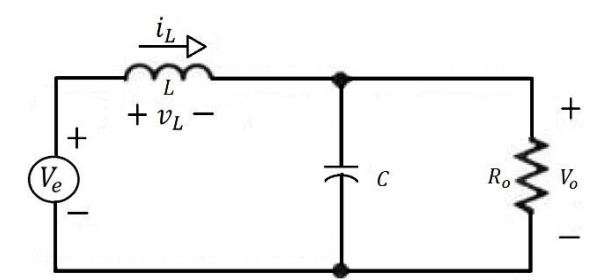

Fig. 29. Interruptor S apagado y  $\overline{S}$  encendido. Recuperado de (Mohan, Undeland, & Robbins, 2009).

Se particulariza el circuito simplificado, con el interruptor que se dirige hacia la carga encendido, causando que se descargue el inductor y carga al capacitor.

# **2.2.3.1 Ecuaciones para la determinación del Inductor**

A partir del principio de equilibrio de carga de un condensador se puede obtener el valor de la corriente del inductor. En la Figura 30 se observa que hay dos intervalos, en el primero el inductor comienza a almacenar energía, mientras que el condensador proporciona la corriente de carga, es decir, se descarga parcialmente. En el segundo intervalo, la corriente en el inductor almacenada en el primer intervalo, ahora se usa para alimentar carga y condensador (Mohan, Undeland, & Robbins, 2009). En la Figura 26 se encuentra el cambio neto durante un período de conmutación en la carga del inductor que se halla integrando la forma de onda  $v<sub>I</sub>(t)$ , mientras que en la Figura 30 se encuentra el cambio neto durante un período de conmutación en la carga del capacitor que se halla integrando la forma de onda  $i<sub>C</sub>(t)$  (Erickson & Maksimovic, 2001).

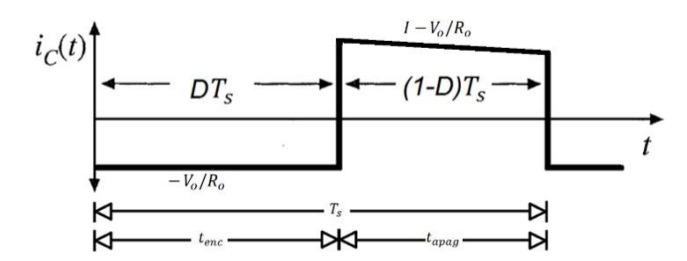

Fig. 30. Forma de onda de corriente del capacitor  $i<sub>C</sub>(t)$ . Recuperado de (Erickson & Maksimovic, 2001).

Para comprender de mejor manera la forma de onda de la corriente del inductor  $i_l(t)$  se presenta la Figura 27. Se deriva una expresión para la ondulación de la corriente del inductor  $\Delta i_L$ . Así mismo, se presenta dos intervalos, el primero representa al interruptor S encendido y por consiguiente se lo muestra apagado (Erickson & Maksimovic, 2001, pp. 26). En la Figura 26 ya se encuentra la forma de onda de voltaje del inductor  $v_l(t)$ .

Durante el primer intervalo, con el interruptor  $S$  encendido de la manera como lo expresa la Figura 28, se ve que el inductor está almacenando energía, por tanto, la pendiente de la corriente del inductor es:

$$
\frac{di_{L}(t)}{dt} = \frac{\nu_{L}(t)}{L} = \frac{V_{e}}{L}
$$
 (7)

Y para el caso de la Figura 29 con el interruptor  $S$  apagado, el inductor se descarga de tal manera que carga el capacitor, siendo la pendiente:

$$
\frac{di_L(t)}{dt} = \frac{\nu_L(t)}{L} = \frac{V_e - V_o}{L}
$$
 (8)

A partir de la Figura 27. En el primer intervalo, el cambio en la corriente del inductor 2∆i<sub>l</sub> es equivalente a la pendiente multiplicada por la longitud del intervalo:

$$
2\Delta i = \frac{V_e}{L} * D * T \quad \text{o}i\Delta = \frac{V_e}{2L} * D * T
$$

Pero si se lo expresa en referencia a la frecuencia  $f$ :

$$
\Delta i_L = \frac{V_{e^*D}}{f^*L} \tag{9}
$$

O también puede ser expresado por:

$$
\Delta i_L = \Delta i_e = 0.05 \ast i_e \tag{10}
$$

Cabe recalcar que la corriente del inductor es la misma corriente de entrada.

### **2.2.3.2 Ecuaciones para la determinación del capacitor**

De la forma en que se realizó el análisis para determinar el inductor, se realiza para deducir el capacitor. Cuando el transistor  $S$  está encendido como lo muestra la Figura 28, la corriente en el capacitor es igual a la corriente de salida. Cuando el transistor S está apagado, la corriente del capacitor como lo muestra la Figura 29, la corriente en el capacitor es igual a la corriente del inductor. Es así que, se procede en la Figura 31 a graficar la forma de onda del voltaje del capacitor  $v_c(t)$ , aquí aparece la expresión de la magnitud del pico de ondulación del voltaje de salida  $\Delta v_C$  (Erickson & Maksimovic, 2001, pp.26). Para más detalle la gráfica  $i<sub>C</sub>(t)$  de la Figura 30 corresponde a la forma de onda de la corriente del capacitor.

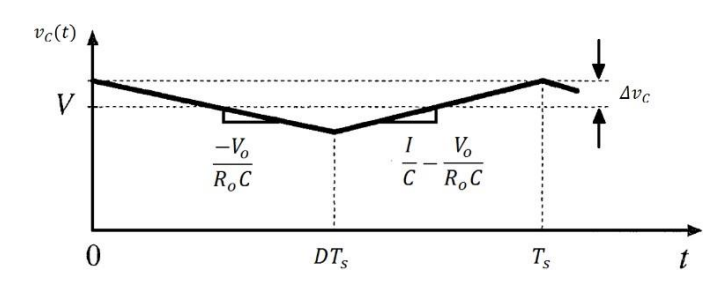

Fig. 31. Forma de onda de voltaje del capacitor. Recuperado de (Erickson & Maksimovic, 2001).

En la Figura 30 se muestra un rizado muy pequeño en el intervalo  $DT_s$  a  $T_s$ o el tiempo apagado, por lo que se puede asumir que la pendiente de esta recta es cero y por ende es una recta fija como se muestra en el intervalo  $DT_s$ a  $T_s$ de la Figura 31.

El primer intervalo representa la pendiente de onda de voltaje del capacitor  $v_c(t)$  cuando el interruptor  $S$  está encendido como lo indica la Figura 28, ya que aquí el capacitor se descarga:

$$
\frac{dv_{\mathcal{L}}(t)}{dt} = \frac{i_{\mathcal{L}}(t)}{c} = \frac{-V_{\mathcal{Q}}}{R_{\mathcal{Q}} \ast C}
$$
\n(11)

Mientras que el segundo intervalo corresponde al interruptor  $S$  apagado como lo indica la Figura 29 ya que el condensador se carga y cuya pendiente del capacitor es:

$$
\frac{d\nu_C(t)}{dt} = \frac{i_C(t)}{t} = \frac{l}{\nu_o} \tag{12}
$$

*dt*  $C$   $\overline{C}$   $\overline{R_0*C}$ 

Para reconocer la ecuación hay que recordar la notación  $i_e = i_l = I$ .

En la Figura 31, en el primer intervalo, el cambio en el voltaje del capacitor es  $-2\Delta v_c$ , lo que significa multiplicar la pendiente por la longitud del intervalo, dando como resultado  $-2\Delta v = \frac{-V_o}{r} * D * T$  y despejando a  $\Delta v$  da\_ $\frac{v_o}{r} * D * T$  . Se sabe que  $I$  es  $\frac{v_o}{r}$ , entonces  $c$   $R_0 * C$  s  $C$  2∗ $R_o * C$  s  $S$  and  $\overline{R}_0$ 

 $\Delta v_C$  queda de la siguiente manera:

$$
\Delta v = \frac{I_o}{2 * C} * D * T \tag{13}
$$

Pero si se lo expresa en referencia a la frecuencia  $f$ :

$$
\Delta v_C = \frac{I_0 * D}{f * C} \tag{14}
$$

Expresado también por:

$$
\Delta v_C = \Delta v_o = 0.02 * v_o \tag{15}
$$

### **2.2.3.3 Ecuaciones para la determinación de la Carga o Resistencia de Salida**

Para diseñar la resistencia de salida o carga basta aplicar el concepto de la ley de Ohm.

$$
R_O = \frac{V_o}{I_o} \tag{16}
$$

Donde  $I_o$  es la corriente en la salida y  $V_o$  es el voltaje en la salida.

## **2.2.4 Dimensionamiento de los distintos parámetros del convertidor Boost**

Para dimensionar el convertidor Boost se tiene que escoger parámetros esenciales los cuales son: el voltaje de entrada  $V_e$ , el voltaje de salida  $V_o$  y la corriente, sea esta de entrada o de salida  $I_0$ .

$$
V_e = 24 V \t\t V_0 = 48 V \t\t I_0 = 5 A
$$

A partir de la Ecuación 4 se obtiene la siguiente expresión:

$$
V_e = V_o(1 - D) \tag{17}
$$

Y se despeja el ciclo de trabajo  $D$ :

$$
\frac{V_e}{V_o} = 1 - D \to D = 1 - \frac{V_e}{V_o} = 1 - \frac{24V}{48V} = 0.5
$$
 (18)

A partir de la Ecuación 6 se obtiene la siguiente expresión:

$$
I_o = (1 - D)I_e
$$
 (19)

Y se despeja la corriente de entrada  $I_e$ :

$$
I_e = \frac{5A}{1 - 0.5} = 10 A \tag{20}
$$

Por otra parte, elegida la frecuencia a la que se trabajará que es de  $f = 50$  kHz se procede a calcular el diferencial de la corriente de entrada  $\Delta I_e$  y el voltaje de salida  $\Delta V_o$ :

$$
\Delta I_e = 0.05 * I_e = 0.05(10 \text{ A}) = 0.5 \text{ A}
$$
 (21)

$$
\Delta V_o = 0.02 \times V_o = 0.02(48 V) = 0.96 V \tag{22}
$$

Obtenidos los valores principales, se procede a encontrar la inductancia y la capacitancia:

$$
L = \frac{V_{e^{*}D}}{f_{s^{*} \Delta l_{e}}} = \frac{24 V^{*} 0.5}{50 k H z^{*} 0.5 A} = 0.00048 H = 480 \,\mu H
$$
\n(23)

$$
C = \frac{I_0 * D}{f_s * \Delta V_0} = \frac{5 A * 0.5}{50 k H z * 0.96 A} = 0.0000520833 F = 52 \mu F
$$
 (24)

Para encontrar la carga o la resistencia de salida se emplea la Ecuación 16:

$$
R_o = \frac{V_o}{I_o} = \frac{48V}{5A} = 9.62 \,\Omega
$$
\n(25)

Mientras mayor sea el valor de la frecuencia menor será el valor de la inductancia y de la capacitancia, pero aumentarían las pérdidas por conmutación.

#### **2.3.5 Selección de los valores comerciales y redimensionamiento**

Para realizar la selección de los valores comerciales de los elementos pasivos, se debe tener una noción previa acerca de los valores comerciales normalizados de los elementos, esto debido a que no es posible usar cualquier valor de resistencias, capacitores e inductores. Como el objetivo del Convertidor es que maneje hasta 5 amperios, la impedancia mínima de salida debe ser del valor comercial de  $R_o$ . Es necesario realizar un redimensionamiento de los valores del sistema para conocer los nuevos parámetros de voltaje y corriente, tal y como lo indica la Tabla 2.1:

| Redimensionamiento de parámetros mediante valores comerciales |                                  |                                                       |                                                         |
|---------------------------------------------------------------|----------------------------------|-------------------------------------------------------|---------------------------------------------------------|
| Valor<br><b>Teórico</b>                                       | <b>Valor Real</b><br>o Comercial | Valores de los parámetros<br>en base al valor teórico | Valores de los parámetros<br>en base al valor comercial |
| $R_0 = 9.62 \Omega$                                           | $R_0 = 10 \Omega$                | $V_e = 24 V$                                          | $V_e = 24 V$                                            |
| $L = 480 \mu H$                                               | $L = 477 \mu H$                  | $I_0 = 5A$                                            | $I_0 = 4.8 A$                                           |
| $C = 52 \mu F$                                                | $C = 56 \mu F$                   | $\Delta I_e = 0.5 A$                                  | $\Delta I_e = 0.48 A \approx 0.5 A$                     |
|                                                               |                                  | $\Delta V_0 = 0.96$ V                                 | $\Delta V_0 = 0.96 V$                                   |
|                                                               |                                  | $I_e = \Delta I_e / 0.05 = 10 A$                      | $I_e = I_o/(1 - D) = 9.6 A$                             |

**TABLA 2.1** *Selección de valores comerciales y redimensionamiento de los parámetros del convertidor Boost*

 $V_0 = \Delta V_0 / 0.02 = 48 \text{ V}$   $V_0 = \Delta V_0 / 0.02 = 48 \text{ V}$ 

Nota. Fuente: Autor.

En cuanto al capacitor, se escoge un valor comercial más alto que el teórico, permitiendo así minimizar el ruido y el rizado de voltaje, como lo muestra la Tabla 2.1. Además, el ciclo de trabajo es un valor que no necesita redimensionarse por ser un valor que usa los valores teóricos de diseño, de la misma manera pasa con el voltaje de entrada y el de salida, ya que son valores independientes y son escogidos a criterio del diseñador.

Por otra parte,  $\Delta I_e$ y  $\Delta V_o$ son a partir del criterio de diseño del rizado que es del 5% y 2% respectivamente, así que esos valores deben ser redimensionados en base al nuevo valor de corriente de entrada y el valor del voltaje de salida. En el caso del nuevo  $\Delta I_e$ el valor es de 0,48 y debido a su cercanía con el valor teórico, pues, se lo deja en el valor teórico. Un aspecto a tomar en cuenta es que Δl<sub>e</sub> y ΔV<sub>o</sub> son parámetros que deben ser calculados en función de las magnitudes eléctricas y no en función del inductor ni del capacitor.

## **2.3.6 Simulación del diseño del convertidor Boost en Matlab y Simulink**

Una vez estimados los parámetros del convertidor Boost como lo son: resistencia de salida, inductor y capacitor con sus respectivas pérdidas, así como, el ciclo de trabajo (duty cycle en inglés), se los digitaliza en el script de Matlab para posteriormente ejecutarlos y obtener los debidos resultados a ser utilizados en el diagrama de bloques.

En la Figura 32 se muestra la simulación realizada en SIMULINK del convertidor Boost con pérdidas en el inductor y en los dos transistores MOSFET. Las magnitudes del convertidor se pueden visualizar en los bloques llamados Display, cada uno de estos ha sido conectado al bloque de medición respectivo.

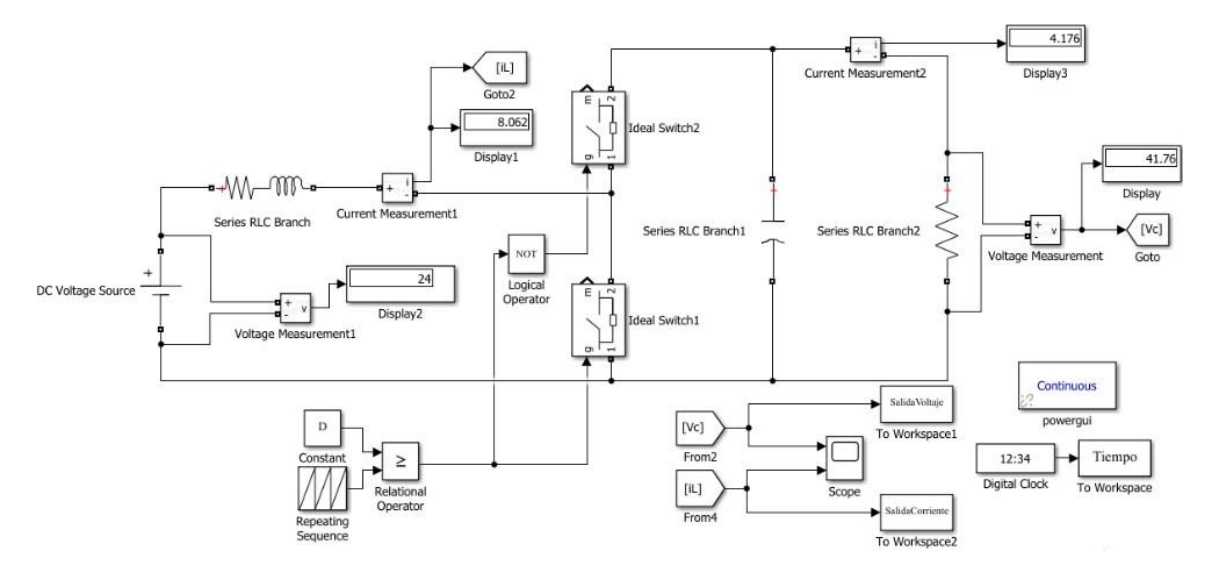

Fig. 32. Diagrama de bloques del convertidor Boost realizado en Simulink. Fuente: Autor.

La Figura 33 muestra al convertidor Boost en lazo abierto, es decir, no posee ningún control, únicamente actúa como un circuito elevador. Los dos MOSFET han sido tratados como el bloque interruptor ideal (Ideal Switch), dentro de cada uno de esos bloques se encuentra el valor del parámetro pertinente. A partir del Bloque de visualización Scope, se puede observar la onda de voltaje (superior) y corriente (inferior) tal y como se presenta en la Figura 33, cada una de las ondas tiene un estado transitorio y uno permanente. Únicamente se trabaja en el estado permanente del convertidor ya que el transitorio necesita más análisis.

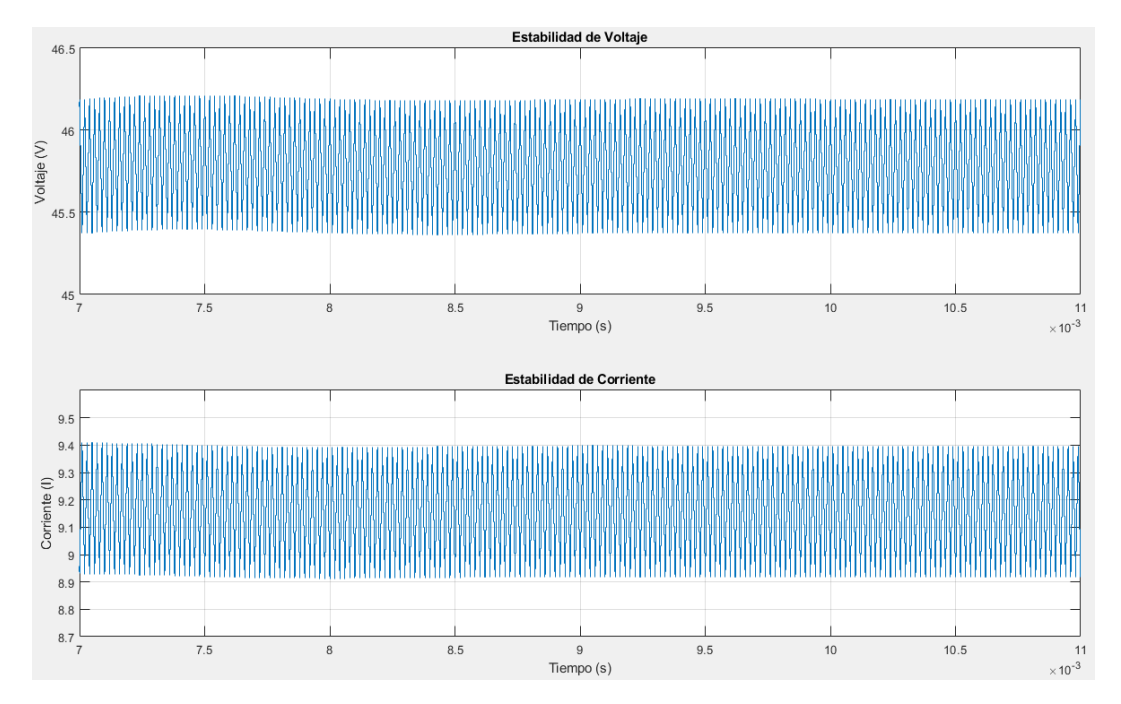

Fig. 33. Onda de voltaje (superior) y corriente (inferior) en lazo abierto del convertidor Boost. Fuente: Autor.

La gráfica muestra tanto, la onda de voltaje como de corriente del convertidor, el sistema se encuentra en lazo abierto, por tanto, no hay ningún lazo de control que ayude al sistema a controlar su salida de voltaje o corriente ante perturbaciones, además, se nota una ligera estabilidad en las dos ondas, su estabilidad no es completa debido a la presencia del sistema de fase no mínima.

A partir de la Figura 33 se obtiene por medio de Zoom la Figura 34 que muestra el rizado de la onda de voltaje y de corriente respectivamente.

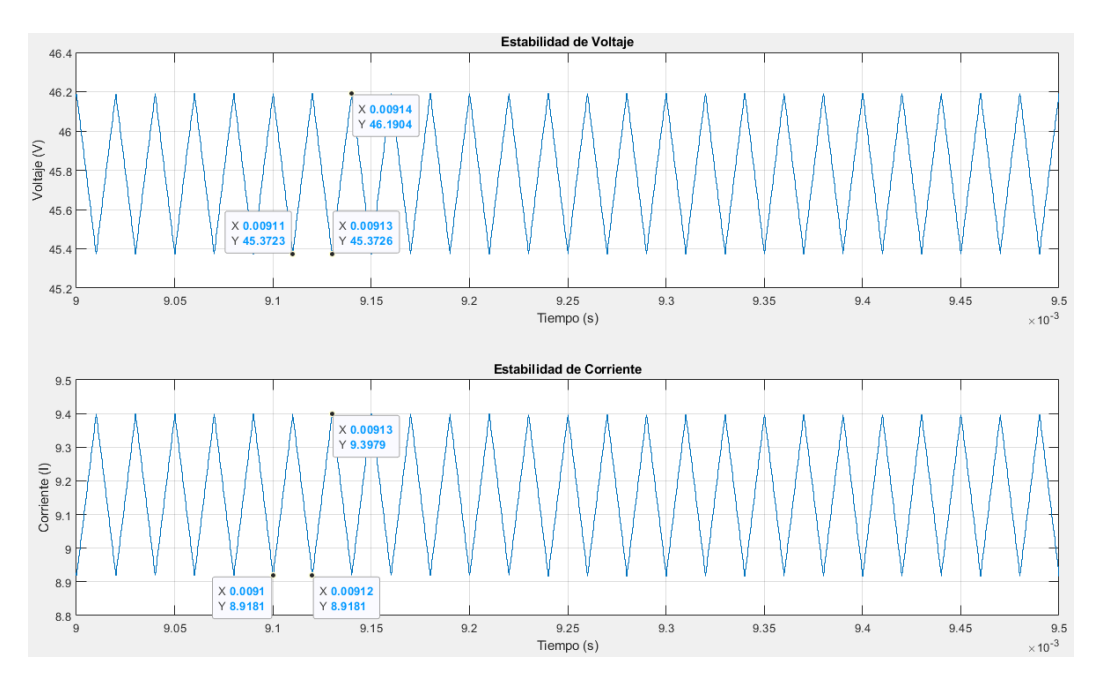

Fig. 34. Gráfica del rizado de voltaje y de corriente en lazo abierto del convertidor Boost. Fuente: Autor.

A partir de las ecuaciones mencionadas anteriormente, se puede deducir el ∆V y el ∆I que son los diferenciales de voltaje y corriente. Al observar detenidamente la gráfica, se constata que hay una diferencia de 0,8181 V en la gráfica del voltaje y 0,4798 A en la gráfica de la corriente, esto debido a las pérdidas.

En la Figura 35 se muestra el diagrama de bloques que tiene una resistencia en paralelo a la resistencia de salida, la que servirá para realizar una perturbación.

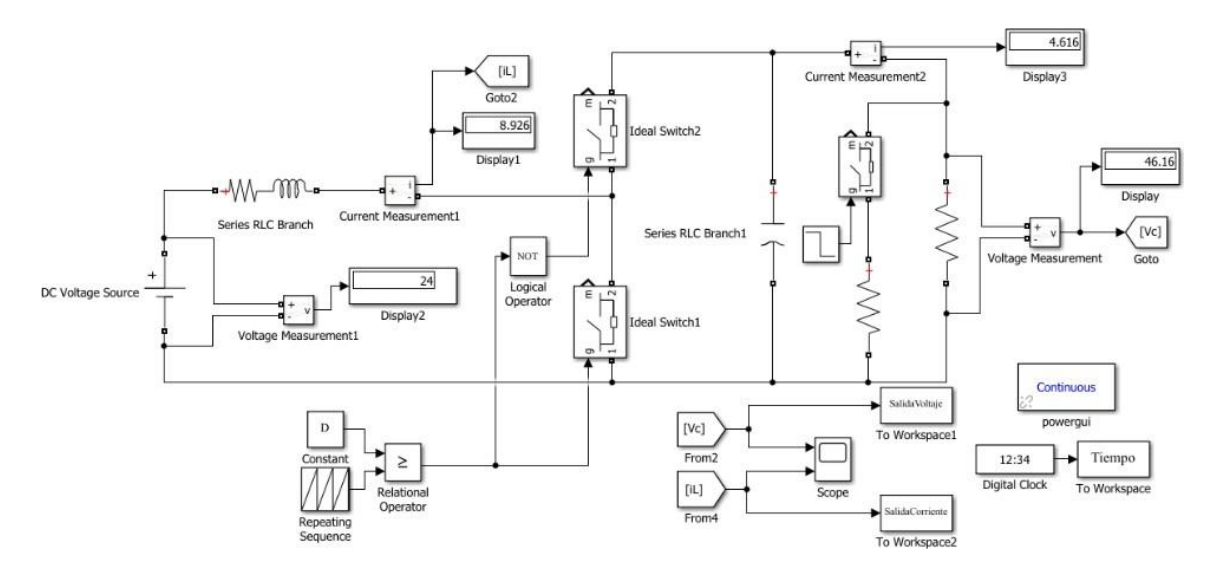

Fig. 35. Diagrama de bloques del convertidor Boost con perturbación en la carga, finalizado con la carga nominal. Aplicando lazo abierto. Fuente: Autor.

El diagrama de bloques muestra una perturbación en la carga del sistema en lazo abierto, por tanto, el sistema hará todo lo que esté a su alcance para estabilizarlo, aunque será en un tiempo mayor que al aplicar un lazo de control.

La Figura 36 presenta la forma de onda del voltaje y la corriente antes y después de una perturbación en la carga, se la realiza con las dos cargas conectadas al inicio y luego solo con la carga nominal.

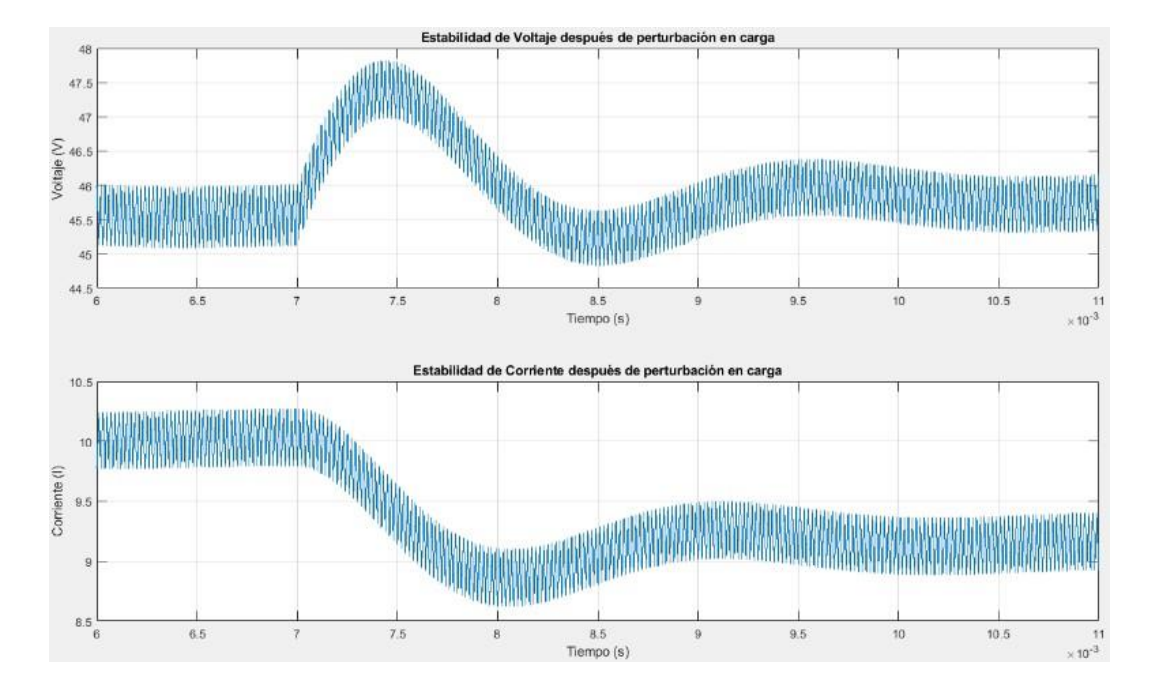

Fig. 36. Formas de onda del voltaje y la corriente ante una perturbación en la carga, finalizado con la carga nominal. Aplicando lazo abierto. Fuente: Autor.

La perturbación realizada en la Figura 36 se la hace en el milisegundo 7 y tarda alrededor de 4 milisegundos en estabilizarse tanto en la forma de onda del voltaje como de la corriente, aunque, no logra estabilizarse por completo. En la forma de onda del voltaje se aprecia un Sobre impulso en torno a 1,75 voltios y luego se nota el sistema de fase no mínima muy pronunciado, mientras que en la onda de corriente no se observa el sistema de fase no mínima, aunque tiene un sub impulso en torno a 0,3 amperios.

De la misma manera que el caso anterior, pero con un cambio de conexión en la carga, se muestra la Figura 37.

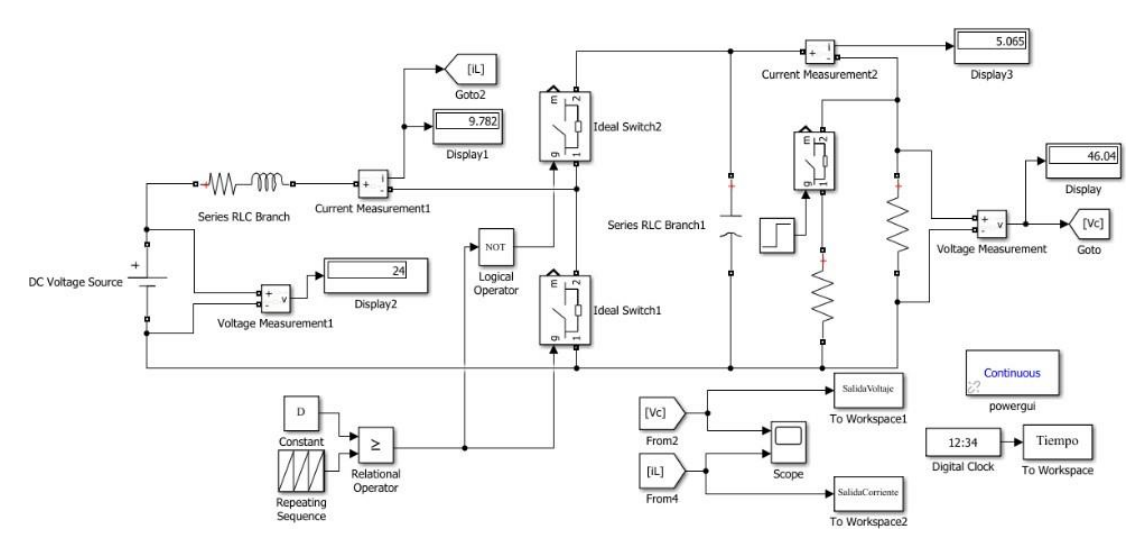

Fig. 37. Diagrama de bloques del convertidor Boost con perturbación en la carga, inicializado con la carga nominal. Aplicando lazo abierto. Fuente: Autor.

En los bloques de medición se puede apreciar que la corriente de entrada ha subido unos 0,86 amperios con respecto a la Figura 35 y en el voltaje de salida se ha tratado de mantener en los 46 voltios, aunque con una ligera diferencia.

La Figura 38 presenta la forma de onda del voltaje y la corriente antes y después de una perturbación en la carga, se la realiza solo con la carga nominal al inicio y luego con las dos cargas.

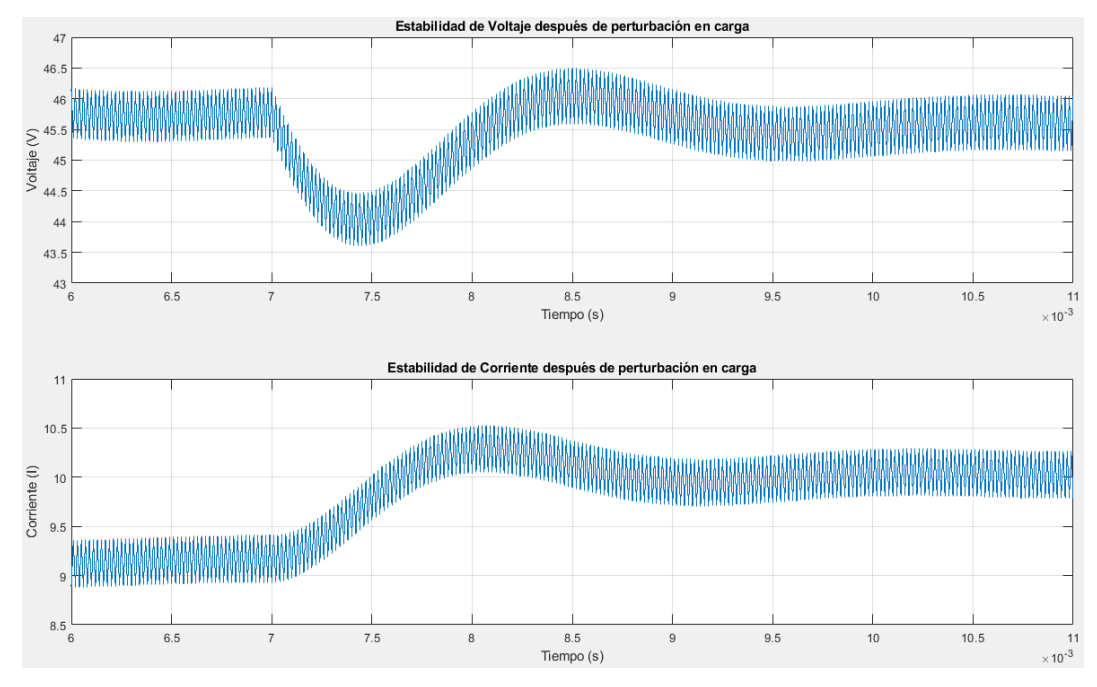

Fig. 38. Formas de onda de voltaje y corriente ante una perturbación en la carga, inicializado con la carga nominal. Aplicando lazo abierto. Fuente: Autor.

Al igual que la Figura 36, la Figura 38 tiene la perturbación en el milisegundo 7 y tarda alrededor de 4 milisegundos en estabilizarse tanto en la forma de onda del voltaje como de la corriente. En la forma de onda del voltaje se aprecia un sub impulso en torno a 1.75 voltiosy luego se nota el sistema de fase no mínima muy pronunciado, mientras que en la onda de corriente no se observa el sistema de fase no mínima, aunque tiene un sobre impulso en torno a 0,3 amperios.

# **2.4 Modelado del convertidor Boost**

Para modelar el convertidor Boost y obtener los distintos modelos como el conmutado, promedio y linealizado se utilizará el esquema de la Figura 39.

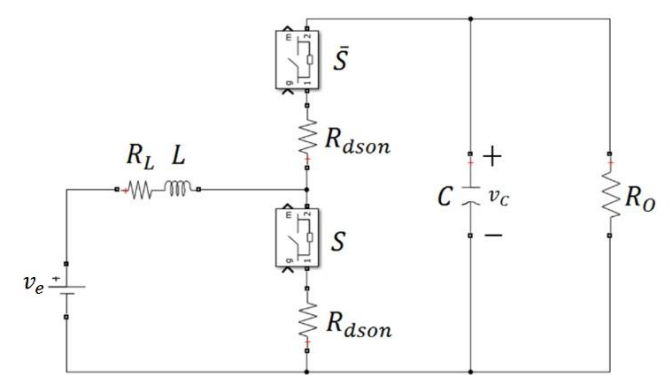

Fig. 39. Esquema del modelo conmutado del convertidor Boost. Fuente: Autor.

En este esquema se muestra las pérdidas en el inductor e interruptor representados gráficamente por una resistencia, los interruptores son representados por  $S \vee S$  ya que si uno está activado el otro estará desactivado respectivamente.

# **2.4.1 Modelo dinámico conmutado del convertidor Boost**

En la Figura 40 se procede a apagar el interruptor  $S$  y a encender a  $S$ , por lo que se derivan los siguientes circuitos. El circuito ubicado a la izquierda realiza el almacenamiento de energía en el inductor y el circuito a la derecha realiza la descarga del condensador hacia la carga.

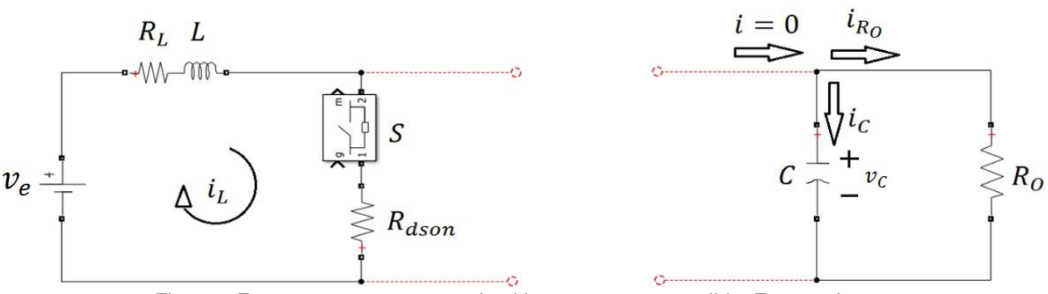

Fig. 40. Esquema que muestra solo al interruptor  $S$  encendido. Fuente: Autor.

Obteniendo las siguientes ecuaciones que modelan a estos circuitos:

$$
\text{Si } S = 1 \text{ y } S = 0
$$

Para el circuito de la izquierda:

$$
L\frac{di_L}{dt} = \nu - (R + R) i \tag{26}
$$
\n
$$
dt \qquad e \qquad L \qquad dson \quad L
$$

Para el circuito de la derecha:

$$
C \frac{dv_c}{dt} = -\frac{v_c}{R_0} \tag{27}
$$

En la Figura 41 se procede a encender al interruptor  $S$  y a apagar al interruptor  $S$ , derivándose el siguiente circuito. El circuito muestra la descarga de la inductancia y por lo tanto la recarga del condensador, la corriente que circula por la carga o la resistencia de salida es proporcionada por el inductor.

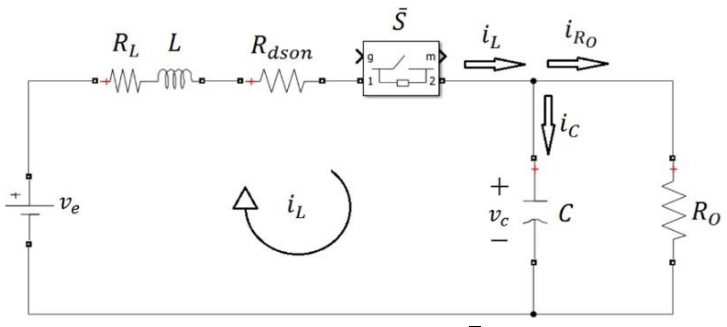

Fig. 41. Esquema que muestra solo al interruptor  $\overline{s}$  encendido. Fuente: Autor.

Obteniendo las siguientes ecuaciones que modela al circuito:

$$
\text{Si } S = 0 \text{ y } S = 1
$$
\n
$$
L \frac{di_L}{dt} = v \quad \text{if} \quad (R + R) - v
$$
\n
$$
dt \quad e \quad L \quad L \quad dson \quad C \tag{28}
$$

$$
C \frac{dv_C}{dt} = i \int_{R_O} w
$$
 (29)

Al unir los dos modelos, cuando el interruptor  $S$  está encendido y cuando está apagado, se tiene la Ecuación 30, donde S representa la posición del interruptor, 1 para encendido o 0 para apagado, por lo que el modelo general que describe el comportamiento del modelo conmutado es:

$$
\langle L(i_{L}^{S}) = v_{e}^{S} - (R_{L} + R_{dson})i_{L}^{S} - (1 - S)v_{C}^{S}
$$
  
\n
$$
C(v^{S}) = (1 - S) v_{c}^{S}
$$
  
\n
$$
C \qquad 37
$$
  
\n(30)

 $Ro$ 

# **2.4.2 Modelo dinámico promedio del convertidor Boost**

Para obtener el modelo promedio del convertidor Boost se tiene que usar las siguientes expresiones  $\langle S \rangle = D = d \vee \langle X^s \rangle = X$  que son el promedio móvil de las variables que poseen estas características, y luego reemplazar estos valores en la Ecuación 30 y así conseguir la Ecuación 31.

$$
\begin{aligned} \{L(i_L^{\prime}) &= v_e - (R_L + R_{dson})i_L - (1 - d)v_C \\ C(v^{\prime}) &= (1 - d - \mu - w) \\ c & L - R_O \end{aligned} \tag{31}
$$

Donde la ecuación superior, de la Ecuación 31, representa la ecuación de estado del convertidor y además pertenece al circuito de la izquierda y la ecuación inferior al circuito de la derecha, ubicadas en la Figura 42.

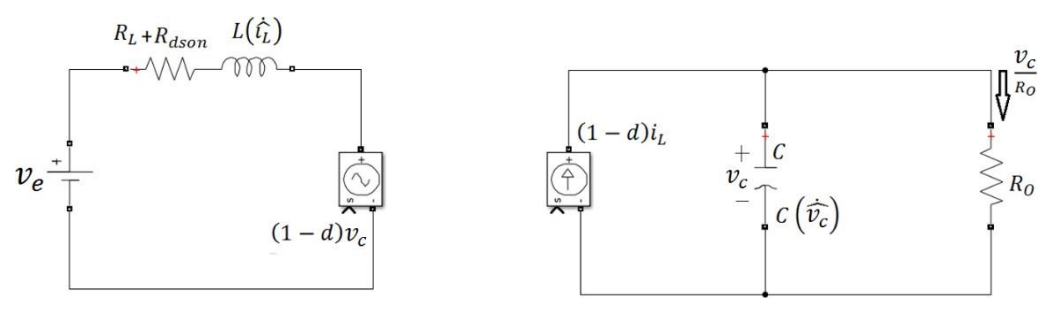

Fig. 42. Esquema del modelo promedio del convertidor Boost. Fuente: Autor.

El esquemático del modelo promedio está comprendido por fuentes de voltaje y corriente controladas por la variable ciclo de trabajo  $(d)$ . En el circuito de la izquierda, se coloca una fuente de voltaje debido a la descripción de la ecuación superior de la Ecuación 31, mientras que en el de la derecha se coloca una fuente de corriente por la descripción de la ecuación inferior.

# **2.4.3 Modelo dinámico linealizado del convertidor Boost**

Para obtener el modelo linealizado se tiene que emplear la expresión  $X = \hat{X} + \overline{X}$ , donde X representa a las variables  $V_e, \, i_L, \, d, \, V_C$  y a partir de la Ecuación 31 se realiza la sustitución por esta expresión, quedando de la siguiente manera:

$$
L(\dot{\mathbf{u}}) = \mathbf{\hat{u}} + \mathbf{\hat{v}}_e - (\mathbf{\hat{u}} + \mathbf{\hat{i}}_L)(R_L + R_{dson}) - (1 - \mathbf{\hat{d}} - \mathbf{\bar{d}})(\mathbf{\hat{v}} - \mathbf{\hat{y}})
$$

$$
C(\mathbf{\hat{v}}) = (1 - \mathbf{\bar{d}} - \mathbf{\hat{d}})(\mathbf{\hat{v}} + \mathbf{\hat{i}}) - \mathbf{\hat{z}} - \mathbf{\hat{z}} - \mathbf{\bar{z}}_L
$$

Luego, se juntan a todas las variables que sean de la forma  $\chi$  (variable) y la forma  $\chi$ <sup>-</sup>

(constante) en dos grupos:

$$
L(\dot{\mathbf{i}}) = \mathbf{\hat{v}} + v_e - \mathbf{\hat{i}}R_L + \mathbf{\hat{i}}R_{dson} - \mathbf{i}_L R_{dson} - (\mathbf{1} - \mathbf{\hat{d}}\mathbf{\hat{v}} + (\mathbf{1} - d)\mathbf{\hat{v}} - \mathbf{\hat{d}}\mathbf{\hat{v}} - \mathbf{\hat{d}}\mathbf{\hat{v}})
$$
  

$$
C(\mathbf{\hat{v}}) \qquad (\mathbf{\hat{v}}) \qquad (\mathbf{\hat
$$

Obtenidos los grupos principales, se sacan los puntos de operación y se deja a la expresión solo con variables de la forma  $\hat{X}$ y se consigue la ecuación que describe a la ecuación de estados del modelo Linealizado.

$$
\begin{aligned}\n\{\n\begin{array}{ccc}\nL(\dot{\mathbf{u}}) &= \hat{\mathbf{u}} - \tilde{\mathbf{u}} \left( R_L + R_{dson} \right) - (1 - \bar{d}) \hat{\mathbf{u}} + \hat{\mathbf{d}} \mathbf{v} \\
C(\mathbf{v}) &= (1 - \bar{d}) \mathbf{\tilde{i}} - \hat{\mathbf{d}} & -\frac{\mathbf{\tilde{v}}}{L} \\
C & L & L & R_0\n\end{array}\n\end{aligned}\n\tag{33}
$$

En la Figura 43 se observa el circuito del modelo linealizado del convertidor Boost. La fórmula superior de la Ecuación 33 representa al circuito ubicado en la parte izquierda de la gráfica, mientras que la fórmula inferior representa al circuito ubicado en la parte derecha.

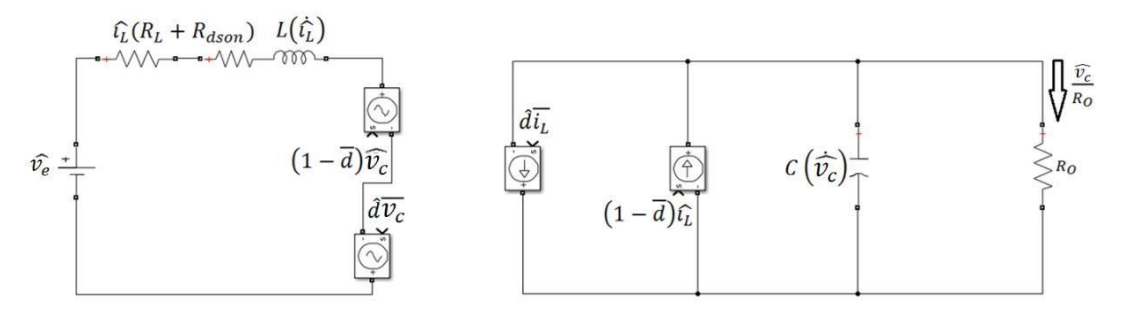

Fig. 43. Esquema del circuito que representa al modelo linealizado del convertidor Boost. Fuente: Autor.

Ahora bien, para poder desarrollar la función de transferencia de corriente y voltaje se necesita despejar los puntos de operación a partir de la Ecuación 32. En la Ecuación 32 se agrupó a las variables de la forma  $\chi$ (variable) y a las variables de la forma  $\overline{X}$  (constante). Las constantes  $(\overline{X})$  se las agrupa y se las iguala a cero, estas vienen a ser los puntos de operación.

Puntos de operación de la Ecuador (1 - 
$$
\overline{d}
$$
) $\overline{t}$  =  $\frac{v_C}{R_o}$  (a)  
\n
$$
\overline{v_e} = i_L (R_L + R_{dson}) + (1 - d)\overline{v_c}
$$
 (b)

$$
(1 - \overline{d})\overline{i_L} = \overline{v_C}/R_0
$$
  
= (34)

$$
\overline{i_L} = \frac{\overline{v_C}}{R_o(1-d)} \qquad \frac{\overline{v_E}}{R_L + R_{dson} + R_o(1-d)(1-d)}
$$

$$
\overline{v_e} = \overline{i_L}(R_L + R_{dson}) + (1 - \overline{d})\overline{v_C}
$$

$$
\overline{v_e} = \frac{\overline{v_c}}{R_0(1 - \overline{d})} \left( R_L + R_{dson} \right) + (1 - \overline{d}) \underline{v_c}
$$
\n
$$
\overline{v_e} = \overline{v_c} \left[ \left( \frac{R_L + R_{dson}}{R_0(1 - \overline{d})} \right) + (1 - \overline{d}) \right]
$$
\n
$$
\overline{v_e} = \overline{v_c} \left( \frac{R_L + R_{dson}}{R_0(1 - \overline{d})} \right)
$$
\n
$$
\overline{v_e} = \frac{v}{R_L + R_{dson} + R_0(1 - d)(1 - d)}
$$
\n(35)

Se sabe que  $\overline{v_e}$  y  $\overline{d}$  son constantes y debido a que no se relacionan con las pérdidas entonces vienen a ser los mismos valores de  $V_e$  y D. La Ecuación 34 y 35 son los puntos de operación despejados de la Ecuación 32, estos valores son necesarios para obtener la función de transferencia tanto de corriente como de voltaje.

# **2.4.4 Función de transferencia del convertidor Boost a partir del modelo dinámico linealizado**

De la Ecuación 33 que describe al modelo linealizado, se realiza la transformada de Laplace quedando de la siguiente manera:

$$
i (s) = \frac{1}{L} [v (s) - i (s) \hat{R} + R] - (1 - t) v (s) + \nu_{d}(s)]
$$
 (36)

$$
v_C(s) = \frac{1}{cs} \left[ (1 - \overline{d}) i \left( s \right) - \overline{i} \right] d(s) - \frac{v_C(s)}{R_o} \tag{37}
$$

La Ecuación 36 es la función de transferencia de la corriente y la Ecuación 37 es la función de transferencia del voltaje del convertidor Boost.

En la Figura 44 se observa el diagrama de bloques que fue obtenido a partir de las Ecuaciones 36 y 37, se muestra también un bloque de perturbación en las variables  $\overline{v_c}$  e  $\overline{i_L}$ ya que son afectados por  $d(s)$ .

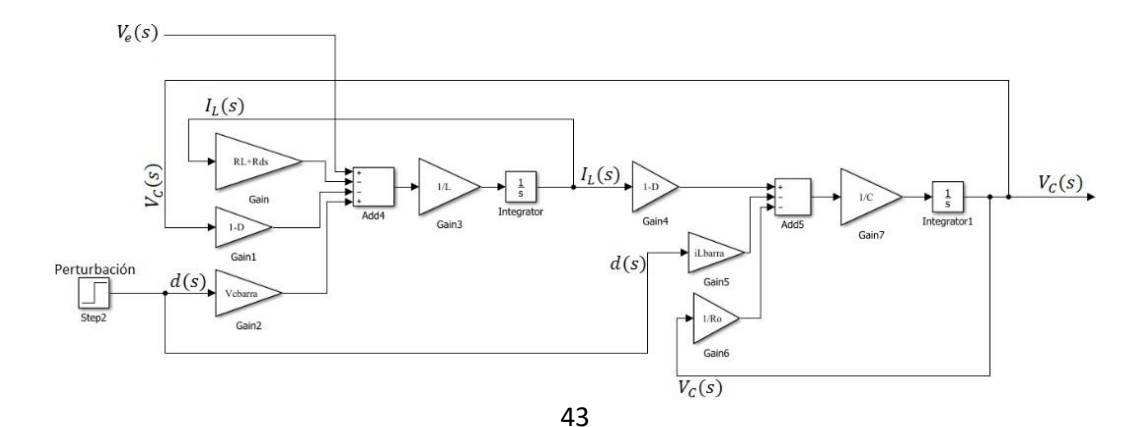

Fig. 44. Diagrama de bloques de la función de transferencia de corriente y voltaje del convertidor Boost. Fuente: Autor.

Cada una de las variables colocadas en el diagrama de bloques de la función de transferencia posee su respectivo valor. Para obtener la entrada  $\,v_e(s)$  se conecta a la fuente de entrada del modelo conmutado que está en la Figura 39 y  $v_\mathcal{C}(s)$  es la salida a visualizarse.

## **2.5 Sistema en variable de estado**

Para formular ecuaciones de estado de un sistema dinámico se necesita definir "estado". Como estado se entiende a las condiciones pasadas, presentes y futuras que se encuentran en un sistema, representando a una de las etapas o fases del sistema. Las condiciones mencionadas en la definición de estado componen en cada etapa la evolución de un proceso o sistema (Navarro, 2002, pp. 50).

Por otra parte, las variables de estado se definen como conjunto de variables y ecuaciones de estado que sirven para la descripción de los sistemas. La constitución de una ecuación de estado considera la elección de un conjunto de variables  $x_1(t)$ ,  $x_2(t)$ , ...,  $x_n(t)$  que describen las características dinámicas de un sistema en específico (Navarro, 2002, pp. 50).

Para describir el sistema de ecuaciones de estado, se necesita de un proceso de control con múltiples entradas y salidas y con elementos de memoria. Cuyo número de entradas es  $r(u_1(t), u_2(t), ..., u_r(t))$ , su número de salidas  $m(y_1(t), y_2(t), ..., y_m(t))$  y el número de elementos que almacenan o retienen las variables de estado es  $n(x_1(t), x_2(t), ..., x_n(t))$ , representándolo de la siguiente manera:

$$
\begin{aligned}\n\dot{x}_1(t) &= f_1(x_1, x_2, \dots, x_n; u_1, u_2, \dots, u_r; t) \\
\dot{x}_1(t) &= f_2(x_1, x_2, \dots, x_n; u_1, u_2, \dots, u_r; t) \\
&\vdots \\
\dot{x}_n(t) &= f_n(x_1, x_2, \dots, x_n; u_1, u_2, \dots, u_r; t)\n\end{aligned}\n\tag{38}
$$

Las salidas del sistema  $y_1(t)$ , $y_2(t)$ , ... ,  $y_m(t)$  se adquieren a través de:

$$
y_1(t) = g_1(x_1, x_2, ..., x_n; u_1, u_2, ..., u_r; t)
$$
  
\n
$$
y_2(t) = g_2(x_1, x_2, ..., x_n; u_1, u_2, ..., u_r; t)
$$
  
\n
$$
\vdots
$$
  
\n
$$
y_m(t) = g_m(x_1, x_2, ..., x_n; u_1, u_2, ..., u_r; t)
$$
\n(39)

Luego se representan las Ecuaciones 38 y 39 con sus vectores correspondientes y se obtienen las ecuaciones en su forma vectorial:

$$
\dot{x}(t) = f(x, u, t) \tag{40}
$$

$$
y(t) = g(x, u, t) \tag{41}
$$

La Ecuación 40 representa a la ecuación de estado del sistema y la Ecuación 41 muestra la ecuación de salida del sistema. Si a estas ecuaciones se las linealiza alrededor del punto de operación quedarían de la forma siguiente:

$$
\dot{x}(t) = Ax(t) + Bu(t) \tag{42}
$$

$$
y(t) = Cx(t) + Du(t)
$$
\n(43)

Donde la matriz de estado es  $A(t)$ , la matriz de entrada es  $B(t)$ , la matriz de salida es  $C(t)$ y la matriz de transmisión directa es  $D(t)$ . Al no depender de la variable temporal  $t$  las funciones  $f \vee g$ , el sistema sería invariante en el tiempo.

Tomando en cuenta la Ecuación 40 que es la ecuación de estado del sistema, se obtienen las siguientes dos ecuaciones para el convertidor Boost ya que tenemos dos entradas:

$$
\begin{aligned}\n\dot{x}_1 &= ax_1 + bx_2 + eu_1 \\
\dot{x}_2 &= cx_1 + dx_2 + fu^3\n\end{aligned} \tag{44}
$$

$$
\begin{array}{ccc}\nx_1 & a & b & x_1 & e \\
\left(x_2\right) & = \left(\begin{array}{cc} a & b & x_1 \\ c & d \end{array}\right)\left(x_2\right) + \left(\begin{array}{c} b \end{array}\right)u\n\end{array} \tag{45}
$$

A partir de la Ecuación 33 que corresponde a las ecuaciones del modelo linealizado del convertidor Boost se despeja a $\dot{\imath}_\nu$  y  $\dot{\imath}_\nu$  para después expresarla de manera matricial. Luego, siguiendo la forma que corresponde a la Ecuación 44 y 45 se obtiene el sistema en variable de estado:

$$
i_{L} = \frac{-(R_{L} + R_{dson})}{L} = \frac{-(1-d)}{L} \qquad i_{L} = \frac{\overline{v_{c}}}{L} \qquad 1
$$
\n
$$
( ) = (1-d) \qquad -1 \qquad ) \qquad ( ) + ( \qquad ) \qquad ( 46)
$$
\n
$$
v_{c} = \frac{1}{C} \qquad \frac{\overline{v_{c}}}{R_{0}C} \qquad ( 26)
$$

# **2.5.1 Función de transferencia del convertidor Boost a partir del sistema en variable de estado**

La función de transferencia del convertidor Boost o para cualquier sistema, es la relación entre las expresiones temporales de sus señales de salida (función respuesta) y de entrada (función de excitación). Por tanto, si se desea trabajar con sistemas dinámicos que sean lineales invariantes en el tiempo y el sistema sea continuo y que posea múltiples entradas y salidas, deberá responder a las ecuaciones matriciales 42 y 43 (Taconi, Mantz, Solsona, & Ojeda, 2013).

Partiendo de la forma  $x = (SI - A)^{-1}Bu$ , se hace uso de las ecuaciones 42 y 46, obteniendo las funciones de transferencia de corriente  $I_L(s)$  y voltaje  $V_C(s)$ :

$$
I_{L}(s) = \frac{\{-R_{o}V_{e}(D-1)(CR_{o}S+2)\}d(s)}{\frac{R}{(R_{o}+R_{o}+R_{o}(D-1)^{2})(R_{o}+R_{o}+R_{o}+D^{2}R_{o}-2DR_{o}+LS+CR_{o}R_{o}S+CR_{o}R_{o}S+CLR_{o}S^{2})}}
$$
(47)  
\n
$$
I_{d}s
$$

Así queda expresada la función de trasferencia de la corriente en la Ecuación 47.

$$
V(s) = \frac{\{R_0 V_e(-(R_L + R_{ds} + LS) + R_0(D-1)^2)\}d(s)}{46}
$$
(48)

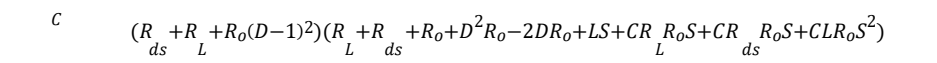

Como lo muestra la Ecuación 48 se expresa la función de trasferencia del voltaje.

Ahora para sacar el valor de la función de transferencia (con los valores reales o comerciales) bastaría con reemplazar los valores obtenidos en el diseño del convertidor Boost en las Ecuaciones 47 y 48.

Reemplazando con los valores reales de diseño, se obtiene el valor de la función de transferencia de la corriente representada en la Ecuación 49:

$$
I_{L}(s) = \frac{9,595x10^{4}s + 3,427x10^{8}}{s^{2} + 2041s + 9,816x10^{6}}
$$
\n(49)

De la misma manera que se hace para la obtención de la Ecuación 49, se lo hace para la Ecuación 50, resultando:

$$
V_C(s) = \frac{-1.635x10^5s + 8.149x10^8}{s^2 + 2041s + 9.816x10^6}
$$
 (50)

La función de transferencia de la corriente describe un sistema de fase mínima, esto es, un cero en el semiplano izquierdo; mientras que la función de transferencia del voltaje muestra un sistema de fase no mínima, es decir, tiene un cero en el plano o semiplano derecho, esto ocasiona que se tenga un retraso en el sistema (Real Academia de Ingeniería, 2017). Estos sistemas poseen grandes diferencias de fase en el dominio de la frecuencia haciendo que el retraso de la señal de la salida incremente es por eso que la respuesta es lenta (Alizadeh, 2020). Debido a esto, diseñar para este tipo de sistema un controlador, correría el riesgo de que el sistema se vuelva inestable o su respuesta llegue a ser más lenta.

## **2.5.2 Polos y ceros de la función de transferencia**

A partir de la Ecuación 49 y 50 que corresponden a la función de transferencia de la corriente y voltaje respectivamente, se consigue los polos y ceros igualando a cero (0) el numerador y el denominador.

De esta manera, se obtiene de la Ecuación 49:

Ceros:  $s = -3571,652$  y Polos:  $s = -1020,5 \pm 2962,192j$ 

De la misma manera, se obtiene de la Ecuación 50:

Ceros:  $s = 4984,098$  y Polos:  $s = -1020,5 \pm 2962,192j$ 

# **2.5.3 Autovalores a partir de la matriz A del convertidor Boost**

Se considera a  $A \in \mathbb{R}^{n \times n}$  de modo que  $\lambda \in \mathbb{R}$  es un autovalor de A, entonces solamente existe un vector  $V \in \mathbb{R}^{n \times 1}$  que no sea nulo, de manera que  $AV = \lambda V$  y que  $V \neq 0$ . Donde V es el autovector y está asociado a  $\lambda$ , A es la matriz perteneciente al sistema en variable de estado indicado en la Ecuación 46 (Pustilnik & Gómez, 2019).

Para hallar la expresión de los autovalores debe cumplirse la condición  $AV - \lambda V = 0$  y luego premultiplicar a V por I (matriz identidad), ya que IV = V. Por lo que se tiene a  $(A - \lambda I)V = 0$ . Luego, se elimina el autovector (V) y se procede a hallar el determinante de este sistema homogéneo resultante, para que se cumpla la condición  $V \neq 0$ :

$$
\det(\mathbf{A} - \lambda \mathbf{I}) = 0
$$

Ahora, se procede a reemplazar a la matriz  $A$  con su respectiva forma hallada en la Ecuación 46 y se obtiene la Ecuación 51. Cabe recalcar que  $\lambda$  es un escalar.

$$
\lambda = \frac{-(R_L R_0 C + R_{ds} R_0 C + L) + \sqrt{(R_L R_0 C + R_{ds} R_0 C + L)^2 - 4(R_0 C L)(R_L + R_{ds} + (1 - D)^2 R_0)}}{2(R_0 C L)} \tag{51}
$$

Ahora, para obtener el valor ideal de los autovalores de la matriz A, bastaría con reemplazar los valores obtenidos en el diseño del convertidor Boost, en la Ecuación 51. Los valores a reemplazarse son con los valores comerciales para conseguir así la Ecuación 52.

$$
\lambda = -1020.5 \pm 2962.1i \tag{52}
$$

Al momento de hallar los autovalores de A, los autovalores llegan a ser complejos de manera que son pares conjugados, de la manera:

$$
\lambda = -\xi \omega_n \pm j \omega_n \sqrt{1 - \xi^2} = \sigma \pm j \omega
$$

La estabilidad del punto de operación  $(\delta_0, \omega_0)$  se la estudia a partir del análisis de los autovalores (Gallardo, 2009, pp. 15). Cuando todos los autovalores se encuentran a la izquierda del eje imaginario del plano complejo, el punto de operación es estable. Pero si los autovalores están ubicados al lado derecho del eje imaginario, el punto de operación y el sistema es inestable (Varona, 1996, pp. 6).

En otras palabras, cuando se tiene un autovalor donde su parte real es negativa, el modo de oscilación decrece con el tiempo, se debe tomar en cuenta que la parte real del autovalor está asociada con el tiempo de decrecimiento. Pero, si esta parte real del autovalor es positiva, el modo de oscilación es inestablemente aperiódico (Gallardo, 2009, pp. 15).

# **2.6 Simulación del modelado del convertidor Boost y validación de resultados teóricos en Matlab y Simulink**

Para validar los resultados teóricos se necesita realizar la respectiva simulación ya sea en Matlab o Simulink, se usa Matlab para resolver matrices como en el caso del sistema en variable de estado, mientras que Simulink ayuda a la simulación de los circuitos o modelos que describen al convertidor Boost. Simulink se ayuda de los parámetros colocados en el Script de Matlab, por lo que, si las ondas de voltaje y corriente son correctas es porque el dimensionamiento también lo está.

# **2.6.1 Diagrama de bloques del modelo dinámico conmutado del convertidor Boost**

Se muestra en la Figura 45 el esquema del modelo conmutado con pérdidas en el inductor y en los transistores MOSFET realizado en Simulink, el cual tiene una perturbación dada por el bloque Step en los interruptores.

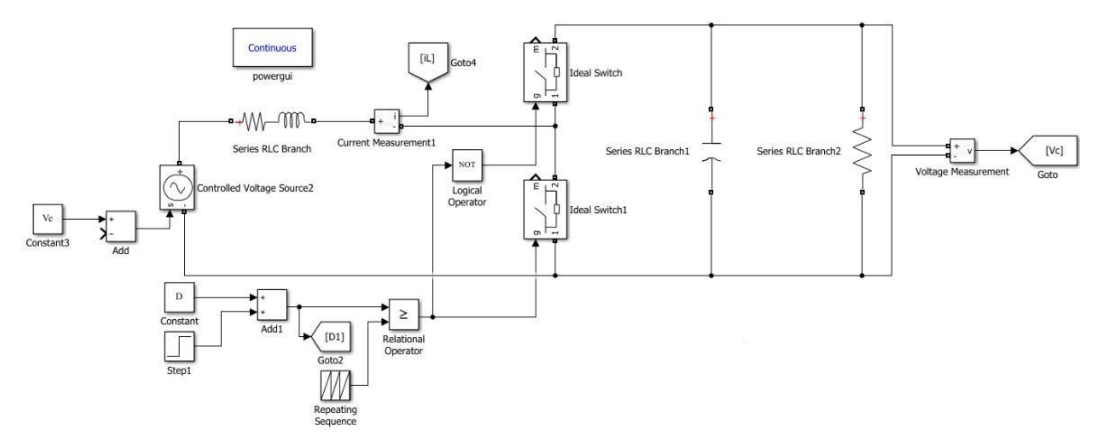

Fig. 45. Diagrama de bloques del modelo conmutado del convertidor Boost. Fuente: Autor.

Además, este esquema posee un bloque de secuencia de escalera de repetición (Repeating Sequence) el cual genera una secuencia de escalera y la repite, y mediante un bloque de operador relacional (Relational Operator) se compara al bloque de secuencia de escalera con el ciclo de trabajo con perturbación. Adicionalmente, se coloca un operador lógico (Logical Operator) que permita la simulación del cambio de encendido a apagado y viceversa de los interruptores.

# **2.6.2 Diagrama de bloques del modelo dinámico promedio del convertidor Boost**

El esquema del modelo conmutado realizado en Simulink se indica en la Figura 46, este esquema debe ser autosustentable, es decir, el circuito debe generar sus propios valores de corriente y voltaje y no depender de los parámetros del modelo conmutado.

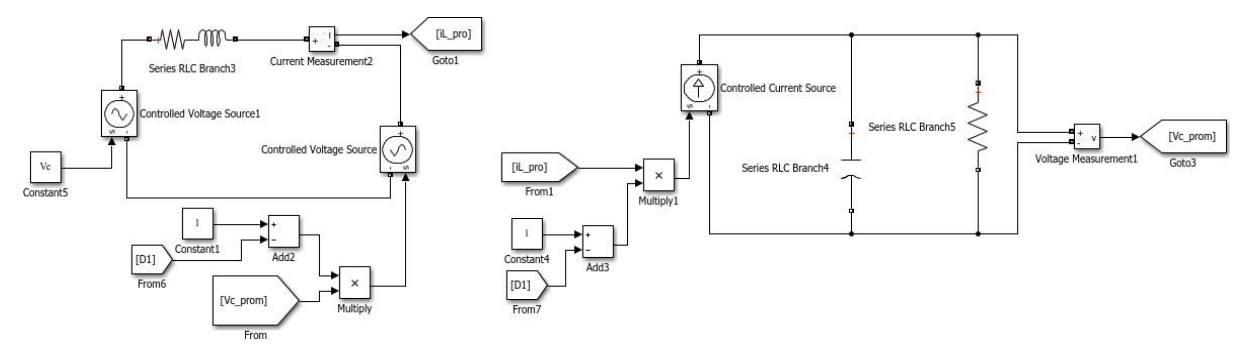

Fig. 46. Diagrama de bloques del modelo promedio del convertidor Boost. Fuente: Autor.
En el modelo conmutado se muestra la gráfica de la salida del voltaje y corriente con su respectivo rizado, más este modelo muestra el promedio entre el punto máximo y mínimo del rizado. La construcción de la Ecuación 31 en base a  $L(i)$  se muestra en el circuito de la izquierda y el circuito en base a  $\mathcal{C}(\vec{v}_c)$  se muestra en el circuito de la derecha.

# **2.6.3 Diagrama de bloques del modelo dinámico linealizado o de Laplace del convertidor Boost**

Se muestra en la Figura 47 el esquema del modelo linealizado realizado en Simulink, el esquema se basa en el circuito linealizado que se muestra en la Figura 43, del cual se efectúa la transformada de Laplace y se lleva a efecto el diagrama de bloques del modelo de Laplace.

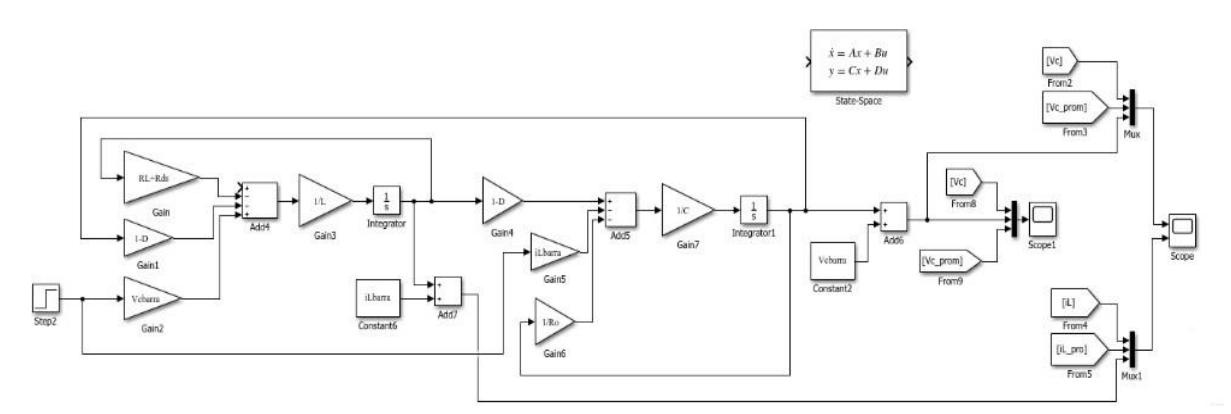

Fig. 47. Diagrama de bloques del modelo de Laplace del convertidor Boost. Fuente: Autor.

En el bloque Scope, en su parte superior, se encuentra a la variable [Vc] correspondiente al voltaje del modelo conmutado, [Vc\_prom] es la variable del voltaje del modelo promedio y se ve además en el bloque Mux una tercera conexión, esta conexión se conecta después del bloque Add6, es decir, esta salida es la función de transferencia del voltaje. En el mismo bloque Scope, en su parte inferior, se encuentra a la variable [iL] correspondiente a la corriente del modelo conmutado, [iL\_pro] que es la variable de la corriente del modelo promedio y se ve además en el bloque Mux1 una tercera conexión, esta conexión se conecta al bloque Add7, es decir, esta salida es la función de transferencia de la corriente.

#### **2.6.4 Validación de la función de transferencia de las entradas del convertidor Boost**

En la Figura 48 se muestra el código que permite obtener la función de transferencia de las dos entradas ( $I_L(s)$  y  $V_c(s)$ ) a partir de la matriz del sistema en variable de estado. La matriz AS representa la función de transferencia "expresada" o general para este tipo de convertidor elevador.

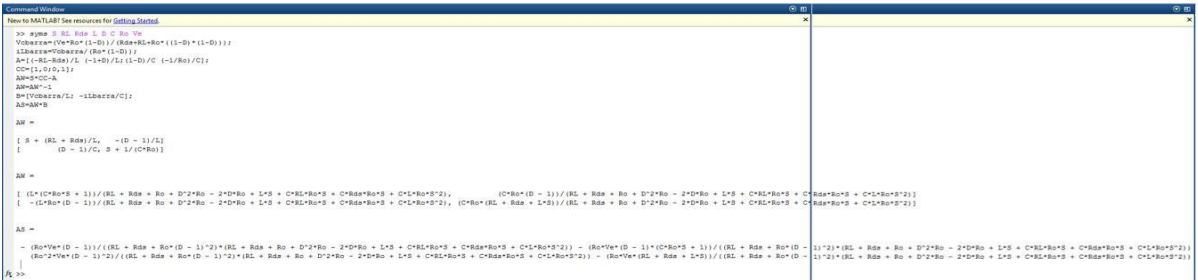

Fig. 48. Verificación de la función de transferencia general del convertidor Boost. Fuente: Autor.

Los valores resultantes de la matriz AS son la comprobación de los cálculos efectuados en la Ecuación 47 y 48 correspondientes a la corriente y voltaje respectivamente. Del resultado de AS simplemente se efectúa la resta y se obtiene de la misma forma que las ecuaciones a las que concierne.

# **2.6.5 Validación de los autovalores de la Matriz A**

En la Figura 49 se muestra el resultado y parte del código para la obtención de los autovalores. Las tres primeras líneas del código permiten obtener los autovalores "expresados" de la Matriz definida como A. Estos valores son la comprobación de los cálculos que se indican en la Ecuación 51.

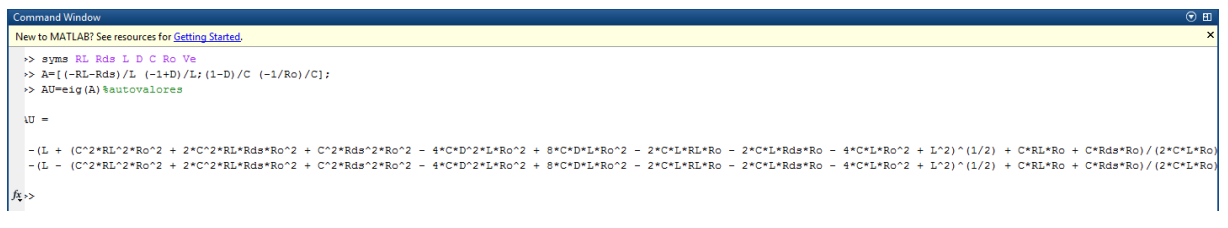

Fig. 49. Verificación de los autovalores generalizados del convertidor Boost. Fuente: Autor.

Los valores generales dados por la variable AU deben ser factorizados por la fórmula general cuadrática, de esa manera se llega a la forma descrita en la Ecuación 51.

## **2.6.6 Validación de los valores obtenidos de autovalores y función de transferencia**

En la Figura 50 se muestra el código en Matlab que permite obtener los autovalores definidos como (AU) y la función de transferencia definida como (TransferBoost) y así verificar los resultados obtenidos en la Ecuación 52 para los autovalores y las Ecuaciones 49 y 50 para la función de transferencia de corriente y voltaje respectivamente.

| \$PUNTOS DE OPERACIÓN NECESARIOS PARA EL CÁLCULO DE LA SEÑAL MÍNIMA: | >> %% PUNTOS DE OPERACIÓN NECESARIOS PARA EL CÁLCULO DE LA SEÑAL MÍNIMA: |
|----------------------------------------------------------------------|--------------------------------------------------------------------------|
| $Vcbarra = (Ve*Ro* (1-D)) / (Rds+RL+Ro* ( (1-D)* (1-D)))$ ;          | $Vcbarra = (Ve*RoR*(1-D)) / (Rds+RL+RoR*(1-D)*(1-D))$ ;                  |
| iLbarra=Vcbarra/(Ro*(1-D));                                          | iLbarra=Vcbarra/(RoR*(1-D));                                             |
| *OBTENCIÓN DE LOS AUTOVALORES Y LA FUNCIÓN DE TRANSFERENCIA:         | <b>&amp;OBTENCIÓN DE LOS AUTOVALORES Y LA FUNCIÓN DE TRANSFERENCIA:</b>  |
| $A = [(-RL-Rds)/L (-1+D)/L; (1-D)/C (-1/Ro)/C];$                     | A=[(-RL-Rds)/L (-1+D)/L; (1-D)/C (-1/RoR)/C];                            |
| $B=[Vcbarra/L; -iLbarra/C];$                                         | $B=[Vcbarra/L; -iLbarra/C];$                                             |
| $CC=[1, 0; 0, 1];$                                                   | $CC = [1, 0, 0, 1];$                                                     |
| $DD=[0:0];$                                                          | $DD = [0:0];$                                                            |
| $sys = ss(A, B, CC, DD)$ ;                                           | $sys=ss(A,B, CC, DD)$ ;                                                  |
| AU=eig(A) %autovalores                                               | AU=eig(A) %autovalores                                                   |
| TransferBoost=tf(sys)                                                | TransferBoost=tf(sys)                                                    |
| $AU =$                                                               | $AU =$                                                                   |
| $1.0e + 03$ *                                                        | $1.0e + 03$ *                                                            |
| $-1.1271 + 3.0394i$                                                  | $-1,0207 + 2,9621i$                                                      |
| $-1.1271 - 3.0394i$                                                  | $-1.0207 - 2.96211$                                                      |
| TransferBoost =                                                      | TransferBoost =                                                          |
| From input to output                                                 | From input to output                                                     |
| $9.516e04$ s + 3.807e08                                              | 9.595e04 $s + 3.427e08$                                                  |
| $1:$ --------------------------                                      | 1: -------------------------                                             |
| $8^2$ + 2254 $8$ + 1.051e07                                          | $s^2$ + 2041 $s$ + 9.816e06                                              |
| $-1.827e05$ s + 8.671e08                                             | $-1.635e05$ s + 8.149e08                                                 |
| 2: --------------------------                                        | 2: --------------------------                                            |
| $s^2$ + 2254 s + 1.051e07                                            | $s^2$ + 2041 $s$ + 9.816e06                                              |
| Continuous-time transfer function.                                   | Continuous-time transfer function.                                       |

Fig. 50. Validación de resultados obtenidos de autovalores y función de transferencia del convertidor Boost. (Izquierda) Obtenidos con parámetros teóricos, (Derecha) Mediante parámetros de los valores comerciales. Fuente: Autor.

Mediante los resultados obtenidos en Matlab, se puede comparar la diferencia entre el uso de valores teóricos y comerciales, pequeñas diferencias pueden hacer grandes cambios más aun al momento de la implementación. La matriz CC corresponde a la matriz C y la posición  $C_{(1,1)}$  corresponde a la obtención de la función de transferencia de corriente, mientras que la posición  $C_{(2,2)}$  pertenece a la ejecución de la función de transferencia de voltaje.

# **2.6.7 Simulación de la función de transferencia de corriente y voltaje y obtención de las formas de onda de los modelos: Conmutado, Promedio y Linealizado**

Con ayuda del comando en Matlab step (sys) se grafica la Figura 51, ya que este comando dibuja la respuesta de un modelo de sistema dinámico que posea una entrada escalonada y que tenga amplitud unitaria (perturbación en los interruptores).

El modelo de sistema dinámico puede ser de tiempo discreto o continuo, además, puede ser de única entrada y salida SISO o múltiples entradas y múltiples salidas MIMO. Por tanto, esta Figura representa la gráfica de la función de transferencia de corriente (superior) y voltaje (inferior) obtenida a partir de la ecuación de estado del sistema.

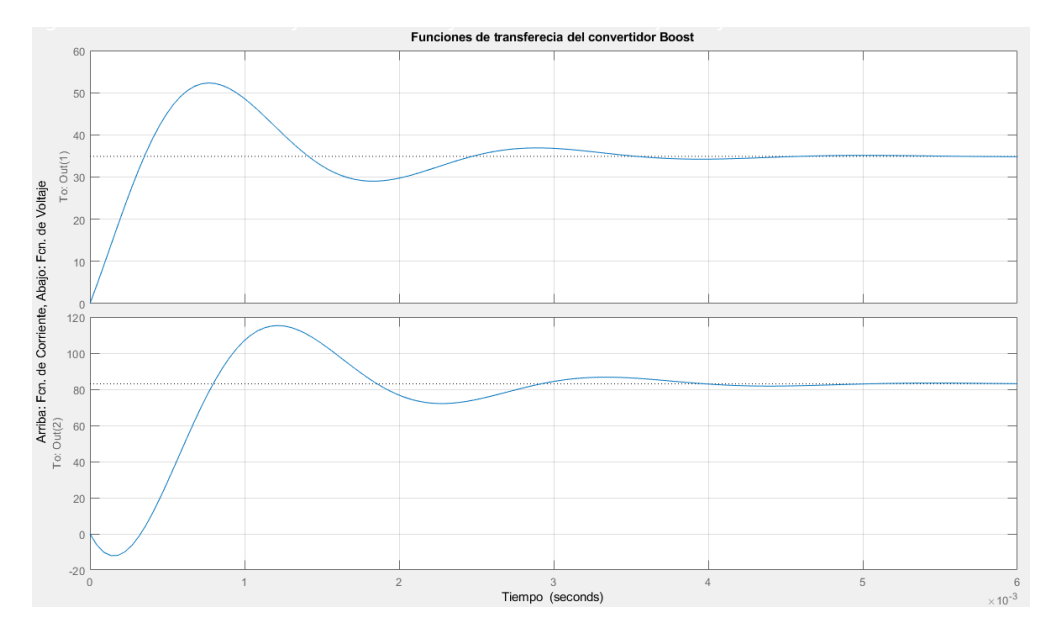

Fig. 51. Simulación de la función de transferencia de corriente y voltaje del convertidor Boost. Fuente: Autor.

Entonces, se sabe que la gráfica mostrada en la parte inferior corresponde a la función de transferencia del voltaje, por lo que, es un sistema de fase no mínima y que es explicado en el apartado de función de transferencia. Al ser un sistema de fase no mínima involucra una molestia al tratar de diseñar un control ya que se presenta un retardo en el sistema. Además, si se da un paso de tiempo, el voltaje decrece, entonces si el voltaje tiene valores muy bajos, el controlador hará que suba el voltaje. Sin embargo, si el controlador necesita subir el voltaje, subirá también el valor del ciclo de trabajo, pero al subir el ciclo de trabajo y el controlador al no poseer características suficientes para reestablecer un sistema de fase no mínima, hará que el voltaje de salida no suba o no aumente su valor, haciendo que el voltaje no se estabilice y el valor del voltaje decrezca.

De esta manera se crearía una inestabilidad en el sistema, por ese motivo es que un control de tipo clásico o PI no funcionaría para controlar un sistema de fase no mínima, es decir, si se quiere hacer un control clásico se tiene que hacer un control de respuesta muy lenta y colocar características demasiado rigurosas. De esta manera, se puede decir que desarrollar controles PI se debería disponer de ganancias proporcionales negativas, donde la Proporcional es negativa y la Integral es positiva.

Comprendidos ya los resultados anteriormente expuestos, se procede a revisar el bloque Scope de la Figura 47. En la Figura 52 se muestra la forma de onda del modelo conmutado, promedio y linealizado. Desde los 10 milisegundos se observa la perturbación colocada en los interruptores, la gráfica superior corresponde a la forma de onda del voltaje y la inferior a la forma de onda de la corriente. Se observa también al sistema de fase no mínima y de fase mínima que corresponde a las formas de onda de voltaje y corriente respectivamente.

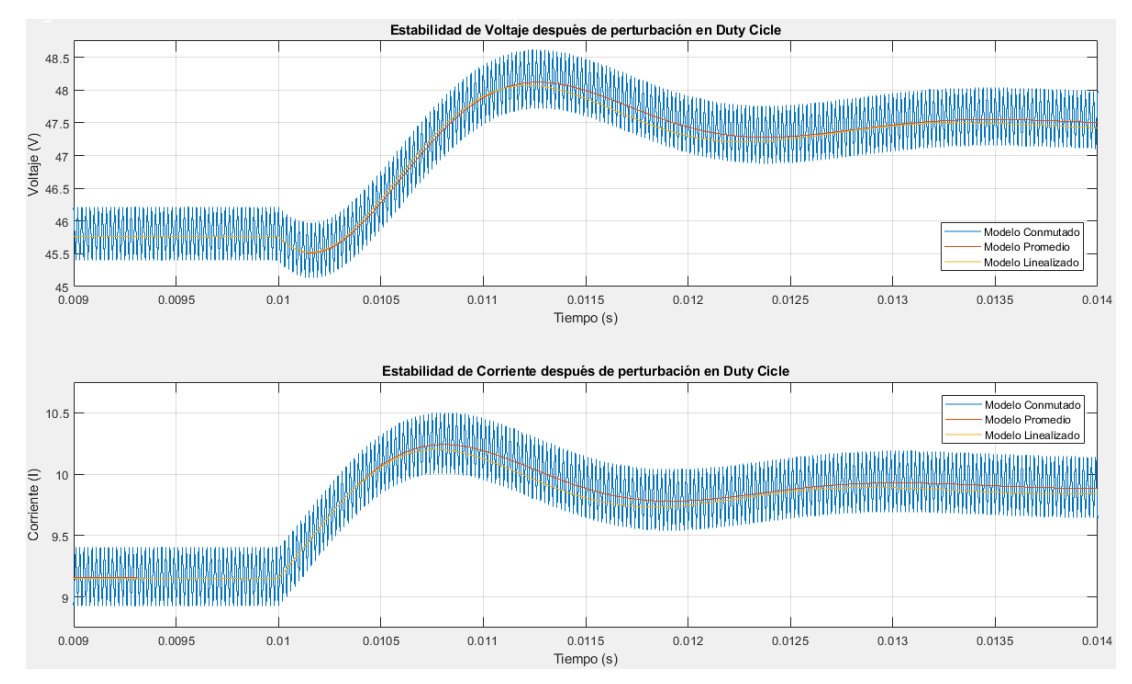

Fig. 52. Forma de onda del modelo conmutado, promedio y linealizado del convertidor Boost. Fuente: Autor.

La forma de onda de color azul representa al modelo conmutado, la de color amarillo al modelo linealizado y la de color rojo al modelo promedio. Además, se observa la fase no mínima en la forma de onda de voltaje mas no en la corriente, esto se comprueba en la obtención de las funciones de transferencia respectivas. De esta manera, se valida a cada uno de los modelos estudiados anteriormente y cuyos resultados ayudan a elegir qué control satisface de mejor manera la estabilización del sistema.

#### **2.7 Diseño del control Regulador Cuadrático Lineal**

El control óptimo busca la mejor respuesta al diseño. Un sistema de control óptimo busca maximizar y minimizar el índice de rendimiento y tiene la ventaja de que es accesible ante la presencia de restricciones físicas. En este trabajo, el control Regulador Cuadrático Lineal (LQR) no se lo realiza mediante la colocación de polos sino mediante la obtención del valor óptimo. Aunque, el problema inicial parte de ubicar polos donde se desee, se necesita extrapolar más para obtener un valor óptimo, por tanto, el polo se ubicará donde lo sitúe el valor óptimo y así conseguir el control LQR (Lewis, Vrabie, & Syrmos, 2012).

La formulación óptima del problema requiere la ecuación del sistema, el rango permitido para las señales de control, las restricciones físicas, los parámetros de desempeño y los parámetros del sistema; con la información necesaria, el proceso de optimización da una ley de control óptima. Para la solución del problema es necesario determinar la señal de control que depende del rendimiento especificado, restricciones físicas, estado del sistema y la salida deseada del sistema.

Se han diseñado diferentes controladores óptimos para abordar el problema de los sistemas multivariables. Un control óptimo clásico como el Cuadrático Lineal, ayuda a controlar la respuesta transitoria del sistema, pero si se desea robustez se necesita incorporar un controlador de modo deslizante. El objetivo del control lineal cuadrático es encontrar una función de control  $u(t)$  tal que el estado  $x(t)$  se acerque al origen en el tiempo T. Considerando al sistema de las Ecuaciones 42 y 43.

Un control de vector puede ser encontrado de manera tal que se minimice el siguiente índice cuadrático de rendimiento.

$$
J(t) = \frac{1}{2} x^T(T) S(T) x(T) + \frac{1}{2} \int_0^T (x^T Q x + u^T R u) dt
$$
 (53)

Donde  $S \vee Q$  son matrices Hermitianas (definidas o semidefinidas positivas) mientras que  $R$  es definida positiva, lo que es decir que, se trata de una matriz simétrica real  $A$ , donde cualquier vector x distinto de cero posee  $\lambda^T A \lambda > 0$ , y  $\lambda^T$  es la transposición de  $\lambda$  (Lay, 2013). El primer término dentro de la integral toma en cuenta la importancia relativa del error durante el proceso de control y el segundo término penaliza el esfuerzo del control.

### **2.7.1 Las ecuaciones de estado y de coste**

El hamiltoniano es:

$$
H(t) = \frac{1}{2} (x^T Q x + u^T R u) + \lambda (Ax + Bu)
$$
 (54)

Donde  $\lambda(t) \in \mathbb{R}^n$  es un multiplicador indeterminado y las ecuaciones de estado y coste son:

$$
\dot{x} = \frac{\partial H}{\partial \lambda} = Ax + Bu \tag{55}
$$

$$
-\lambda = \frac{\partial H}{\partial x} = Qx + A^T \lambda \tag{56}
$$

Y la condición de estacionariedad es:

$$
0 = \frac{\partial H}{\partial x} = Ru + B^T \lambda \tag{57}
$$

Si se resuelve la Ecuación 57 se obtiene el control óptimo en términos del estado de coste:

$$
u(t) = -R^{-1}B^{T}\lambda(t) \tag{58}
$$

#### **2.7.2 Control de circuito cerrado y estado final libre**

Podemos encontrar una ley de control óptima en forma de retroalimentación de estado cambiando los objetivos de control para la planta de la Ecuación 42, de manera que si se reemplaza la ecuación del control óptimo queda de la siguiente manera:

$$
\dot{x} = Ax - BR^{-1}B^{T}\lambda
$$
\n(59)

La entrada de control es la Ecuación 58. El estado inicial dado es  $x(t_0)$  y el estado final  $x(T)$  es libre. Por tanto,  $dx(T) \neq 0$  y  $dT = 0$  (aquí el tiempo final es fijo y conocido) siendo que el coeficiente de  $dx(T)$  debe ser cero:

$$
\lambda(T) = \frac{\partial \phi}{\partial x}|_{T} = S(T)x(T) \tag{60}
$$

Esta es la condición terminal. Para resolver el problema de valores en la frontera de dos puntos se supone que  $x(t)$  y  $\lambda(t)$  satisfacen una relación lineal para todo  $t \in [t_o, T]$  para alguna función matricial aún desconocida  $S(t)$ :

$$
\lambda(T) = S(T)x(T) \tag{61}
$$

Si se encuentra  $S(t)$ . Entonces encontrar la función intermedia  $S(t)$  requiere diferenciar el coste para obtener:

$$
\lambda = Sx + S\dot{x} \tag{62}
$$

Y reemplazando la ecuación de estado:

$$
\lambda = Sx + S(Ax - BR^{-1}B^T Sx) \tag{63}
$$

Ahora, teniendo en cuenta la ecuación de coste, se debe tener:

$$
-Sx = (ATS + SA - SBR-1BTS + Q)x
$$
\n(64)

Esta es una matriz Ecuación de Riccati y si  $S(t)$  es su solución con condición final  $S(T)$ , entonces se cumple para todos  $t \leq T$ . En términos de la solución de la ecuación de Riccati, el control óptimo viene dado por:

$$
u(t) = -R^{-1}B^T S x(t) \tag{65}
$$

Definiendo la Ganancia de Kalman como:

$$
K(t) = R^{-1}B^{T}S(t) \tag{66}
$$

Se tiene:

$$
u(t) = -K(t)x(t) \tag{67}
$$

El sistema final con el controlador regulador se lo indica en la Figura 53:

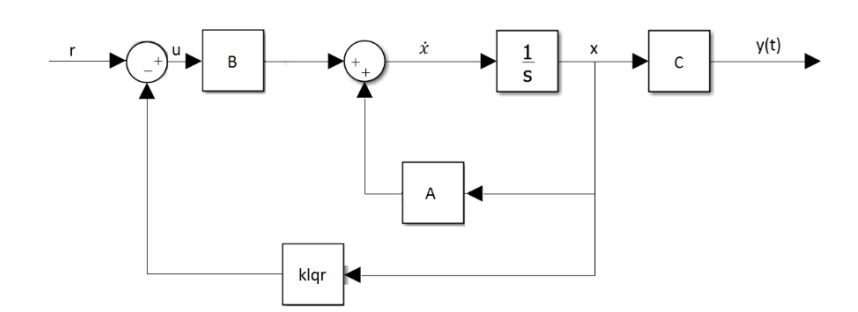

Fig. 53. Sistema de control Regulador Cuadrático Lineal (Realimentación de estados). Fuente: Autor.

La realimentación de estados se la puede realizar si es posible mediante la resolución de un sistema de ecuaciones análogas a la ecuación de Lyapunov, donde la Figura 53 muestra la proyección de  $\dot{x} = (A - BK)x$  que es la matriz en lazo cerrado (Giacomán Zarzar, 2006).

La matriz  $\mathcal C$  sirve para ver un estado en particular ya sea corriente o voltaje, pero si se lo omite del control se observan los dos estados, además, la matriz  $C$  al ser una matriz identidad no afecta en nada a las demás matrices ya que es como una matriz escalar de valor 1, es decir, no afecta al valor final. En la Figura 54 se muestra el controlador regulador por realimentación de estado, pero en el que se ha omitido la matriz  $C$ .

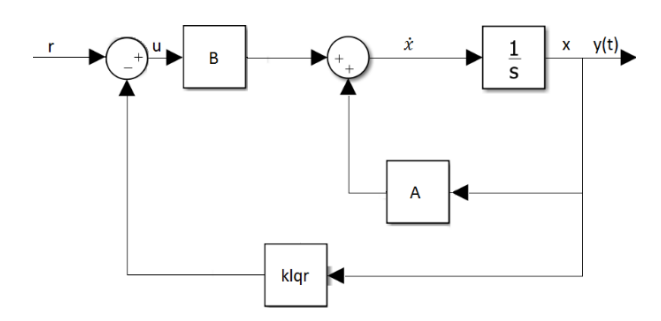

Fig. 54. Sistema de control Regulador Cuadrático Lineal sin la matriz de salida  $C$ . Fuente: Autor.

A partir del modelamiento matemático del convertidor Boost obtenido en este capítulo se procede a encontrar las ecuaciones en variable de estado de forma que se obtiene como entrada el ciclo de trabajo y como variables de estado al voltaje y corriente, tal y como lo muestran las matrices  $A, B, C, y, D$ :

$$
A = \frac{\begin{bmatrix} -R_{L} - R_{ds} & -1 + D \\ L & L & L \\ \frac{1 - D & -1}{C} & R_{o}C \end{bmatrix}, B = \frac{\begin{bmatrix} \underline{V} \\ L \end{bmatrix}}{\begin{bmatrix} -L \\ C \end{bmatrix}}, C = [0 \ 1], D = [0]
$$

Donde  $c$  es la matriz que permite ver el estado deseado que en este caso es el voltaje, mientras que el estado de la corriente está en cero  $(0)$  y  $D$  es una matriz nula. Para diseñar un control óptimo se necesita dos matrices de ponderación: matriz  *encargada de ponderar* la señal de entrada y la matriz  $Q$  que asume la ponderación de las variables de estado.

Se conoce que cuando al convertidor Boost se lo coloca en el voltaje más alto es propenso a ser demasiado sensible por lo que al aplicar un control clásico se puede tornar inestable. Esto ocasiona que el dimensionamiento de todos los elementos no responda de manera óptima al voltaje incrementado. Asimismo, el convertidor Boost es inestable por ser un sistema de fase no mínima. Cuando hay un cambio en la carga o cuando se produce una perturbación se genera un régimen transitorio que tiende a un aumento de voltaje, por lo queluego este se reduce bruscamente. En el caso de que se aplicase un control lineal como es el caso del Control Lineal Cuadrático, este evitaría que el régimen transitorio sea demasiadobrusco (López, Lizárraga, & Durán, 2005).

Es debido a esta razón que se ajustará el valor de la ponderación de estado de voltaje en la matriz  $Q$ , en la Ecuación 68 este valor corresponde al valor de 10, lo que significa que es 10 veces más relevante que el estado de corriente que posee un valor de 1.

$$
Q = \begin{bmatrix} 1 & 0 \\ 0 & 10 \end{bmatrix} Y R = [1]
$$
 (68)

Mientras el valor de la matriz de ponderación  $R$  sea más pequeño, la estabilidad de la señal de voltaje mejora notablemente y reduce el tiempo de estabilización, pero si el valor de es muy grande la señal de voltaje tiende a inestabilizarse, siempre y cuando se mantenga el valor de la matriz  $Q$  (si se aumenta el valor de  $R$  es porque se da más relevancia a la entrada). Ahora, si se desea que el valor de  $R$  sea un valor muy grande, se desestabilizará la señal de voltaje, pero se puede cambiar el valor de  $Q$  a uno más alto, es decir, un valor que mencione la prioridad de estabilización del voltaje. Para obtener el valor de la matriz de ganancia  $K$  óptima es necesario colocar en el Command Windows de Matlab la expresión  $klqr = lqr(A, B, Q, R)$  obteniendo como valores  $K_{lqr} = [6, 3640 \quad 0.5019]$ .

#### **2.7.3 Diseño del control Lineal Cuadrático Integral**

Diseñar sistemas de control Lineal Cuadrático Integral (LQI) con bucles internos estables se convierte en un problema ya que el motivo principal para estabilizar los bucles internos es que su inestabilidad da como resultado bucles cerrados con un rendimiento dinámico deficiente. Esto es a razón de que los polos inestables en bucle abierto imponen restricciones sobre el rendimiento de bucles cerrados, debido a los lazos externos que se basan en la retroalimentación de la unidad y la estabilización de lazo cerrado. La estabilidad en bucle abierto es igual a la de los bucles internos. Por tanto, si se quiere eliminar las restricciones sobre el rendimiento de los bucles externos impuestas por la inestabilidad de bucle abierto, es necesario que los controladores LQI estabilicen los bucles internos (Feng, Zhu , & Allen, 2007).

Como se muestra en la Figura 55, el control LQI es un controlador de retroalimentación que se basa en los estados aumentados, es decir, son los estados de la planta más integral de errores de seguimiento.

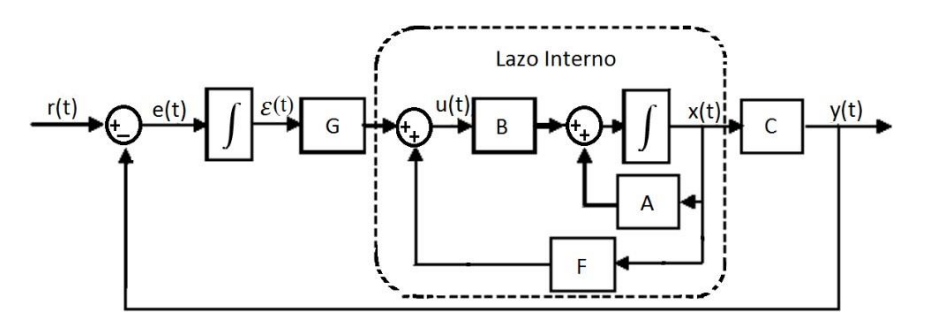

Fig. 55. Sistema general de control Regulador Cuadrático Lineal. Fuente: Autor.

Este control estabiliza las plantas aumentadas minimizando los costos funcionales cuadráticos relacionados con las entradas de referencia y perturbaciones escalonadas. En otras palabras, un control LQI es un control LQR, pero con acción integral (Feng, Zhu , & Allen, 2007).

Ahora, la Figura 56 muestra el sistema final con el controlador regulador de seguimiento con acción integral:

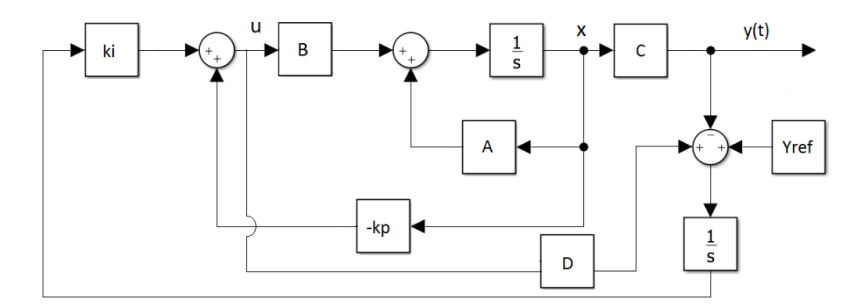

Fig. 56. Sistema con el controlador regulador de seguimiento con acción integral (LQI). Fuente: Autor.

Este control se lo obtiene a partir de las ecuaciones en variable de estado (matrices A y *B*). Para conseguir las ganancias *K* óptimas ( $K_p$ y  $K_i$ ) se necesita obtener las matrices *A* y *B* aumentadas que consiste en combinar dos matrices, siendo esto útil para la resolución de sistemas de ecuaciones lineales otorgadas por matrices cuadradas que son en este caso A y B (Rendón, Rodríguez, & Morales, 1998).

Para hallar las matrices aumentadas y así poder obtener el valor de la ganancia óptima de seguimiento  $K$ , primeramente, se debe obtener el estado de referencia  $q$ :

$$
q = \int (y - y_{ref}) dt
$$
 (69)

Integrando a la Ecuación 69 con respecto al tiempo queda:

$$
\dot{q} = y - y_{ref} \tag{70}
$$

Y se reemplaza al estado de la Ecuación 43 en la Ecuación 70 quedando:

$$
\dot{q} = (Cx + Du) - y_{ref} \tag{71}
$$

Por otra parte, la Ecuación 72 muestra la combinación de las matrices  $A \, y \, C$  para formar la matriz A aumentada (Am), la combinación entre la matriz  $B \vee D$  forman la matriz  $B$  aumentada ( $\beta$ m) y la matriz de perturbación formada por -1 \*  $y_{ref}$  a partir de la ecuación deestado de referencia  $q$ , los ceros (0) es para completar las matrices y así tenerlas de la mismadimensión (Giacomán Zarzar , 2006).

$$
\begin{aligned}\n x &= \overbrace{A}^{Am} x + \overbrace{B}^{Bm} [u] + \overbrace{[u]}^{P} \overbrace{[v]^{b}}^{P} \overbrace{[v]^{b}}^{P} \left[ 0 \right] \tag{72}\n \end{aligned}
$$

Y la matriz ampliada con los valores correspondientes a las matrices  $A, B, C, y, D$  queda de la siguiente manera:

$$
\begin{array}{ccc}\n x & F\left[\begin{array}{cc} -R_L - R_d s & -1+D \\ L & 0 \end{array}\right] & 0 & x & \left[\begin{array}{c} \frac{V_C}{L} \\ \frac{1}{L} \end{array}\right] & 0 \\
 [a] = \begin{bmatrix} 1 & 1-D \\ I & c \end{bmatrix} & \overline{I} \begin{bmatrix} 1 \\ -1 \end{bmatrix} & [a] + \begin{bmatrix} 0 \\ I \end{bmatrix} & [y_{ref}] \\
 [a] = \begin{bmatrix} 1 & 0 & 1 & 1 & 0 \end{bmatrix} & [a] + \begin{bmatrix} 0 \\ 0 \end{bmatrix} & [b] \n \end{array} \tag{73}
$$

Mientras que la matriz  $\hat{O}$  aumentada  $(Om)$  se obtiene agregando la función de costo del estado del integrador a la matriz  $Q$  de la Ecuación 68, cabe recalcar que en la diagonal principal de la matriz se encuentra (de arriba hacia abajo) la función de costo del estado de corriente, de voltaje y del integrador respectivamente. La matriz  $R$  se mantiene ya que esta solo describe la rapidez del control.

$$
Qm = \begin{bmatrix} 0.1 & 0 & 0 \\ 0 & 0.1 & 0 \end{bmatrix}
$$
 (74)

Para obtener la matriz de ganancia  $K$  óptima de seguimiento solo basta introducir la expresión  $K_{\text{seguimiento}} = lqr(Am, Bm, Qm, R)$  en Matlab. Al hacer esto se obtiene la matriz con tres valores, esto es  $V = -K_{lqr} * x_u$ , donde V representa a la variable  $K_{seguimiento}$  y  $x_u$  representa a la Ecuación 73 y luego se reemplaza quedando de la siguiente manera:

$$
V = -\begin{bmatrix} K & K \\ p & \begin{bmatrix} i \\ l \end{bmatrix} \end{bmatrix} \begin{bmatrix} x \\ q \end{bmatrix}, \text{ donde } x = \begin{bmatrix} i_L \\ V_C \end{bmatrix}
$$

Obteniendo así la Ecuación 75, donde  $-K_p$  y  $-K_i$ son las ganancias que se esperaban:

$$
V = \begin{bmatrix} -K_p x & -K_i q \end{bmatrix} \tag{75}
$$

Y reemplazando a  $x$ :

$$
V = \begin{bmatrix} -K_{p1} & -K_{p2} \end{bmatrix} \begin{bmatrix} i_L \\ V_C \end{bmatrix} - K q \tag{76}
$$

Y resolviendo la operación de matrices se obtiene:  $V = [-K_{p1} * i_L - K_{p2} * V_C - K_i q]$ cuyos valores obtenidos mediante Matlab son:  $K_{\text{sequimiento}} = [2,0795 \quad 0,7889 \quad 3162,3]$ .

Al igual que la Figura 53 que representa la matriz en lazo cerrado, la Figura 56 puede ser reestructurada de la manera como se muestra en la Figura 57:

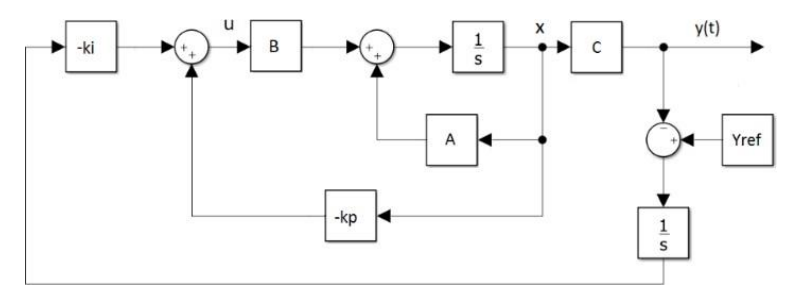

Fig. 57. Sistema con el controlador LQI sin la matriz de estado D. Fuente: Autor.

El ligero cambio se produce en omitir a la matriz  $D$ , debido a que su valor numérico es nulo, además, se observa el cambio en la representación de la ganancia  $-K_i$ , esto es debido a la Ecuación 70 que posee una referencia negativa, aunque en el esquema de Simulink se tiene la referencia positiva por lo que se coloca a  $K<sub>i</sub>$  como positivo. Como resultado del control de seguimiento se observa la Figura 58.

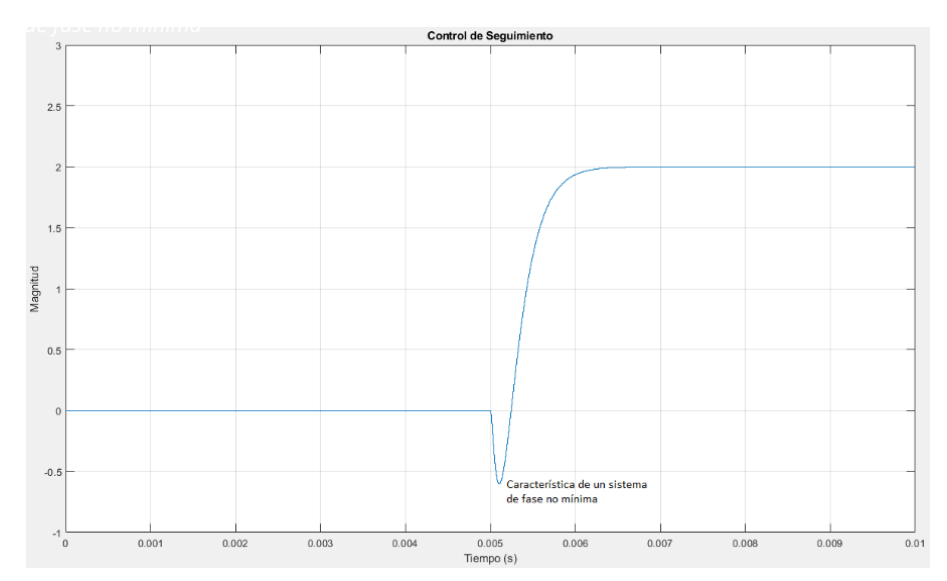

Fig. 58. Gráfica del control de seguimiento que presenta una característica de un sistema de fase no mínima. Fuente: Autor.

En la Figura 58 se observa un sistema de fase no mínima reflejado a partir de los 5 milisegundos y esto se produce cuando se tiene un sistema de fase no mínima. Hacer un control PI no controla del todo bien, ya que es difícil con controles clásicos controlar sistemas de fase no mínima, es por eso que un control de realimentación de estado es mucha mejor opción que hacerlo con otros controles y si es un control Lineal Cuadrático Integral mucho mejor. Además, en la misma Figura se muestra el sistema de fase no mínima (parecido a una ligera perturbación), pero eso no significa que no esté controlado, si fuera el caso de no estar controlado el sistema se desestabilizaría.

El comando zpk en Matlab, se usa para convertir modelos de sistemas dinámicos a la forma de ganancia de polos-ceros, es decir, para representar las funciones de transferencia en forma factorizada (The MathWorks, Inc., 2013). Utilizando este comando se puede conocer que el sistema dinámico posee un cero en el eje positivo, es decir que, se tiene un cero inestable, además de contar con un polo doble complejo conjugado en el eje negativo, esto se muestra en la Figura 59.

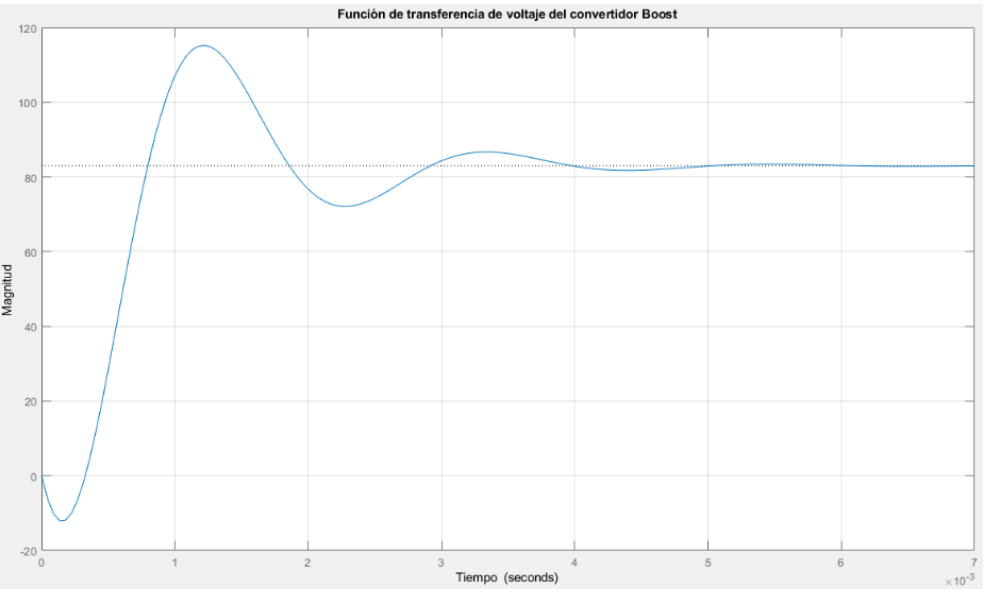

Fig. 59. Gráfica de la función de transferencia del convertidor Boost. Fuente: Autor.

Entre los 0 y 0.5 segundos se observa una característica peculiar que comprende a un sistema de fase no mínima siendo esto muy difícil de controlar debido a que cuando se quiere hacer un Step de referencia y se manda una señal para subir el voltaje del convertidor, lo que hará que el convertidor mande un ciclo de trabajo de subida (plano positivo de Y) pero la salida resulta que va hacia abajo (plano negativo de Y), pero el control al sentir que la señal no es corregida manda otra señal al convertidor para que este envíe el ciclo de trabajo de subida nuevamente pero la señal sigue sin corrección ocasionado la inestabilidad del sistema,

esto es producido debido a que se tiene un cero (del otro lado) y eso es porque la fase del diagrama de Bode gira 90 grados hacia arriba envés de hacia abajo.

#### **2.7.4 Control Lineal Cuadrático Integral aplicado al convertidor Boost**

En la Figura 60 se muestra el control LQI aplicado al convertidor Boost ya que se ha calculado una ley de control de retroalimentación de estado óptimo para el bucle de seguimiento que se aprecia en la misma Figura.

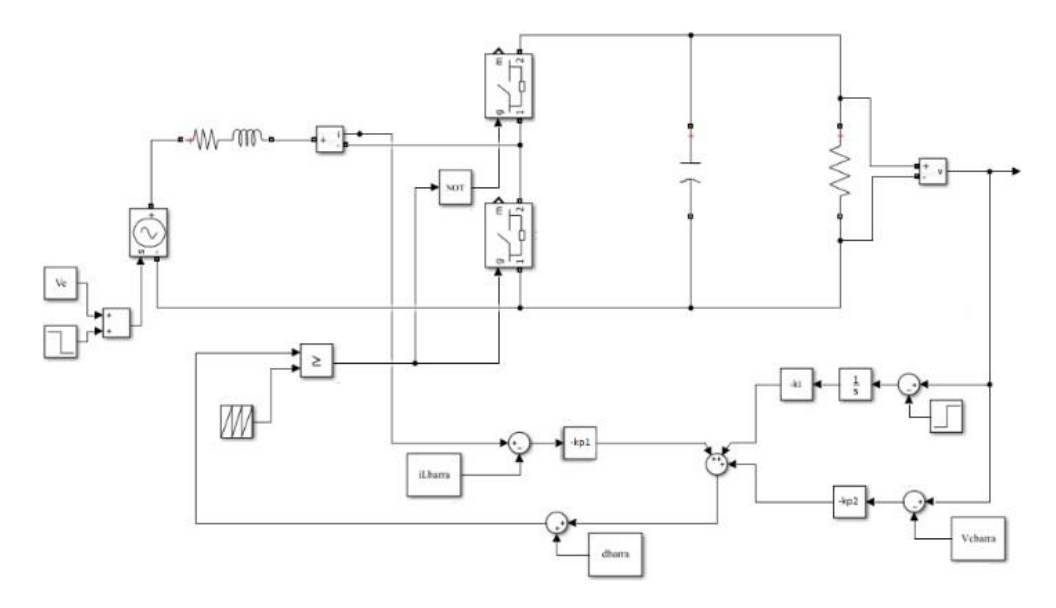

Fig. 60. Diagrama de bloques del control LQI aplicado al convertidor Boost. Fuente: Autor.

Para realizar este control, se colocó en la matriz  $Q$  aumentada un valor muy alto en la función de costo del integrador (107), es decir, se está colocando más peso en el voltaje. Para no cambiar el valor de la matriz  $R$  se ha colocado en la matriz  $Qm$  a la función de costo de la corriente y voltaje 0,1 respectivamente y para así no aumentar demasiado el valor de la función de costo del integrador.

### **2.7.5 Resultados de la Simulación del control Lineal Cuadrático Integral**

Al ejecutar el Diagrama de bloques general de la Figura 60, resultan las figuras de estabilidad de corriente y voltaje. Las especificaciones de diseño para realizar las distintas pruebas del control y obtener sus respuestas dinámicas son:  $V_e = 24 V$ ,  $R_o = 10 \Omega$ ,  $f =$ 50 KHz,  $V<sub>o</sub> = 48 V$  y la carga de perturbación de 100  $\Omega$ . En las Figuras 64, 65, 66, 67 y 68 el voltaje de referencia es la onda de color rojo mientras la onda azul es la señal de voltaje.

La Figura 61 muestra la estabilidad en la salida del convertidor, no se realiza algún cambio de referencia, ni se produce alguna perturbación, ni cambios en la carga, lo primordial es ver la estabilidad del sistema con la ayuda del control LQI.

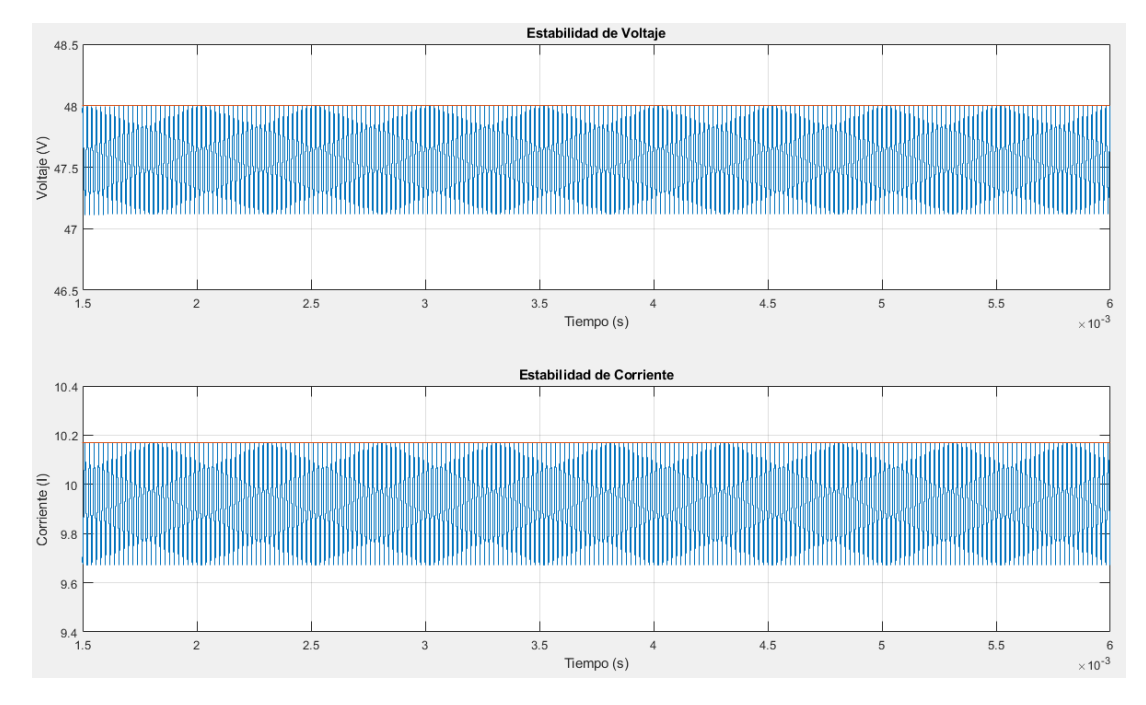

Fig. 61. Formas de onda de voltaje y corriente ante un cambio de referencia igual a la inicial de 48 voltios aplicando LQI. Fuente: Autor.

En la Figura 61, el voltaje de salida elevado, así como el voltaje de referencia es de 48 V, el estado estable comienza a partir de los 1,5 milisegundos  $(ms)$ , lo que quiere decir que, con un lazo de control, el tiempo de estado transitorio reduce significativamente comparándolo con la Figura 34 que es en lazo abierto. En la misma Figura, pero en Estabilidad de Corriente, el promedio es de 9,9 A, no son 10 A debido a que la resistencia ya no es como lo indica la Ecuación 25, sino de 10  $\Omega$  que es el valor comercial y se sabe que mientras la resistencia aumente, menos corriente circulando por el circuito hay.

La Figura 62 muestra un paso de valor inicial de 48 V a un valor final de 40 V, este cambio de referencia únicamente se lo realiza en la salida del convertidor y se muestra la estabilidad del sistema tanto de voltaje como de corriente. Hay que manifestar que, si el cambio de referencia es a uno menor, el ciclo de trabajo también se verá reducido y si el cambio de referencia es mayor, el ciclo de trabajo también aumentará.

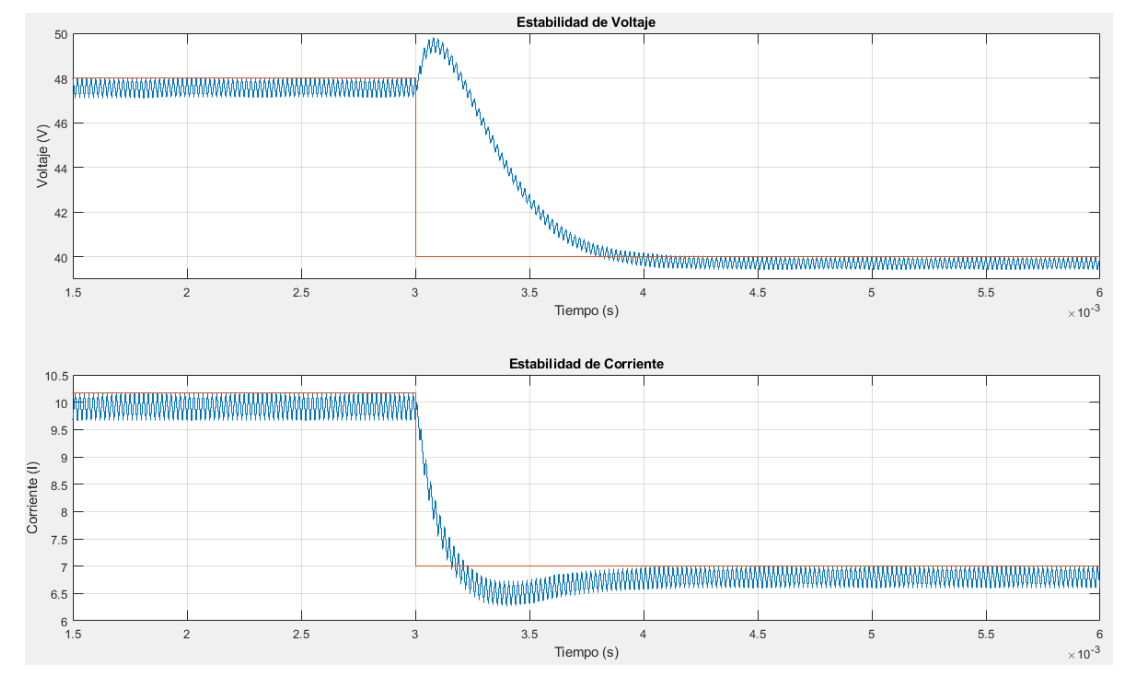

Fig. 62. Formas de onda de voltaje y corriente para un cambio de referencia de 48 a 40 V aplicando LQI. Fuente: Autor.

En la forma de onda del voltaje se muestra un sobre impulso de alrededor de 2 V, sin embargo, el sistema de fase no mínima con lazo de control es menos evidente, además, el tiempo en estabilizarse después del cambio de referencia es más rápido ya que tarda alrededor de 1  $ms$ . Mientras que en la onda de corriente no se observa el sistema de fase no mínima, pero sí un sub impulso en torno a 0,3 A, eso es debido a un amplio cambio de referencia. Si bien la corriente en el sistema pasó de estabilizarse de 10 A en 6.7 A es debido al cambio de referencia, si el voltaje disminuye la corriente también y viceversa.

Mientras mayor sea el cambio de referencia el control tendrá ligeros problemas en estabilizar las señales ya sea en el voltaje o en la corriente y si el cambio de referencia es demasiado grande, el sistema simplemente se desestabilizará, así que, si se desea tener otro voltaje de referencia lejano al diseñado, es mejor que se diseñe un nuevo convertidor con nuevos parámetros eléctricos.

Se realiza un paso o perturbación en la señal de voltaje de entrada y se muestra su respectiva estabilización en la Figura 63. El paso inicial es de 24 V y el final es de 20 V haciendo que se bajara de 48 a 42 V la señal de voltaje de salida, aunque la señal logra recuperarse y se estabiliza nuevamente en los 48 V.

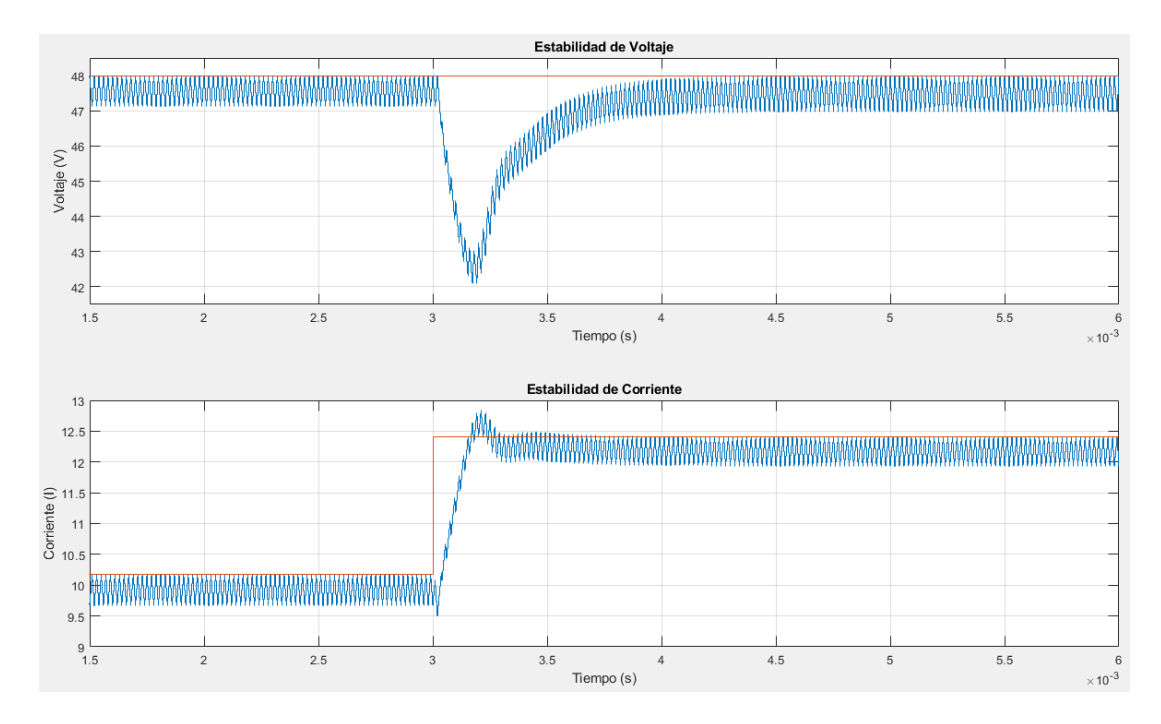

Fig. 63. Formas de onda de voltaje y corriente ante una perturbación en la entrada de 24 a 20 V aplicando LQI. Fuente: Autor.

En las Figuras 62 y 63 donde se ha realizado un cambio de referencia o perturbación, se aprecia en la gráfica de estabilidad de la señal de voltaje y corriente, que esta se estabiliza alrededor de 1  $ms$ , esto es debido a que en el integrador de la matriz  $\theta$  aumentada, se le está poniendo más peso o ponderación al estado de voltaje, al hacer esto, se hace que la estabilización del voltaje sea mucho más rápida.

En la forma de onda del voltaje se muestra un sub impulso de alrededor de 6 V, la perturbación es considerable debido a una perturbación elevada en la entrada, esto es porque todo el voltaje que está en la entrada se refleja doblemente en la salida, en otras palabras, si en la entrada se realiza un paso de 4 V entonces en la salida debe reflejarse un paso o perturbación de 8 V, sin embargo, el control LQI logra que la perturbación reflejada en la salida llegue a un mínimo de 6 V.

En la onda de corriente se observa un sobre impulso en torno a 0,3 A, tomando como referencia los valores de 12,5 A del pico del sobre impulso y 12,2 A de su estabilidad. La corriente en el sistema pasó de estabilizarse de 10 A en 12,2 A debido a la perturbación realizada en la entrada, si el voltaje disminuye en la entrada y el voltaje en la salida necesita mantenerse como estaba antes de realizarse la perturbación, entonces la corriente en la entrada aumenta, y si por el contrario el voltaje en la entrada aumenta y el voltaje en la salida se lo debe mantener como al principio, entonces la corriente decrecerá.

Se realiza una perturbación en la carga con una resistencia en paralelo. Se inicia con la carga nominal y luego con las dos cargas, los resultados de la forma de onda de voltaje y corriente se muestran en la Figura 64.

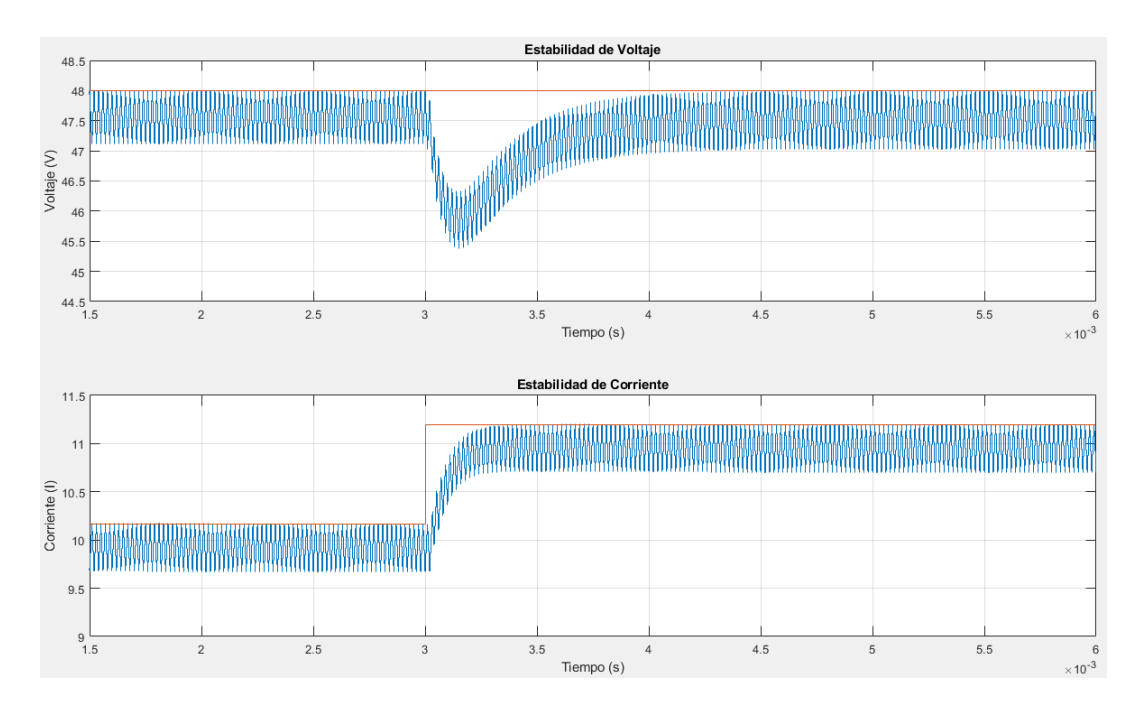

Fig. 64. Formas de onda de voltaje y corriente ante una perturbación en la carga, aplicando LQI. Inicializado con la carga nominal. Fuente: Autor.

La Figura 64 tiene la perturbación en la carga en los  $3 \, \text{ms}$  y tarda alrededor de 1  $\text{ms}$  en estabilizarse tanto en la forma de onda del voltaje como de la corriente. En la forma de onda del voltaje se aprecia un sub impulso en torno a 1,75 V y luego se estabiliza en los 48 V nuevamente. Mientras que en la onda de corriente no se observa algún tipo de Sub o Sobre impulso, sino solamente pasa de 10 a 11 A, a partir de esto, se puede percibir que el control logra estabilizar más rápido las distintas ondas cuando la perturbación o cambio de referencia es pequeño.

Como se quiere mantener una salida de 48 V y se tiene inicialmente una carga de 10  $\Omega$  y luego se conecta en paralelo una de 100  $\Omega$ , entonces la carga equivalente disminuye, por lo que la corriente aumenta.

Se presenta en la Figura 65 la forma de onda del voltaje y la corriente antes y después de una perturbación en la carga. La perturbación es el caso contrario de la Figura 64, en consecuencia, el paso se lo debe realizar con las dos cargas conectadas inicialmente y luego dejar solo con la carga nominal, de la misma manera que el anterior caso, no se muestra sobre o sub impulsos en la gráfica de la corriente por ser una perturbación pequeña.

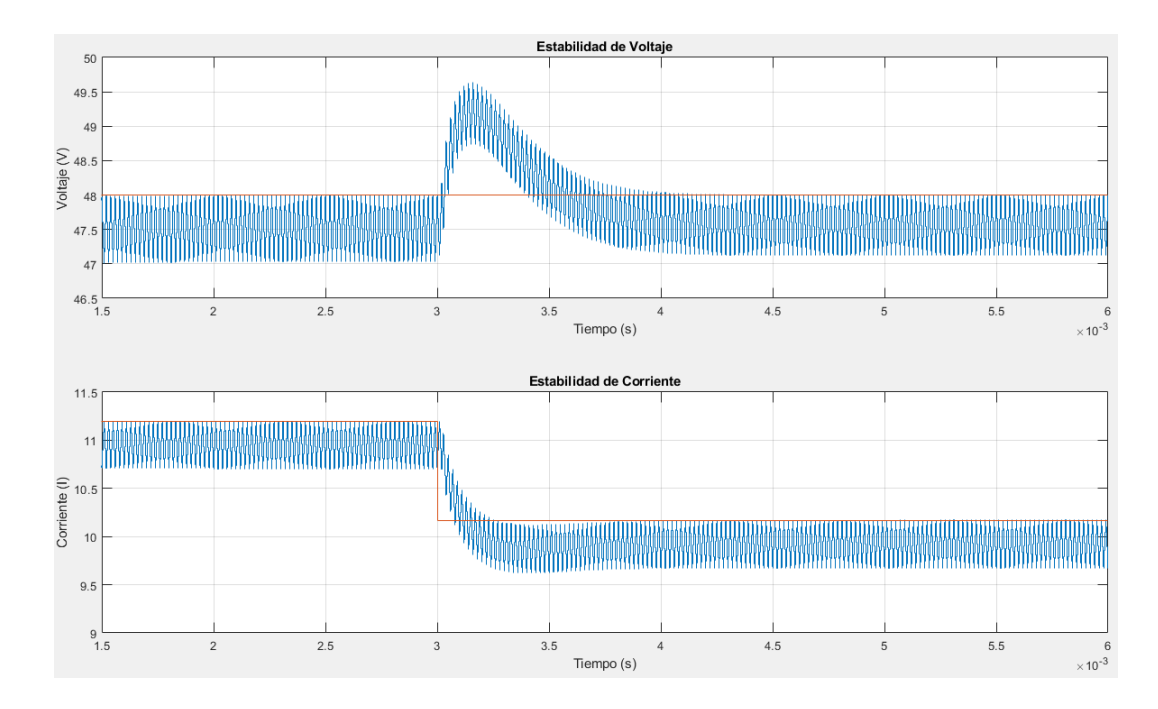

Fig. 65. Formas de onda de voltaje y corriente ante una perturbación en la carga, aplicando LQI. Finalizado con la carga nominal. Fuente: Autor.

Al igual que la Figura 64, la perturbación se realiza a los 3  $ms$  y tarda alrededor de 1  $ms$ en estabilizarse tanto en la forma de onda del voltaje como de la corriente. En la forma de onda del voltaje se aprecia un sobre impulso en torno a 1,75 V y luego nuevamente se estabiliza en los 48 V, que es su valor inicial. En la gráfica de estabilidad de corriente se observa un cambio de 11 A estables a 10 A estables, es decir, el tiempo de estabilización se reduce significativamente con respecto a la gráfica del cambio de referencia y de la perturbación en la fuente de entrada. Al igual que la Figura 64 se aprecia en la Figura 65 que el controlador reacciona ante perturbaciones de manera eficaz.

# **2.8 Modelado del control de Modo Deslizante**

Para el diseño de un controlador de Modo Deslizante (SMC) es necesario desarrollar una descripción del espacio de estado del modelo del convertidor en término de las variables de control deseadas, tal como lo indica la Ecuación 46. El controlador para este caso es Proporcional Integral Derivativo de Modo Deslizante de Segundo Orden.

La Figura 66 muestra el diagrama esquemático del convertidor Boost y del controlador de voltaje de modo deslizante PID en la configuración de modo de histéresis convencional.

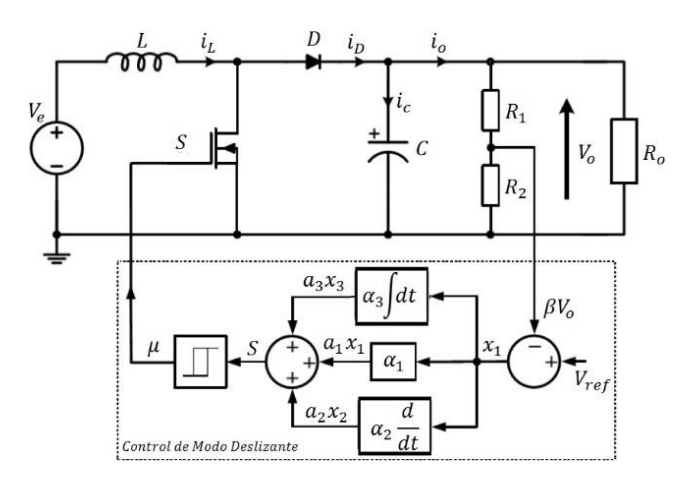

Fig. 66. Diagrama de bloque general del controlador de Voltaje por Modo Deslizante del Convertidor Boost. Recuperado de (Tan, Lai, & Tse, 2011).

Aquí,  $C$ ,  $L$ ,  $R_o$  son la capacitancia, inductancia y resistencia de carga instantánea del convertidor;  $i_c$ ,  $i_L$  e  $i_o$  son las corrientes instantáneas de la C, L y  $R_o$ ;  $V_{ref}$ ,  $V_e$  y  $v_o$  son la referencia, entrada y salida de voltaje instantáneos,  $\beta$  la relación de retroalimentación; y  $u =$ 0 o 1 es el estado de conmutación para el interruptor de alimentación S.

La variable de control  $x$  se la expresa de la manera:

$$
x_1 \tV_{ref} - \beta v_0
$$
  
\n
$$
x = \begin{bmatrix} x \\ 1 \end{bmatrix} = \begin{bmatrix} \frac{d}{dr} - \beta v \\ \frac{dt}{dr} \end{bmatrix}
$$
  
\n
$$
x_3 \t\begin{bmatrix} dt & ref & 0 \\ (V & -\beta v) dt \\ ref & 0 \end{bmatrix}
$$
  
\n
$$
v(f) \t\begin{bmatrix} 0 \\ 0 \end{bmatrix}
$$

Donde  $x_1, x_2$  y  $x_3$  son el proporcional del error (error de voltaje), diferencial del error (error dinámico), integral del error de voltaje, respectivamente. A partir del modelo del Convertidor Boost, se obtienen los valores para las variables de control.

Variable de control  $x_2$  en términos de parámetros de control.

$$
x = \frac{d}{dt} (V - \beta v) \tag{78}
$$

Donde $\frac{d}{dx}$   $V = 0$ ), quedando  $x = -\frac{d}{dx}$ β $v$  , con esto se obtiene la Ecuación 79:  $dt$  ref 2  $dt$  0  $x = \beta \frac{v_0}{\beta} + \beta \int \frac{v_0 - v_e}{\beta}$  $\mathbf{u}dt$  (79) 2  $R_0C$  LC

El parámetro de control para el convertidor Boost es:

$$
x_1 = V_{ref} - \beta v_o
$$

$$
\begin{array}{rcl}\n\mathbf{x} & = \begin{bmatrix} x & = & \beta \frac{v_0}{c} + \int \frac{\beta(v_0 - v_e)}{c} u dt \end{bmatrix} \\
\mathbf{x}_3 & = & \int x_1 dt\n\end{array} \tag{80}
$$

Derivando la Ecuación 80 con respecto al tiempo se obtiene la descripción del espacio de estado requerida para el diseño del controlador de convertidor de carga.

$$
x = \frac{d}{dt} (V - \beta v) = x
$$
  
1  $dt$  ref  $0$  2 (81)

$$
\begin{array}{c}\n x = -\frac{1}{2} & \beta v_0 \frac{\beta v_e}{2} - \frac{1}{2}u \\
 \frac{1}{2} & \frac{1}{2}u \frac{\beta v_e}{2} + \left(\frac{1}{2c} - \frac{1}{2c}\right)u\n \end{array} \tag{82}
$$

$$
\dot{x}_3 = V_{ref} - \beta v_0 = x_1 \tag{83}
$$

Escribiendo las Ecuaciones 81, 82 y 83 de modo matricial de la forma  $\dot{x} = Ax + B\overline{u} + D$  y teniendo en cuenta que  $u = (1 - u)$ :

$$
\begin{array}{ccc}\n\dot{x}_1 & 0 & 1 & 0 & x_1 & 0 \\
[x \end{array}\n\begin{array}{ccc}\n\frac{1}{2} & 0 & 0 & 0 \\
\frac{1}{2} & 0 & 0 & 0 \\
\frac{1}{2} & 0 & 0 & 0\n\end{array}\n\begin{array}{ccc}\n\frac{1}{2} & 0 & 0 \\
\frac{1}{2} & 0 & 0 \\
\frac{1}{2} & 0 & 0\n\end{array}\n\begin{array}{ccc}\n\frac{1}{2} & 0 & 0 \\
0 & 0 & 0 \\
\frac{1}{2} & 0 & 0\n\end{array}\n\tag{84}
$$

### **2.8.1 Diseño del controlador de Modo Deslizante**

Es apropiado tener una ley de control de Modo Deslizante que adopte una función de conmutación:

$$
u = \begin{cases} 1; & S > 0 \\ 0; & S < 0 \end{cases}
$$
 (85)

Donde  $S$  es la trayectoria de estado instantáneo y se la describe como:

$$
S = \alpha_1 x_1 + \alpha_2 x_2 + \alpha_3 x_3 = \mathbf{J}^T \mathbf{x}
$$
\n(86)

Con  $J^{\tau}=[\alpha_1\,\alpha_2\,\alpha_3]$  y  $\alpha_1,\alpha_2$  y  $\alpha_3$  son los coeficientes de deslizamiento. Se adquiere el coeficiente de deslizamiento para el controlador de voltaje por Modo Deslizante y luego se indaga con las condiciones.

## **2.8.1.1 Derivación de la condición de existencia**

Dado que el controlador basado en PWM de frecuencia fija es una forma traducida del controlador basado en modulación por histéresis, para esto, se debe derivar el modelo para este último, como lo muestra la Figura 67.

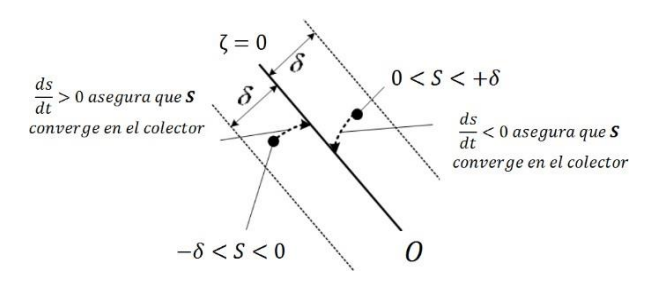

Fig. 67. Trayectoria S converge en colector deslizante en el proceso de control de Modo Deslizante. Recuperado de (Karthikayini, Ramprasath, & Rameshbabu, 2015).

En esta condición de existencia el punto de trayectoria  $S$  converge a la variedad deslizante y llega al origen, independientemente de la condición inicial. Para garantizar la existencia de la operación de Modo Deslizante, la condición local accesible es:

$$
\lim_{S \to 0} S \cdot S < 0 \tag{87}
$$

La Ecuación 86 debe cumplirse para la existencia de Modo Deslizante de la operación de control. Esto se puede expresar como.

$$
S_{S\to 0^{+}} < 0
$$
 De otra manera  $S_{S\to 0^{+}} = J^{T}Ax + J^{T}Bu_{S\to 0^{+}} + J^{T}D < 0$  (88)  
\n
$$
\begin{cases}\n\vdots & \{\n\vdots & \{\n\vdots & \{\n\vdots & \{\n\vdots & \{\n\vdots & \{\n\vdots & \{\n\vdots & \{\n\}\end{cases}\n\}}\n\leq J_{S\to 0^{-}} = J^{T}Ax + J^{T}Bu_{S\to 0^{-}} + J^{T}D > 0
$$

**Caso 1:**  $(S \to 0^+; S < 0)$ 

Se tiene que  $u_{S\to 0^+} = u = 0$  por tanto  $(1 - u) = 0$  y utilizando la forma matricial de la Ecuación 84 y reemplazando en la Ecuación 88, siempre y cuando haciendo caso de la expresión ( $J^{\tau}{\sf B}u$  $= 0$ ) quedaría expresado de la forma  $S = J<sup>T</sup>Ax$ , resolviéndolo de la siguiente manera:

$$
S = \begin{bmatrix} \alpha_1 & \alpha_2 & \alpha_3 \end{bmatrix} \begin{bmatrix} 0 & 1 & 0 & x_1 \\ 0 & -\frac{1}{R_0 C} & 0 \end{bmatrix} \begin{bmatrix} x_2 \\ x \end{bmatrix}
$$
 (89)

$$
S = \alpha x + (\alpha - \frac{\alpha_2}{2})x
$$
  
3 1 1 1  $R_0C$  2 (90)

Cabe recalcar que  $u$  al ser 0,  $x$   $\,$  resulta  $-{\frac{\beta v_{o}}{\rho}}$  debido a que  $x_{\,}$   $\,$  =  $^d$  ( $-\beta v$  ). Entonces con 2  $R_0C$ 2  $dt$   $0$ 

 $x_1$  y  $x_2$  de la Ecuación 80 se obtiene reemplazando en la Ecuación 90, la Ecuación 91. Además, se reemplaza a  $\frac{\nu o}{R_o}$  por  $i$  .  $R<sub>o</sub>$ 

$$
S = -\alpha \quad \lim_{L \to \infty} \frac{\beta L}{L} + \alpha \quad (V - \beta v) < 0 \tag{91}
$$
\n
$$
\frac{1}{C} \quad \frac{1}{C} \quad \frac{1}{2} \quad \frac{1}{R_0 C^2} \quad \frac{3}{3} \quad \text{ref} \quad o
$$

**Caso 2:**  $(S \to 0^-; S > 0)$ 

Se tiene que  $u_{s\to 0^-} = u = 1$  por tanto  $(1 - u) = 1$  y utilizando la forma matricial de la Ecuación 84 y reemplazando en la Ecuación 88, se realiza lo siguiente:

$$
S = \begin{bmatrix} \alpha & \alpha & \alpha \end{bmatrix} \begin{bmatrix} 0 & -\frac{1}{1} & 0 & x_1 \\ 0 & -\frac{1}{\alpha} & 0 \end{bmatrix} \begin{bmatrix} x_1 \\ x_2 \end{bmatrix} + \begin{bmatrix} \alpha & \alpha & \alpha \end{bmatrix} \begin{bmatrix} \frac{\beta v_o}{\alpha} & \frac{\beta v_e}{\alpha} \\ 0 & \frac{\beta v_e}{\alpha} \end{bmatrix}
$$
(92)

1 0 0

$$
x_{3} \t 2 \t 1_{LC} \t L
$$
  

$$
S = \alpha \t x + (-\frac{\alpha_{2}}{\alpha_{1}} + \alpha) x + 0x + \alpha \t[\frac{\beta v_{0}}{\alpha_{2}} - \frac{\beta v_{e}}{\alpha_{2}}] > 0
$$
 (93)  

$$
x_{3} \t 1 \t R_{0}C \t 1 \t 2 \t 3 \t 2 \t L
$$

De la misma manera que el Caso 1, se tiene a  $x_{-}$ como  $-\frac{\beta v_{o}}{\rho}$ . Entonces con  $x_{-}$ y  $x_{-}$ de la 2  $R_0C$ 1 2

Ecuación 80 se obtiene reemplazando en la Ecuación 93, la Ecuación 94.

$$
S = -\alpha \underbrace{\beta i_{\mathcal{L}}}_{1 \ C} + \alpha \underbrace{\beta i_{\mathcal{L}}}_{2 \ R_{0} C^{2}} + \alpha \underbrace{(V - \beta v) - \alpha \beta \nu_{\mathcal{L}}}_{0} + \alpha \underbrace{\beta v_{0}}_{2 \ L} > 0
$$
 (94)

Al combinar las Ecuaciones 91 y 94 resulta:

$$
0 < \beta L \left( \frac{\alpha_1}{1} - \frac{1}{\beta} \right) - L \mathcal{C} \frac{\alpha_3}{2} \mathcal{V} \qquad - \beta \nu \quad) < \beta \mathcal{V} \qquad - \nu \quad) \tag{95}
$$
\n
$$
\alpha_2 \qquad R_o \mathcal{C} \qquad \alpha_2 \qquad ref \qquad o \qquad o \qquad e
$$

#### **2.8.1.2 Derivación de las Ecuaciones de Control**

La implementación del controlador de Modo Deslizante que use una ley de control de Modo Deslizante basado en PWM, debe usar el pulso con modulación en lugar de la modulación histérica. Los coeficientes de deslizamiento seleccionados deben satisfacer al mismo tiempo la condición de estabilidad. Al igualar  $S = J^{\scriptscriptstyle T}\mathrm{A} x + J^{\scriptscriptstyle T}\mathrm{B} \overline{u}_{eq} = 0$  produce una función de control equivalente.

$$
\overline{u}_{eq} = -[J^{T}B]^{-1}J^{T}Ax
$$
\n
$$
J^{T}B = [\alpha \quad \alpha \quad \alpha] \left[\frac{\beta v_{o}}{\beta} - \frac{\beta v_{e}}{\beta}\right] = \alpha \frac{\beta}{\alpha} (v - v)
$$
\n
$$
1 \quad 2 \quad 3 \quad LC \quad LC \quad LC \quad \alpha^{2} LC \quad \alpha e
$$
\n
$$
-[J^{T}B]^{-1} = -\frac{LC}{\alpha_{2}\beta (v_{o} - v_{e})}
$$
\n
$$
0 \quad 1 \quad 0 \quad x_{1}
$$
\n
$$
J^{T}Ax = [\alpha \quad \alpha \quad \alpha] [0 \quad -1 \quad 0] \begin{bmatrix} x \\ y \end{bmatrix} = \alpha x + (\alpha - \frac{\alpha_{2}}{\alpha}) x
$$
\n
$$
1 \quad 2 \quad 3 \quad \frac{\pi}{R_{o}C} \quad \frac{\alpha_{2}}{x_{3}^{2}} \quad \frac{3}{1} \quad 1 \quad \frac{\alpha_{2}}{R_{o}C} \quad \frac{2}{1} \quad \frac{\alpha_{2}}{x_{0}^{2}} \quad \frac{\alpha_{2}}{x_{0}^{2}} \quad \frac{\alpha_{
$$

Donde  $\overline{u}_{eq}$  es continua y se sustituye la Ecuación 96 en  $0 < \overline{u}_{eq} < 1$  dando:

$$
- L\beta \frac{\alpha_1}{\alpha_2} \frac{1}{\alpha_3 LC (V_{ref} - \beta v_o)}
$$
  

$$
0 < u_{eq} = \frac{e}{\beta V_o - v} (\frac{1}{\alpha^2} - \frac{1}{R_o C}) i_C - \frac{e}{\alpha_2 \beta (v_o - v_e)} < 1
$$

Donde  $u = 1 - \overline{u}$ , que implica  $u_{eq} = 1 - \overline{u}_{eq}$ ; la inecuación puede ser reescrita como:

$$
0 < u_{eq} = 1 - \frac{L\beta}{\beta\psi} \frac{\alpha_1}{\phi} - \frac{1}{R C} i_C + \frac{\alpha_3 LC (V_{ref} - \beta v_o)}{\alpha \beta \psi - v} < 1
$$

Multiplicando a la inecuación por  $\beta(v_o-v_e)$  da como resultado la Ecuación 97.

$$
0 < u^* = \beta v \quad -v^{\text{}} - L\beta \left( \frac{\alpha_1}{1} - \frac{1}{1} \right) + LC \frac{\alpha_3}{\alpha_2} V \quad -\beta v^{\text{}} < \beta V \quad -\beta v^{\text{}} \quad (97)
$$
\n
$$
eq \quad \text{or} \quad e^{\alpha_1} \quad \alpha_2 \quad \text{or} \quad c \quad \alpha_3 \quad ref \quad \text{or} \quad (98)
$$

La traslación de la función del control equivalente que se indica en la Ecuación 97, a la relación de trabajo  $d$ , donde  $0 < d = \frac{v_{c}}{\hat{\gamma}_{amp}} < 1$ , proporciona las siguientes relaciones para la señal de control  $v_c$  y la señal de rampa  $\hat{v}_{amp}$  para la implementación práctica del controlador de modo deslizante basado en PWM.

− ) 1 = <sup>∗</sup> = ( <sup>1</sup> − ( − ) + 3 ( − ) y ̂ = ( − ) (98) <sup>2</sup> <sup>2</sup> 

Las ecuaciones de control requeridas para la implementación del control de modo deslizante se basan en la Ecuación 98.  $K_{p1}$  y  $K_{p2}$  son el medidor de ganancia constante para las señales de retroalimentación  $i_c$  y ( $V_{ref} - \beta v_o$ ); estos valores son hallados en términos de los parámetros del convertidor como L, C y  $R_o$ . Los valores de los coeficientes deslizantes  $\alpha_3$ ,  $\alpha_3$  y  $\alpha_3$ , deben cumplir con la condición de existencia establecida en la Ecuación 95. Las ecuaciones de control en términos de  $K_{p1}$  y  $K_{p2}$  son:

$$
K_{p1} = \beta L \left( \frac{\alpha_1}{\alpha_2} - \frac{1}{R_0 C} \right) \mathbf{y} \quad K_{p2} = \frac{\alpha_3}{\alpha_2} L C \tag{99}
$$

La Ecuación 100 corresponde a  $v_c$  en términos de  $K_{p1}$  y  $K_{p2}$ .

$$
v_c = \beta (v_o - v_e) - K_{p1} i_c + K_{p2} (V_{ref} - \beta v_o)
$$
 (100)

La Figura 68 muestra el diagrama esquemático del convertidor Boost que contiene el Controlador de Voltaje de Modo Deslizante.

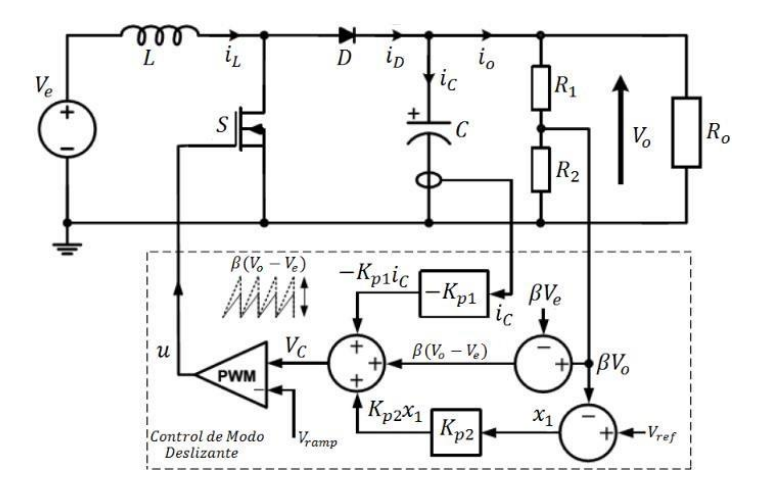

Fig. 68. Diagrama del controlador de Voltaje de Modo Deslizante. Recuperado de (Tan, Lai, & Tse, 2011).

Por otro lado, la dependencia y sensibilidad de  $v_c$  en la carga, se pueden minimizar por un diseño adecuado del coeficiente deslizante de tal manera que  $a$ 1 >>  $\frac{1}{\Box}$  debe estar  $\alpha_2$   $R_0C$ 

satisfecha. Mediante el uso de  $u_{eq}$  de la ecuación de control y el estado de las variables, se obtiene la estructura de control del Modo Deslizante del convertidor Boost (Tan, Lai, & Tse, 2011).

# **2.8.1.3 Selección del coeficiente de deslizamiento**

La inecuación que se muestra en la Ecuación 97 provee solo la información general para la existencia del Modo Deslizante, pero no da ningún detalle acerca de la selección de los parámetros ni tampoco información que se relacione a los coeficientes de deslizamiento del funcionamiento del convertidor. Por esta razón, se utiliza la fórmula de Ackermann para el diseño del controlador estático (Tan, Lai, & Tse, 2011). La ecuación relacionada a los coeficientes de deslizamiento para la respuesta dinámica del convertidor durante la operación del Modo Deslizante puede ser fácilmente encontrada mediante la sustitución de  $S = 0$  en la Ecuación 86:

$$
\begin{array}{ccc}\n\alpha x + \alpha & \frac{dx_1}{x} + \alpha \int x \, dt = 0 \\
1 & 1 & \frac{2}{dt} + \frac{3}{3} + 1\n\end{array} \tag{101}
$$

Reorganizando la diferenciación temporal de la Ecuación 101 en un sistema estándar de segundo orden:

$$
\frac{d^2x_1}{dt^2} + 2\zeta\omega_n\,\frac{dx_1}{dt} + \omega_n^2x_1 = 0
$$

Donde  $\omega_{\mu} = \sqrt{\frac{\omega_{\mu}}{2}}$  es la frecuencia natural no amortiguada y  $\zeta = \frac{a_1}{2}$  es el coeficiente de  $\alpha_1$   $\alpha_2$  2 $\sqrt{\alpha_2 \alpha_3}$ 

amortiguamiento. Estas ecuaciones pueden ser reordenadas como:

$$
\frac{\alpha_3}{\alpha_2} = \frac{1}{4\zeta^2} \frac{{\alpha_1}^2}{\left(\frac{\zeta}{\alpha_2}\right)^2} \tag{102}
$$

Cabe recalcar que hay tres posibles tipos de respuestas en un sistema lineal de segundo orden: Sub amortiguado ( $0 \le \zeta < 1$ ), ( $\zeta = 1$ ) críticamente amortiguado y sobre amortiguado  $( $z$  > 1)$ . En este caso, solo se usará la respuesta críticamente amortiguada (Tan, Lai, & Tse, 2011). Para los convertidores de respuesta críticamente amortiguados, cuando se asume la operación en modo deslizante, el error de voltaje de salida se expresa como:

$$
x_1(t) = (A_1 + A_2t)e^{-\omega n t}
$$
, para  $t \ge 0$ 

Donde  $A_1$  y  $A_2$  son determinados por condiciones iniciales del sistema. La tasa de decaimiento en la respuesta está determinada por  $\omega_n$ , la constante de tiempo para el decaimiento es:

$$
r = \frac{1}{\omega_n} = \sqrt{\frac{\alpha_2}{\alpha_3}}\tag{103}
$$

Con ( $\zeta = 1$ ), la sustitución de la Ecuación 102 en la Ecuación 103 se tiene:

$$
r = 2\frac{\alpha_2}{\alpha_1} \tag{104}
$$

Asumiendo que la Ecuación 104 toma 5 $r\,s$  (1% de criterio) de tiempo de asentamiento  $T_{s\cdot}$ los requerimientos de la relación del coeficiente de deslizamiento son:

$$
\frac{\alpha_1}{\alpha_2} = \frac{10}{T_s} \mathsf{y} \frac{\alpha_3}{\alpha_2} = \frac{25}{T_s^2} \tag{105}
$$

Dada una referencia de voltaje  $V_{ref}$ , se calcula a  $\beta$  usando la expresión:

$$
\beta = \frac{V_{ref}}{V_o} \tag{106}
$$

## **2.8.2 Control de Modo Deslizante aplicado al convertidor Boost**

Se expone, en la Figura 69, el control de Modo Deslizante aplicado al convertidor Boost después de encontrar una ley de control con sus respectivas ganancias para las señales de retroalimentación. Se debe recordar que el control usa pulso de modulación para activar los transistores MOSFET (Karthikayini, Ramprasath, & Rameshbabu, 2015).

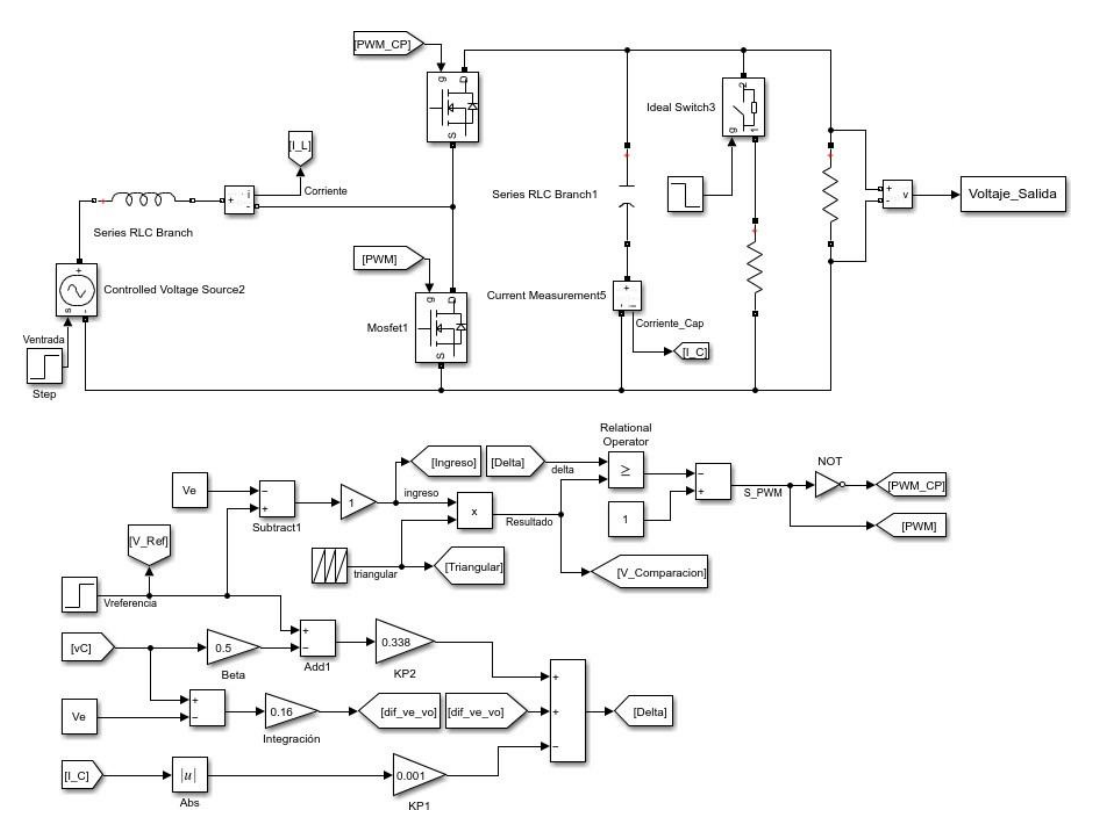

Fig. 69. Diagrama de bloques del control de Modo Deslizante aplicado al convertidor Boost. Fuente: Autor.

Al ser un control que se basa en modulación PWM y no en modulación por histéresis, entonces debe tener una señal de envío de la modulación PWM como lo muestra la Figura 69 antes del bloque "NOT", esta señal está acompañada por una señal triangular (Bloque de secuencia repetida) generando una señal periódica cuya forma de onda es especificada mediante los parámetros de periodo y los valores de salida o tiempos de salida.

La señal de la ganancia  $K_{p1}$  se la obtiene a partir de la corriente del capacitor y la ganancia  $K_{p2}$  está relacionada con el voltaje de referencia menos la mitad del voltaje del capacitor, mientras que la ganancia de integración  $\beta$ , está relacionada al voltaje de salida menos el voltaje de entrada. Entre estas señales se realiza la comparación y así se obtiene la señal de envío PWM.

## **2.8.3 Resultados de la Simulación del control de Modo Deslizante**

Al ejecutar el Diagrama de bloques general de la Figura 69, resultan las figuras de estabilidad de corriente y voltaje. Las especificaciones de diseño para realizar las distintas pruebas del control y obtener sus respuestas dinámicas son:  $V_e = 24 V$ ,  $R_o = 10 \Omega$ ,  $f =$ 50 KHz,  $V_o = 48 V$  y la carga de perturbación de 100  $\Omega$ .

Aplicando ya el control de Modo Deslizante al convertidor Boost se obtiene la Figura 70 que muestra la estabilidad en la salida del convertidor tanto de voltaje como de corriente después de realizar un cambio de referencia con paso inicial de 40 V a uno final de 48 V.

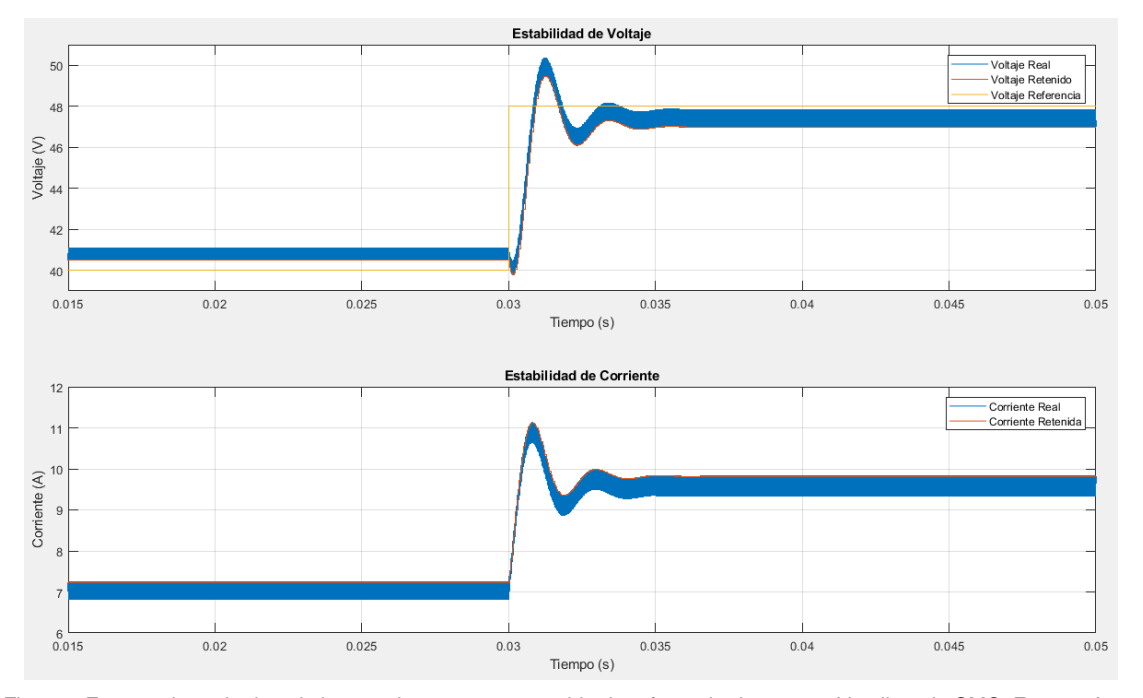

Fig. 70. Formas de onda de voltaje y corriente para un cambio de referencia de 40 a 48 V aplicando SMC. Fuente: Autor.

Se observa que el tiempo de estabilización incrementa con respecto al control LQI alrededor de 4  $ms$ , ya que en este caso se logra estabilizar en 5  $ms$ , pero el cambio consiste en que se logra ver en la onda de voltaje el sistema de fase no mínima justo en los 30 ms y luego lo controla de manera eficaz, aunque el estado transitorio tiene picos muy pronunciados. El sistema de fase no mínima con lazo de control de modo deslizante es menosevidente que con lazo abierto. En la forma de onda del voltaje se muestra un sobre impulso de alrededor de 2 V y luego un sub impulso de 1 V y de esa manera se va reduciendo hasta llegar a estabilizarse en los 48 V. Mientras que en la onda de corriente no se observa el sistema de fase no mínima, pero sí un sobre impulso en torno a 1,5 A al instante le sigue un sub impulso de 0,3 A y así hasta lograr estabilizarse.

Los grandes picos en las formas de onda son debido a un amplio cambio de referencia, de la misma manera como sucedía en el control LQI y también por ser un control no lineal. Si bien la corriente en el sistema pasó de estabilizarse de 7 A en 9.6 A es debido al cambio de referencia, si el voltaje aumenta la corriente también y viceversa.

Ahora, se realiza un cambio de referencia con paso inicial de 48 V a uno final de 40 V, es así que, en la Figura 71 se muestra la estabilidad del voltaje de salida y la estabilidad de la corriente de entrada, este es el paso inverso al mostrado en la Figura 70, es decir, lo que antes era sobre impulso ahora será sub impulso, los valores del pico de las ondas se mantienen, de la misma manera, el sistema de fase no mínima cambia de sentido.

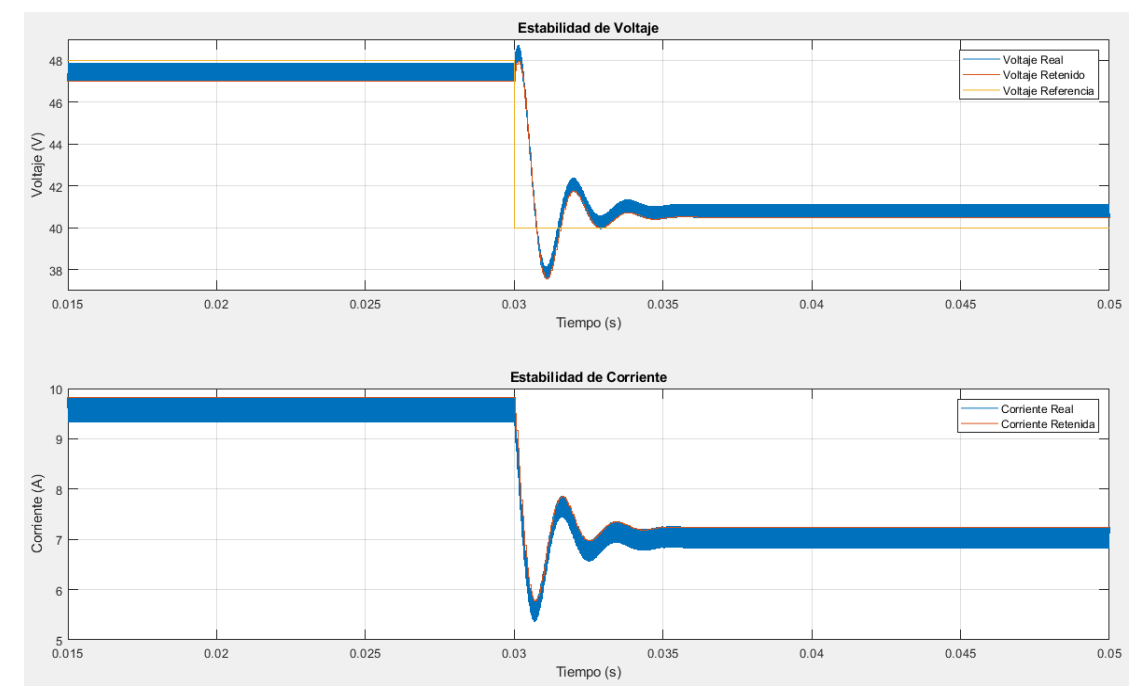

Fig. 71. Formas de onda de voltaje y corriente para un cambio de referencia de 48 a 40 V aplicando SMC. Fuente: Autor.
Se observa que el tiempo en estabilizarse es de 5  $ms$ , pero el cambio consiste que, en la onda de voltaje el sistema de fase no mínima recae en los 30  $ms$  pero de forma invertida con respecto a la Figura 70 y luego lo controla de manera eficaz el controlador. En la forma de onda del voltaje se muestra un sub impulso de alrededor de 2 V y luego un sobre impulso de 1 V y de esa manera se va reduciendo hasta llegar a estabilizarse en los 40 V. Mientras que en la onda de corriente no se observa el sistema de fase no mínima, pero sí un sub impulso en torno a 1,5 A al instante le sigue un sobre impulso de 0,3 A y así hasta lograr estabilizarse. La corriente en el sistema pasó de estabilizarse de 9,6 A en 7 A esto es porque el cambio de referencia es grande, si el voltaje disminuye la corriente también y viceversa.

Si el cambio de referencia es cada vez mayor, el control tendrá mayores inconvenientes en estabilizar las señales ya sea en el voltaje o en la corriente y si el cambio de referencia es demasiado grande, el sistema simplemente se desestabilizará, debido a que, el control de Modo Deslizante opera en base a un rango deslizante.

Para la prueba que se muestra en la Figura 72, se realiza una perturbación en la fuente de entrada con un paso inicial de 24 V y se lo finaliza con 20 V. Cuando se produce una perturbación en la entrada y se está trabajando con el control de Modo Deslizante, en la salida no se obtendrá un seguimiento de la referencia por el motivo de que el control no tiene ninguna señal que relacione a la entrada con la salida, tal como lo indican las flechas en la Figura 68, las flechas solo se redireccionan hacia la entrada, pero ninguna la recepta.

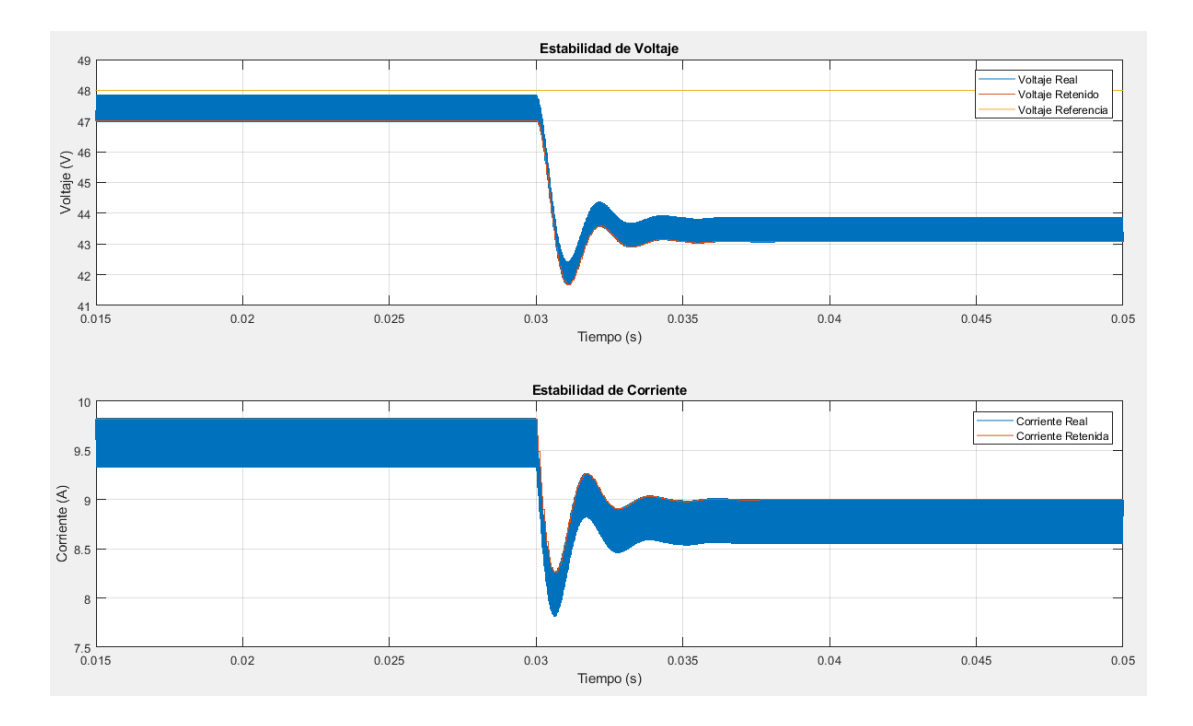

Fig. 72. Formas de onda de voltaje y corriente ante una perturbación en la entrada de 24 a 22 V aplicando SMC. Fuente: Autor.

Claro está que en la Figura 68 se multiplica a  $\beta$  por  $V_e$ , pero en ese caso, solo se está usando al valor de la entrada, mas no es un a señal de control que tenga retroalimentación como sí lo tiene la carga y los transistores MOSFET.

En la forma de onda del voltaje se muestra un sub impulso de alrededor de 5,5 V, después un sobre impulso de 0,5 V hasta que se estabiliza en los 43,5 V. Para esta situación no se muestra la característica de un sistema de fase no mínima, esto es porque el control no ha regulado tal perturbación. Mientras que en la onda de corriente se observa un sub impulso en torno a 0,7 A, tomando como referencia los valores de 8 A del pico del sub impulso y 8,7 A de su estabilidad. La corriente en el sistema pasó de estabilizarse de 9,5 A en 8,7 A debido a la perturbación realizada en la entrada.

Con una resistencia en paralelo se realiza una perturbación en la carga nominal, siempre y cuando la resistencia que se vaya a colocar en paralelo sea lo suficientemente grande para que la carga equivalente no esté muy distante al valor de la carga nominal. Se inicia con la carga nominal y luego con las dos cargas en paralelo, los resultados de la forma de onda de voltaje y corriente se muestran en la Figura 73.

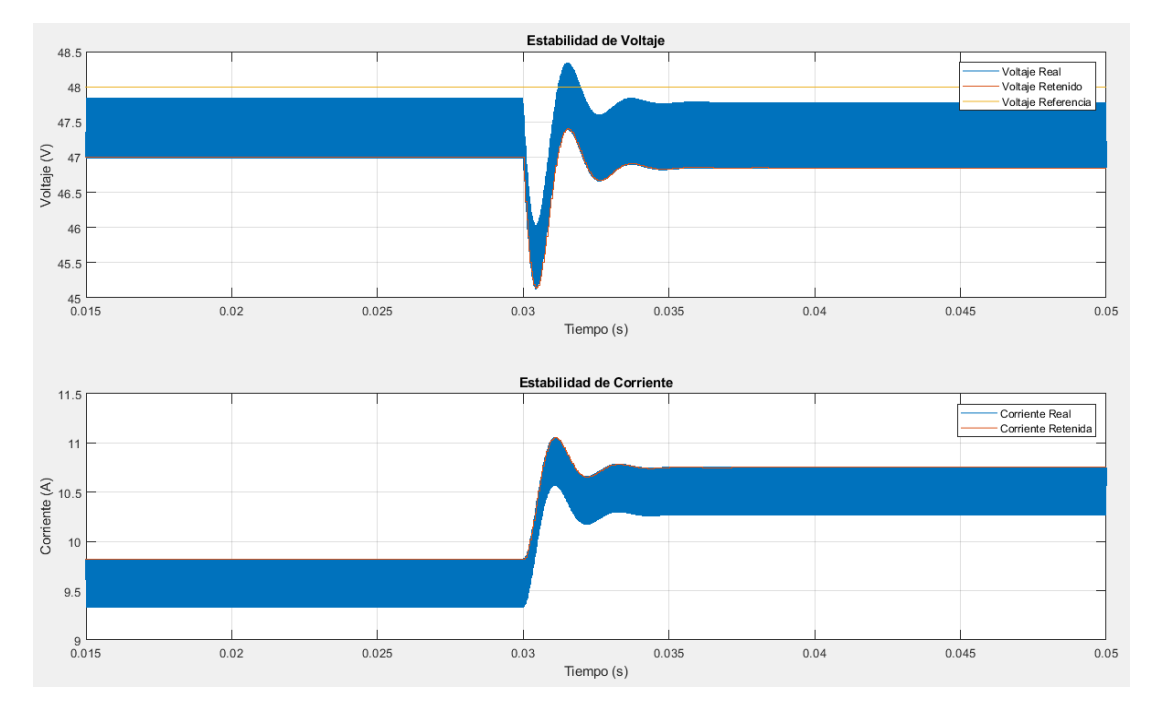

Fig. 73. Formas de onda de voltaje y corriente ante una perturbación en la carga, aplicando SMC. Inicializado con la carga nominal. Fuente: Autor.

La Figura 73 tiene la perturbación en la carga en los 30  $ms$  y tarda alrededor de 5  $ms$  en estabilizarse tanto en la forma de onda del voltaje como en la corriente. En la forma de onda del voltaje se aprecia un sub impulso en torno a 2 V y luego un sobre impulso de 0,5 V,

finalmente se estabiliza en los 47,5 V nuevamente. Mientras que en la onda de corriente se observa un sobre impulso de 0,5 A, seguidamente se ve un sub impulso de 0,1 A aproximadamente, pero en sí, el sistema pasa de 9,5 A estables a 10,5 A estables, a partir de esto, se puede percibir que el control logra estabilizar más rápido las distintas ondas cuando la perturbación o cambio de referencia es pequeño. Aunque, por ser un control no lineal, presenta problemas de seguimiento.

Como se quiere mantener una salida alrededor de 48 V y se tiene inicialmente una carga de 10  $\Omega$  y luego se conecta en paralelo una de 100  $\Omega$ , entonces la carga equivalente disminuye, por lo que la corriente aumenta.

Se presenta en la Figura 74 la forma de onda del voltaje y la corriente. La perturbación es el caso contrario de la Figura 73, por ende, el paso se lo debe realizar con las dos cargas conectadas inicialmente y luego dejar solo con la carga nominal.

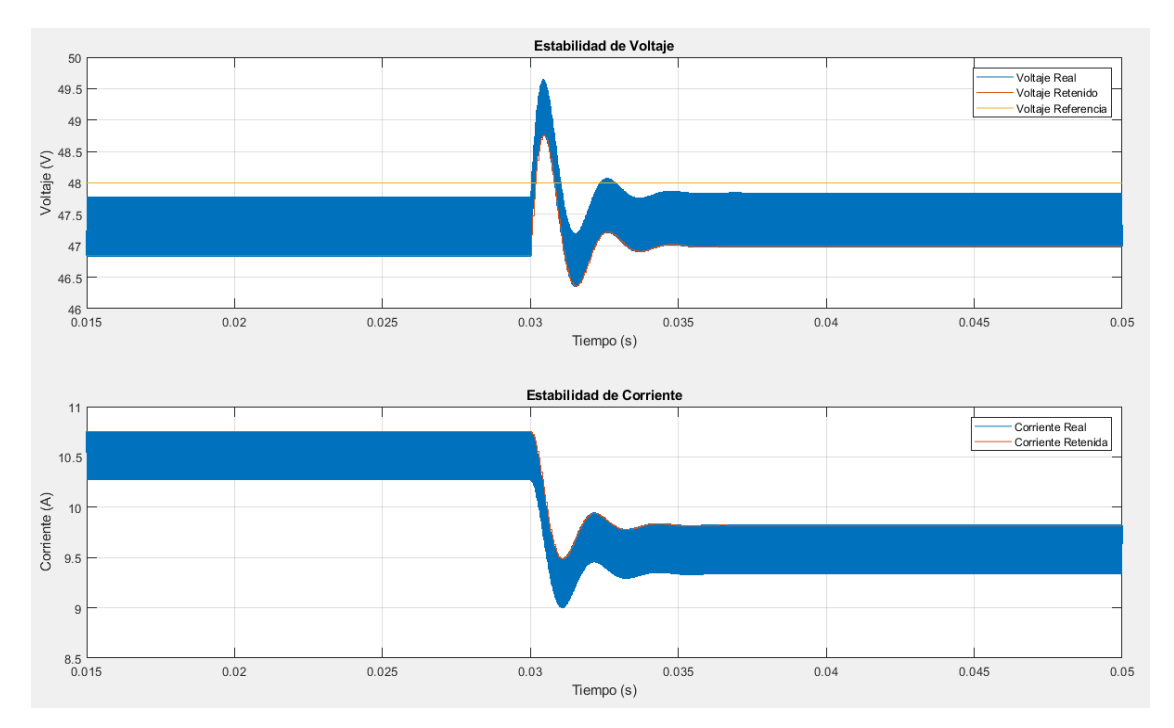

Fig. 74. Formas de onda de voltaje y corriente ante una perturbación en la carga, aplicando SMC. Finalizado con la carga nominal. Fuente: Autor.

Al igual que la Figura 73, la perturbación se realiza a los 30  $ms$  y tarda alrededor de 5  $ms$ en estabilizarse tanto en la forma de onda del voltaje como de la corriente. En la forma de onda del voltaje se aprecia un sobre impulso en torno a 2 V y luego un sub impulso de 0,5 V, estabilizándose posteriormente en los 47,5 V que es su valor inicial. En la gráfica de estabilidad de corriente se observa un cambio de 10,5 A estables, luego se mira un sub impulso de 0,5 A y le sigue un sobre impulso de 0,1 A hasta estabilizarse en los 9,5 A.

#### **2.9 Software Matlab**

Se usó MATLAB y Simulink para la aplicación de control, así como en todas las etapas de desarrollo del convertidor, desde el modelado de la planta hasta el diseño y ajuste de los algoritmos de control, concluyendo con la implementación física del sistema gracias a la validación y verificación del sistema mediante la obtención de datos (MathWorks, 2020). Para el desarrollo del modelado dinámico de la planta se usa el entorno de diagramas de bloques. Las características esenciales que se usan en este documento son: el control LQR para obtener las ganancias del sistema, lugar de raíces y control robusto SMC (MathWorks, 2020). Cabe recalcar que el software no es libre, pero se ha adquirido una licencia estudiantil.

#### **2.10 Software Code Composer Studio**

Al usar al microcontrolador C2000™ F28379D, es necesario usar el software Code Composer Studio. El software posee un editor de código fuente, compilador optimizador de C - C++, depurador, entorno de creación de proyectos, entre otras características. Se proporciona con el entorno de desarrollo integrado una única interfaz de usuario que permite revisar el paso a paso del flujo de desarrollo de la aplicación. El usuario debe tener en cuenta que la aplicación Code Composer Studio es de 64 bits de manera que no se ejecutará en sistemas operativos de 32 bits. El software es libre y no hay tarifa de licencia que se relacione con Code Composer Studio (Texas Instruments, 2019).

#### **2.11 Software Proteus Design Suite**

Es un Software que permite usar varias funciones de diseño con el fin de realizar el esquema del circuito, pruebas y diseño rápido de placas de circuito impreso de manera profesional. Las bibliotecas tienen varios elementos con el tamaño idéntico al elemento físico, al compilar se puede observar el comportamiento del circuito y monitorear si hay errores. La licencia no es gratuita, pero se obtiene la licencia estudiantil del software (Labcenter, 2002).

#### **2.12 Revisión del Microcontrolador C2000™**

Un procesador digital de señales o DSP es un sistema basado en un microprocesador que posee un conjunto de instrucciones especializado para tareas de procesado de señal, un hardware y un software optimizados para aplicaciones que requieran operaciones numéricas a altas velocidades. Por esta razón es útil para el procesado y representación de señales analógicas en tiempo real, esto lo hace mediante la recepción de muestras provenientes de un conversor analógico/digital (ADC) (Salazar, 2000).

En cambio, la FPGA se basa en realizar aplicaciones, por medio de lenguajes como el VHDL, dirigidas al hardware mas no a la señal. Este dispositivo es por medio de lógica programable, por tanto, se basa en una descripción más algorítmica que de implementación. Es decir, el uso de una FPGA es para realizar especificaciones sobre el diseño del hardware, por tanto, para usar una FPGA, el hardware debe basarse en ella y no ella al hardware. Y, por el contrario, al comparar la DSP con un procesador normal (Arduino), este último no puede trabajar con varios datos en paralelo, ni tiene un diseño con instrucciones específicas para el procesado digital (ADC), características que sí posee la DSP (Texas Instruments, 2019).

Para introducir los controles LQR y de Modo Deslizante y controlar la salida de voltaje al convertidor físico se hace uso del microcontrolador C2000™ F28379D de 32 bits cuyo fabricante es Texas Instrument, como lo indica la Figura 75 ya que está optimizado para el procesamiento, detección y actuación, mejorando el rendimiento de bucle cerrado al hacer aplicaciones de control (Texas Instruments, 2011).

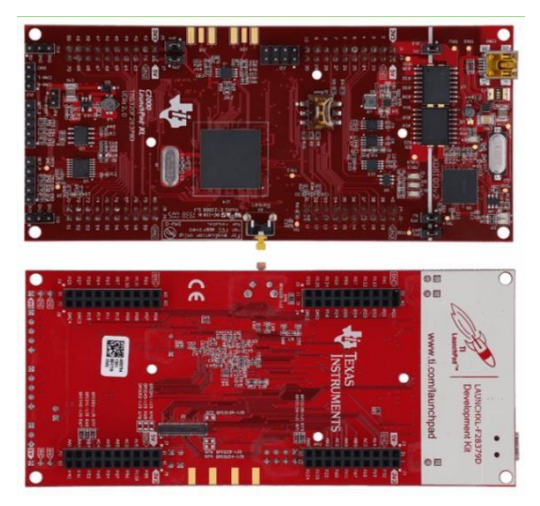

Fig. 75. Procesador digital de señales basado en el microcontrolador TMS320F28379D. Recuperado de (Texas Instruments, 2011).

El microcontrolador trabaja en el punto flotante C28x de 32 bits y proporciona hasta 200 MHz de rendimiento, permitiendo la rápida ejecución de algoritmos con operaciones trigonométricas. El microcontrolador TMS320F28379D acepta hasta 1 MB de memoria flash integrada con código de corrección de errores y hasta 204 KB de SRAM. Posee cuatro ADC de 16 bits, todos son independientes y brindan una precisión y eficiencia de múltiples señales analógicas, aumentando el rendimiento del sistema (Texas Instrument, 2021).

#### **2.13 Revisión del sensor de corriente**

La elección del módulo que se encuentra en la Figura 76, se basa en sus características, ya que se lo puede leer mediante los ADC del DSP, es maniobrable por su pequeño tamaño con respecto a otros sensores, el precio es muy económico y se lo puede hallar fácilmente en el mercado. El módulo del sensor se basa en el circuito integrado ACS712 de Allegro® MicroSystems, mide la cantidad de corriente que circula por un circuito de corriente alterna o corriente directa. La unidad tiene un circuito de sensor Hall lineal. Se usa para la detección y administración de carga y protección contra fallas de sobre corriente (BricoGeek, 2018).

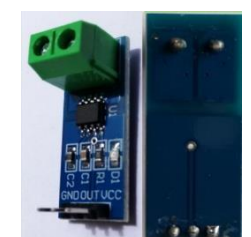

Fig. 76. Módulo de sensor de corriente. Recuperado de (Allegro MicroSystems, 2022).

La resistencia interna de la ruta conductora de cobre es de  $1,2$   $m\Omega$ . Soporta una sobre corriente de hasta cinco veces. Los terminales de la ruta están aislados eléctricamente de los cables del sensor (pines 5 - 8). El sensor de corriente se usa en aplicaciones que requieren aislamiento eléctrico sin uso de optoaisladores u otro tipo de aislamiento. Las características más relevantes que menciona Allegro MicroSystems (2022) se encuentran en la Tabla 2.2:

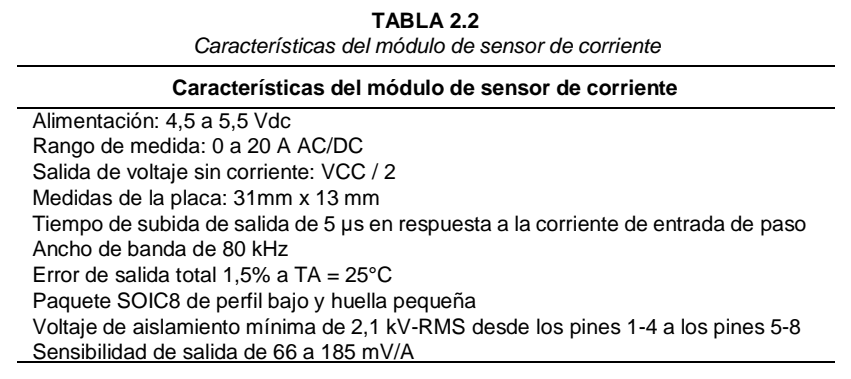

Nota. Fuente: Autor.

Se muestran algunas características para la puesta en marcha del sensor, así como características de fábrica que ayuda a la seguridad y rendimiento al momento de la implementación del convertidor o sistema en general (Allegro MicroSystems, 2022).

#### **2.14 Fuente de alimentación digital Yescom, 30 voltios a 10 amperios a corriente directa**

Para la implementación del convertidor se necesita como fuente de entrada el dispositivo de Yescom que se indica en la Figura 77, que es un inversor de corriente alterna a corriente continua con precisión de 30 V a 10 A, sus funcionalidades van desde la protección múltiple de alta calidad, como sobretensión, sobre temperatura y protección contra cortocircuitos que pueden afectar la carga de prueba. Su modo de operación de voltaje y corriente constante

puede ser convertido automáticamente y su uso conforma la fabricación de motores, fabricación de PCB, baterías, ventiladores de CC, entre otros (yescomUSA, 2022).

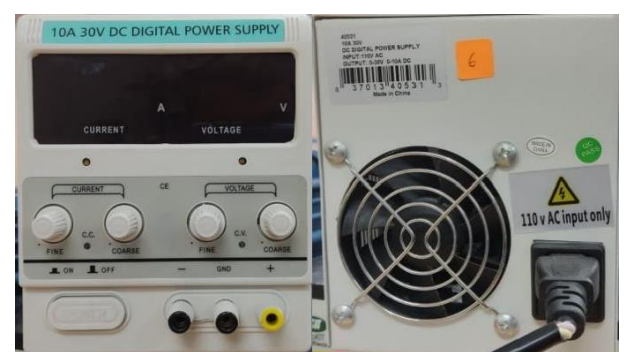

Fig. 77. Fuente de alimentación digital de 30 V a 10 A. Recuperado de (yescomUSA, 2022).

El dispositivo posee una pantalla digital LED para mostrar voltaje de 0 a 30 V y corriente de hasta 0 a 10 A con resolución de pantalla a voltaje: 0,1 V y corriente 0,01 A. El voltaje de entrada es de 110 V de corriente alterna y a 60 Hz. La estabilidad de corriente está dada por los parámetros de voltaje: 0,05% + 1mV y corriente 0,05% + 10mA. La estabilidad de carga se basa considerando los parámetros de voltaje 0,1% +5mV y corriente 0,1% +10mA. Las condiciones de trabajo deben estar dentro de -10 a 40 grados Celsius con humedad relativa menor a 80%, si se desea ver las condiciones de almacenamiento y sus formas de enfriamiento, se recomienda visitar la página de Yescomusa (yescomUSA, 2022).

### **2.15 Osciloscopio Hantek 6022BE**

Vistos ya los dispositivos externos para el funcionamiento del convertidor físico, ahora se necesita observar los dispositivos para la obtención de datos. Se parte del osciloscopio Hantek 6022BE que se muestra en la Figura 78, se necesita tener las siguientes configuraciones en el computador para que el software del osciloscopio se ejecute: Sistema operativo Windows XP, Vista, 7, 8 o 10, el procesador debe ser mayor de 1.00 GHz y la memoria de mínimo 128 Mb, el espacio libre en disco debe ser de 500 Mb, la resolución de pantalla que se necesita es de 800x600 (Hantek, 2021).

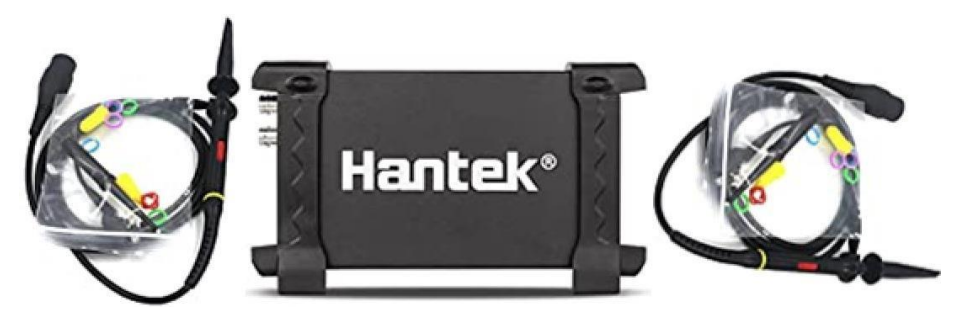

Fig. 78. Osciloscopio Hantek 6022BE. Recuperado de (Hantek, 2021).

Las especificaciones del dispositivo son: Tasa máxima de muestreo en tiempo real de 48 MSa/s, posee dos canales, el ancho de banda es de 20 MHz a -3 dB, la resolución vertical es de 8 bits por canal, el rango de ganancia es de 20 mV, 50 mV, 100 mV y 200 mV a 5 V/div y punta de prueba x1. El rango comprende a 8 divisiones y el nivel de compensación (offset) es de +/- 4 divisiones. Entre sus características generales se encuentra la función de transformada rápida de Fourier incorporada (FFT), 20 mediciones automáticas con seguimiento del cursor, almacenamiento de formas de onda con calibración de compensación rápida seleccionable por el usuario en el cual se puede hacer funciones matemáticas de suma, resta, multiplicación y división (Hantek, 2021).

#### **2.16 Sonda diferencial de alto voltaje DP10013**

Para obtener las formas de onda de voltaje se necesita de una sonda diferencial para osciloscopio, este dispositivo se muestra en la Figura 79, Las sondas diferenciales de Micsig son de alto voltaje y son diseñadas para la medición flotante de señales diferenciales de alto voltaje. Se dispone de dos modelos: el de 50 Mhz y 100 Mhz, cada uno tiene dos tipos de rangos de atenuación: 500X, indica que el voltaje máximo de prueba es de 1300 V; 50X presenta un voltaje máximo de prueba de 130 V (Micsigibérica, 2022).

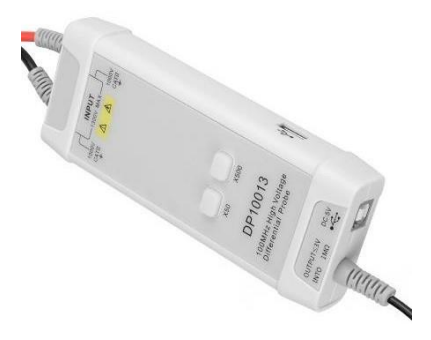

Fig. 79. Sonda diferencial Micsig de alto voltaje DP10013. Recuperado de (Micsigibérica, 2022).

El tiempo de subida del equipo es de  $3.5$  ns con atenuación de  $50x$  y  $500x$ , en cada atenuación se tiene una precisión de ganancia del  $\pm$  2%, el voltaje máximo de entrada en modo común es de 1000 V (CAT II). En cuanto a valores de entrada, el ruido referido es de ≤ 40 *mVrms* en 50X y ≤ 230 *mVrms* en 500X, la impedancia diferencial es de 10 *M*Ω / 1 *pF* y la impedancia de un solo extremo a tierra es de 5  $M\Omega$  / 2  $pF$ . En cuanto al voltaje de salida es de  $\leq$  3 V, para la alimentación del dispositivo se usa 5 V en corriente continua mediante cable USB y una potencia de 0,85 W. Si se desea ver más información sobre el dispositivo se recomienda ir a la página de Micsig (Micsigibérica, 2022).

#### **2.17 Sonda de corriente CA/CC Fluke 80i-110s para Fluke ScopeMeter**

Para conseguir las formas de onda de corriente se necesita de una sonda de corriente para osciloscopio. La sonda de corriente 80I-110s que se muestra en la Figura 80 es compatible con cualquier herramienta de prueba como son los analizadores de armónicos de potencia, osciloscopios, multímetros u otros dispositivos de medición de voltaje que tengan la característica de conector de entrada BNC (COGWELL, 2019).

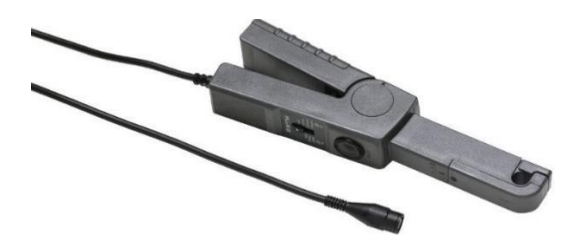

Fig. 80. Sonda de corriente CA/CC Fluke 80i-110s para Fluke ScopeMeter. Recuperado de (FLUKE, 2018).

Una de las características que comprende la onda de corriente es el rango de corriente que va de 0,1 a 100 A en corriente continua y de 0,1 a 70 A en corriente alterna y el voltaje de trabajo es a 600 Vrms. La señal de salida en el rango de 100 mV/A es de 10 A y en el rango de 10 mV/A es de 100 A, el ancho de banda comprende de 1 Hz a 20 KHz y para corriente continua es a 100 KHz. La característica más importante es que tiene ajuste de error cero, el dispositivo cuenta con clasificación de seguridad IEC 1010 y CSA-C22.2 No. 1010-1 categoría de instalación II. Se recomienda visitar la página de Fluke y colocar el nombre del dispositivo si se desea ver más información (FLUKE, 2018).

# **CAPÍTULO 3**

## **Implementación del control Regulador Cuadrático Lineal y el control de Modo Deslizante al convertidor Boost**

Del modelado del convertidor Boost y del diseño de los controles Regulador Cuadrático Lineal y de Modo Deslizante se hizo la implementación del convertidor y de sus controles, además, se obtuvo los resultados experimentales tanto perturbación de entrada como de carga como también cambio de referencia.

#### **3.1 Subsistema del Semi puente H o convertidor**

Un puente H es un circuito electrónico que deriva de la representación gráfica tradicional del circuito, se lo construye con cuatro interruptores que es frecuentemente utilizado en robótica y convertidores de potencia, están disponibles como circuitos integrados o se los puede construir a partir de componentes discretos. El circuito implementado es un medio puente H que a diferencia del puente H solo hace uso de dos interruptores (García V. , 2014). El circuito electrónico en Proteus se muestra en la Figura 81.

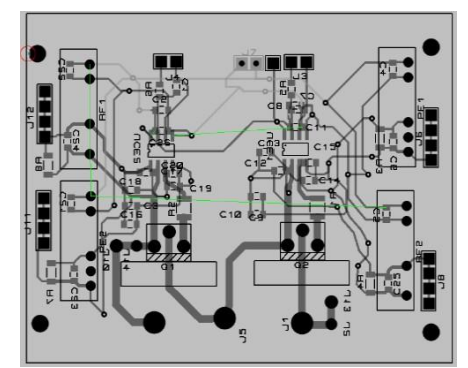

Fig. 81. Circuito del medio puente H en Proteus. Fuente: Autor.

La imagen indica el esquema del medio puente H antes de ser implementado en la placa PCB pertinente, es necesario verificar que se haya diseñado la placa para el tamaño correspondiente de los elementos y también verificar el circuito antes de ser implementado. Para realizar el circuito electrónico general debe haber claridad y distinción entre el circuito de control (circuito que permite la alimentación y activación de los transistores MOSFET) y el circuito de fuerza (circuito que comprende a la conexión de los transistores MOSFET con el resto del convertidor como lo es la carga de salida y la fuente de entrada). En la Tabla 3.1 se menciona a los elementos necesarios para la elaboración del circuito electrónico e implementación del semi puente H.

| Código               | Descripción          |                | Valor     |                 |
|----------------------|----------------------|----------------|-----------|-----------------|
| <b>PEME1-S5-S5-S</b> | Convertidor DC/DC    | 5 V            | 1 W       |                 |
| PEME1-S5-S15-S       | Convertidor DC/DC    | 15 V           | 1 W       |                 |
| CRM120AJW-222ELF     | Resistencia          | 2,2 K $\Omega$ | 5 %       | 1⁄2 W           |
| ESR18EZPJ221         | Resistencia SMD      | $220 \Omega$   | 5%        | $\frac{1}{2}$ W |
| ERJ-P06J510V         | Resistencia SMD      | 51 $\Omega$    | 5 %       | $\frac{1}{2}$ W |
| ERJ-14YJ100U         | Resistencia SMD      | 10 $\Omega$    | 5 %       | $\frac{1}{2}$ W |
| CL21B224KBFNFNE      | Capacitor cerámico   | $0,22 \mu F$   | 50 V      |                 |
| GCD21BR71H104KA01L   | Capacitor cerámico   | $0,1 \mu F$    | 50 V      |                 |
| GRM21BC81H475KE11L   | Capacitor cerámico   | $4,7 \mu F$    | 50 V      |                 |
| C0805C105K5RACAUTO   | Capacitor cerámico   | $1 \mu F$      | 50 V      |                 |
| 08055A330JAT2A       | Capacitor cerámico   | 33 $\rho$ F    | 50 V      |                 |
| GRM21BR6YA106ME43L   | Capacitor cerámico   | $10 \mu F$     | 50 V      |                 |
| STP30N10F7           | <b>MOSFET N-CH</b>   | 100V           | 32 A      |                 |
| <b>UCC5320</b>       | Driver               |                | $2A - 2A$ |                 |
|                      | Nota, Fuente: Autor. |                |           |                 |

**TABLA 3.1** *Código, Descripción y Valor de los elementos que integran el Medio Puente H*

En la Tabla 3.1 se muestra el código del elemento, la descripción y el parámetro eléctrico al que no se debe sobrepasar. Se usa los convertidores CC-CC de 5 V a 5 V y de 5 V a 15 V estables para alimentación de los drivers y de esa manera proceder a la activación de los transistores MOSFET cuyas características de funcionamiento se encuentran en la Tabla 3.2:

| Código       | Descripción                                    | Valor             |  |
|--------------|------------------------------------------------|-------------------|--|
| $V_{DS}$     | Voltaje Drain - Source                         | 100 V             |  |
| $V_{GS}$     | Voltaje Gate - Source                          | ± 20 V            |  |
| $I_D$        | Corriente Drain (continua) para $T_c = 25 °C$  | 32 A              |  |
| $I_D$        | Corriente Drain (continua) para $T_c = 100 °C$ | 23 A              |  |
| $P_{TOT}$    | Potencia total para $T_c = 25 °C$              | 50 W              |  |
| $T_f$        | Rango de temperatura de funcionamiento         | $-55$ °C - 175 °C |  |
| $t_{d(on)}$  | Retardo al tiempo de encendido                 | 12 <sub>ns</sub>  |  |
| $t_{d(off)}$ | Retardo al tiempo de apagado                   | $22$ ns           |  |
| $t_f$        | Falla tiempo al encenderse                     | $17.5$ ns         |  |
| $t_f$        | Falla tiempo al apagarse                       | $5.6$ ns          |  |

**TABLA 3.2** *Características de funcionamiento del transistor MOSFET*

Nota. Fuente: Autor.

En la Tabla 3.2 se indican los parámetros eléctricos de funcionamiento del transistor MOSFET, así como la temperatura de funcionamiento y el tiempo que tarda en encenderse y apagarse, factor clave que garantiza que el tiempo muerto entre los MOSFET no choque y

no se produzca un corto circuito. La placa PCB tiene pistas diseñadas para el circuito de fuerza a una corriente máxima de 7 A y para no producir inductancias parásitas se tiene que reducir la distancia de las patas del transistor MOSFET con respecto a la placa, tal como se indica en la Figura 82.

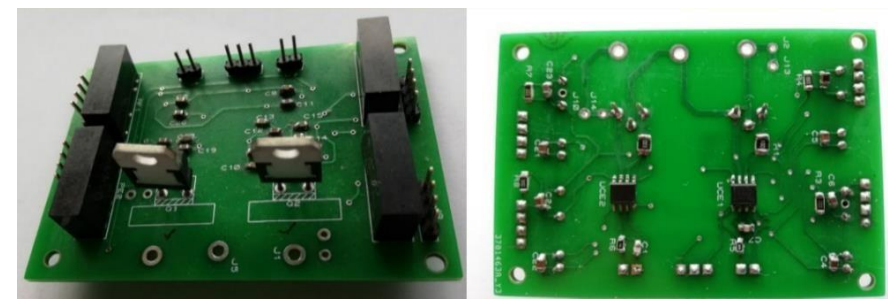

Fig. 82. Placa PCB del circuito del medio puente H implementado. Fuente: Autor.

Se muestra en la imagen, el reverso y el anverso de la placa PCB con sus respectivos elementos, de esta manera es como queda la placa para ser implementada en el convertidor Boost. Para garantizar el funcionamiento de la placa es necesario usar alcohol isopropílico para retirar el flux residual de la micro soldadura, además, se debe verificar continuidad entre los elementos.

#### **3.2 Sensor de voltaje**

Para diseñar e implementar un sensor se debe hacer uso de los conceptos de precisión que es la propiedad de un medidor para dar valores cercanos entre sí, pero no cercanos al valor real y medidor o instrumento que es exacto cuando da valores cercanos a la medida real (Moreno, 2020). Además, es necesario que el módulo posea un acoplamiento de impedancia. Se muestra en la Figura 83 el esquemático del módulo de sensor de voltaje en Proteus:

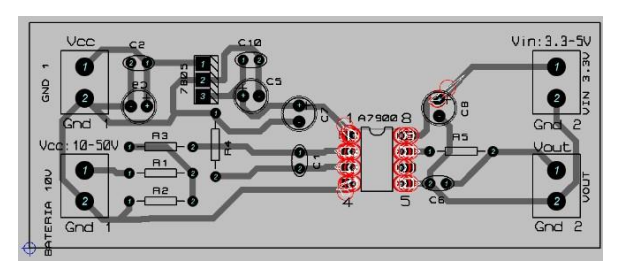

Fig. 83. Circuito del módulo de sensor de voltaje en Proteus. Fuente: Autor.

En la Figura 83 se ve claramente la separación del circuito justamente en el amplificador, esto es un espacio de aire y se lo hace para asegurar un mayor aislamiento entre los pines 1-4 de los pines 8-5. Se emplea el software Proteus para diseñar el circuito el cual quedará

plasmado en una placa PCB, aquí se permite bosquejar el circuito y corregir errores. En la Figura 84 se muestra el módulo de sensor implementado con el respectivo espacio de aire.

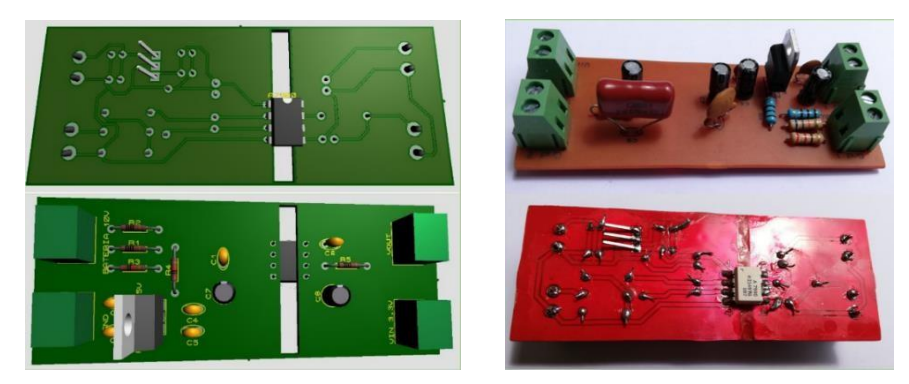

Fig. 84. Placa PCB del circuito del módulo de sensor de voltaje implementado. Fuente: Autor.

Se ve en la imagen el amplificador de aislamiento ACPL-7900 (±3 % de tolerancia de ganancia) que es recomendado para la detección de corriente y voltaje en convertidores de potencia electrónicos en aplicaciones como sistemas de energía renovable. El funcionamiento consiste en generar un voltaje de salida diferencial proporcional a la corriente en el otro lado de la barrera del aislamiento óptico. El amplificador funciona suministrándolo con 5 V, facilitando una excelente linealidad y un rendimiento dinámico de 62 dB SNR. Además, tiene un ancho de banda de 200 kHz, un tiempo rápido de respuesta de 1,6 μs y captura transitorios en condiciones de sobrecarga y cortocircuito ( Avago Technologies, 2016). Algunas características se detallan en la Tabla 3.3:

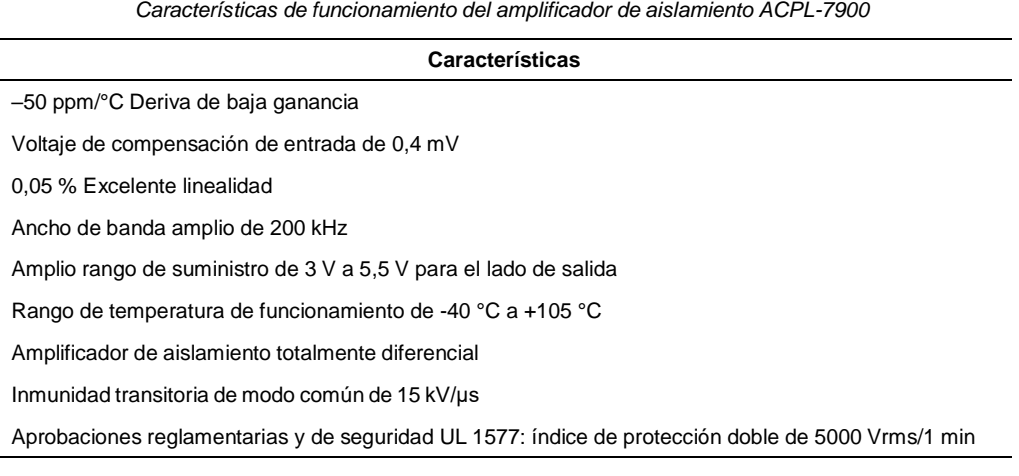

**TABLA 3.3**

Nota. Fuente: Autor.

El ACPL-7900 goza de una tecnología de acoplamiento óptico, también de un convertidor de analógico a digital denominado sigma-delta que repele el ruido en modo de aislamiento, baja compensación, alta precisión de ganancia y estabilidad ( Avago Technologies, 2016).

### **3.3 Diseño del inductor**

 $-A$  $3\ [\frac{\text{A}}{mm^2}]$ la intensidad de corriente eléctrica (*I*) que circula por el conductor es 10 *A*. Ahora, Se conoce que la densidad de corriente eléctrica (D) está dentro del rango de 2,5 − para calcular la sección transversal ( $s$ ) del conductor se debe dividir a  $I$  entre  $D$  resultando  $3,333 \, mm^2$ . Luego se busca en la Figura 85 el valor resultante de la sección transversal y en la misma fila se halla la sección a usarse en AWG, el valor más cercano es 12 AWG, por motivo de manipulación se escoge el calibre 14 AWG permitiendo hacer las bobinas con mejores acabados estéticos (Sánchez, 2009).

| $(1)$ AWG | $(2)$ Diám |                                       |      |      | (3)Sección (4)No. Esp (5)Kg por Km (6)Resistencia (7)Cap |                |
|-----------|------------|---------------------------------------|------|------|----------------------------------------------------------|----------------|
| 12        | 2.053      | 3,31                                  |      | 29,4 | 5,13                                                     | 6              |
| 13        | 1.826      | 2.63                                  |      | 23,3 | 6.49                                                     | 5              |
| 14        | 1,628      | 2,08                                  | 5,6  | 18,5 | 8,17                                                     | $\overline{A}$ |
| 15        | 1.45       | 1.65                                  | 6,4  | 14,7 | 10,3                                                     | $\overline{3}$ |
| 16        | 1,291      | 1,31                                  | 7,2  | 11,6 | 12.9                                                     | 2,5            |
| 17        | 1.15       | 1.04                                  | 8,4  | 9.26 | 16,34                                                    | $\overline{2}$ |
| 18        | 1.024      | 0.82                                  | 9,2  | 7.3  | 20.73                                                    | 1,6            |
| 19        | 0.9116     | 0,65                                  | 10,2 | 5,79 | 26,15                                                    | 1,2            |
| 20        | 0.8118     | 0.52                                  | 11,6 | 4,61 | 32.69                                                    | $\mathbf{1}$   |
| 21        | 0,723      | 0,41                                  | 12,8 | 3,64 | 41,46                                                    | 0,81           |
| 22        | 0.6438     | 0.33                                  | 14,4 | 2,89 | 51.5                                                     | 0,64           |
| 23        | 0,5733     | 0,26                                  | 16   | 2,29 | 56,4                                                     | 0.5            |
|           |            | (1) Número AWG (American Wire Gauge)  |      |      |                                                          |                |
|           |            | (2) Diámetro en milimetros            |      |      |                                                          |                |
|           |            | (3) Sección en milimetros cuadrados   |      |      |                                                          |                |
|           |            | (4) Número de espiras por centímetros |      |      |                                                          |                |
|           |            | (5) Kilogramo por Kilómetro           |      |      |                                                          |                |
|           |            | (6) Resistencia en ohm por kilómetro  |      |      |                                                          |                |
|           |            | (7) Capacidad de corriente en Amperes |      |      |                                                          |                |

Fig. 85. Características para el cálculo de pequeños transformadores. Recuperado de (Sánchez, 2009).

Debido a que el valor de la inductancia es muy bajo se debe colocar entre los entrehierros una ferrita, eso ayudaría a llegar con pocas vueltas al valor deseado, luego se realiza 38 vueltas y se obtiene el valor de 477 μH, esto se puede apreciar en la Figura 86:

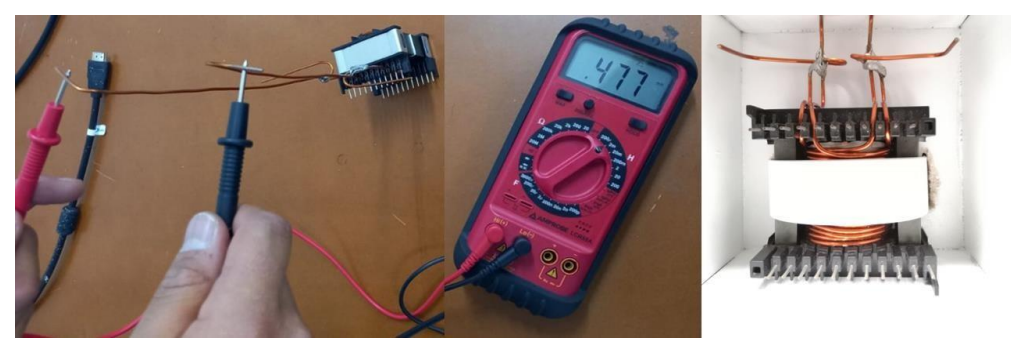

Fig. 86. Diseño y medición del inductor. Fuente: Autor.

En la imagen se muestra al inductor siendo medido por un inductómetro cuyo valor indicado es de 477 μH, siendo un valor muy próximo al teórico que es de 480 μH. Además, entre el hierro ferrita no se debe colocar ningún tipo de material distinto al de la ferrita ya que reduce las características físicas y eléctricas del inductor lo que provocaría un mal funcionamiento en el convertidor (Sánchez, 2009).

#### **3.4 Diagrama del conexionado del convertidor Boost y sensores**

El diagrama que se muestra en la Figura 87 indica el conexionado del circuito de control, es decir, los sensores, pulsadores y medio puente H con la DSP. Los conectores recomendados son cables macho – hembra y lo más cercanos posibles.

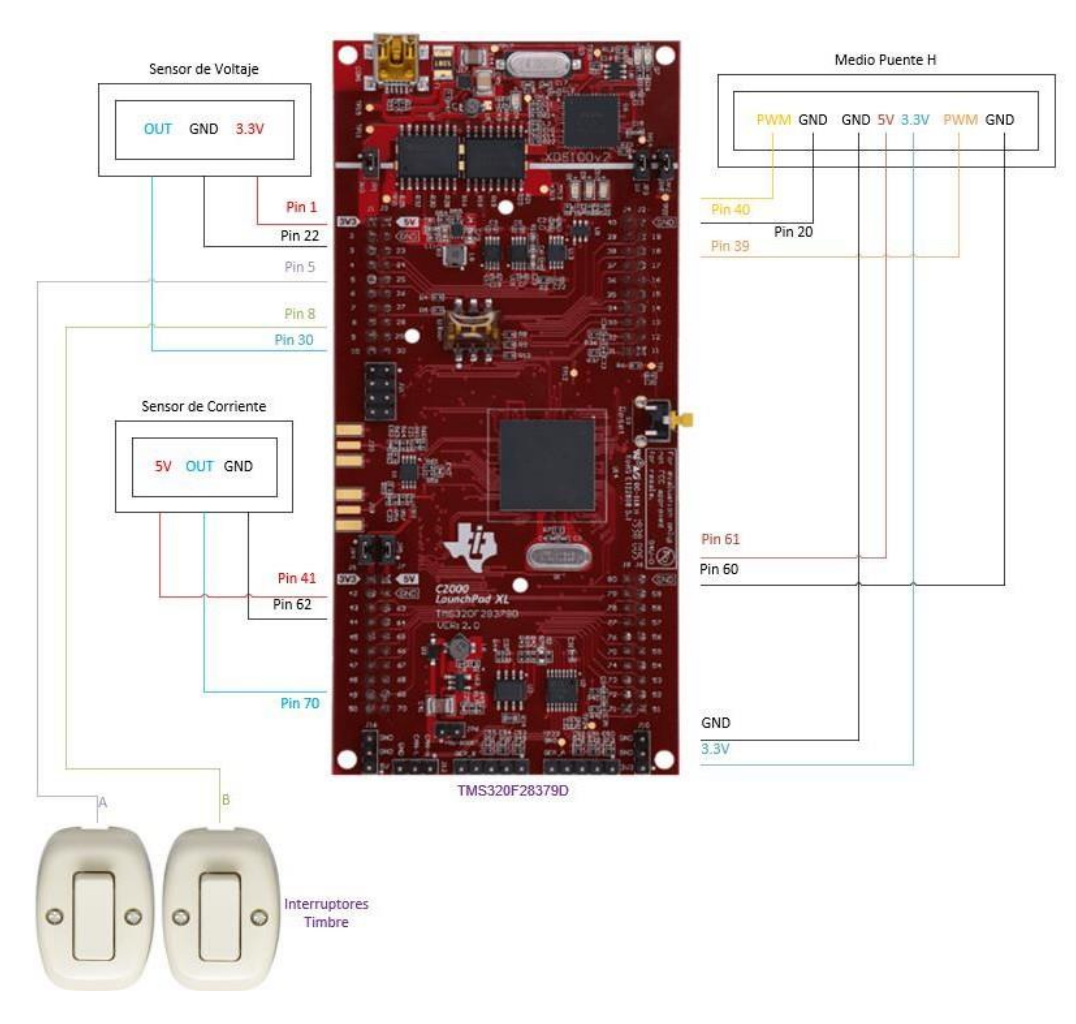

Fig. 87. Esquemático del circuito de control del convertidor Boost. Fuente: Autor.

Cada caja corresponde al sensor o semi puente correspondiente y adjunto se encuentra el pin asignado tanto de alimentación como de lectura de señal por parte de la DSP, los dos interruptores timbre son para hacer cambios de referencia manualmente cuando se caiga la conectividad de la DSP con el computador. El resto del circuito se indica en la Figura 88.

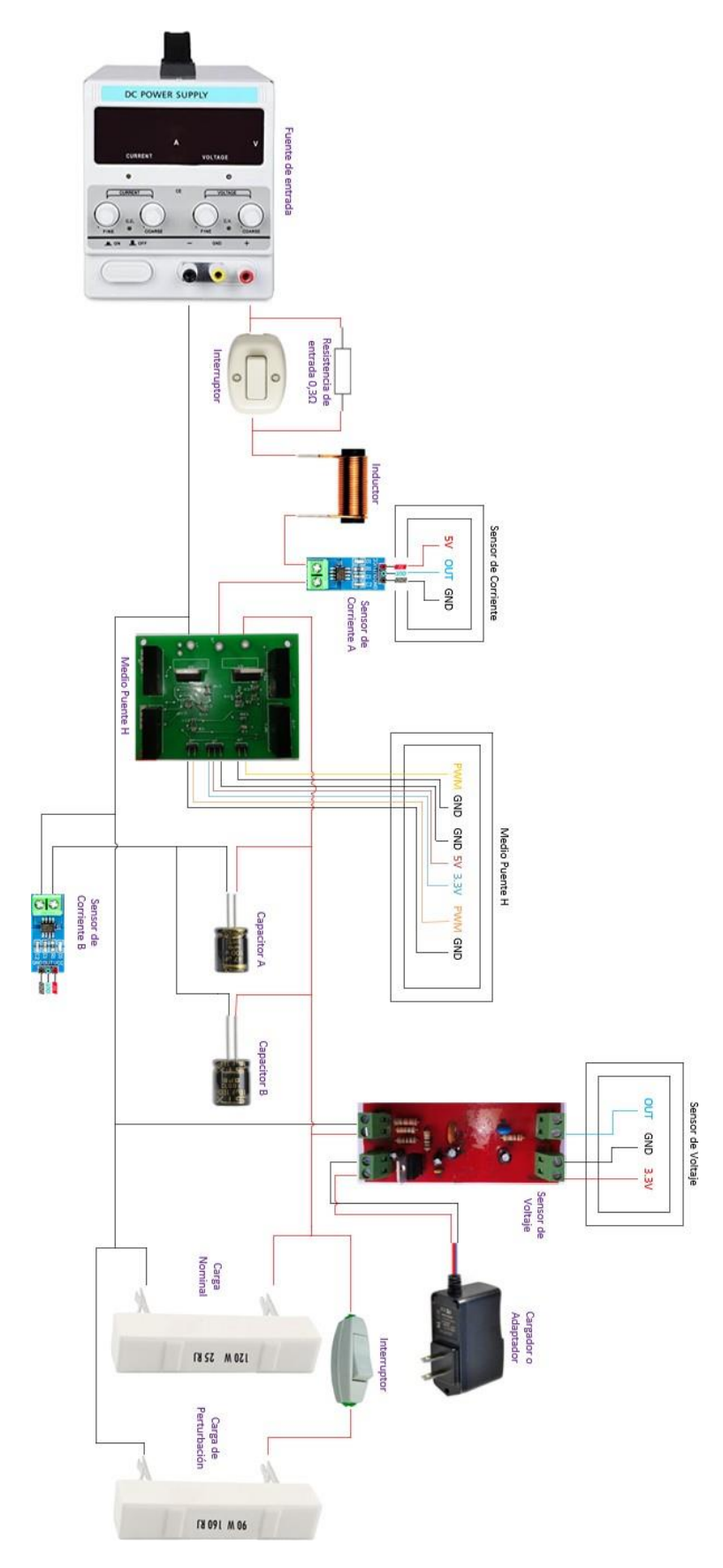

Fig. 88. Esquemático del circuito de fuerza del convertidor Boost. Fuente: Autor.

El diagrama de conexión que se encuentra en la Figura 88 representa al circuito de fuerza. La fuente al no poseer cambios tipo escalón de voltaje, se tiene que hacer una resistencia con un interruptor en paralelo como se muestra en la imagen justo entre la fuente y el inductor, se hace esto con la intención de producir un paso en el voltaje de entrada, la resistencia construida es de 0,3 Ω con 10 metros de longitud de conductor sólido de calibre 20 AWG envuelto. Se ve también dos capacitores, A y B, el capacitor A es de 47 μF y el B es de 10 μFy colocados en paralelo se obtiene 57 μF un valor muy próximo al teórico de 52 μF y al comercial de 56 μF. Esta construcción fue debido a la indisponibilidad tanto de la resistenciade 0,3 Ω y el capacitor de 56 μF ya que siempre debe ser igual o mayor al valor teórico, es por esa razón también que no se tomó al capacitor de 47 μF.

Al realizar físicamente todo lo que se indica en las figuras del circuito de control y de fuerza se obtiene la Figura 89, que es el prototipo finalizado del cual se obtendrán las distintas pruebas: Cambio de referencia y perturbaciones tanto de entrada como de carga.

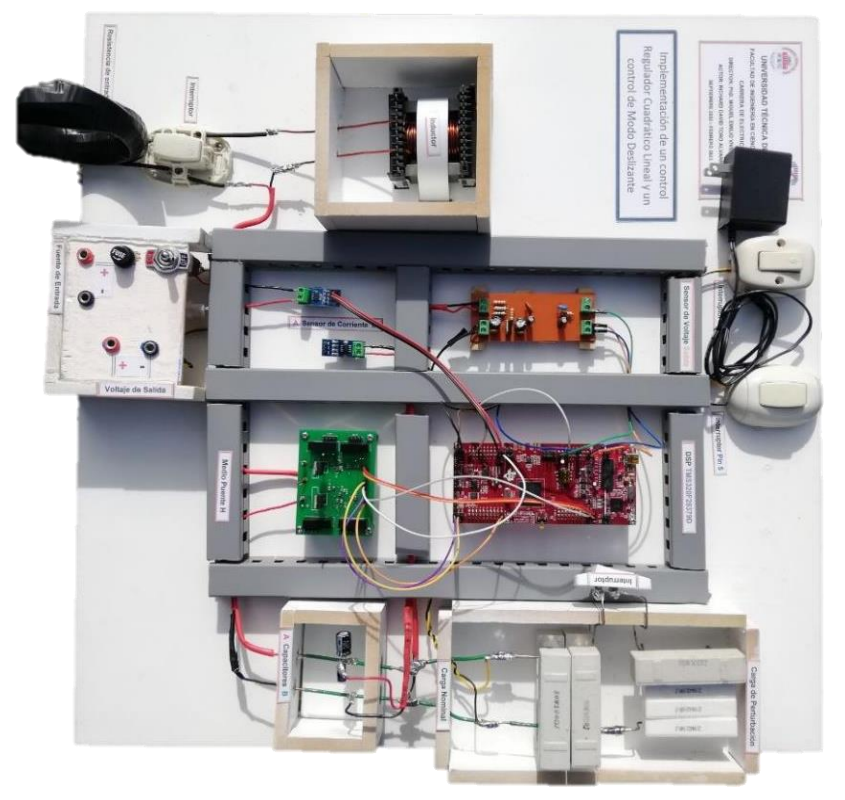

Fig. 89. Prototipo del convertidor Boost implementado. Fuente: Autor.

En la Figura 88 se muestran solo las resistencias equivalentes tanto de la carga nominal como la de perturbación, mientras que en la Figura 89 se muestra un conjunto de resistencias que forman el equivalente de la resistencia nominal como la de perturbación, las resistencias que forman a la carga nominal son 4 de 100 Ω a 30 W colocadas en paralelo y las que integran

a la de perturbación son 3 resistencias en serie de 20 Ω a 20 W más una resistencia en serie de 100 Ω a 30 W. El cargador o adaptador que alimenta al sensor de voltaje es de 12 V a 1 A.

En la Figura 88 y en la Figura 89 se muestra un sensor de corriente en la salida de los dos capacitores, se coloca a este sensor que sirve para leer la corriente necesaria en este punto para el control de Modo Deslizante. Este sensor debe ser colocado en los mismos pines que el sensor de corriente A que se encuentra en la entrada del convertidor, esto se lo hace cuando ya no se lo usa al control LQI, se desconecta al sensor A y se lo coloca al sensor B para dar paso al control de Modos Deslizantes.

#### **3.5 Resultados experimentales del convertidor Boost con sus controles**

Para realizar las pruebas se tuvo que reajustar los parámetros eléctricos debido a los picos transitorios de encendido del convertidor Boost que llegan hasta los 15 A en simulación en caso de los parámetros eléctricos que se tiene en el segundo capítulo, entonces, por seguridad de la fuente y de las pistas de la placa PCB que contiene al medio puente H, se coloca un voltaje de entrada de 22 V y salida de 44 V, la carga de salida de 25 Ω y la carga de perturbación de 160 Ω, el inductor y el capacitor no cambian de valor dado que estos son valores que dependen principalmente del ciclo de trabajo y en un porcentaje menor de los parámetros eléctricos, aunque, si el ciclo de trabajo llegase a ser otro, tampoco influiría en la respuesta del sistema ya que forman parte de la activación del convertidor, en el caso de que se quiera estudiar el transitorio de encendido del sistema entonces ahí sí influirían drásticamente en el sistema.

Los parámetros que se mencionaron son solo para uso de las pruebas aplicando el control LQI debido a que su transitorio tiene picos menos pronunciados, para los parámetros eléctricos del control de Modo Deslizante se mencionan posteriormente.

## **3.5.1 Perturbación en la fuente de entrada de 18 V a 22 V aplicando control lineal cuadrático integral**

Las ganancias que se usaron para aplicar este control fueron de  $K_{p1}$  de -0.4670,  $K_{p2}$  de -0.0236 y la ganancia del integrador  $K_i$  de 43.8588, en base a estas ganancias se basan todas las pruebas de este control.

La primera prueba consiste en hacer un paso en el voltaje de la fuente de entrada, se lo realiza usando a la resistencia de 0,3 Ω. La Figura 90 muestra la estabilidad de voltaje en la salida y corriente en la entrada antes y después de realizarse la perturbación, el voltaje en la

salida debe mantenerse en los 44 V, por esa razón, la corriente disminuye ya que en la entrada se está colocando 4 V más.

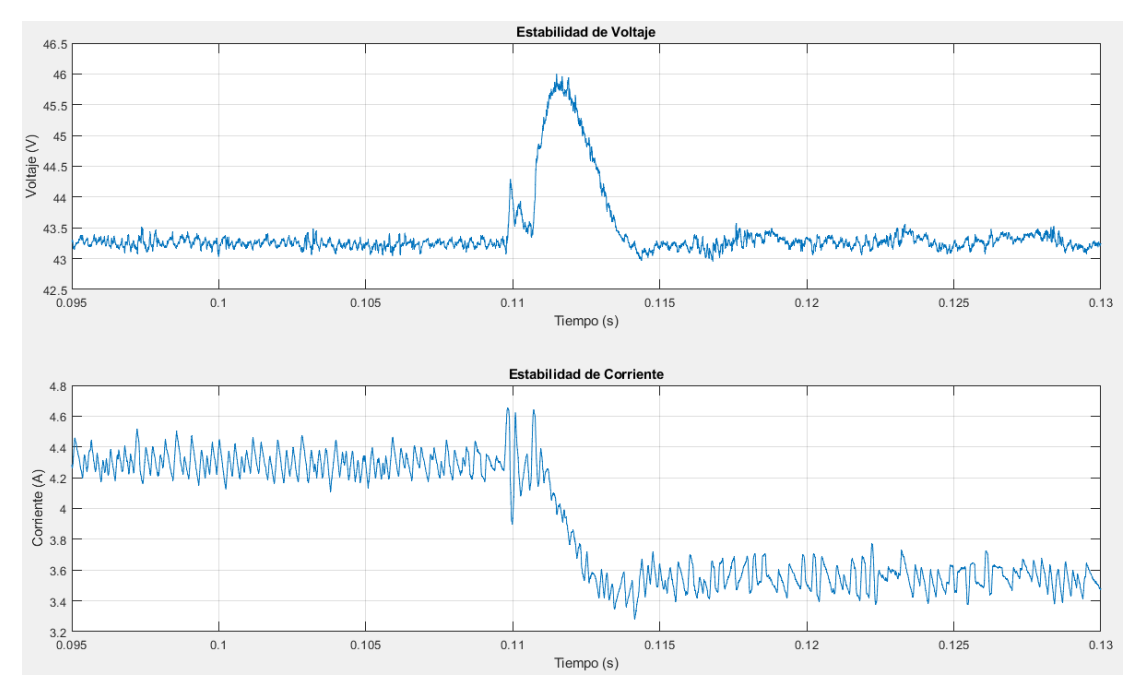

Fig. 90. Perturbación en la fuente de entrada de 18 V a 22 V aplicando control LQI. Fuente: Autor.

El Sobre impulso en el voltaje llega a los 46 V y se estabiliza (comenzando en los 0,11 s) en 5 ms en los 43,25 V; mientras que en la corriente no se observa algún impulso, solo una caída de corriente de 4,3 A hasta que se estabiliza en 5 ms en 3,5 A. El tiempo en estabilizarse aumenta con respecto a las simulaciones por el cambio de ganancias, si el integrador es más alto entonces el tiempo en estabilizarse será menor, pero causará un transitorio más visible en la corriente.

## **3.5.2 Perturbación en la carga nominal a 44 V inicializado con la carga de perturbación, aplicando control lineal cuadrático integral**

En la segunda prueba se hace una perturbación en la carga nominal, es decir, se coloca en paralelo a la carga de perturbación que es de 160 Ω y luego se apaga el interruptor, dejando deshabilitada a la carga de perturbación. La Figura 91 muestra la estabilidad de voltaje en la salida y corriente en la entrada antes y después de realizarse la perturbación, el voltaje en la salida debe mantenerse en los 44 V, por esa razón, la corriente disminuye ya que en la salida se está quitando carga del sistema.

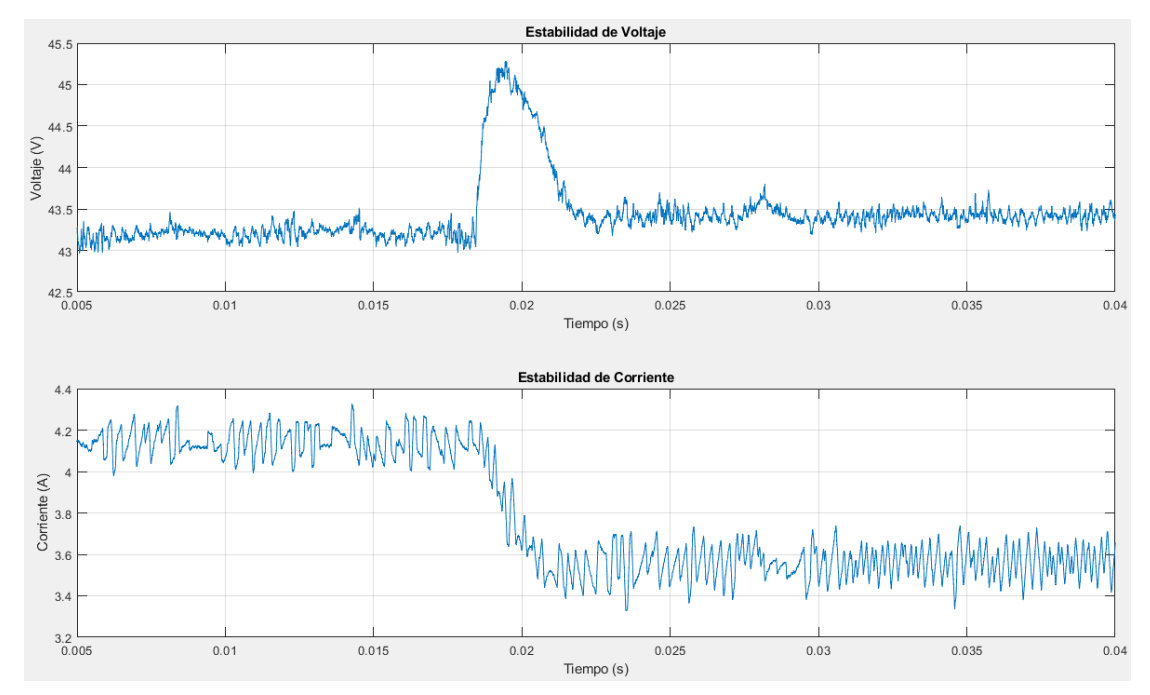

Fig. 91. Perturbación en la carga nominal a 44 V inicializado con la carga de perturbación, aplicando control LQI. Fuente: Autor.

El Sobre impulso en el voltaje llega a los 45,25 V y tomando como punto de partida a los 0,0175 segundos se estabiliza a los 5 ms de haberse hecho la perturbación, estabilizándose nuevamente en los 43,25 V en el segundo 0,0225; mientras que en la corriente no se observa algún impulso, solo una caída de corriente de 4,1 A hasta que se estabiliza en 5 ms en los 3,5 A. Tanto en la prueba de la Figura 90 y de la Figura 91 se muestra que el error de seguimiento con respecto a los 44 V de referencia es de 0,5 V aproximadamente, esto se debe al error de precisión en el escalizado del sensor de voltaje.

#### **3.5.3 Cambio de referencia de 36 V a 44 V aplicando control lineal cuadrático integral**

Para realizar el cambio de referencia al convertidor se tiene que hacer uso de los interruptores mostrados en la Figura 87 por el motivo de que la DSP a corrientes mayores de 3 A se desconecta de la computadora y a diferencia de las perturbaciones, el cambio de referencia se lo tiene que hacer directamente en las variables que muestra el software Code Composer, algo que es imposible si la comunicación ha caído. Por las razones antes mencionadas, se coloca los interruptores para hacer una manipulación por medio de hardware a la variable "VoltRef"

En el cambio de referencia, debido a que se incrementa voltaje, también debe incrementarse la corriente para mantenerse en el nuevo voltaje colocado y en el caso de que se redujese voltaje también se verá reducida la corriente.

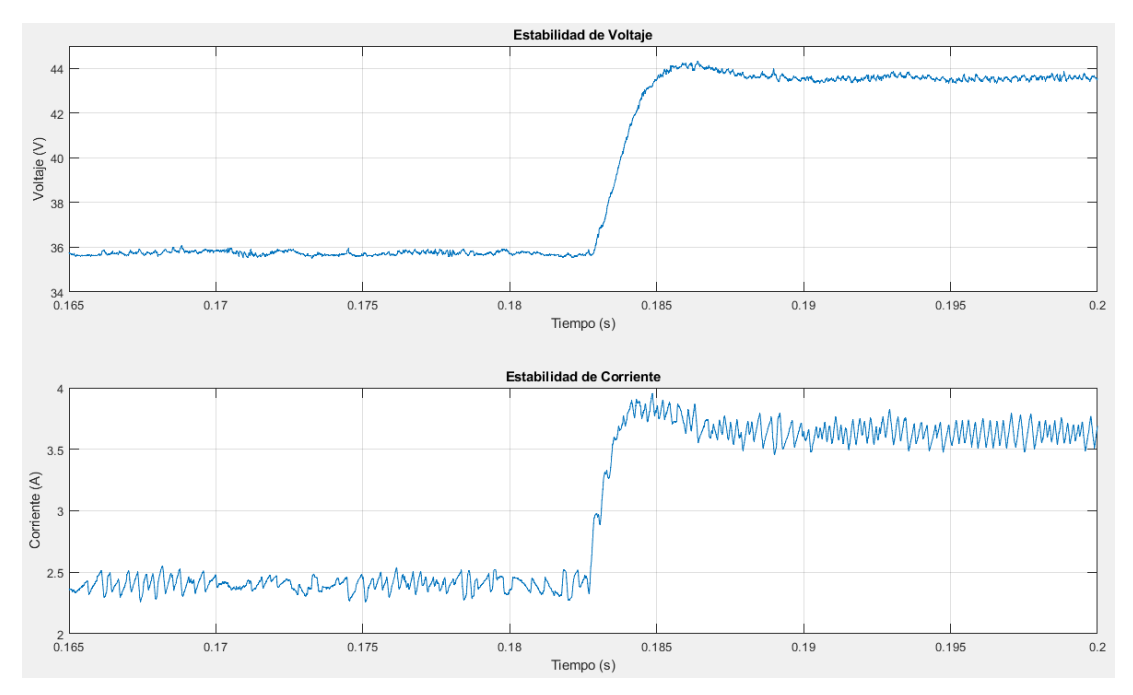

Fig. 92. Cambio de referencia de 36 V a 44 V aplicando control LQI. Fuente: Autor.

El cambio de referencia que se produce es de 8 V, así que es un cambio considerable y es por eso que se muestra tanto en la gráfica de voltaje de salida como la de corriente de entrada un pequeño sobre impulso de 0,5 V y de 0,3 A respectivamente. En la gráfica de voltaje se observa que pasa de 36 V a casi 44 V y en la gráfica de corriente se ve que la corriente pasa de 2,4 A a estabilizarse en 3,6 A. El tiempo que se demora en estabilizarse es de 5 ms siempre y cuando tomando desde el segundo 0,183 hasta el segundo 0,188.

## **3.5.4 Perturbación en la fuente de entrada de 13 V a 11,5 V aplicando control de modo deslizante**

De la manera como se reajustó los parámetros para el control LQI se lo hace para el control de modo deslizante, debido a que con los parámetros eléctricos definidos en el segundo capítulo, los picos de corriente llegan hasta los 16,2 A en simulación, entonces, por seguridad de la fuente y de las pistas de la placa PCB que contiene al medio puente H, se coloca un voltaje de entrada de 13 V y salida de 26 V, la carga de salida se mantiene en 25 Ω y la carga de perturbación en 160 Ω, el inductor y el capacitor no cambian de valor dado que estos son valores que dependen principalmente del ciclo de trabajo y en un porcentaje menor de los parámetros eléctricos.

Los parámetros que se mencionaron son solo para uso de las pruebas aplicando el control de modo deslizante debido a que su transitorio de activación tiene picos más pronunciados que los del control LQI.

Las ganancias que se usaron para aplicar este control fueron:  $K_{p1}$  de 0.001,  $K_{p2}$  de 0.338,  $\beta_1$  de 0.57 y  $\beta_2$  de 0.16, en base a estas ganancias se basan todas las pruebas de este control.

En la primera prueba se hace un paso en el voltaje de la fuente de entrada, se lo realiza mediante la resistencia de 0,3 Ω. La Figura 93 muestra la estabilidad de voltaje en la salida y corriente en la entrada antes y después de realizarse la perturbación, el voltaje en la salida debe mantenerse en 26 V, pero no lo logra debido al problema de seguimiento que tiene este control ante perturbaciones de entrada. Como en la entrada se reduce 1,5 V la corriente se verá reducida en 0,4 A y el voltaje en la salida llega a estabilizarse en 23,5 V.

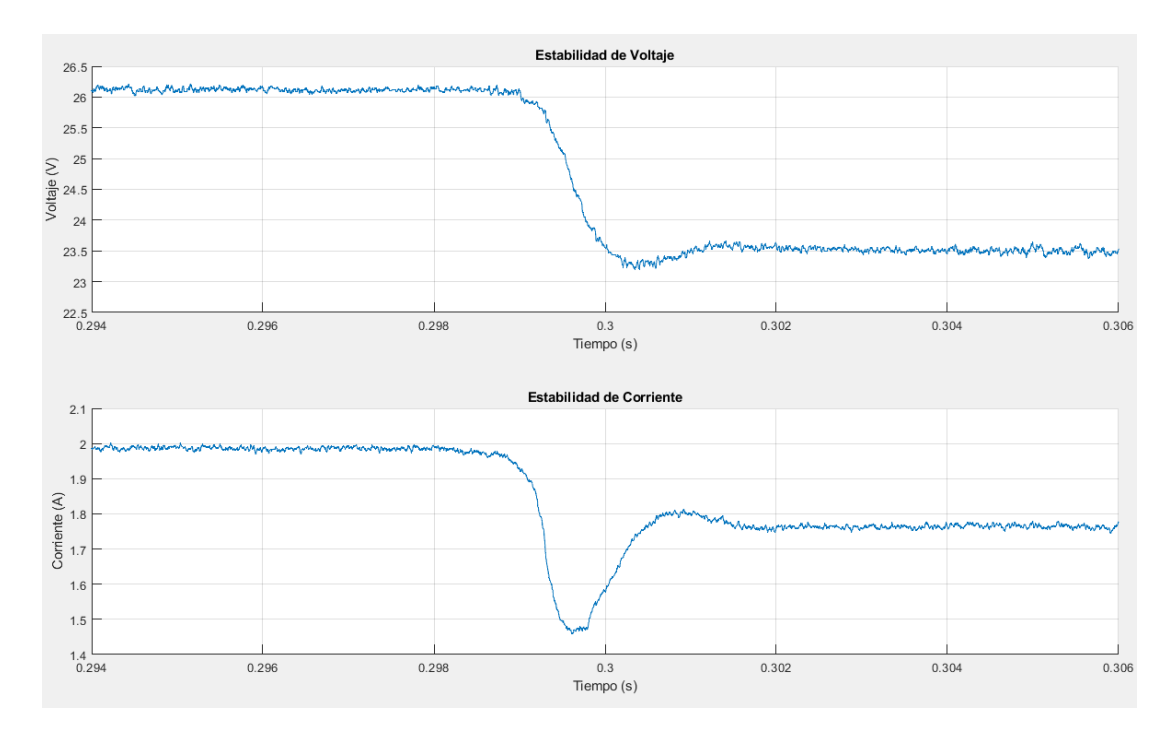

Fig. 93. Perturbación en la fuente de entrada de 13 V a 11,5 V aplicando control de modo deslizante. Fuente: Autor.

En la gráfica de estabilidad de voltaje se observa un sub impulso que llega hasta los 23,25 V y luego se estabiliza en 23,5 V mientras tanto en la gráfica de la corriente se observa un sub impulso de 1,45 A pasando de 2 A para estabilizarse en 1,75 A, esto se parece a un cambio de referencia, pero es debido a la falta de seguimiento de referencia por parte del control. El tiempo en estabilizarse, siempre y cuando se tome desde el segundo 0,299 hasta el segundo 0,302 es de 3 ms, el tiempo de estabilización con respecto al control LQI es menor, esto es debido a la disminución del rango de perturbación, ya que en el control LQI el rango de perturbación era de 4 V y en este control es de 1,5 V.

## **3.5.5 Perturbación en la carga nominal a 26 V inicializado con la carga de perturbación, aplicando el control de modo deslizante**

Para la segunda prueba del control de modo deslizante se coloca en paralelo de la carga nominal a la carga de perturbación que es de 160 Ω y luego se apaga el interruptor dejando desconectada a la carga de perturbación. La Figura 94 muestra la estabilidad de voltaje en la salida y corriente en la entrada antes y después de realizarse la perturbación, el voltaje en la salida debe fijarse en los 26 V, pero a falta de lograr un buen seguimiento por parte del control, antes de la perturbación el voltaje se halla en los 23,5 V, aunque se halla un mejor seguimiento en esta prueba que en la de perturbar la entrada.

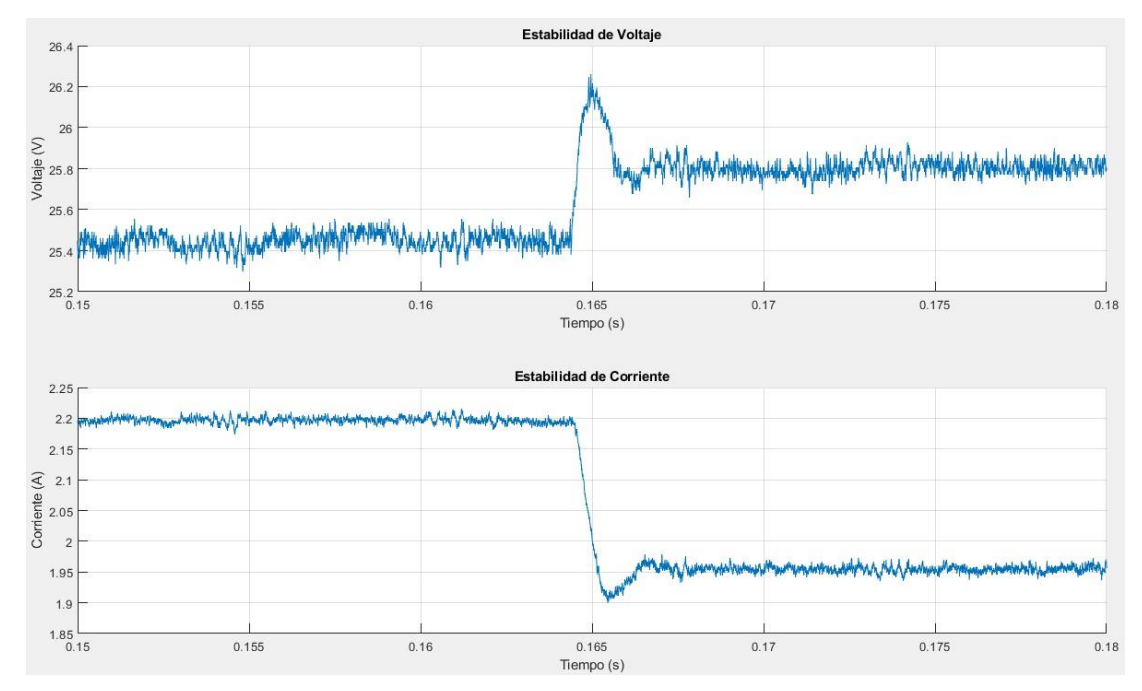

Fig. 94. Perturbación en la carga nominal a 26 V inicializado con la carga de perturbación, aplicando el control de modo deslizante. Fuente: Autor.

En la gráfica de estabilidad de voltaje se tiene de principio conectadas a las dos cargas en paralelo, tanto la nominal como la de perturbación ubicándose el voltaje en 23,5 V luego se halla un sobre impulso que llega hasta los 26,2 V estabilizándose después en 25,8 V. En la gráfica de la corriente ocurre lo contrario, antes de realizarse la perturbación se halla la corriente en 2,2 A y luego se topa con un sub impulso que llega hasta los 1,9 A y después se estabiliza en 1,95 A. Si se toma como punto inicial de la perturbación al segundo 0,164 y como final al segundo 0,167 entonces el tiempo de estabilización es de 3 ms.

#### **3.5.6 Cambio de referencia de 26 V a 22 V aplicando control de modo deslizante**

A diferencia del control LQI, en este control no se tiene que hacer uso de los interruptores que se encuentran en la Figura 87 por el motivo de que la DSP sí soporta la corriente a usarse.

En el cambio de referencia, debido a que se reduce voltaje, también debe reducirse la corriente para mantenerse en el nuevo voltaje colocado, tal y como lo indica la Figura 95. En el caso de que se incrementase voltaje también se verá incrementada la corriente.

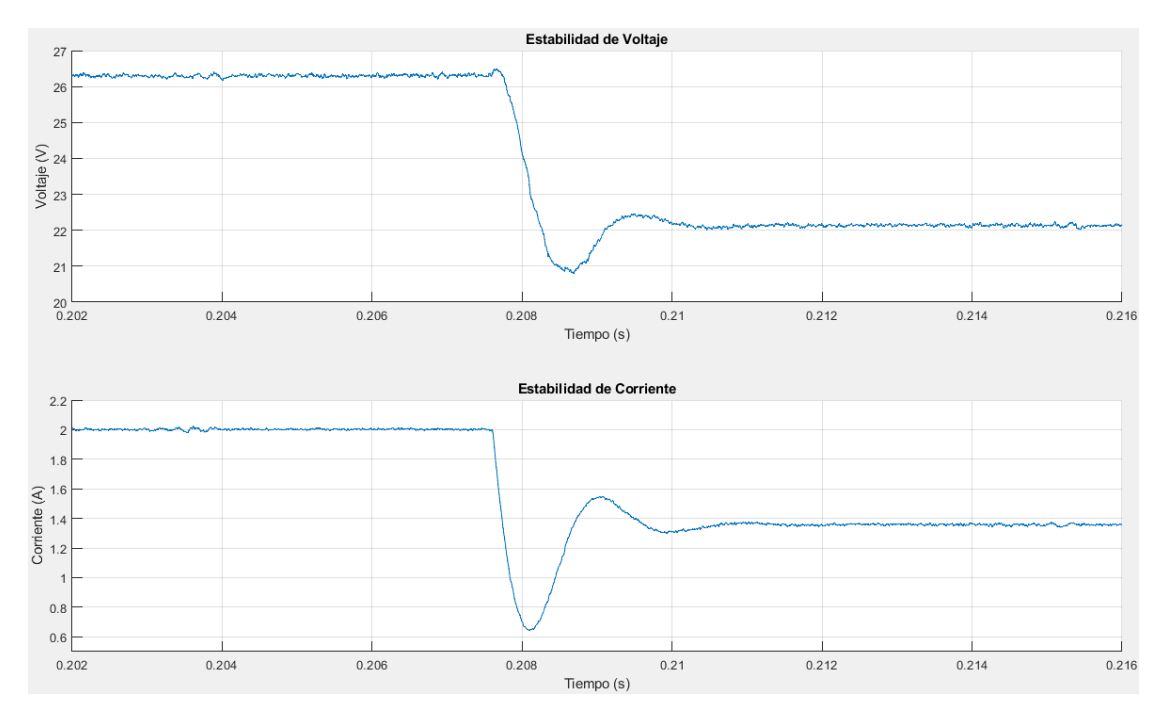

Fig. 95. Cambio de referencia de 26 V a 22 V aplicando control de modo deslizante. Fuente: Autor.

En la gráfica de voltaje, la señal de referencia antes de la perturbación se halla en los 26 V, luego se encuentra un sub impulso que alcanza los 21 V y luego se estabiliza en 22 V que es el voltaje asignado. El sobre impulso que se encuentra en la misma gráfica de voltaje se lo puede pasar por alto debido a que su valor es muy parecido al valor estable. En la gráfica de corriente, primeramente, la señal se encuentra en los 2 A ubicándose más luego en 0,6 A esto debido al sub impulso, después se observa un sobre impulso, pronunciado aún, que llega a los 1,5 A y finalmente se estabiliza en los 1,4 A. Si se toma como referencia al segundo 0,2075 y como punto final del cambio de referencia al segundo 0,2105 se tiene que el tiempo de estabilización es de 3 ms.

### **3.6 Análisis de los resultados de los controles lineal cuadrático integral y de modo deslizante**

En este apartado se analiza las características de los resultados de cada control para determinar cuál es el control que mejor responda ante perturbaciones y cambios de referencia.

Comenzando con la señal de referencia, se observa en todas las pruebas que el error de seguimiento al tratar con el control lineal cuadrático integral es mucho menor con respecto al error de seguimiento que posee el control de modo deslizante. Para dar este resultado no se toma en cuenta al error de precisión del sensor de voltaje.

Seguidamente, se observa al tiempo de estabilización de los dos controles, y se observa que el tiempo en estabilizarse aplicando el control LQI es mayor con 2 ms con respecto al de Modo Deslizante, para esto también se tiene que tomar en cuenta el rango de la perturbación y cambio de referencia realizado, ya que en el control LQI el rango es mucho mayor y por tal razón tiene que darse un mayor tiempo en estabilizarse la señal.

Finalmente, se nota que en el control de Modo Deslizante el estado transitorio al darse ya sea una perturbación o cambio de referencia, el transitorio tiene sub y sobre impulsos muy pronunciados, esto puede causar daños a la carga como al medio puente H, que a diferencia del control LQI no se producen sub o sobre impulsos demasiado pronunciados.

### **Conclusiones**

Se describió al convertidor Buck, Boost y Buck Boost de los cuales se escoge al convertidor Boost debido a que tiene un sistema de fase no mínima y es solucionable mediante la aplicación de realimentación de estados a su sistema. Los métodos de control LQR se consideran como sistemas de retroalimentación donde el rendimiento dinámico está limitado por polos inestables de los bucles abiertos, pero el enfoque del control LQI propuesto reside en seleccionar a la matriz de estado y que esta tenga una forma de matriz diagonal. Por otro lado, el control de Modo Deslizante seleccionado es el caso más simple, cuyo enfoque radica en la estabilidad de sistemas lineales aplicando un control no lineal.

Se concluye que la respuesta del sistema con lazo cerrado (cualquiera de los dos controles aplicados) es más rápida que la respuesta del sistema con lazo abierto, aunque en los dos casos el sistema de fase no mínima que se encuentra en la señal de voltaje no logra reducirse por completo, pero se tiene una buena respuesta estabilizada en la salida del sistema. Además, las herramientas Matlab y Simulink ayudaron a la comprensión del convertidor así como el desarrollo de sus modelos dinámicos y posteriormente implementar los distintos controles por medio de diagramas de bloques al sistema, cuyos resultados de simulación esclarecieron el comportamiento del ciclo de trabajo y la señal PWM ante una perturbación y cambio de referencia, además, se emitió criterios sobre el estado transitorio de activación del convertidor y mediante eso realizar un reajuste de los parámetros eléctricos y ganancias al momento de implementar el convertidor Boost.

Al analizar las respuestas de los dos controles tanto del lineal (LQI) y del no lineal (Modo Deslizante) se concluye que el primero reduce en mayor medida la sensibilidad del sistema ante perturbaciones en la carga y en la entrada, pero se afirma que la respuesta del control no lineal es más veloz. Por tanto, todos los controles aplicados son útiles, pero depende en gran manera de las características del sistema y del desempeño que se quiera obtener del convertidor, aunque lo deseable es estabilidad ante perturbaciones y cambios de referencia, así como también la robustez y un buen desempeño.

Finalmente, se concluye que los objetivos específicos se cumplieron en su totalidad, los resultados obtenidos experimentalmente son satisfactorios, las formas de onda cumplen con las características de estabilidad necesarias para el convertidor Boost y darle un mejor desempeño al sistema en general.

112

### **Recomendaciones**

Se recomienda realizar otro tipo de control de modo deslizante como el Control de modo deslizante indirecto con doble Superficie deslizante integral, que comprenda al voltaje de entrada para que así se lleven a cabo pruebas y posteriormente se compare con el control lineal cuadrático integral tanto en simulación como de manera experimental. Al contar con doble superficie deslizante integral también los valores acapararán más rango en perturbación y cambio de referencia por ende el seguimiento del control mejorará.

Se sugiere hacer un análisis de sensibilidad a otros convertidores CC-CC, ya que los parámetros y restricciones de diseño requeridos pueden mejorar con respecto al convertidor Boost, además, el desarrollar un estudio complementario acerca del diseño de inductores ayudaría al estudio del estado transitorio y reducción de pérdidas del sistema en general.

### **Anexos**

**Anexo A: Código del convertidor Boost en lazo abierto**

```
f=50000;
T=1/f;Tsample=T/200;
Tsim=200*T;
Ve=24;
Vo=48;
Io=5;RL=0.1;
Rds=0.022;
Ro=Vo/Io;
D=1-(Ve/Vo);
Ie=Io/(1-D);D_Ie=0.05*Ie;
D_Io=0.02*Vo;
L=Ve*D/(f*D_Ie);
C=IO*D/(f*DIO);
```
**Anexo B: Código del convertidor Boost: Obtención de los modelos dinámicos, conmutado, promedio, linealizado**

```
f=50000;
T=1/f;Tsample=T/200;
Tsim=200*T;
Ve=24;
Vo=48;
Io=5;
RL=0.1;
Rds=0.022;
Ro=Vo/Io;
D=1-(Ve/Vo);
Ie=Io/(1-D);D_Ie=0.05*Ie;
D_Io=0.02*Vo;
L=Ve*D/(f*D_Ie);
C=Io*D/(f*DIO);% PUNTOS DE OPERACIÓN NECESARIOS PARA EL CÁLCULO DE LA SEÑAL MÍNIMA:
Vcbarra=(Ve*Ro*(1-D))/(Rds+RL+Ro*((1-D)*(1-D)));
iLbarra=Vcbarra/(Ro*(1-D));
dbarra=1-Vcbarra/(Ro*iLbarra);
```
%% Gráficas

figure(1)  $subplot(2,1,1)$ 

```
stairs(Tiempo,Voltaje_Salida)
axis([1e-2 6e-2 46 50])
title('Estabilidad de Voltaje')
xlabel('Tiempo (s)')
ylabel('Voltaje (V)')
legend('Voltaje Real','Voltaje Retenido','Voltaje Referencia')
subplot(2,1,2)stairs(Tiempo,Corriente_Entrada)
axis([1e-2 6e-2 8.5 11])
title('Estabilidad de Corriente')
xlabel('Tiempo (s)')
ylabel('Corriente (A)')
legend('Corriente Real','Corriente Retenida')
```
**Anexo C: Código del convertidor Boost con la introducción del control Lineal Cuadrático Integral**

```
%DISEÑO DEL CONVERTIDOR BOOST (CON PÉRDIDAS)
f=50000;%...............Frecuencia de conmutación
T=1/f;%.................Período de conmutación
Tsample=T/100;
Tsim=200*T;%............Tiempo de simulación
Ve=24;%.................Voltaje de entrada
Vo=48;%.................Voltaje de salida
Io=5;%..................Corriente de salida
RL=0.1;%................Resitencia en el inductor
Rds=0.022;%.............Resistencia de los Mosfet
Ro=Vo/Io;%..............Resistencia de carga o de salida
D=1-(Ve/Vo);%..........Duty Cycle
Ie=Io/(1-D);%...........Corriente de entrada
D_Ie=0.05*Ie;%..........Variación de la corriente de entrada
D_Vo=0.02*Vo;%..........Variación del voltaje de salida
L=Ve*D/(f*D_Ie);% ......Inductor
C=Io*D/(f*D_Vo);% ......Capacitor
% PUNTOS DE OPERACIÓN NECESARIOS PARA EL CÁLCULO DE LA SEÑAL MÍNIMA:
```

```
Vcbarra=(Ve*Ro*(1-D))/(Rds+RL+Ro*((1-D)*(1-D)));
iLbarra=Vcbarra/(Ro*(1-D));
dbarra=1-Vcbarra/(Ro*iLbarra);
```

```
% OBTENCIÓN DE LOS AUTOVALORES Y LA FUNCIÓN DE TRANSFERENCIA:
A=[(-RL-Rds)/L (-1+D)/L;(1-D)/C (-1/Ro)/C]%Matriz dinámica A
B=[Vcbarra/L; -iLbarra/C]%Matriz de entrada B
CC=[0 1]% ..............Matriz de salida C
DD=[0]% ................Matriz de estado D
sys=ss(A,B,CC,DD);
AU=eig(A)% .............Autovalores
TransferBoost=tf(sys)
zpk(TransferBoost)
step(TransferBoost)
```
%% Redimensionamiento f=50000;%...............Frecuencia de conmutación T=1/f;%.................Período de conmutación Tsample=T/100; Tsim=200\*T;%............Tiempo de simulación L=477e-06;%.............Inductor Comercial C=56e-06;%..............Capacitor Comercial RL=0.1;%................Pérdidas en el Inductor Comercial Rds=0.022;%.............Resistencia de los Mosfet Ve=24;%.................Voltaje de entrada Io=5;%..................Corriente de salida Vo=48;%.................Parámetro Necesario Para hallar el Duty Cicle D=1-(Ve/Vo);%...........Duty Cycle sin relación directa con Pérdidas Ie=Io/(1-D);%...........Corriente de entrada D Ie=0.05\*Ie;  $%$ ..........Inductor Ve\*D/(f\*L) D Vo=0.02\*Vo; $%$ ..........Capacitor Io\*D/(f\*C) Ro=Vo/Io;%..............Resistencia de carga o de salida RoR=10;%................Resistencia de carga Comercial RoP=100;%...............Resistencia de carga Comercial para perturbación % OBTENCIÓN DE LOS AUTOVALORES Y LA FUNCIÓN DE TRANSFERENCIA: A=[(-RL-Rds)/L (-1+D)/L;(1-D)/C (-1/RoR)/C]; B=[Vcbarra/L; -iLbarra/C];  $CC = [0 1];$  $DD = [0]$ ; sys=ss(A,B,CC,DD); AU=eig(A)%autovalores TransferBoost=tf(sys) zpk(TransferBoost) step(TransferBoost) %% Matrices de Ponderación Q y R Q=[1 0;0 10];%Estado dos voltaje 10 veces más relevante  $R=1$ :  $klqr=lqr(A,B,Q,R)$ %% Obtención de Matrices Ampliadas Acmt=[0;0]; Ccmt=0\*eye(1); Am=[A Acmt;CC Ccmt]  $Bm = [B;DD]$ Qm=[0.1 0 0;0 0.1 0;0 0 10000000] kseguimiento=lqr(Am,Bm,Qm,R) kp=kseguimiento(1:1:2) ki=kseguimiento(3) kp1=kseguimiento(1) kp2=kseguimiento(2) %% Gráficas figure(1)  $subplot(2,1,1)$ stairs(Tiempo,VoConmutado) %axis([1.5e-3 6e-3 46.5 48.5]) title('Estabilidad de Voltaje')

```
xlabel('Tiempo (s)')
ylabel('Voltaje (V)')
legend('Voltaje Real','Voltaje Referencia','Voltaje Retenido')
subplot(2,1,2)stairs(Tiempo,IeConmutado)
%axis([1.5e-3 6e-3 9.4 10.4])
title('Estabilidad de Corriente')
xlabel('Tiempo (s)')
ylabel('Corriente (I)')
legend('Corriente Real','Corriente Retenida')
```
**Anexo D: Código del convertidor Boost con la introducción del control de Modo Deslizante**

```
Ve=24%.................Voltaje de entrada
Vo=48%.................Voltaje de salida
D=1-(Ve/Vo)%...........Duty Cycle
Ro=10fsw=50000
C = 56e - 96L=477e-06
Ts=1/fsw 
Tsample=Ts/200% .......Scope
Tsim=500*Ts
rho=1
fdes=fsw/20
Wdes=2*pi*fdes
Test=4/(rho*Wdes)
Beta=1/6
alfa1_alfa2=10/Test
alfa3_alfa2=25/(rho^2*Test^2)
kp1=Beta*L*(alfa1_alfa2-(1/(Ro*C)))
kp2=L*C*alfa3_alfa2
%% Gráficas
figure(1)
subplot(2,1,1)stairs(Tiempo,Voltaje_Salida)
axis([1.5e-2 5e-2 45 48.5])
title('Estabilidad de Voltaje')
xlabel('Tiempo (s)')
ylabel('Voltaje (V)')
legend('Voltaje Real','Voltaje Retenido','Voltaje Referencia')
subplot(2,1,2)stairs(Tiempo,Corriente_Entrada)
axis([1.5e-2 5e-2 9 11.5])
title('Estabilidad de Corriente')
xlabel('Tiempo (s)')
ylabel('Corriente (A)')
legend('Corriente Real','Corriente Retenida')
```
### **Anexo E: Código del control LQI en Code Composer**

```
#include "Peripheral_Setup.h"
#include "math.h"
Uint16 duty=0;
Uint16 duty2=0;
uint32_t cuenta=0;
float32 vload confiltro=0;
float32 vload_sinfiltro=0;
float32 vload flotante=0;
Uint16 vload_redondeado=0;
float32 iload_confiltro=0;
float32 iload sinfiltro=0;
float32 iload_flotante=0;
Uint16 iload redondeado=0;
float32 cal1=3.105;
float32 cal2=76.276;
float32 cal3=94.4;
float32 cal4=3.03;
float32 cal5=15.3;
float32 cal6=27;
float32 MEDIA=0.2;
float32 uk1;
Uint16 incremento=0;
float32 Vs=0;
float32 Is=0;
float32 VoltRef=24.0;//24.0;
float32 Ts=0.00002;
float32 kp1=-0.4670;
float32 kp2=-0.0236;
float32 ki=43.8588;
float32 e0=0;
float32 e1;
float32 h0=0;
float32 h1;
float32 U1;
float32 UNO;
float32 DOS;
float32 TRES;
#define alpha 0.1;
interrupt void adca1_isr(void);
 interrupt void isr_cpu_timer0(void);
void main(void)
{
    InitSysCtrl();
       EALLOW;
         CpuSysRegs.PCLKCR0.bit.CPUTIMER0 = 1;
         CpuSysRegs.PCLKCR0.bit.TBCLKSYNC = 1;
       EDIS;
    DINT;
```

```
InitPieCtrl();
       IER = 0x0000;
       IFR = 0x0000;
    InitPieVectTable();
       Setup GPIO();
       ConfigureADC();
       SetupADCEpwm();
       ConfigureEpwm1();
       EALLOW;
          PieVectTable.TIMER0_INT = &isr_cpu_timer0;
          PieVectTable.ADCA1_INT = &adca1_isr;
          PieCtrlRegs.PIEIER1.bit.INTx7 = 1;
          PieCtrlRegs.PIEIER1.bit.INTx1 = 1;
       EDIS;
       IER = M INT1;
     InitCpuTimers();
         ConfigCpuTimer(&CpuTimer0, 100, 4000000);
         CpuTimer0Regs.TCR.all = 0x4001;
     EINT;
     ERTM;
         GpioDataRegs.GPADAT.bit.GPIO31 = 0;
         GpioDataRegs.GPADAT.bit.GPIO4 = 0;
         GpioDataRegs.GPBDAT.bit.GPIO34 = 0;
     while(1){
     }
}
interrupt void isr_cpu_timer0(void){
    GpioDataRegs.GPATOGGLE.bit.GPIO31 = 1;
    PieCtrlRegs.PIEACK.all = PIEACK GROUP1;
}
interrupt void adca1_isr(void)
{
    iload_sinfiltro=((((float)(AdcaResultRegs.ADCRESULT1)*cal4)*0.0002442)
*cal5)-cal6;
    iload_confiltro=((0.1*iload_sinfiltro)+((1.0-0.1)*iload_confiltro));
    iload redondeado=((round)(iload confiltro*10.0));
    iload_flotante=((float)(iload_redondeado))*0.1;
    vload_sinfiltro=((((float)(AdcaResultRegs.ADCRESULT0)*cal1)*0.0002442)
*cal2)-cal3;
    vload_confiltro=((0.1*vload_sinfiltro)+((1.0-0.1)*vload_confiltro));
    vload redondeado=((round)(vload confiltro*10.0));
    vload_flotante=((float)(vload_redondeado))*0.1;
    if(GpioDataRegs.GPADAT.bit.GPIO22==false)
            {
```

```
VoltRef=36.0;
            }
    if(GpioDataRegs.GPCDAT.bit.GPIO67==false)
                {
                VoltRef=44.0;
                }
        Vs=vload_flotante;
        Is=iload_flotante;
        e1=VoltRef-Vs;
        h1=h0+(Ts*e1);
        UNO=kp1*(Is-3.52);
        DOS=kp2*(Vs-43.1411);
        TRES=ki*h1;
        U1=UNO+DOS+TRES;
        h0=h1;e0=e1;
        MEDIA=1.0-(22.0/Vs);
        uk1=MEDIA+U1;
        if (\text{uk1}>=0.7)\uk1=0.7;
        }
        if (uk1<=0.0)uk1=0.0;
                }
        duty=(uint16_t)((float)(500.0*uk1));
       EPwm1Regs.CMPA.bit.CMPA = duty;
       EPwm1Regs.CMPB.bit.CMPB = duty;
    GpioDataRegs.GPATOGGLE.bit.GPIO4 = 1;
       AdcaRegs.ADCINTFLGCLR.bit.ADCINT1 = 1;
       PieCtrlRegs.PIEACK.all = PIEACK_GROUP1;
}
#define M_PI 3.14159265358979323846 /* pi */
#define tope 500//50kHz
#define hdiv 0
#define div 0
void Setup_GPIO(void)
{
      EALLOW;
      GpioCtrlRegs.GPAGMUX2.bit.GPIO31 = 0;
      GpioCtrlRegs.GPAMUX2.bit.GPIO31 = 0;
      GpioCtrlRegs.GPCGMUX1.bit.GPIO67 = 0;
      GpioCtrlRegs.GPCMUX1.bit.GPIO67=0;
      GpioCtrlRegs.GPCPUD.bit.GPIO67=0;
      GpioCtrlRegs.GPCDIR.bit.GPIO67=0;
      GpioCtrlRegs.GPCODR.bit.GPIO67=0;
      GpioCtrlRegs.GPCCSEL1.bit.GPIO67= GPIO_MUX_CPU1;
      GpioCtrlRegs.GPDMUX1.bit.GPIO111=0;
```

```
GpioCtrlRegs.GPDPUD.bit.GPIO111=0;
      GpioCtrlRegs.GPDDIR.bit.GPIO111=0;
      GpioCtrlRegs.GPDODR.bit.GPIO111=0;
      GpioCtrlRegs.GPDCSEL2.bit.GPIO111 = GPIO_MUX_CPU1;
      GpioCtrlRegs.GPAGMUX2.bit.GPIO22=0;
      GpioCtrlRegs.GPAMUX2.bit.GPIO22=0;
      GpioCtrlRegs.GPAPUD.bit.GPIO22=0;
      GpioCtrlRegs.GPADIR.bit.GPIO22=0;
      GpioCtrlRegs.GPAODR.bit.GPIO22=0;
      GpioCtrlRegs.GPACSEL3.bit.GPIO22 = GPIO_MUX_CPU1;
      GpioCtrlRegs.GPAGMUX1.bit.GPIO4 = 0;
      GpioCtrlRegs.GPBGMUX1.bit.GPIO34 = 0;
      GpioCtrlRegs.GPBMUX1.bit.GPIO34 = 0;
      GpioCtrlRegs.GPAPUD.bit.GPIO31 = 1;
      GpioCtrlRegs.GPBPUD.bit.GPIO34 = 1;
      GpioCtrlRegs.GPAPUD.bit.GPIO4 = 1;
      GpioCtrlRegs.GPADIR.bit.GPIO31 = 1;
      GpioCtrlRegs.GPBDIR.bit.GPIO34 = 1;
      GpioCtrlRegs.GPADIR.bit.GPIO4 = 1;
      GpioCtrlRegs.GPBCSEL1.bit.GPIO34 = GPIO_MUX_CPU1;
      GpioCtrlRegs.GPACSEL4.bit.GPIO31 = GPIO_MUX_CPU1;
      GpioCtrlRegs.GPACSEL1.bit.GPIO4 = GPIO_MUX_CPU1;
      GpioCtrlRegs.GPAGMUX1.bit.GPIO0 = 0;
      GpioCtrlRegs.GPAMUX1.bit.GPIO0 = 1;//se configura como pwm
      GpioCtrlRegs.GPAPUD.bit.GPIO0 = 1;
      GpioCtrlRegs.GPAGMUX1.bit.GPIO1 = 0;
      GpioCtrlRegs.GPAMUX1.bit.GPIO1 = 1;
      GpioCtrlRegs.GPAPUD.bit.GPIO1 = 1;
      EDIS;
}
void ConfigureADC(void)
{
    EALLOW;
    CpuSysRegs.PCLKCR13.bit.ADC_A = 1;
       AdcaRegs.ADCCTL2.bit.PRESCALE = 0; //set ADCCLK divider to /4
       AdcSetMode(ADC_ADCA, ADC_RESOLUTION_12BIT, ADC_SIGNALMODE_SINGLE);
       AdcaRegs.ADCCTL1.bit.INTPULSEPOS = 1;
       AdcaRegs.ADCCTL1.bit.ADCPWDNZ = 1;
       DELAY_US(1000);
       EDIS;
}
void SetupADCEpwm(void)
{
    Uint16 acqps=14;
      if(ADC_RESOLUTION_12BIT == AdcaRegs.ADCCTL2.bit.RESOLUTION)
      {
          acaps = 14;}
```

```
else
      {
          acaps = 63;}
      EALLOW;
      AdcaRegs.ADCSOC0CTL.bit.CHSEL = 0; // 2
      AdcaRegs.ADCSOC0CTL.bit.ACQPS = acqps;
      AdcaRegs.ADCSOC0CTL.bit.TRIGSEL =5;
      AdcaRegs.ADCSOC1CTL.bit.CHSEL = 1; // bat2
      AdcaRegs.ADCSOC1CTL.bit.ACQPS = acqps;
      AdcaRegs.ADCSOC1CTL.bit.TRIGSEL = 5;
      AdcaRegs.ADCSOC2CTL.bit.CHSEL = 2; // bat2
      AdcaRegs.ADCSOC2CTL.bit.ACQPS = acqps;
      AdcaRegs.ADCSOC2CTL.bit.TRIGSEL = 5;
      AdcaRegs.ADCSOC3CTL.bit.CHSEL = 3; // bat2
      AdcaRegs.ADCSOC3CTL.bit.ACQPS = acqps;
      AdcaRegs.ADCSOC3CTL.bit.TRIGSEL = 5;
      AdcaRegs.ADCINTSEL1N2.bit.INT1SEL = 3;
      AdcaRegs.ADCINTSEL1N2.bit.INT1E = 1;
      AdcaRegs.ADCINTFLGCLR.bit.ADCINT1 = 1;
       EDIS;
}
void ConfigureEpwm1(void)
{
    EALLOW;
    CpuSysRegs.PCLKCR2.bit.EPWM1 = 1;
    CpuSysRegs.PCLKCR0.bit.TBCLKSYNC = 0;
    EPwm1Regs.TBPRD = tope;
    EPwm1Regs.TBPHS.bit.TBPHS = 0x0000;
    EPwm1Regs.TBCTR = 0x0000;
    EPwm1Regs.TBCTL.bit.CTRMODE = TB_COUNT_UPDOWN;
    EPwm1Regs.TBCTL.bit.PHSEN = TB_DISABLE;
    EPwm1Regs.TBCTL.bit.HSPCLKDIV = hdiv;
    EPwm1Regs.TBCTL.bit.CLKDIV = div;
    EPwm1Regs.CMPA.bit.CMPA = 50;
    EPwm1Regs.CMPB.bit.CMPB = 50;
    EPwm1Regs.CMPCTL.bit.SHDWAMODE = CC_SHADOW;
    EPwm1Regs.CMPCTL.bit.LOADAMODE = CC CTR ZERO PRD;
    EPwm1Regs.CMPCTL.bit.SHDWBMODE = CC_SHADOW;
    EPwm1Regs.CMPCTL.bit.LOADBMODE = CC_CTR_ZERO_PRD;
    EPwm1Regs.AQCTLA.bit.CAU = AQ_CLEAR;
    EPwm1Regs.AQCTLA.bit.CAD = AQ_SET;// se enciende la señal
    EPwm1Regs.AQCTLB.bit.CBU = AQ_CLEAR; // Set PWM2A on Zero
    EPwm1Regs.AQCTLB.bit.CBD = AQ_SET;
    EPwm1Regs.DBCTL.bit.OUT_MODE = DB_FULL_ENABLE;
    EPwm1Regs.DBCTL.bit.POLSEL = DB_ACTV_HIC;
    EPwm1Regs.DBCTL.bit.IN_MODE = DBA_ALL;
    EPwm1Regs.DBRED.bit.DBRED = 17;// RETARDO A LA ENTRADA
    EPwm1Regs.DBFED.bit.DBFED = 17;
```
```
EPwm1Regs.ETSEL.bit.SOCAEN = 1;
EPwm1Regs.ETSEL.bit.SOCASEL = ET_CTR_PRDZERO;
EPwm1Regs.ETPS.bit.SOCAPRD = ET_1ST;
CpuSysRegs.PCLKCR0.bit.TBCLKSYNC = 1;
```
EDIS; }

**Anexo F: Código del control de Modo Deslizante en Code Composer**

```
#include "Peripheral_Setup.h"
#include "math.h"
Uint16 duty=400;// PWM
Uint16 duty2=0;// PWM
uint32_t cuenta=0;
float32 vload_confiltro=0;
float32 vload_sinfiltro=0;
float32 vload_flotante=0;
Uint16 vload redondeado=0;
float32 iload_confiltro=0;
float32 iload_sinfiltro=0;
float32 iload flotante=0;
Uint16 iload_redondeado=0;
float32 icap confiltro=0;
float32 icap sinfiltro=0;
float32 icap_flotante=0;
int16 icap redondeado=0;
float32 pendiente=2;
float32 resolucion=0.0002442;
float32 cal1=3.105;
float32 cal2=76.276;
float32 cal3=94.4;
float32 cal4=4.77;
float32 cal5=15.3;
float32 cal6=27;
float32 icap_intermedio=0;
float32 Vs=0;
float32 Is=0;
float32 VoltRef=21.0;
float32 Ts=0.00002;
float32 Ve smc=14;
float32 Beta1 smc=0.57;
float32 Beta2_smc=0.16;
float32 kp1_smc=0.001;
float32 kp2_smc=0.338;
float32 Icap_smc=0.0;
float32 comp1_smc=0;
float32 comp2_smc=0;
float32 comp3_smc=0;
float32 delta smc=0;
float32 deltaNorm_smc=0;
float32 intermedio smc=0;
```

```
float32 factor=0.8;
#define alpha 0.1;
interrupt void adca1_isr(void);
 interrupt void isr_cpu_timer0(void);
void main(void)
{
    InitSysCtrl();
       EALLOW;
         CpuSysRegs.PCLKCR0.bit.CPUTIMER0 = 1;
         CpuSysRegs.PCLKCR0.bit.TBCLKSYNC = 1;
       EDIS;
    DINT;
    InitPieCtrl();
       IER = 0x0000;//Desabilitar las interrupciones CPU
       IFR = 0x0000;//desabilitar las interrupcions de bandera
    InitPieVectTable();
       Setup_GPIO();
       ConfigureADC();
       SetupADCEpwm();
       ConfigureEpwm1();
       EALLOW;
          PieVectTable.TIMER0_INT = &isr_cpu_timer0;
          PieVectTable.ADCA1_INT = &adca1_isr;
          PieCtrlRegs.PIEIER1.bit.INTx7 = 1;
          PieCtrlRegs.PIEIER1.bit.INTx1 = 1;
       EDIS;
       IER = MINT1;
     InitCpuTimers();
         ConfigCpuTimer(&CpuTimer0, 100, 4000000);
         CpuTimer0Regs.TCR.all = 0x4001;
     EINT;
     ERTM;
         GpioDataRegs.GPADAT.bit.GPIO31 = 0;
         GpioDataRegs.GPADAT.bit.GPIO4 = 0;
         GpioDataRegs.GPBDAT.bit.GPIO34 = 0;
     while(1){
     }
}
interrupt void isr_cpu_timer0(void){
    GpioDataRegs.GPATOGGLE.bit.GPIO31 = 1;
    PieCtrlRegs.PIEACK.all = PIEACK_GROUP1;
}
interrupt void adca1_isr(void)
```

```
vload_sinfiltro=((((float)(AdcaResultRegs.ADCRESULT0)*cal1)*0.0002442)
*cal2)-cal3;
    vload confiltro=((0.1*vload sinfiltro)+((1.0-0.1)*vload confiltro));
    vload_redondeado=((round)(vload_confiltro*10.0));
    vload_flotante=((float)(vload_redondeado))*0.1;
    icap_intermedio=(((float)(AdcaResultRegs.ADCRESULT1)*cal4)*resolucion)
;
    icap sinfiltro=(icap intermedio-2.5)*pendiente;
    icap confiltro=((0.1*icap\,sinfiltero)+((1.0-0.1)*icap\;confiltro));icap_redondeado=((round)(icap_confiltro*10.0));
    icap_flotante=((float)(icap_redondeado))*0.1;
       Vs=vload_flotante;
       Is= icap_flotante;
       comp1_smc=(VoltRef-(Beta1_smc*Vs*factor))*kp2_smc;
       comp2 smc=((Vs*factor)-(Ve smc))*Beta2 smc;
       if (Is>=0.0){
                  Icap_smc=Is;
               }
       if (Is<0.0) {
           Icap_smc=-1.0*Is;
       }
       comp3_smc=Icap_smc*kp1_smc;
       delta_smc=comp1_smc+comp2_smc-comp3_smc;
       intermedio smc=(VoltRef-(Ve smc));
       deltaNorm_smc= delta_smc/intermedio_smc;
       if (deltahorm smc>=1.0){
           deltaNorm_smc=1.0;
           }
       if (deltaNorm_smc<=0.3){
           deltaNorm smc=0.3;
                   }
       duty=(uint16_t)((float)(500.0*deltaNorm_smc));
       EPwm1Regs.CMPA.bit.CMPA = duty;
       EPwm1Regs.CMPB.bit.CMPB = duty;
       plot1[index]=*padc1;
       index=(index==511)? 0 : (index+1);GpioDataRegs.GPATOGGLE.bit.GPIO4 = 1;
       AdcaRegs.ADCINTFLGCLR.bit.ADCINT1 = 1; //clear INT1 flag
       PieCtrlRegs.PIEACK.all = PIEACK GROUP1;
}
#define M_PI 3.14159265358979323846 /* pi */
#define tope 500//50kHz
#define hdiv 0
#define div 0
void Setup_GPIO(void)
{
      EALLOW;
```

```
GpioCtrlRegs.GPAGMUX2.bit.GPIO31 = 0;
      GpioCtrlRegs.GPAMUX2.bit.GPIO31 = 0;
      GpioCtrlRegs.GPCGMUX1.bit.GPIO67 = 0;
      GpioCtrlRegs.GPCMUX1.bit.GPIO67=0;
      GpioCtrlRegs.GPCPUD.bit.GPIO67=0;
      GpioCtrlRegs.GPCDIR.bit.GPIO67=0;
      GpioCtrlRegs.GPCODR.bit.GPIO67=0;
      GpioCtrlRegs.GPCCSEL1.bit.GPIO67= GPIO_MUX_CPU1;
      GpioCtrlRegs.GPDGMUX1.bit.GPIO111=0;
      GpioCtrlRegs.GPDMUX1.bit.GPIO111=0;
      GpioCtrlRegs.GPDPUD.bit.GPIO111=0;
      GpioCtrlRegs.GPDDIR.bit.GPIO111=0;
      GpioCtrlRegs.GPDODR.bit.GPIO111=0;
      GpioCtrlRegs.GPDCSEL2.bit.GPIO111 = GPIO_MUX_CPU1;
      GpioCtrlRegs.GPAGMUX2.bit.GPIO22=0;
      GpioCtrlRegs.GPAMUX2.bit.GPIO22=0;
      GpioCtrlRegs.GPAPUD.bit.GPIO22=0;
      GpioCtrlRegs.GPADIR.bit.GPIO22=0;
      GpioCtrlRegs.GPAODR.bit.GPIO22=0;
      GpioCtrlRegs.GPACSEL3.bit.GPIO22 = GPIO_MUX_CPU1;
      GpioCtrlRegs.GPAGMUX1.bit.GPIO4 = 0;
      GpioCtrlRegs.GPBGMUX1.bit.GPIO34 = 0;
      GpioCtrlRegs.GPBMUX1.bit.GPIO34 = 0;
      GpioCtrlRegs.GPAPUD.bit.GPIO31 = 1;
      GpioCtrlRegs.GPBPUD.bit.GPIO34 = 1;
      GpioCtrlRegs.GPAPUD.bit.GPIO4 = 1;
      GpioCtrlRegs.GPADIR.bit.GPIO31 = 1;
      GpioCtrlRegs.GPBDIR.bit.GPIO34 = 1;
      GpioCtrlRegs.GPADIR.bit.GPIO4 = 1;
      GpioCtrlRegs.GPBCSEL1.bit.GPIO34 = GPIO_MUX_CPU1;
      GpioCtrlRegs.GPACSEL4.bit.GPIO31 = GPIO_MUX_CPU1;
      GpioCtrlRegs.GPACSEL1.bit.GPIO4 = GPIO_MUX_CPU1;
      GpioCtrlRegs.GPAGMUX1.bit.GPIO0 = 0;
      GpioCtrlRegs.GPAMUX1.bit.GPIO0 = 1;//se configura como pwm
      GpioCtrlRegs.GPAPUD.bit.GPIO0 = 1;
      GpioCtrlRegs.GPAGMUX1.bit.GPIO1 = 0;
      GpioCtrlRegs.GPAMUX1.bit.GPIO1 = 1;
      GpioCtrlRegs.GPAPUD.bit.GPIO1 = 1;
      EDIS;
void ConfigureADC(void)
    EALLOW;
    CpuSysRegs.PCLKCR13.bit.ADC_A = 1;
       AdcaRegs.ADCCTL2.bit.PRESCALE = 0;
       AdcSetMode(ADC_ADCA, ADC_RESOLUTION_12BIT, ADC_SIGNALMODE_SINGLE);
       AdcaRegs.ADCCTL1.bit.INTPULSEPOS = 1;
       AdcaRegs.ADCCTL1.bit.ADCPWDNZ = 1;
       DELAY_US(1000);
       EDIS;
```

```
}
```
}

{

```
void SetupADCEpwm(void)
{
    Uint16 acqps=14;
      if(ADC_RESOLUTION_12BIT == AdcaRegs.ADCCTL2.bit.RESOLUTION)
      {
          acaps = 14; //75ns}
      else
      {
          acaps = 63;EALLOW;
      AdcaRegs.ADCSOC0CTL.bit.ACQPS = acqps;
      AdcaRegs.ADCSOC0CTL.bit.TRIGSEL =5;
      AdcaRegs.ADCSOC1CTL.bit.CHSEL = 1; // bat2
      AdcaRegs.ADCSOC1CTL.bit.ACQPS = acqps;
      AdcaRegs.ADCSOC1CTL.bit.TRIGSEL = 5; //trigger on ePWM1 SOCA/C
      AdcaRegs.ADCSOC2CTL.bit.CHSEL = 2; // bat2
      AdcaRegs.ADCSOC2CTL.bit.ACQPS = acqps;
      AdcaRegs.ADCSOC2CTL.bit.TRIGSEL = 5; //trigger on ePWM1 SOCA/C
      AdcaRegs.ADCSOC3CTL.bit.CHSEL = 3; // bat2
      AdcaRegs.ADCSOC3CTL.bit.ACQPS = acqps; //
      AdcaRegs.ADCSOC3CTL.bit.TRIGSEL = 5;
      AdcaRegs.ADCINTSEL1N2.bit.INT1SEL = 3;
      AdcaRegs.ADCINTFLGCLR.bit.ADCINT1 = 1;
      EDIS;
}
void ConfigureEpwm1(void)
{
    EALLOW;
PRD
    CpuSysRegs.PCLKCR2.bit.EPWM1 = 1;
    CpuSysRegs.PCLKCR0.bit.TBCLKSYNC = 0;
    EPwm1Regs.TBPRD = tope; \frac{1}{2} // Se ajusa el alo del
    EPwm1Regs.TBPHS.bit.TBPHS = 0x0000;
    EPwm1Regs.TBCTR = 0x0000;
    EPwm1Regs.TBCTL.bit.CTRMODE = TB_COUNT_UPDOWN;
    EPwm1Regs.TBCTL.bit.PHSEN = TB_DISABLE;
    EPwm1Regs.TBCTL.bit.HSPCLKDIV = hdiv;
    EPwm1Regs.TBCTL.bit.CLKDIV = div;
    EPwm1Regs.CMPA.bit.CMPA = 50;
    EPwm1Regs.CMPB.bit.CMPB = 50; //duty del 25%
    EPwm1Regs.CMPCTL.bit.SHDWAMODE = CC_SHADOW;
    EPwm1Regs.CMPCTL.bit.LOADAMODE = CC_CTR_ZERO_PRD;
    EPwm1Regs.CMPCTL.bit.SHDWBMODE = CC_SHADOW;
    EPwm1Regs.CMPCTL.bit.LOADBMODE = CC_CTR_ZERO_PRD;
    EPwm1Regs.AQCTLA.bit.CAU = AQ_SET;
    EPwm1Regs.AQCTLA.bit.CAD = AQ_CLEAR;// se enciende la señal
    EPwm1Regs.AQCTLB.bit.CBU = AQ_SET; // Set PWM2A on Zero
    EPwm1Regs.AQCTLB.bit.CBD = AQ_CLEAR;
    EPwm1Regs.DBCTL.bit.OUT_MODE = DB_FULL_ENABLE;
```

```
EPwm1Regs.DBCTL.bit.POLSEL = DB_ACTV_HIC;
    EPwm1Regs.DBCTL.bit.IN_MODE = DBA_ALL;
    EPwm1Regs.DBRED.bit.DBRED = 17;// RETARDO A LA ENTRADA
    EPwm1Regs.DBFED.bit.DBFED = 17;
    EPwm1Regs.ETSEL.bit.SOCAEN = 1;
    EPwm1Regs.ETSEL.bit.SOCASEL = ET_CTR_PRDZERO;
    EPwm1Regs.ETPS.bit.SOCAPRD = ET_1ST;
    CpuSysRegs.PCLKCR0.bit.TBCLKSYNC = 1;
EDIS;
}
```
**Anexo G: Esquemático del Medio Puente H realizado en el software Proteus**

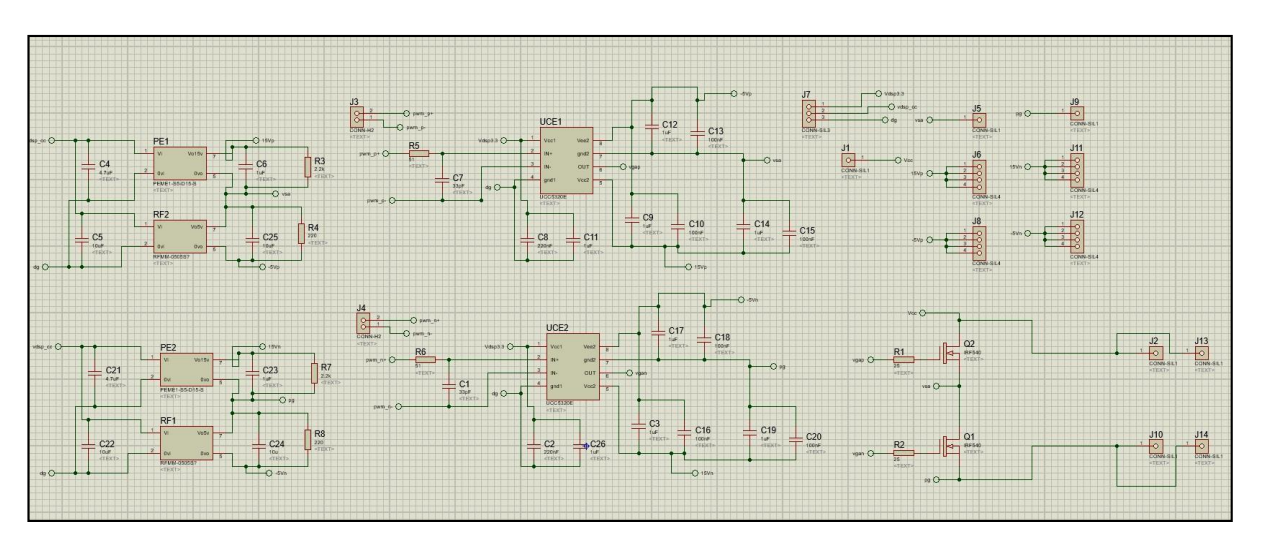

Fig. 96. Esquemático del circuito medio puente H realizado en el software Proteus. Fuente: Autor.

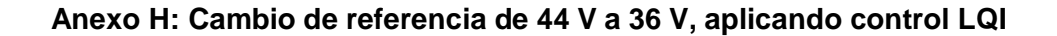

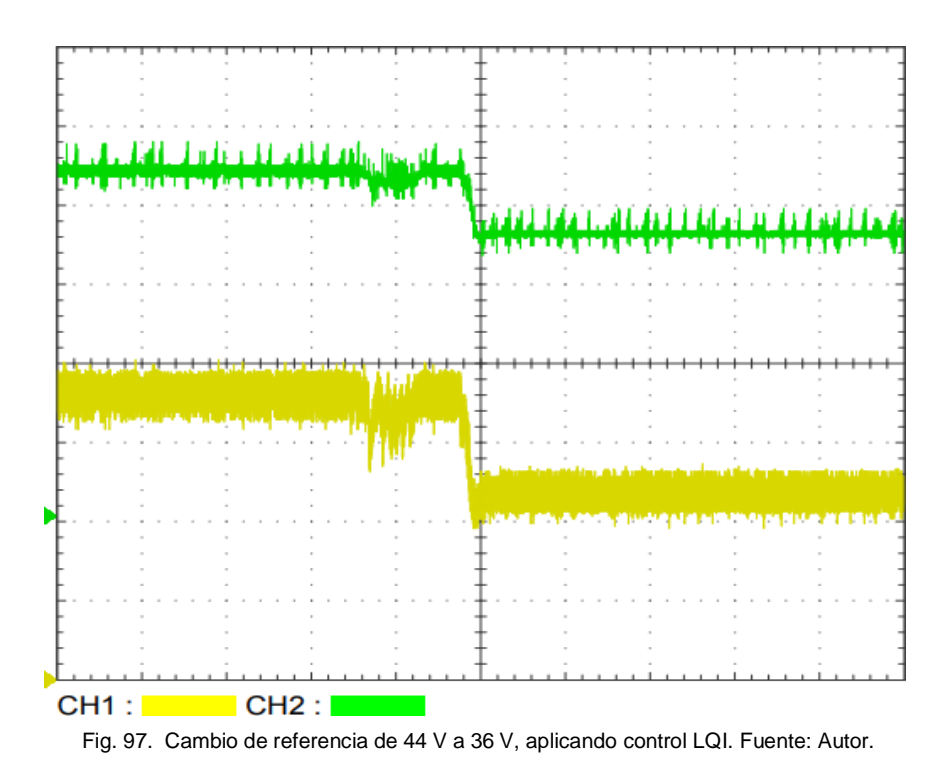

**Anexo I: Cambio de referencia de 36 V a 44 V, aplicando control LQI**

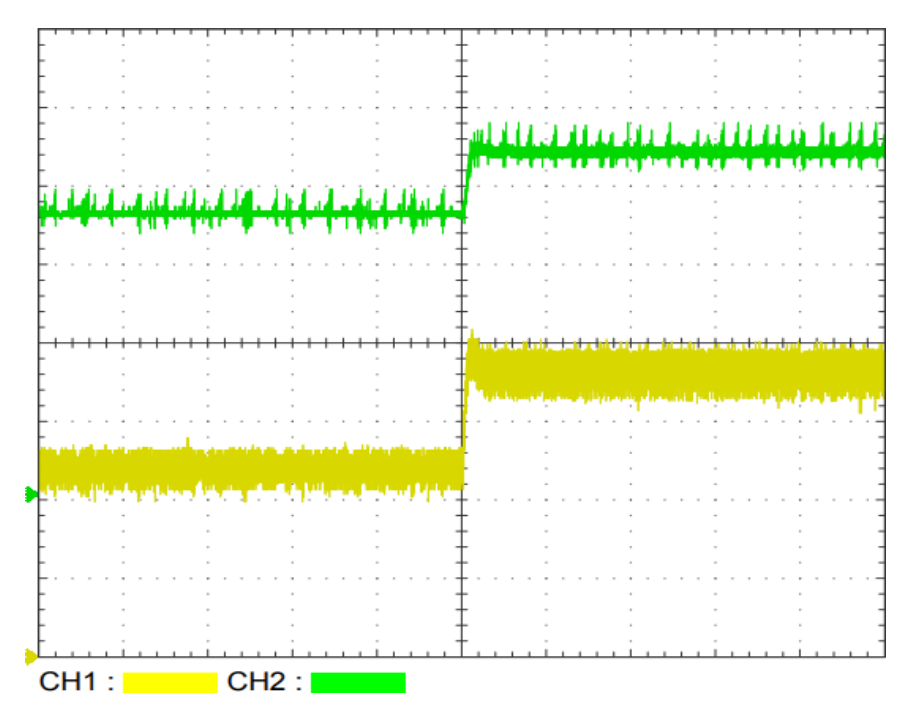

Fig. 98. Cambio de referencia de 36 V a 44 V, aplicando control LQI. Fuente: Autor.

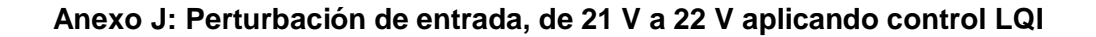

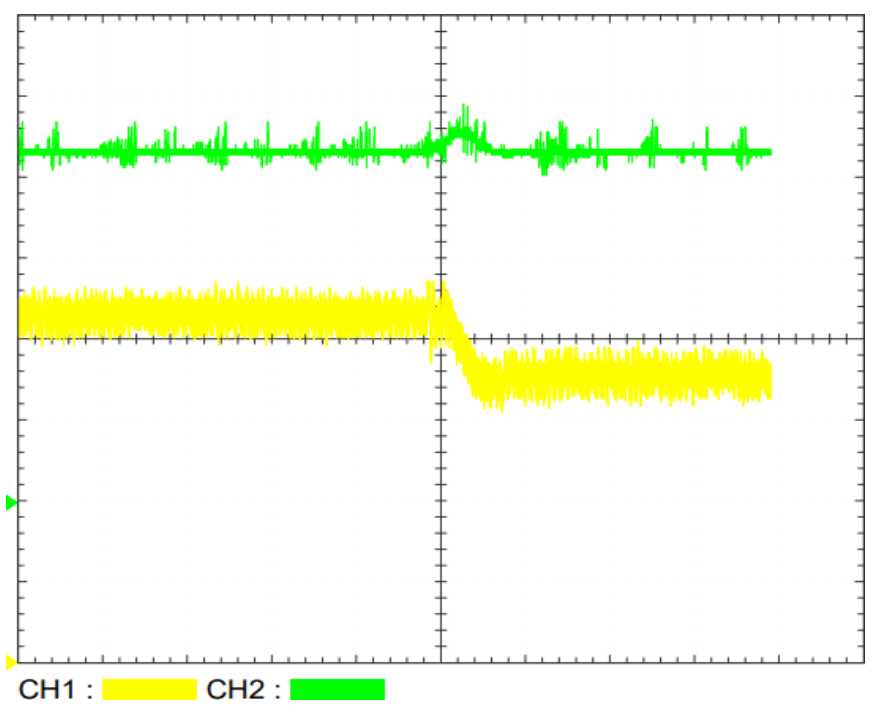

Fig. 99. Perturbación de entrada, de 21 V a 22 V aplicando control LQI. Fuente: Autor.

**Anexo K: Perturbación de entrada, de 22 V a 21 V aplicando control LQI**

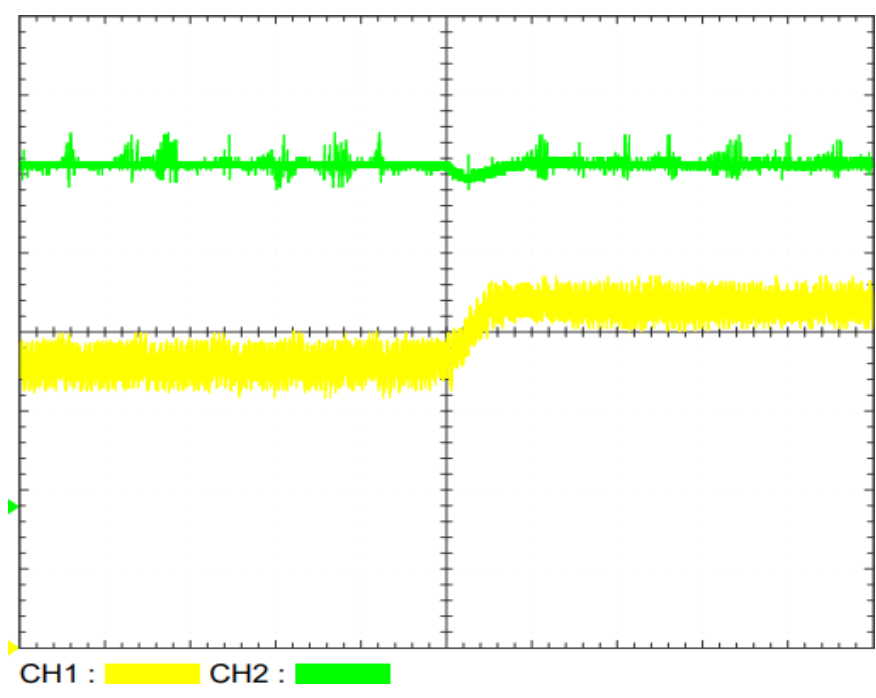

Fig. 100. Perturbación de entrada, de 22 V a 21 V aplicando control LQI. Fuente: Autor.

**Anexo L: Perturbación en la carga, inicializando con la carga nominal, aplicando control LQI**

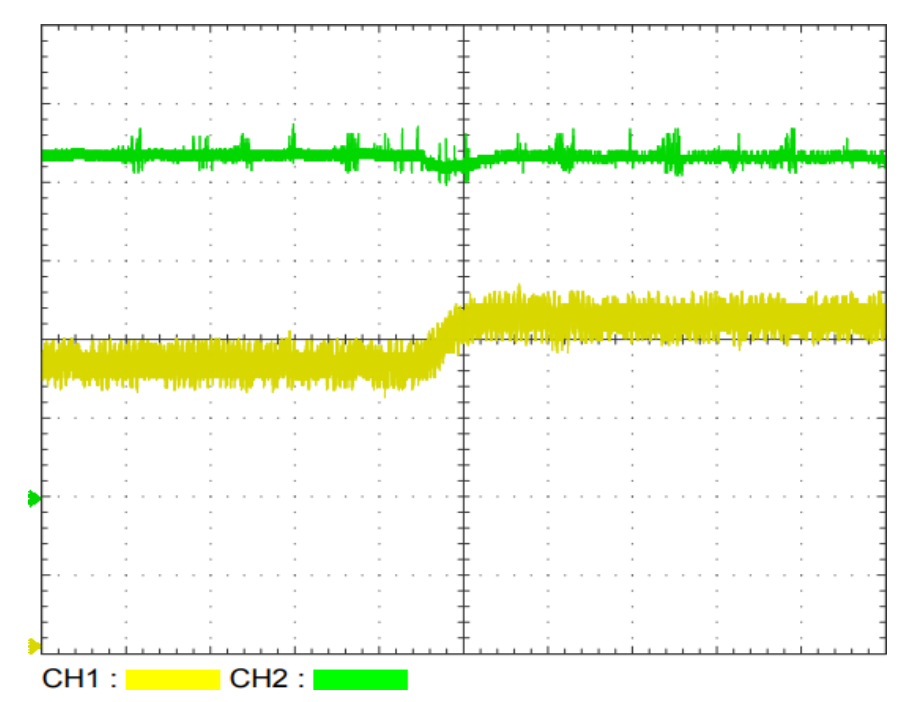

Fig. 101. Perturbación en la carga, inicializando con la carga nominal, aplicando control LQI. Fuente: Autor.

**Anexo M: Perturbación en la carga, inicializando con la carga de perturbación, aplicando control LQI**

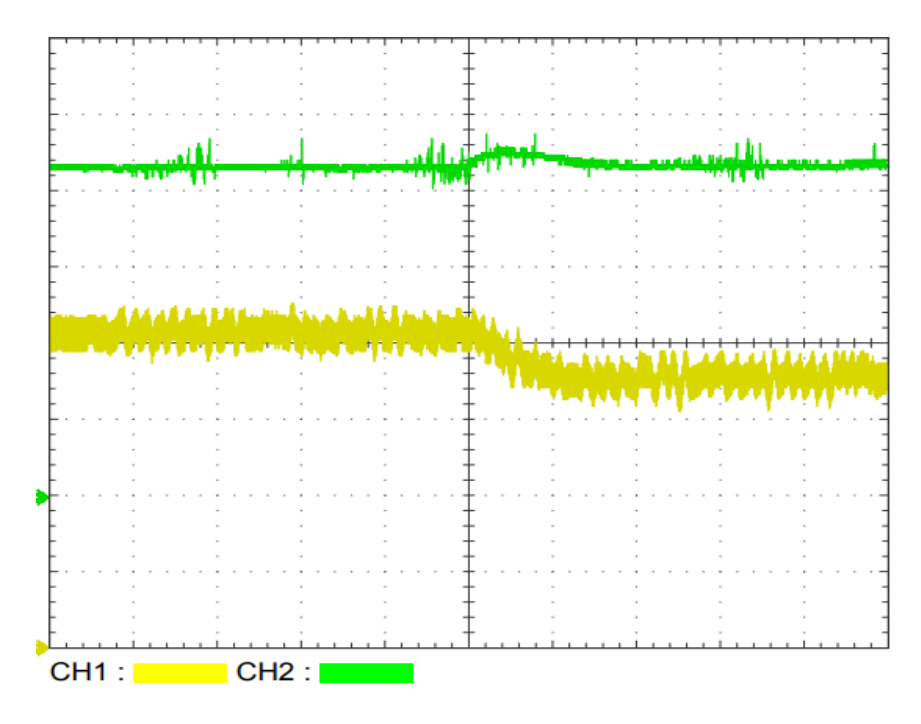

Fig. 102. Perturbación en la carga, inicializando con la carga nominal, aplicando control LQI. Fuente: Autor.

#### **Anexo N: Cambio de referencia de 21 V a 26 V, aplicando control de Modo Deslizante**

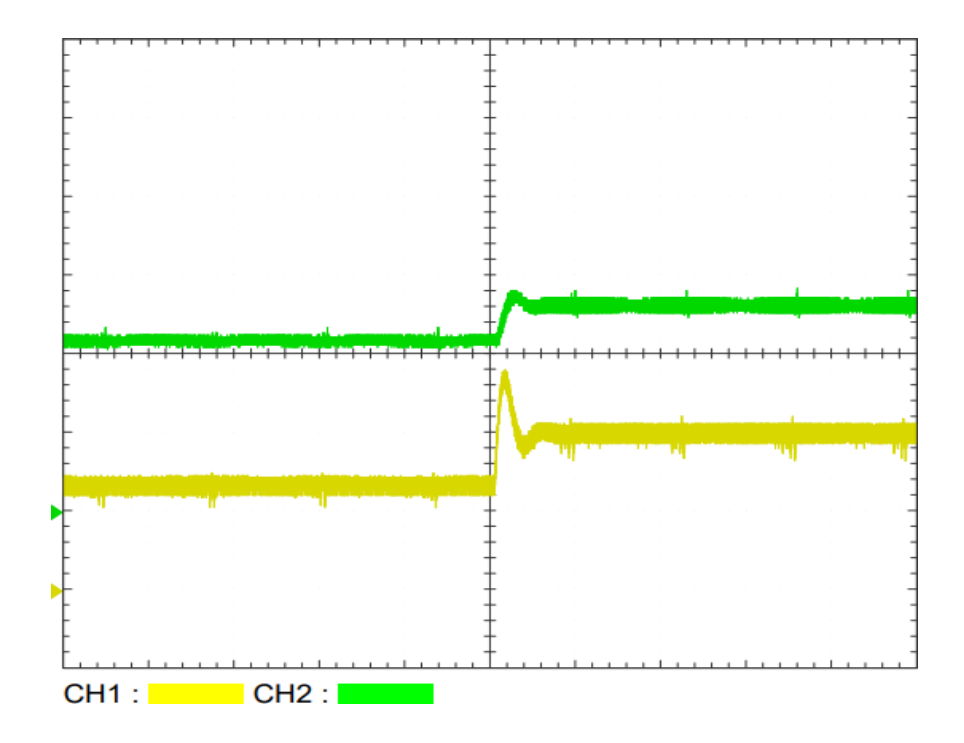

Fig. 103. Cambio de referencia de 21 V a 26 V, aplicando control de Modo Deslizante. Fuente: Autor.

## **Anexo Ñ: Cambio de referencia de 26 V a 21 V, aplicando control de Modo Deslizante**

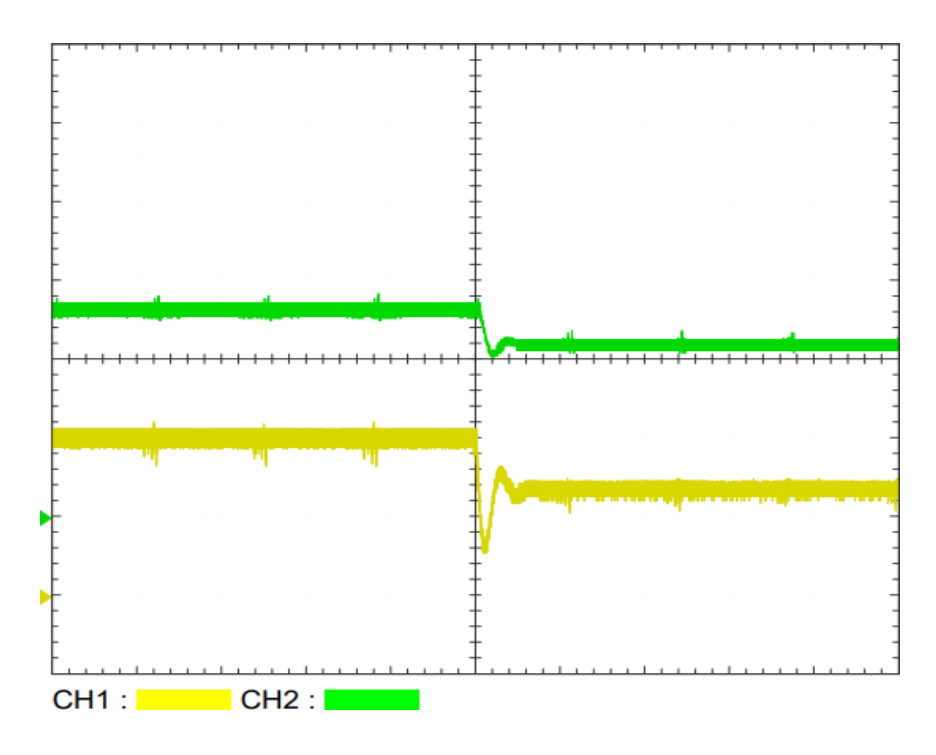

Fig. 104. Cambio de referencia de 26 V a 21 V, aplicando control de Modo Deslizante. Fuente: Autor.

**Anexo O: Perturbación de entrada de 11,5 V a 13 V aplicando control de Modo Deslizante**

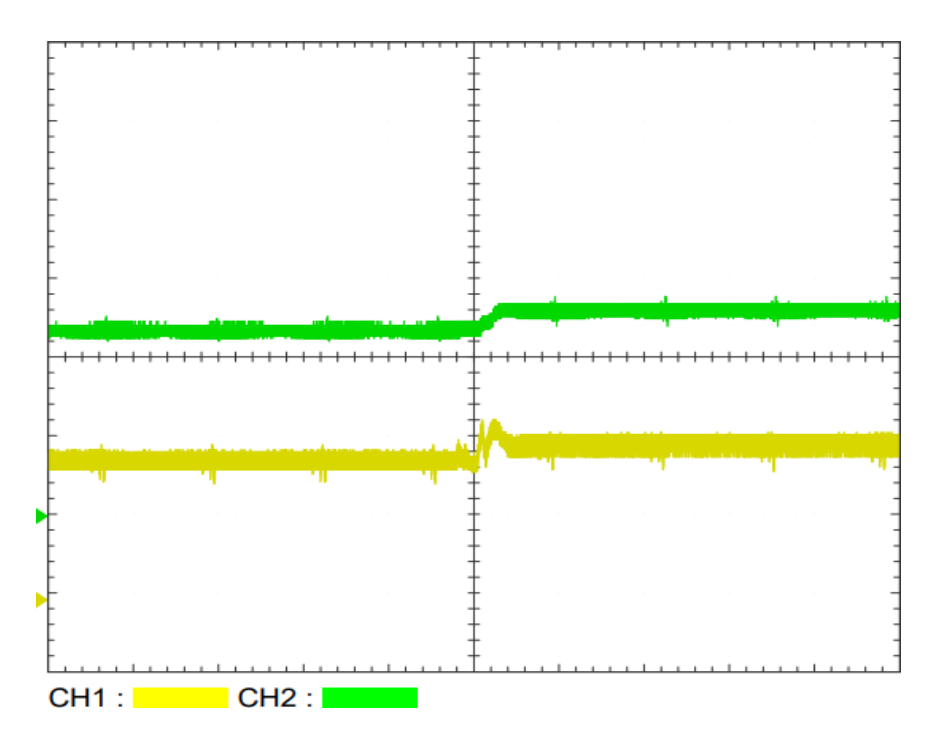

Fig. 105. Perturbación de entrada de 11,5 V a 13 V aplicando control de Modo Deslizante. Fuente: Autor.

# **Anexo P: Perturbación de entrada de 13 V a 11,5 V aplicando control de Modo Deslizante**

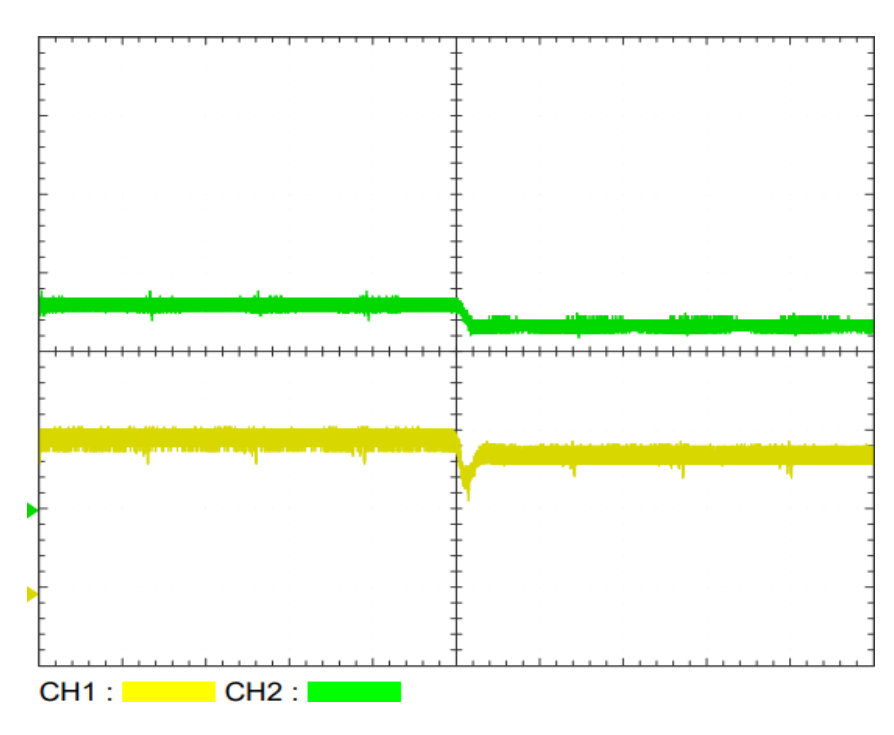

Fig. 106. Perturbación de entrada de 13 V a 11,5 V aplicando control de Modo Deslizante. Fuente: Autor.

## **Anexo Q: Perturbación en la carga, inicializando con la carga nominal, aplicando control de Modo Deslizante**

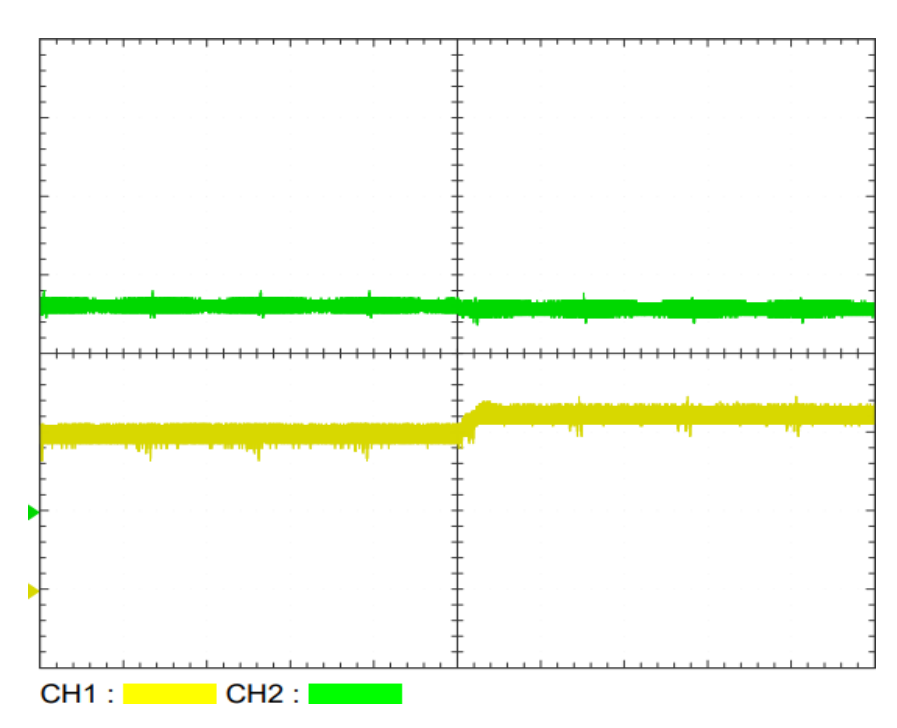

Fig. 107. Perturbación en la carga, inicializando con la carga nominal, aplicando control de Modo Deslizante. Fuente: Autor.

# **Anexo R: Perturbación en la carga, inicializando con la carga de perturbación, aplicando control de Modo Deslizante**

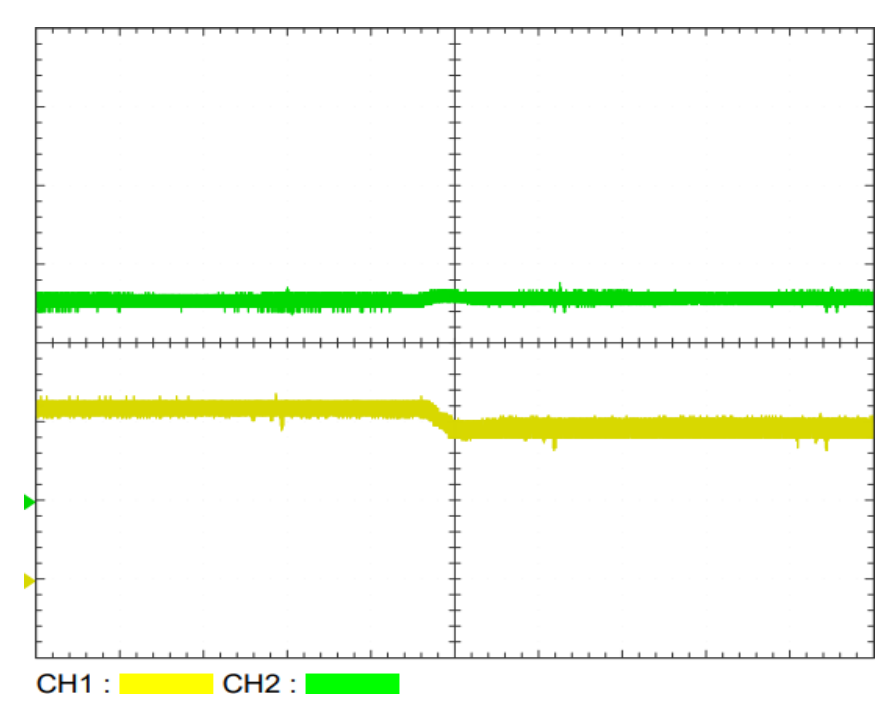

Fig. 108. Perturbación en la carga, inicializando con la carga de perturbación, aplicando control de Modo Deslizante. Fuente: Autor

## **Bibliografía**

- Avago Technologies. (2016). *ACPL-790B, ACPL-790A, ACPL-7900: Precision Isolation Amplifiers.* Estados Unidos: Avago Technologies. Recuperado el 27 de Junio de 2022, de https:/[/www.mouser.es/datasheet/2/678/pub-005417\\_ds\\_acpl-790x\\_2016-07-19-](http://www.mouser.es/datasheet/2/678/pub-005417_ds_acpl-790x_2016-07-19-) 1828440.pdf
- Abril, C., Arias, R., Guerrero, L., & Gonzáles , L. (20 de octubre de 2014). Diseño de un convertidor elevador, para aplicaciones de energías renovables en instalaciones aisladas. Mérida, Venezuela. Recuperado el 09 de 06 de 2021, de https://publicaciones.ucuenca.edu.ec/ojs/index.php/maskana/article/view/578/502
- Acanski, M. (01 de agosto de 2019). *Using Non-Inverting Buck-Boost Converter for Voltage Stabilization.*, 8. Dallas, Texas, Estados Unidos: Texas Instruments. Recuperado el 01 de julio de 2021, de https:/[/www.ti.com/lit/an/slvaea2/slvaea2.pdf?ts=1625165279561&ref\\_url=https%253](http://www.ti.com/lit/an/slvaea2/slvaea2.pdf?ts=1625165279561&ref_url=https%253) A%252F%252Fwww.ti.com%252Fpower-management%252Fnon-isolated-dc-dcswitching-regulators%252Fbuck-boost-inverting%252Fbuck-boost-inverting-split-railconverters-integrated-switc
- Acciona. (15 de octubre de 2016). ¿QUÉ ES LA ENERGÍA SOLAR FOTOVOLTAICA Y CÓMO FUNCIONA? Recuperado el 09 de 06 de 2021, de Energía solar fotovoltaica: https:/[/www.acciona.com/es/energias-renovables/energia-solar/fotovoltaica/](http://www.acciona.com/es/energias-renovables/energia-solar/fotovoltaica/)
- Alepuz, S. (2004). *Aportación del Control del Convertidor CC/CA de tres niveles.* Barcelona, España: Universitat Politècnica de Catalunya. Recuperado el 31 de julio de 2021, de https:/[/www.tesisenred.net/bitstream/handle/10803/6330/06Sam06de15.pdf?sequenc](http://www.tesisenred.net/bitstream/handle/10803/6330/06Sam06de15.pdf?sequenc)  $e=6$
- Alizadeh, E. (31 de octubre de 2020). *towards data science*. Recuperado el 17 de octubre de 2021, de A Guide to Non-Minimum Phase Systems: https://towardsdatascience.com/a-guide-to-non-minimum-phase-systems-1403350917a0
- Allegro MicroSystems. (2022). *ACS712.* Manchester: Allegro MicroSystems . Recuperado el 27 de Junio de 2022, de https:/[/www.allegromicro.com/en/products/sense/current](http://www.allegromicro.com/en/products/sense/current-)sensor-ics/zero-to-fifty-amp-integrated-conductor-sensor-ics/acs712
- Anzurez , J., Padilla, J., & Cuevas , O. (diciembre de 2008). Estabilidad de Sistemas Nolineales: Sistema de Nivel de Líquidos de Dos Tanques Interconectados. *RIEE&C,*

*REVISTA DE INGENIERÍA ELÉCTRICA, ELECTRÓNICA Y COMPUTACIÓN, 5*, 6- 12. Recuperado el 21 de julio de 2021, de https:/[/www.itson.mx/publicaciones/rieeyc/Documents/v5/art2\\_diciembre2008.pdf](http://www.itson.mx/publicaciones/rieeyc/Documents/v5/art2_diciembre2008.pdf)

- Aström, K. J., & Murray, R. M. (2010). *Feedback Systems.* Princeton: Princeton University Press. Recuperado el 22 de Julio de 2021, de [http://www.cds.caltech.edu/~murray/books/AM08/pdf/am08-complete\\_04Mar10.pdf](http://www.cds.caltech.edu/~murray/books/AM08/pdf/am08-complete_04Mar10.pdf)
- Attilio, G., & Lavagna, M. (2005). *Variables de estado, una metodología de enseñanza.* La Plata, Argentina. Recuperado el 16 de julio de 2021, de [http://sedici.unlp.edu.ar/bitstream/handle/10915/22878/Documento\\_completo.pdf?se](http://sedici.unlp.edu.ar/bitstream/handle/10915/22878/Documento_completo.pdf?se) quence=1&isAllowed=y
- Bhattacharya, S. K. (2011). *Linear Control Systems.* Punyab, India: Pearson. Recuperado el 26 de julio de 2021, de https://books.google.to/books?id=e5Z1A\_6jxAUC&printsec=copyright#v=onepage&q &f=false
- Bishop, R. (16 de julio de 2008). *Stanford Encyclopedia of Philosophy*. (E. N. Zalta, Editor) Recuperado el 21 de julio de 2021, de Chaos: https://plato.stanford.edu/archives/fall2009/entries/chaos/
- BricoGeek. (29 de Agosto de 2018). *BricoGeek*. Recuperado el 27 de Junio de 2022, de Sensor de Corriente ACS712 - 5A: https://tienda.bricogeek.com/sensores/1147 sensor-de-corriente-acs712-5a.html
- Castaños, F., & Fridman, L. (2004). *Control Descentralizado por Modos Deslizantes.* México D.F.: U.N.A.M. Recuperado el 01 de agosto de 2021, de https:/[/www.ctrl.cinvestav.mx/~fcastanos/mios/amca2004.pdf](http://www.ctrl.cinvestav.mx/~fcastanos/mios/amca2004.pdf)
- Chessab, M., & AL-Bermani, M. (2014). *LQR Controller for Kufasat* (Vol. VI). Najaf, Iraq: Technical Institute of Kufa Computer Center. Recuperado el 31 de julio de 2021, de https:/[/www.researchgate.net/publication/291329157\\_LQR\\_Controller\\_for\\_Kufasat](http://www.researchgate.net/publication/291329157_LQR_Controller_for_Kufasat)
- Choudhary, V. (18 de enero de 2017). Designing the front-end DC/DC conversion stage to withstand automotive transients. 7. Dallas, Texas, Estados Unidos: Texas Instruments. Recuperado el 02 de julio de 2021, de https:/[/www.ti.com/lit/an/slyt707/slyt707.pdf?ts=1625201986048&ref\\_url=https%253A](http://www.ti.com/lit/an/slyt707/slyt707.pdf?ts=1625201986048&ref_url=https%253A) %252F%252Fwww.ti.com%252Fsolution%252Fbody-control-modulebcm%253Fvariantid%253D14323%2526subsystemid%253D17090
- COGWELL. (12 de Noviembre de 2019). *COGWELL*. Recuperado el 20 de Noviembre de 2022, de FLUKE 80I-110S AC/DC CURRENT PROBE FOR FLUKE SCOPEMETER,

HARMONICS ANALYZER: https://cogwell.com/products/fluke-80i-110s-ac-dccurrent-probe-for-fluke-scopemeter-harmonics-analyzer

- Components101. (26 de april de 2019). *Buck Converter: Basics, Working, Design and Operation*. Recuperado el 28 de junio de 2021, de https://components101.com/articles/buck-converter-basics-working-design-andoperation
- DademuchConnection. (14 de junio de 2019). DademuchConnection. Recuperado el 09 de 06 de 2021, de Controlador PI – Proporcional Integral – Sistemas de Control: https://dademuch.com/2019/06/14/controlador-pi-proporcional-integral-sistemas-decontrol/
- De Stasi, F. (junio de 2015). Working with Boost Converters. 11. Dallas, Texas, Estados Unidos : Texas Instruments. Recuperado el 30 de junio de 2021, de https:/[/www.ti.com/lit/an/snva731/snva731.pdf?ts=1625056311931&ref\\_url=https%25](http://www.ti.com/lit/an/snva731/snva731.pdf?ts=1625056311931&ref_url=https%25) 3A%252F%252Fwww.google.com%252F
- Duka, I., & Noble, C. (abril de 2011). High Frequency DC/DC Boost Converter. Worcester, Massachusetts, Estados Unidos. Recuperado el 30 de junio de 2021, de https://web.wpi.edu/Pubs/E-project/Available/E-project-042711- 220800/unrestricted/High\_Frequency\_DC\_DC\_Boost\_Converter\_MQP\_Final\_Duka\_ Noble.pdf
- Dyke, P. (2014). *An Introduction to Laplace Transforms and Fourier Series* (Segunda ed.). Plymouth, Inglaterra, Reino Unido: Springer. doi:10.1007/978-1-4471-6395-4
- Electrical4U. (23 de octubre de 2020). *Buck Boost Converter*. Recuperado el 01 de julio de 2021, de What is a Buck Boost Converter?: https:/[/www.electrical4u.com/buck-boost](http://www.electrical4u.com/buck-boost-)converter/
- Erickson, R., & Maksimovic, D. (2001). *Fundamentals of Power Electronics* (Segunda ed.). Boulder, Colorado, Estados Unidos: Kluwer Academic Publishers Group. Recuperado el 17 de octubre de 2021, de https:/[/www.academia.edu/43108752/Fundamentals\\_of\\_Power\\_Electronics\\_SECON](http://www.academia.edu/43108752/Fundamentals_of_Power_Electronics_SECON) D\_EDITION
- Feng, Z., Zhu , J., & Allen, R. (2007). *Design of LQI Control Systems with Stable Inner Loops.* Shanghai, China: Journal of Shanghai Jiaotong University (Science). Recuperado el 02 de Marzo de 2022, de https://www.researchgate.net/publication/265706415 Design\_of\_continuous\_and\_di\_ screte\_LQI\_control\_systems\_with\_stable\_inner\_loops
- Fernández, M. Á. (2016). *Dinámica No Lineal, Teoría del Caos y Sistemas Complejos: Una perspectiva histórica* (Vol. 109). Madrid, España: Departamento de Física. Universidad Rey Juan Carlos. Recuperado el 21 de julio de 2021, de https://rac.es/ficheros/doc/01213.pdf
- Fleming, A. J., & Leang, K. K. (2014). *Feedback Control.* Estados Unidos: Springer. doi:10.1007/978-3-319-06617-2\_7
- FLUKE. (27 de Junio de 2018). *FLUKE*. Recuperado el 20 de Noviembre de 2022, de Fluke 80i-110s AC/DC Current Clamp: https:/[/www.fluke.com/en](http://www.fluke.com/en-)us/product/accessories/current-clamps/fluke-80i-110s#&as\_qdr=y15
- Galera Ortega, V. (2002). *Simulador Convertidores DC-DC.* Valencia, España. Recuperado el 28 de junio de 2021, de <http://deeea.urv.cat/public/PROPOSTES/pub/pdf/197pub.pdf>
- Gallardo, C. (2009). *Estabilidad y Amortiguamiento de Oscilaciones en Sistemas Eléctricos con Alta Penetración Eólica.* Leganés/Getafe, España: UNIVERSIDAD CARLOS III DE MADRID. Recuperado el 17 de octubre de 2021, de https://core.ac.uk/download/29400628.pdf
- García, M., & Barreiro, A. (2015). *An´alisis de la Estabilidad seg´un Lyapunov de un Control.* Vigo, España. Recuperado el 11 de agosto de 2021, de https://intranet.ceautomatica.es/old/actividades/jornadas/XXIV/documentos/incon/17 0.pdf
- García, V. (19 de Marzo de 2014). *Electrónica Práctica Aplicada*. Recuperado el 27 de Junio de 2022, de El Puente-H (H-Bridge).: https:/[/www.diarioelectronicohoy.com/blog/el](http://www.diarioelectronicohoy.com/blog/el-)puente-h-h-bridge
- Giacomán Zarzar , M. (2006). *Hoo Controller design for the lateral dynamics of a Boeing 747- 200.* Monterrey, Nuevo León, México: INSTITUTO TECNOL´OGICO Y DE ESTUDIOS SUPERIORES DE MONTERREY. Recuperado el 02 de Marzo de 2022, de https://1library.co/document/qmj7675q-controller-design-the-lateral-dynamics-boeingedicion-unica.html
- Gudino, M. (12 de julio de 2017). *Arrow Electronics*. Recuperado el 28 de junio de 2021, de Linear vs. Switch Mode: https:/[/www.arrow.com/en/research-and](http://www.arrow.com/en/research-and-)events/articles/types-of-switching-dc-dc-converters
- Gudino, M. (12 de julio de 2017). Tipos de convertidores interruptores de CC a CC. Recuperado el 09 de 06 de 2021, de https:/[/www.arrow.com/es-mx/research-and](http://www.arrow.com/es-mx/research-and-)events/articles/types-of-switching-dc-dcconverters
- Guerrero López, F. (septiembre de 2013). Diseño y Realización de un Convertidor Boost con Etapa de Salida Resonante para la alimentación de lámparas de inducción magnética. Burjassot, Valencia, España. Recuperado el 30 de junio de 2021, de <http://deeea.urv.cat/public/PROPOSTES/pub/pdf/1831pub.pdf>
- Hagedorn, J. (28 de mayo de 2019). Buck-boost Converter Battery Life Time Estimation for Wireless Network Cameras. Dallas, Texas, Estados Unidos: Texas Instruments. Recuperado el 01 de julio de 2021, de https:/[/www.ti.com/lit/an/slvae78a/slvae78a.pdf?ts=1625194792625&ref\\_url=https%2](http://www.ti.com/lit/an/slvae78a/slvae78a.pdf?ts=1625194792625&ref_url=https%252) 53A%252F%252Fwww.ti.com%252Fpower-management%252Fnon-isolated-dc-dcswitching-regulators%252Fbuck-boost-inverting%252Fbuck-boost-inverting-split-railconverters-integrated-swi
- Hantek. (2021). *Hantek USER'S MANUAL Hantek6022BE V1.0.5.* Qingdao, Shandong, China: Hantek. Recuperado el 19 de Noviembre de 2022, de Hantek 6022be User's Manual:

[http://www.hantek.com/uploadpic/hantek/files/20210609/Hantek6022BE\\_Manual\\_EN](http://www.hantek.com/uploadpic/hantek/files/20210609/Hantek6022BE_Manual_EN) .pdf

- HardwareBee. (11 de mayo de 2019). *What is DC-DC Converter?* Recuperado el 01 de julio de 2021, de https://hardwarebee.com/what-is-dc-dc-converters/
- Hauke, B. (13 de mayo de 2019). Buck-Boost Converters Solving Power Challenges in Optical Modules. 3. Dallas, Texas, Estados Unidos: Texas Instruments. Recuperado el 01 de julio de 2021, de https:/[/www.ti.com/lit/an/slvaeb2/slvaeb2.pdf?ts=1625164896577&ref\\_url=https%253](http://www.ti.com/lit/an/slvaeb2/slvaeb2.pdf?ts=1625164896577&ref_url=https%253) A%252F%252Fwww.ti.com%252Fpower-management%252Fnon-isolated-dc-dcswitching-regulators%252Fbuck-boost-inverting%252Fbuck-boost-inverting-split-railconverters-integrated-switc
- Interempresas. (19 de abril de 2017). Convertidores DC-DC: pruebas funcionales y de seguridad para calidad y fiabilidad. Recuperado el 09 de 06 de 2021, de Interempresas: https:/[/www.interempresas.net/Electronica/Articulos/184689-](http://www.interempresas.net/Electronica/Articulos/184689-) Convertidores-DC-DC-pruebasfuncionales-y-de-seguridad-para-calidad-yfiabilidad.html
- Iqbal, K. (05 de marzo de 2021). *Engineering Libretexts*. Recuperado el 16 de julio de 2021, de 6.1: State Variable Models: https://eng.libretexts.org/Bookshelves/Industrial\_and\_Systems\_Engineering/Book%3

A\_Introduction\_to\_Control\_Systems\_(Iqbal)/08%3A\_State\_Variable\_Models/8.01%3 A\_State\_Variable\_Models

- Karthikayini, A., Ramprasath, S., & Rameshbabu, P. (2015). Modeling and simulation of PWM based sliding mode voltage controller for Boost converter in continuous conduction mode. *IEEE*, 1-7. doi:10.1109/ICCPCT.2015.7159358
- Keeping, S. (01 de octubre de 2014). Control en modos de voltaje y de corriente para la generación de señales PWM en reguladores de conmutación CC-CC. Recuperado el 09 de 06 de 2021, de DigiKey: https:/[/www.digikey.com/es/articles/voltage-and](http://www.digikey.com/es/articles/voltage-and-)current-mode-control-for-pwm-signalgeneration-in-dc-to-dc-switching-regulators
- Knight, D. (24 de noviembre de 2015). *Buck Converters and Their Cool Applications*. Recuperado el 28 de junio de 2021, de All About Circuits: https:/[/www.allaboutcircuits.com/technical-articles/buck-converters-and-their-cool](http://www.allaboutcircuits.com/technical-articles/buck-converters-and-their-cool-)applications/#:~:text=The%20buck%20converter%20can%20be,smaller%20gadgets %20to%20be%20built.
- Kumar, R. (22 de octubre de 2013). *Boost Converters – Working, Application & Advantages*. Recuperado el 30 de junio de 2021, de EEWeb: https:/[/www.eeweb.com/boost](http://www.eeweb.com/boost-)converters-working-application-advantages/
- Kumar, S. (2016). *Pulse Width Modulation.* (D. Gruyter, Ed.) Hyderabad, Telangana, India. doi:978-3-11-047042-0
- Labcenter. (27 de Julio de 2002). *Proteus*. Recuperado el 27 de Junio de 2022, de PCB Design & Simulation Made Easy: https:/[/www.labcenter.com/](http://www.labcenter.com/)
- Lay, D. (2013). *Álgebra lineal para cursos con enfoque por competencias.* Ciudad de México, México: Pearson. Recuperado el 02 de Marzo de 2022, de https:/[/www.pearsoneducacion.net/mexico/tienda-online/algebra-lineal-cursos](http://www.pearsoneducacion.net/mexico/tienda-online/algebra-lineal-cursos-)competencias-lay-1ed-ebook1
- Layek, G. (2015). *An Introduction to Dynamical Systems and Chaos.* Burdwan, West Bengal, India: Springer. doi:10.1007/978-81-322-2556-0
- Lee, E., & Varaiya, P. (2011). *Structure and Interpretation of Signals and Systems* (Segunda ed.). Berkeley, California, Estados Unidos: Addison-Wesley. Recuperado el 16 de julio de 2021, de https://ptolemy.berkeley.edu/projects/chess/eecs124/reading/LeeAndVaraiya12\_14.p df
- Leines, A., Ramírez, A., Galván, R., Velázquez, J., & Omaña Adrian. (05 de julio de 2020). Implementación de Controladores por Modos Deslizantes en un Convertidor Boost. San Agustín Tlaxiaca, México. Recuperado el 09 de 06 de 2021, de https://repository.uaeh.edu.mx/revistas/index.php/icbi/article/view/5764
- Lewis, F., Vrabie, D., & Syrmos, V. (2012). *Optimal Control* (Tercera ed.). Hoboken, New Jersey, Estados Unidos: JOHN WILEY & SONS, INC. doi:QA402.3.L487 2012
- Liu, J. (2017). *Sliding Mode Control Using MATLAB.* Beijing, China: Academic Press. Recuperado el 30 de julio de 2021, de https:/[/www.researchgate.net/profile/Rim\\_Hendel/post/Sliding\\_mode\\_Control\\_for\\_no](http://www.researchgate.net/profile/Rim_Hendel/post/Sliding_mode_Control_for_no) nlinear\_system/attachment/5dc9d9dccfe4a777d4efb73e/AS%3A824172901048324 %401573509540830/download/SlidingModeControlUsingMATLAB.pdf
- López, D., Lizárraga, A., & Durán, J. (2005). *DISEÑO Y CONSIDERACIONES DE UN LAZO DE COMPENSACIÓN PARA EL CONVERTIDOR TIPO BOOST (ELEVADOR) CD-CD CONTROLADO EN MODO DE VOLTAJE.* El Fuerte, México: Universidad Autónoma Indígena de México. Recuperado el 02 de Marzo de 2022, de https:/[/www.redalyc.org/pdf/461/46110207.pdf](http://www.redalyc.org/pdf/461/46110207.pdf)
- Manias, S. (8 de noviembre de 2016). Power Electronics and Motor Drive Systems. 1008. London, United Kingdom: ELSEVIER. doi:9780128118146
- MathWorks. (06 de Agosto de 2020). *MathWorks: Pruebas y medición*. Recuperado el 06 de Junio de 2022, de MATLAB para pruebas y medición: Adquiera, analice y explore datos, y automatice pruebas.: https://la.mathworks.com/solutions/testmeasurement.html
- MathWorks. (13 de Agosto de 2020). *MathWorks: Sistemas de control*. Recuperado el 27 de Junio de 2022, de MATLAB y Simulink para sistemas de control: https://la.mathworks.com/solutions/control-systems.html
- Micsigibérica. (2022). *Micsigibérica*. Obtenido de Sonda diferencial de alta tensión DP10013: https://micsig.es/accesorios-para-osciloscopios/34-sonda-diferencial-de-alta-tensiondp10013.html
- Mohan, N., Undeland, T., & Robbins, W. (2009). *ELECTRÓNICA DE POTENCIA: Convertidores, aplicaciones y diseño* (Tercera ed.). México D.F, México: McGraw-Hill. Recuperado el 17 de octubre de 2021, de https://lc.fie.umich.mx/~jorgeahb/Pagina/materias/PIES/electronica-de-potenciamohan-3ra-edicion.pdf
- Moreno, Ó. (05 de Febrero de 2020). *Ministerio de Educación y Formación Profesional - INTEF*. Recuperado el 27 de Junio de 2022, de Exactitud y precisión: https://formacion.intef.es/pluginfile.php/246707/mod\_resource/content/1/exactitud\_y\_ precisin.html
- Morichetti, G., Oggier, G., Bossio, G. R., De Angelo, C., & García, G. O. (enero de 2002). Implementación de un convertidor reductor-elevador bidireccional para vehículos eléctricos. Río Cuarto, Argentina. Recuperado el 30 de junio de 2021, de researchgate.net/publication/233382327 Implementacion\_de\_un\_convertidor\_reduct or-elevador\_bidireccional\_para\_vehiculos\_electricos
- Navarro, J. (2002). *Sistemas de medida y regulación* (Primera ed.). España: Ediciones Ceysa. Recuperado el 17 de octubre de 2021, de https://1library.co/document/download/z3jp1kdy?page=1
- Neuhaeusler, J., & Xie, M. (03 de julio de 2019). Different Methods to Drive LEDs Using TPS63XXX Buck-Boost Converters (Rev. C). 8. Dallas, Texas, Estados Unidos: Texas Instruments. Recuperado el 01 de julio de 2021, de https:/[/www.ti.com/lit/an/slva419c/slva419c.pdf?ts=1625199724225&ref\\_url=https%2](http://www.ti.com/lit/an/slva419c/slva419c.pdf?ts=1625199724225&ref_url=https%252) 53A%252F%252Fwww.ti.com%252Fpower-management%252Fnon-isolated-dc-dcswitching-regulators%252Fbuck-boost-inverting%252Fbuck-boost-inverting-split-railconverters-integrated-swi
- Nise, N. (1995). *Control Systems Engineering* (Sexta ed.). Pomona, California, Estados Unidos: John Wiley & Sons. Recuperado el 24 de julio de 2021, de https://dademuchconnection.files.wordpress.com/2017/07/control-systemsengineering-norman-nise.pdf
- Nómadas Electrónicos. (12 de abril de 2015). *Nómadas Electrónicos*. Obtenido de CONVERTIDORES DC/DC – BUCK: https://nomadaselectronicos.wordpress.com/2015/04/12/convertidores-dcdc-buck/
- Oppenheim, A., & Verghese, G. (2010 ). *SIGNALS, SYSTEMS, and INFERENCE - Class Notes for 6.011: Introduction to Communication, Control and Signal Processing Spring 2010.* Massachusetts, Estados Unidos: Spring . Recuperado el 16 de julio de 2021, de https://mitocw.ups.edu.ec/courses/electrical-engineering-and-computer-science/6- 011-introduction-to-communication-control-and-signal-processing-spring-2010/readings/MIT6\_011S10\_notes.pdf
- Paris, C. (03 de diciembre de 2011). *ELECTRONICA DE POTENCIA*. Obtenido de PERDIDAS EN CONDUCCIÓN Y EN CONMUTACIÓN:

142

https://camiloelectronicapdispo.blogspot.com/2011/12/perdidas-en-conduccion-y-enconmutacion.html

- Perez, M. A., Perez Hidalgo, A., & Perez Berenguer, E. (2008). *INTRODUCCION A LOS SISTEMAS DE CONTROL Y MODELO MATEMÁTICO PARA SISTEMAS LINEALES INVARIANTES EN EL TIEMPO.* San Juan, Argentina. Recuperado el 07 de julio de 2021, de <http://dea.unsj.edu.ar/control1b/teoria/unidad1y2.pdf>
- Perko, L. (2006). *Differential Equations and Dynamical Systems* (3 ed.). Flagstaff, Arizona, Estados Unidos: Springer. doi:0-387-95116-4
- Pita Ruiz, C. (1991). *Algebra lineal* (Primera ed.). México D.F, México: McGraw-Hill Interamericana. Recuperado el 11 de agosto de 2021, de https://ramojim.files.wordpress.com/2015/06/claudio-pita-ruiz.pdf
- Posada, J. (2005). *Modulación por ancho de pulso (PWM) y modulación vectorial (SVM). Una introducción a las técnicas de modulación.* (E. H. Máquina, Ed.) Cali, Colombia. doi:0121-0777
- Poveda, T., & Martínez, J. (2016). Diseño e implementación de un control óptimo LQR con la tarjeta Raspberry Pi. Bogotá, Colombia. Recuperado el 09 de 06 de 2021, de https://repository.udistrital.edu.co/bitstream/handle/11349/3372/PovedaGalvisLeidyT atiana2016.pdf? sequence=1
- Poularikas, A., & Seely, S. (2010). *Transforms and applications handbook* (Tercera ed.). Boca Ratón, Florida, Estados Unidos: CRC Press Taylor & Francis Group. Recuperado el 16 de julio de 2021, de https://pdfroom.com/books/transforms-and-applicationshandbook/QEBgjKr32oN/download
- Power Electronics. (10 de abril de 2009). *FAQs: Pulse Width Modulation (PWM)*. Recuperado el 05 de julio de 2021, de Power Electronics: https:/[/www.powerelectronics.com/technologies/power](http://www.powerelectronics.com/technologies/power-)management/article/21854863/faqs-pulse-width-modulation-pwm
- Pustilnik, I., & Gómez, F. (29 de julio de 2019). *Álgebra y geometría analítica*. Recuperado el 17 de octubre de 2021, de Autovalores y autovectores: definiciones y propiedades: https://aga.frba.utn.edu.ar/autovalores-autovectores-definiciones-propiedades/
- Ramos Flores, C. (07 de 2017). Análisis de un convertidor DC/DC destinado al almacenamiento hibrido de energía. Madrid, España. Recuperado el 09 de 06 de 2021, de [http://oa.upm.es/48060/1/TFG\\_CRISTINA\\_RAMOS\\_FLORES.pdf](http://oa.upm.es/48060/1/TFG_CRISTINA_RAMOS_FLORES.pdf)
- Real Academia de Ingeniería. (10 de julio de 2017). *Real Academia de Ingeniería*. Recuperado el 17 de octubre de 2021, de sistema de fase mínima: <http://diccionario.raing.es/es/lema/sistema-de-fase-m%C3%ADnima>
- RECOM. (30 de octubre de 2020). An Introduction to Buck, Boost, and Buck/Boost Converters. Gmund, Austria. Recuperado el 28 de junio de 2021, de https://recompower.com/en/rec-n-an-introduction-to-buck,-boost,-and-buck!sboost-converters-131.html?8
- Rendón, A., Rodríguez, J., & Morales, A. (1998). *INTRODUCCIÓN AL ÁLGEBRA LINEAL Y DE MATRICES. APLICACIONES CON EXCEL* (Primera ed.). Ciudad de México, México: Universidad Autónoma Metropolitana, Unidad Xochimilco. Recuperado el 02 de Marzo de 2022, de [http://galois.azc.uam.mx/mate/LIBROS/MORALES\\_ALQUICIRA\\_ANDRES\\_Introducc](http://galois.azc.uam.mx/mate/LIBROS/MORALES_ALQUICIRA_ANDRES_Introducc) ion\_al\_algebra\_lineal\_y\_de.pdf
- Ribes Mallada, Ú. (2015). *Optimización del diseño de convertidores de potencia CC-CC.* Tarragona, Cataluña, España: Universitat Rovira i Virgili. Recuperado el 17 de octubre de 2021, de https:/[/www.tdx.cat/bitstream/handle/10803/368174/TESI.pdf?sequence=1&isAllowe](http://www.tdx.cat/bitstream/handle/10803/368174/TESI.pdf?sequence=1&isAllowe)  $d=v$
- Roberts, S. (2021). DC/DC BOOK OF KNOWLEDGE. *Practical tips for the User, Fifth Edition*, 306. (RECOM, Ed.) Gmunden, Austria. Recuperado el 28 de junio de 2021, de https://recom-power.com/en/support/resource-library/book-of-knowledge/dc-dc-bookof-knowledge/dc-dc-book-of-knowledge.html?5
- Rohm Semiconductor. (06 de julio de 2017). DC-DC Converter. Kioto, Prefectura de Kioto, Japón. Recuperado el 24 de junio de 2021, de https:/[/www.rohm.com/electronics](http://www.rohm.com/electronics-)basics/dc-dc-converters/what-is-dc-dc-converter
- Salazar, J. (2000). *Procesadores digitales de señal (DSP).* Cataluña, España: DPTO. INGENIERÍA ELECTRÓNICA. CENTRO DE SISTEMAS Y SENSORES ELECTRÓNICOS. Recuperado el 18 de Noviembre de 2022, de https:/[/www.um.es/documents/4874468/19345367/ssee-da-t04-01.pdf/20ed49bb-](http://www.um.es/documents/4874468/19345367/ssee-da-t04-01.pdf/20ed49bb-)90d7-4d1b-a5d5-

bc5cadc34fef#:~:text=La%20diferencia%20esencial%20entre%20un,repetitivas%20y %20numéricamente%20inten-%20sas.

- Salgado, M., Yuz, J., & Rojas, R. (2014). *ANALISIS DE SISTEMAS LINEALES.* Valparaíso, Chile. Recuperado el 07 de julio de 2021, de [http://profesores.elo.utfsm.cl/~jyuz/ASL\\_files/ASL\\_2014-08-29.pdf](http://profesores.elo.utfsm.cl/~jyuz/ASL_files/ASL_2014-08-29.pdf)
- Sánchez, J. (2009). *Diseño y parametrización de inductores con núcleo de hierro.* Pereira, Colombia. doi:10.22517/23447214.2845
- Seron, M. M. (28 de abril de 2003). *Análisis de la Estabilidad Interna de los Sistemas No Lineales.* Madrid: UNR - Ingeniería Departamento de Electrónica. Recuperado el 21 de julio de 2021, de https:/[/www.fceia.unr.edu.ar/dsf/files/A\\_EstSNL.PDF](http://www.fceia.unr.edu.ar/dsf/files/A_EstSNL.PDF)
- Seron, M. M. (10 de septiembre de 2003). Sistemas No Lineales. Notas de Clase, Segunda edición. Rosario, Argnetina. Recuperado el 09 de 06 de 2021, de https:/[/www.eng.newcastle.edu.au/~jhb519/teaching/snolin/material/cap10.pdf](http://www.eng.newcastle.edu.au/~jhb519/teaching/snolin/material/cap10.pdf)
- Shah, A., Huang, D., Chen, Y., Kang, X., & Qin, N. (2017). *Robust Sliding Mode Control of Air Handling Unit for Energy Efficiency Enhancement.* Indiana: Energies. doi:10.1815.10.3390/en10111815
- Shayeghi, H., Pourjafar, S., & Sedaghati, F. (17 de junio de 2020). A Buck-Boost Converter; Design, Analysis and Implementation Suggested for Renewable Energy Systems. Teherán, Irán. doi:10.22068/IJEEE.17.2.1862
- Shuzhi , G. (2013). *CONTROL SYSTEMS, ROBOTICS AND AUTOMATION* (Vol. 8). Singapore: The National University of Singapore. Recuperado el 26 de Julio de 2021, de <http://eolss.net/Sample-Chapters/C18/E6-43-21-13.pdf>
- Soukup, A., Mueller, F., & Hagedorn, J. (31 de octubre de 2019). Smart Electricity Meter Supercapacitor Backup Power Supply With Current Limit. 16. Dallas, Texas, Estados Unidos: Texas Instruments. Recuperado el 01 de julio de 2021, de https:/[/www.ti.com/lit/an/slvaei4/slvaei4.pdf?ts=1625199140984&ref\\_url=https%253A](http://www.ti.com/lit/an/slvaei4/slvaei4.pdf?ts=1625199140984&ref_url=https%253A) %252F%252Fwww.ti.com%252Fpower-management%252Fnon-isolated-dc-dcswitching-regulators%252Fbuck-boost-inverting%252Fbuck-boost-inverting-split-railconverters-integrated-switc
- Taconi, E., Mantz, R., Solsona, J., & Ojeda, R. (2013). *ANALISIS Y DISEÑO DE SISTEMAS DE CONTROL DIGITAL.* Buenos Aires, Argentina: Universidad Nacional La Plata. Recuperado el 17 de octubre de 2021, de https://catedra.ing.unlp.edu.ar/electrotecnia/cys/pdf/apunte\_muestreo.pdf
- Tan, S.-C., Lai, Y.-M., & Tse, C.-K. (2011). *Sliding Mode Control of Switching Power Converters* (Primera ed.). Boca Ratón, Florida, Estados Unidos: CRC Press. doi:10.1201/9781315217796
- Texas Instrument. (2021). *TMS320F2837xD Dual-Core Microcontrollers.* Estados Unidos: Texas Instrument. Recuperado el 27 de Junio de 2022, de https:/[/www.ti.com/lit/ds/symlink/tms320f28375d.pdf?ts=1655135278145&ref\\_url=htt](http://www.ti.com/lit/ds/symlink/tms320f28375d.pdf?ts=1655135278145&ref_url=htt) ps%253A%252F%252Fwww.google.com%252F
- Texas Instruments. (2011). *C2000TM Real-Time Microcontrollers.* Dallas, Estados Unidos: Texas Instrument Incorporated. Recuperado el 27 de Junio de 2022, de https:/[/www.ti.com/microcontrollers-mcus-processors/microcontrollers/c2000-real](http://www.ti.com/microcontrollers-mcus-processors/microcontrollers/c2000-real-)time-control-mcus/overview.html
- Texas Instruments. (16 de Junio de 2019). *Texas Instruments*. Recuperado el 27 de Junio de 2022, de Code Composer Studio: https://softwaredl.ti.com/ccs/esd/documents/users\_guide/ccs\_overview.html
- The MathWorks, Inc. (04 de Enero de 2013). *MathWorks*. Recuperado el 22 de Marzo de 2022, de zpk (Zero-pole-gain model): https:/[/www.mathworks.com/help/control/ref/zpk.html](http://www.mathworks.com/help/control/ref/zpk.html)
- tutorialspoint. (18 de enero de 2017). *tutorialspoint*. Recuperado el 24 de julio de 2021, de Control Systems - Introduction https:/[/www.tutorialspoint.com/control\\_systems/control\\_systems\\_introduction.htm](http://www.tutorialspoint.com/control_systems/control_systems_introduction.htm)
- Vaidyanathan, S., & Taher, A. (2020). *Backstepping Control of Nonlinear Dynamical Systems* (Primera ed.). Chennai, India: Academic Press. Recuperado el 27 de Julio de 2021, de https://es.scribd.com/read/472842051/Backstepping-Control-of-Nonlinear-Dynamical-Systems
- Valavanis, K., & Raptis, I. (09 de Septiembre de 2011). *Linear and Nonlinear Control of Small-Scale Unmanned Helicopters.* Denver: Springer. doi:10.1007/978-94-007-0023-9
- Valderrama, F. F., Moreno , H., & Vega, H. M. (2011). *Análisis, simulación y control de un convertidor de potencia DC-DC tipo boost* (Vol. 12). Bogotá, Colombia: INGENIUM. Recuperado el 07 de julio de 2021, de https://dialnet.unirioja.es/servlet/articulo?codigo=5038442
- Varona, J. (1996). *MÉTODOS CLÁSICOS DE RESOLUCIÓN DE ECUACIONES DIFERENCIALES ORDINARIAS.* Logroño, España: Universidad de La Rioja. Recuperado el 17 de octubre de 2021, de https:/[/www.unirioja.es/cu/jvarona/downloads/LibroED.pdf](http://www.unirioja.es/cu/jvarona/downloads/LibroED.pdf)
- Vemur, A., & Porter, D. (18 de septiembre de 2018). System power architectures in body control modules. 12. Dallas, Texas, Estados Unidos: Texas Instruments. Recuperado el 02 de julio de 2021, de

https:/[/www.ti.com/lit/wp/szzy010/szzy010.pdf?ts=1625202103090&ref\\_url=https%25](http://www.ti.com/lit/wp/szzy010/szzy010.pdf?ts=1625202103090&ref_url=https%25) 3A%252F%252Fwww.ti.com%252Fsolution%252Fbody-control-modulebcm%253Fvariantid%253D14323%2526subsystemid%253D17090

- Villota, E. (2009). *CONTROL MODERNO Y OPTIMO (MT 227C).* Lima: Universidad Nacional de Ingeniería - Facultad de Ingeniería Mecánica. Recuperado el 30 de julio de 2020, de <http://bionanouni.wdfiles.com/local--files/teaching-mt227-horario/Clase05-03.pdf>
- Wang, L. (2020). *Basics of PID Control.* Melbourne, Australia: Wiley-IEEE Press. Recuperado el 20 de Julio de 2021, de https:/[/www.researchgate.net/publication/346653954\\_Basics\\_of\\_PID\\_Control](http://www.researchgate.net/publication/346653954_Basics_of_PID_Control)
- yescomUSA. (2022). *Yescom*. Obtenido de Yescom 30v 10A Power Supply DC Converter Precision Variable Voltage: https:/[/www.yescomusa.com/products/30v-10a-precision](http://www.yescomusa.com/products/30v-10a-precision-)variable-voltage-power-supply-dc-converter